# **REVISED EDR VERSION 2.1 REPORTING INSTRUCTIONS**

Clean Air Markets Division U.S. EPA Washington, DC 20014

December 2005

#### EDR VERSION 2.1 REPORTING INSTRUCTIONS

#### Table of Contents

| I. INTRODUCTION                                                                                                    | 1                    |
|----------------------------------------------------------------------------------------------------|----------------------|
| II. GENERAL INSTRUCTIONS                                                                                                    | 2                    |
| <ul><li>A. EDR Record Structures</li><li>B. Quarterly Emissions File Organization and Ordering</li></ul>                                                                                                    |                      |
| <ol> <li>(1) File Content</li></ol>                                                                                                    | 4<br>5               |
| C. General EDR Instructions                                                                                                    | 7                    |
| <ol> <li>(1) Definition of Reporting Period</li></ol>                                                                                                    |                      |
| <ul> <li>(a) Facility/ORISPL Number</li> <li>(b) Unit IDs</li> <li>(c) Stack and Pipe IDs</li> </ul>                                                                                                    | 7                    |
| (3) Data Entry and Editing of Quarterly Reports                                                                                                    | 10                   |
| <ul> <li>(a) Emissions Data From CEMS</li> <li>(b) Reference Method Backup Data</li> <li>(c) Calibration and Linearity Data</li> <li>(d) RATA Data</li> <li>(e) Stack or Fuel Flow-to-load Ratio Test Data</li> <li>(f) Appendix D Data</li> <li>(g) Other Quality Assurance Data</li> <li>(h) Calculated Emissions Values (e.g., NO<sub>x</sub> Emission Rate in RT 320 or Total</li> </ul> | 11<br>12<br>12<br>12 |
|                                                                                                    | 14<br>14             |
| <ul> <li>(4) Use of Blank Spaces</li></ul>                                                                                                    |                      |

| (7) Computational Requirements and Rounding                                          | <u>age</u><br>15 |
|--------------------------------------------------------------------------------------|------------------|
|                                                                                      |                  |
| (a) Computing Hourly Emissions Values                                                |                  |
| (b) Rounding Conventions for Reported Data                                           |                  |
| (c) Use of Reported Data for Emissions and QA Test Calculations                      |                  |
| (d) QA Test Calculations                                                             | 15               |
| (8) Requirements for Component and System IDs                                        | 16               |
| (9) Reporting Data Outside the Reporting Period                                      | 16               |
| (10) Information on Non-operating Hours                                              | 16               |
| (11) Blank Emissions or Other Values                                                 | 16               |
| (12) Missing Data and Percent Monitor Data Availability                              | 16               |
|                                                                                      | 17               |
|                                                                                      |                  |
| III. RECORD TYPE INSTRUCTIONS                                                        | 20               |
| A Encility Pacords                                                                   | 20               |
| A. Facility Records                                                                  | 20               |
| (1) RT 100: Facility Identification                                                  | 20               |
| (2) RT 101: Record Types Submitted (Optional)                                        | 20               |
| (3) RT 102: Facility Location and Identification Information                         |                  |
| B. Hourly Emissions and Quality Assurance Records and Emissions Summary Records (RTs |                  |
| 200+ through 300+)                                                                   | 26               |
| (1) RT 200: SO <sub>2</sub> Concentration Data (ARP)                                 | 26               |
| (2) RT 201: $NO_x$ Concentration Data                                                | 30               |
| (3) RT 202: $CO_2$ Concentration Data (ARP)                                          |                  |
| (4) RT 210: CO <sub>2</sub> Diluent Concentration Data                               |                  |
|                                                                                      |                  |
| (6) RT 212: Moisture Data                                                            |                  |
| (7) RT 220: Volumetric Flow Data                                                     |                  |
| (8) RT 230: Daily Calibration Test Data and Results                                  |                  |
| (9) RT 231: Flow Daily Interference Check Results                                    | 57               |
| (10) RTs 260 Through 262: Reference Method Backup Quality Assurance Data             | 57               |
| (10) RT 300: Unit Operating Parameters                                               | 58               |
|                                                                                      | 62               |
|                                                                                      |                  |
| (13) RT 302: Oil Fuel Flow                                                           | 67<br>72         |
| <ul><li>(14) RT 303: Gas Fuel Flow</li></ul>                                         | 73               |
| Qualifying Low Mass Emissions Units                                                  | 76               |
| (16) RT 307: Cumulative NO <sub>x</sub> Mass Emissions Data (ARP Low Mass Emissions  |                  |
| Units or Subpart H Units Only)                                                       | 80               |

|                                                                                             | <u>Page</u> |
|---------------------------------------------------------------------------------------------|-------------|
| (17) RT 310: $SO_2$ Mass Emissions Data (ARP)                                               | . 85        |
| (18) RT 313: $SO_2$ Mass Emissions Alternative Estimation Parameters for Oil (ARP)          | 86          |
| (19) RT 314: $SO_2$ Mass Emissions Alternative Estimation Parameters for Gas (ARP           | ) 88        |
| (20) RT 320: $NO_x$ Emission Rate Data                                                      |             |
| (21) RT 321: $NO_x$ Emission Rate Alternative Estimation Parameters for Oil                 |             |
| [Replaced]                                                                                  | . 93        |
| (22) RT 322: $NO_x$ Emission Rate Alternative Estimation Parameters for Natural Ga          |             |
| [Replaced]                                                                                  |             |
| (23) RT 323: NO <sub>x</sub> Emission Rate Alternative Estimation Parameters for Oil and Ga |             |
|                                                                                             |             |
| (24) RT 324: NO <sub>x</sub> Emission Rate Estimation Based on Appendix E                   |             |
| (25) RT 325: $NO_x$ Emission Rate Estimation Based on Appendix E for Multiple Fue           |             |
| Hours                                                                                       |             |
| (26) RT 328: $NO_x$ Mass Emissions (Subpart H)                                              |             |
| (27) RT 330: $CO_2$ Mass Emissions Data (ARP)                                               |             |
| (28) RT 331: $CO_2$ Mass Emissions Estimation Parameters (ARP)                              |             |
| (29) RT 360: Hourly Emissions Data for Qualifying Low Mass Emissions (LME) U                |             |
| (LME Only)                                                                                  | 101         |
|                                                                                             |             |
| C. Monitoring Plan Records                                                                  | 103         |
|                                                                                             |             |
| (1) RT 500: Unit Definition Table [Retired]                                                 | 104         |
| (2) RT 501: Stack/Pipe Header Definitions Table [Retired]                                   | 104         |
| (3) RT 502: Unit Definition Table [Retired]                                                 | 104         |
| (4) RT 503: Stack/Pipe Header Definition Table                                              | 104         |
| (5) RT 504: Unit Information                                                                |             |
| (6) RT 505: Program Indicator for Report                                                    |             |
| (7) RT 506: EIA Cross Reference Information                                                 |             |
| (8) RT 507: Capacity Factor or Fuel Usage Data to Qualify as a Peaking Unit or              |             |
| Acid Rain Program Gas-fired Unit                                                            | 115         |
|                                                                                             | 115         |
| (a) Qualifying Using Historical and/or Projected Data                                       | 115         |
| (b) Qualifying as "Gas-fired" Using Alternative Method                                      |             |
| (b) Qualifying as Gas-filed Using Alternative Method                                        | 110         |
| (0) DT 509, Syknow II Departing Schedule (Syknow II)                                        | 110         |
| (9) RT 508: Subpart H Reporting Schedule (Subpart H)                                        |             |
| (10) RT 510: Monitoring Systems/Analytical Components Table                                 | 121         |
|                                                                                             | 101         |
| (a) Defining a Monitoring System                                                            |             |
| (b) Types of Systems                                                                        |             |
| (c) Additional Information for OILM, OILV, and GAS Systems                                  |             |
| (d) Rotation of Fuel Flowmeters for Quality Assurance Purposes                              |             |
| (e) LME Units Using Long-term Fuel Flow at a Common Pipe                                    |             |
| (f) Changing System Definitions and Recertification Events                                  | 125         |
|                                                                                             |             |
| (11) RT 520: Formula Table                                                                  | 131         |
|                                                                                             |             |

|                                                                                   | <u>Page</u> |
|-----------------------------------------------------------------------------------|-------------|
| (a) Required Formulas                                                             | 132         |
| (b) Referencing Other Formulas                                                    | 133         |
| (c) F-factors and F-factor Formulas                                               | 133         |
|                                                                                   |             |
| (12) RT 530: Span Table                                                           | 154         |
| (13) RT 531: Maximums, Minimums, Defaults, and Constants                          | 162         |
| (14) RT 532: Rectangular Duct WAF Data                                            | 169         |
| (15) RT 535: Unit and Stack Operating Load Data                                   | 171         |
| (16) RT 536: Range of Operation Normal Load, and Load Usage                       | 172         |
| (17) RT 540: Fuel Flowmeter Data                                                  | 175         |
| (18) RT 550: Reasons for Monitoring System Downtime or Missing Parameter          | 170         |
| (Optional)                                                                        | 177         |
| (19) RT 555: Monitoring System Recertification Events (OTC NBP)                   | 179         |
| (20) RT 556: Monitoring System Recertification, Maintenance, or Other Events      | 179         |
| (21) RT 560: Appendix E NO <sub>x</sub> Correlation Curve Segments                | 188         |
| (21) RT 500. Appendix E $NO_x$ correlation curve segments                         | 190         |
|                                                                                   | 190         |
| (23) RT 586: Control Equipment Information                                        |             |
| (24) RT 587: Unit Fuel Type                                                       | 199         |
| D. Quality Assurance and Certification Data Reporting                             | 200         |
| (1) RT 600: 7-day Calibration Error Test Data and Results                         | 201         |
| (2) RTs 601 and 602: Linearity Check Data and Results                             | 203         |
| (3) RT 603: Flow Leak Check Results                                               | 207         |
| (4) RT 605: Reference Data for Flow-to-load Ratio or Gross Heat Rate Evaluation   | 208         |
| (5) RT 606: Quarterly Flow-to-load Ratio or Gross Heat Rate Check                 | 210         |
| (6) RTs 610 and 611: Relative Accuracy Test Audit (RATA) and Bias Test Data       | -           |
| and Results                                                                       | 214         |
| (7) RTs 614, 615, 616, and 617: Reference Method Supporting Data for Flow         |             |
| RATA Tests                                                                        | 221         |
| (8) RT 620: Cycle Time/Response Time Data and Results [Replaced]                  | 230         |
| (9) RT 621: Cycle Time Test Data and Results                                      |             |
| (10) RT 623: Qualifying Test for Off-line Calibration Error Tests                 |             |
| (11) RT 624: Other QA Activities                                                  |             |
| (12) RT 627: Fuel Flowmeter Accuracy Test                                         |             |
| (12) RT 628: Accuracy Test for Orifice, Nozzle, or Venturi Type Fuel Flowmeters   | 236         |
| (14) RT 629: Baseline Data for Fuel Flow-to-load Ratio or Gross Heat Rate Check f |             |
| Fuel Flowmeters                                                                   | 238         |
| (15) RT 630: Quarterly Fuel Flow-to-load Test for Fuel Flowmeters                 |             |
| (16) RTs 630 and 631: Alternative Monitoring System Approval Petition Results and |             |
| Statistics [Renumbered]                                                           | 243         |
| (17) RTs 640 and 641: Alternative Monitoring System Approval Petition Data, Resu  |             |
| and Statistics                                                                    |             |
|                                                                                   | ∠44         |

|                                                                                    | Page |
|------------------------------------------------------------------------------------|------|
| (18) RT 645: Qualifying Data for Low Mass Emissions Units Excepted                 | _    |
| Methodology                                                                        |      |
| (19) RT 650: $NO_x$ Emission Rate Correlation Test Data                            | 246  |
| (20) RT 651: $NO_x$ Emission Rate Correlation Results                              |      |
| (21) RT 652: Heat Input from Oil Combusted During Test                             |      |
| (22) RT 653: Heat Input From Gas Combusted During Test                             |      |
| (23) RT 660: Requirements and Results for Unit Group Testing (LME Units Only)      | 251  |
| (24) RT 695: Single-load Flow RATA Claim                                           |      |
| (25) RT 696: Fuel Flowmeter Accuracy Test Extension                                |      |
| (26) RT 697: RATA Deadline Extension or Exemption                                  |      |
| (27) RT 698: Quarterly QA Test Exemption Claim                                     |      |
| (28) RT 699: QA Test Extension Claim Based on Grace Period                         | 263  |
| E. Electronic Compliance Certification Records                                     | 265  |
| (1) RT 900: Part 75 Certification Statement and Designated Representative Signatur | re   |
| (ARP)                                                                              |      |
| (2) RT 901: Part 72 Certification Statement (ARP)                                  | 266  |
| (3) RT 910: Cover Letter Text, File-specific (Optional)                            | 267  |
| (4) RT 920: Cover Letter Text, Not File-specific (Optional)                        | 267  |
| (5) RT 940: Subpart H Certification Statement and Authorized Account               |      |
| Representative Signature                                                           | 267  |
| (6) RT 941: Subpart H General Certification Statement                              | 268  |
| (7) RT 999: Contact Person Record (Optional)                                       | 268  |
| APPENDIX A: GUIDELINES FOR PREPARATION OF EDR SUBMITTALS                           | A-1  |
| I. INTRODUCTION                                                                    | A-1  |
|                                                                                    |      |
| II. BASIC ELEMENTS OF AN EDR SUBMITTAL                                             | A-1  |
| A. Monitoring Plans                                                                |      |
| B. Certification or Recertification Application                                    |      |
| C. Quarterly Emissions Report                                                      |      |
| D. Required Records for All Reports Based on Operational Configuration             | A-5  |
| III. SUPPLEMENTARY TABLES                                                          | A-5  |
| A. Determining Applicable Program Requirements                                     | A-5  |
| B. Determining the Available Monitoring Methodologies                              |      |
| C. Interpreting Tables A-3 Through A-13                                            |      |
| D. Reporting Data for an $SO_2$ CEMS                                               |      |
| E. Reporting Data for a $NO_x$ Emission Rate System                                |      |
| F. Reporting Data from a $NO_x$ Concentration Monitoring System                    |      |

| <ul> <li>G. Reporting Data for a CO<sub>2</sub> CEMS</li> <li>H. Reporting Data for a Stack Flow Monitoring System</li> <li>I. Reporting Data for a Diluent Monitor Used for Heat Input Rate Only</li> <li>J. Reporting Moisture Data</li> </ul> | A-16<br>A-18 |
|----------------------------------------------------------------------------------------------------|--------------|
| (1) Reporting for Wet/Dry $O_2$ CEMS                                                                                                    | A-21         |
| (2) Reporting for Continuous Moisture Sensors                                                                                                    | A-22         |
| (3) Reporting for Use of Default % Moisture                                                                                                    | A-23         |
| (4) Reporting for Use of Temperature and a Look-up Table                                                                                                    | A-24         |
| K. Reporting for Opacity Monitoring                                                                                                    | A-24         |
| L. Summary of Hourly Emissions and QA Reporting for CEMS                                                                                                    | A-25         |
| M. Reporting for Appendix D                                                                                                    | A-27         |
| N. Reporting for Appendix E                                                                                                    | A-28         |
| O. Reporting for Appendix G                                                                                                    | A-30         |
| P. Other Records for Special Circumstances                                                                                                    | A-30         |
| IV. REQUIRED REPORTING FOR LOW MASS EMISSIONS (LME) UNITS                                                                                                    | A-30         |

#### EDR VERSION 2.1 REPORTING INSTRUCTIONS

#### List of Tables

| <u>P</u>                                                                                                    | age |
|----------------------------------------------------------------------------------------------------|-----|
| Table 1: REPORTING REQUIREMENTS FOR OPERATING UNCERTIFIED UNITS                                                                                                    | 18  |
| Table 2: REPORTING REQUIREMENTS FOR NON-OPERATING QUARTERS                                                                                                    | 19  |
| Table 3: SUMMARY OF RT 201 REPORTING REQUIREMENTS                                                                                                    | 33  |
| Table 4: SUMMARY OF RT 202 REPORTING REQUIREMENTS (ARP)                                                                                                    | 38  |
| Table 5: SUMMARY OF RT 210 REPORTING REQUIREMENTS                                                                                                    | 43  |
| Table 6: SUMMARY OF RT 211 REPORTING REQUIREMENTS                                                                                                    | 48  |
| Table 7: SUMMARY OF RT 307 REPORTING REQUIREMENTS                                                                                                    | 81  |
| Table 8: EDR RECORD TYPES USED FOR NOx MASS CALCULATIONS (BASED ON RT 328)                                                                                                    |     |
| NO <sub>X</sub> METHODOLOGY FIELD)                                                                                                    | 99  |
| Table 9: EXAMPLE DATA FOR QUALIFICATION BASED ON HISTORICAL AND                                                                                                    |     |
| PROJECTED DATA                                                                                                    | 116 |
| Table 10: EXAMPLE OF GAS-FIRED QUALIFICATION BASED ON UNIT OPERATING DATA                                                                                                    | 117 |
|                                                                                                    | 136 |
| Table 12: SO2 EMISSION RATE FORMULA REFERENCES                                                                                                    | 137 |
|                                                                                                    | 137 |
| Table 14: NO <sub>x</sub> EMISSION RATE FORMULA REFERENCE TABLE                                                                                                    | 138 |
| Table 15: NO <sub>x</sub> EMISSION RATE FORMULAS (LB/MMBTU)                                                                                                    | 140 |
| Table 16:    MOISTURE FORMULAS*                                                                                                    | 141 |
| Table 17: CO2 FORMULA REFERENCE TABLE                                                                                                    | 141 |
| Table 18: CO2 MASS EMISSION RATE FORMULAS                                                                                                    | 142 |
| Table 19: HEAT INPUT FORMULA REFERENCE TABLE                                                                                                    | 144 |
| Table 20: HEAT INPUT FORMULAS                                                                                                    | 145 |
| Fable 21: APPORTIONMENT AND SUMMATION FORMULAS                                                                                                    | 146 |
| Table 22: NO <sub>x</sub> MASS EMISSIONS FORMULAS (POUNDS)                                                                                                    | 148 |
| Table 23:    MISCELLANEOUS FORMULA CODES                                                                                                    | 148 |
| Table 24: STANDARD UNITS OF MEASUREMENT                                                                                                    | 149 |
| Table 25: RT 520 REPRESENTATIONS FOR ELECTRONIC REPORTING                                                                                                    | 150 |
| Table 26: CRITERIA FOR MPC/MEC/MPF DETERMINATIONS                                                                                                    | 157 |
| Table 27: FUEL-SPECIFIC MINIMUM DEFAULT MOISTURE VALUES FOR SO2, NOX OR                                                                                                    |     |
| HEAT INPUT RATE CALCULATIONS                                                                                                    | 165 |
| rable 28: FUEL-SPECIFIC MAXIMUM DEFAULT MOISTURE VALUES FOR NOx                                                                                                    |     |
|                                                                                                    | 165 |
| Table 29: NOx EMISSION FACTORS (LB/MMBTU) FOR LOW MASS EMISSIONS UNITS                                                                                                    | 166 |
|                                                                                                    | 166 |
| Control of the second state of the second state of the | 166 |
| Table 32: UNITS OF MEASURE CODES BY PARAMETER                                                                                                    | 167 |
| Table 33: ACID RAIN PROGRAM METHODOLOGIES AND PARAMETERS                                                                                                    | 193 |
| Cable 34:       ACID RAIN PROGRAM LOW MASS EMISSIONS (LME) METHODOLOGIES AND                                                                                                    |     |
|                                                                                                    | 195 |
|                                                                                                    | 195 |
| Table 36: NON-ACID RAIN SUBPART H LOW MASS EMISSIONS (LME)                                                                                                    |     |
| METHODOLOGIES AND PARAMETERS                                                                                                    | 196 |

#### List of Tables (cont.)

| Page                                                                       |
|----------------------------------------------------------------------------|
| Table 37: SUMMARY OF EDR REPORTING REQUIREMENTS FOR RECORDED TYPES         |
| 614, 615, AND 116                                                          |
| Table 37A: FLOW RATA SUPPORT RECORDS (RECTANGULAR STACKS OR DUCTS,         |
| WITH WALL EFFECTS ADJUSTMENT)                                              |
| Table A: BASIC MONITORING PLAN RECORD TYPES    A-1                         |
| Table B: CERTIFICATION AND RECERTIFICATION BASIC RECORD TYPES       A-2    |
| Table C:    QUARTERLY EMISSIONS REPORT RECORD TYPES    A-3                 |
| Table D: RECORD TYPES REQUIRED FOR SPECIFIC OPERATIONAL                    |
| CONFIGURATIONS A-4                                                         |
| Table A-1: REQUIRED POLLUTANT AND PARAMETER INFORMATION BY                 |
| PROGRAM A-5                                                                |
| Table A-2:    ALLOWABLE MONITORING METHODOLOGIES    A-5                    |
| Table A-3: RECORD TYPES FOR SO2 CEMS METHODOLOGY    A-7                    |
| Table A-4a: RECORD TYPES FOR NO <sub>X</sub> -DILUENT CEMS    A-9          |
| Table A-4b: RECORD TYPES FOR NO <sub>x</sub> CONCENTRATION CEMS       A-11 |
| Table A-5: RECORD TYPES FOR CO2 CEMS    A-12                               |
| Table A-6: RECORD TYPES FOR FLOW MONITORING SYSTEMS       A-14             |
| Table A-6a: RECORD TYPES FOR DILUENT MONITORS USED FOR HEAT INPUT          |
| RATE ONLY A-16                                                             |
| Table A-7a: RECORD TYPES FOR WET/DRY O2 CEMS    A-18                       |
| Table A-7b:       RECORD TYPES FOR CONTINUOUS MOISTURE SENSOR       A-19   |
| Table A-7c:    RECORD TYPES FOR DEFAULT % MOISTURE    A-20                 |
| Table A-7d: RECORD TYPES FOR REPORTING % MOISTURE FOR SATURATED GAS        |
| STREAMS A-20                                                               |
| Table A-8: RECORD TYPES FOR OPACITY MONITORS    A-21                       |
| Table A-9: COMPARISON OF CEMS REPORTING    A-21                            |
| Table A-10: RECORD TYPES FOR APPENDIX D    A-23                            |
| Table A-11: RECORD TYPES FOR APPENDIX E    A-24                            |
| Table A-12: RECORD TYPES FOR APPENDIX G    A-26                            |
| Table A-13: RECORD TYPES FOR SPECIAL SITUATIONS    A-26                    |
| Table A-14:    RECORD TYPES FOR LOW MASS EMISSIONS UNITS    A-27           |

#### EDR VERSION 2.1 REPORTING INSTRUCTIONS

#### List of Illustrations

| 1 | Pa | σ        | e |
|---|----|----------|---|
|   | ιa | <u>ح</u> | ັ |

|                 |                                                          | <u> </u> |
|-----------------|----------------------------------------------------------|----------|
| Illustration 1: | EXAMPLE RECORD STRUCTURE FOR RECORD TYPE 320             | . 3      |
| Illustration 2: | EXAMPLE DATA FOR RECORD TYPE 320                         | . 4      |
| Illustration 3: | EXAMPLE SUMMARY OF QUARTERLY REPORT CONTENT FOR TWO ACID |          |
|                 | RAIN CEMS UNITS EMITTING THROUGH COMMON STACK            | . 6      |
| Illustration 4: | EXAMPLE NO <sub>x</sub> CORRELATION CURVE SEGMENTS       | 190      |

[This page intentionally left blank.]

# EDR VERSION 2.1 REPORTING INSTRUCTIONS

#### I. INTRODUCTION

The purpose of these instructions is to provide the necessary information for owners and operators to meet reporting requirements for the Acid Rain Program (ARP) and for the NO<sub>x</sub> Budget Trading Program established under the 1998 NO<sub>x</sub> SIP Call (see: 40 CFR Part 96). These instructions apply to all electronic data reporting (EDR) submissions from units affected by these programs, except for units required to use EDR version 2.2 (see below). The three most important types of EDR submittals are: 1) monitoring plans, 2) certification applications, and 3) quarterly reports.

A separate companion document, "*Electronic Data Reporting–Acid Rain Program/Subpart H---Version 2.1*" (*EDR v2.1*), provides information on the electronic data reporting file formats and record structures and should be consulted in conjunction with the instructions in this document for specific record types. In this document, the acronym "ARP" is used to identify requirements for Acid Rain units and the term "Subpart H" is used for units affected by State or federal regulations implementing NO<sub>x</sub> mass emission monitoring consistent with 40 CFR Part 75, Subpart H.

These instructions explain the specific reporting requirements set forth in the applicable regulations. Owners or operators of units subject to the Acid Rain Program and/or  $NO_x$  Budget Programs should use these instructions in conjunction with Part 75.

#### Units Required to Report in EDR v2.2

If you elect to use certain options provided in the June 12, 2002 revisions to Part 75 or if your unit is affected by a rule provision which is supported only by EDR v2.2, you must report emissions data, monitoring plans and certification test data in EDR v2.2 formats. Otherwise, you may use EDR v2.1. EPA has provided separate guidance explaining when the use of EDR v2.2 is required or allowed for each category of rule changes (see "Implementation Guidelines for the June 12, 2002 Revisions to Part 75," available on EPA's Clean Air Markets Division (CAMD) website, at <a href="http://www.epa.gov/airmarkets/edr21/index.html">http://www.epa.gov/airmarkets/edr21/index.html</a>). The Agency has also posted EDR v2.2 and the accompanying Reporting Instructions at the same location on the CAMD website.

#### **Organization of the Instructions**

**Section II** provides general information on EDR v2.1. This general information is relevant to all quarterly reports submitted using EDR v2.1 format, regardless of the program for which the data are being reported or applicable reporting requirements.

**Section III** provides specific information on each record type in numerical record type order. Record types or fields within record types that are applicable to one or more specific programs are clearly indicated.

**Appendix** A is a guideline for determining which record types to include in an EDR submission.

#### **II. GENERAL INSTRUCTIONS**

#### A. EDR Record Structures

The EDR v2.1 companion document provides the record structures which define the order, length, and placement of information within the quarterly report or "file." All quarterly report files must be in ASCII text format. The EDR provides the Record Type, Program, Type Code, Start Column, Data Element Description, Units, Range, Length, Fortran (FTN) Format, and location on the hard copy form for each data element in the electronic report. A detailed explanation of the information follows:

**Record Type** describes the type of information contained in the record, as required by the appropriate section of the rule.

**Program** identifies the applicable reporting requirements (ARP and/or Subpart H) to which the record applies.

Type Code is the three digit code for identifying the Record Type.

Start Column indicates the column in which the data element begins.

**Field Notes** provides specific information such as whether the Record Type is optional or should only be used for certain types of units.

**Units** indicates the unit of measure in which the value is reported (e.g., ppm for  $NO_x$  concentration data). Where applicable, the units column specifies how to format the data (e.g., YYMMDD or YYYYMMDD).

**Range** provides information, where applicable, on the acceptable lower and upper values or acceptable codes for the data element.

Length indicates the number of columns designated for the data element.

**Format** specifies the type of data and Fortran (FTN) format that should be used for the data element. There are three data types: "I" for integer, "A" for alphanumeric, and "F" for fixed decimal point. A format of "I3" indicates that the data will be an integer of up to three digits. A data element with an "I" format should never contain a decimal point, and all data elements requiring an "I" format must be right-justified. Right-justification ensures that leading zeros are not necessary; instead, these spaces should be left blank. "A3" indicates an alphanumeric data element containing up to three characters, which may be either alphabetic or numeric and is left-justified. "F5.1" indicates a numeric field, five columns wide, with one numeral to the right of the decimal point. A decimal point (.) must be included in all data elements requiring an "F" format (fixed decimal point format). In addition, all data elements requiring an "F" format must be decimally-justified. In other words, the decimal point must be placed to allow the correct number of columns to the right of the decimal point. Decimal-justification ensures that leading zeros are not necessary; instead, these spaces should be left blank.

**Total Record Length** indicates the total number of assigned spaces (columns) for all required data elements in a specific record type (e.g., for  $NO_x$  emission rate from CEMS, each record will appear as a single line, 54 columns in length). See Illustration 1 below for an example record structure.

Each record (line) must begin with the three digit "Record Type Code," followed by the associated data elements for the record type. The Record Type Code is a number that EPA has assigned to label a category of information to be reported. The Record Structure for each record type provides the location of each data element within the record. The example in Illustration 1 shows the record structure for RT 320, "NO<sub>x</sub> Emission Rate Data."

#### Illustration 1 EXAMPLE RECORD STRUCTURE FOR RECORD TYPE 320

| UNIT DATA                                                                           |              |              |                                                                      |                |          |                                                |        |                 |
|-------------------------------------------------------------------------------------|--------------|--------------|----------------------------------------------------------------------|----------------|----------|------------------------------------------------|--------|-----------------|
| RECORD<br>TYPE                                                                      | TYPE<br>CODE | START<br>COL | DATA ELEMENT DESCRIPTION                                             | FIELD<br>NOTES | UNITS    | RANGE                                          | LENGTH | FORMAT<br>(FTN) |
|                                                                                     |              |              | NOx EMISSIONS DATA                                                   | 1              |          |                                                |        |                 |
| NO <sub>x</sub> Emission<br>Rate Data                                               | 320          | 1            | Record type code                                                     |                |          |                                                | 3      | I3              |
| Rate Data                                                                           |              | 4            | Unit/Stack ID                                                        |                |          |                                                | 6      | A6              |
|                                                                                     |              | 10           | Monitoring system ID                                                 |                |          |                                                | 3      | A3              |
|                                                                                     |              | 13           | Date                                                                 |                | YYMMDD   |                                                | 6      | I6              |
|                                                                                     |              | 19           | Hour                                                                 |                | HH       | 00-23                                          | 2      | I2              |
| 21 Percent monitor data availability for NO <sub>x</sub> emission rate calculations |              | %            | 0.0-100.0                                                            | 5              | F5.1     |                                                |        |                 |
|                                                                                     |              | 26           | F-factor converting NO <sub>x</sub> concentrations to emission rates |                |          |                                                | 10     | F10.1           |
|                                                                                     |              | 36           | Average NO <sub>x</sub> emission rate for the hour                   |                | lb/mmBtu |                                                | 6      | F6.3            |
|                                                                                     |              | 42           | Adjusted average NO <sub>x</sub> emission rate for the hour          |                | lb/mmBtu |                                                | 6      | F6.3            |
|                                                                                     |              | 48           | Operating load range corresponding to gross load for the hour        |                |          | 01-10                                          | 2      | I2              |
| 50 Formula ID from monitoring plan for hourly NO <sub>x</sub> emission rate         |              |              |                                                                      |                | 3        | A3                                             |        |                 |
|                                                                                     |              | 53           | Method of determination code <sup>5</sup>                            |                |          | 01-12,<br>14, 21, 22, 23,<br>24, 25,<br>54, 55 | 2      | I2              |
| Total Record Length 6154                                                            |              |              |                                                                      |                |          |                                                |        |                 |

Illustration 2, below, presents an example line of hourly  $NO_x$  emission rate data (RT 320). The top line of numbers indicates the starting column position for each data element. The second line of numbers represents one hourly record of  $NO_x$  emission rate data as the data would appear in an electronic file.

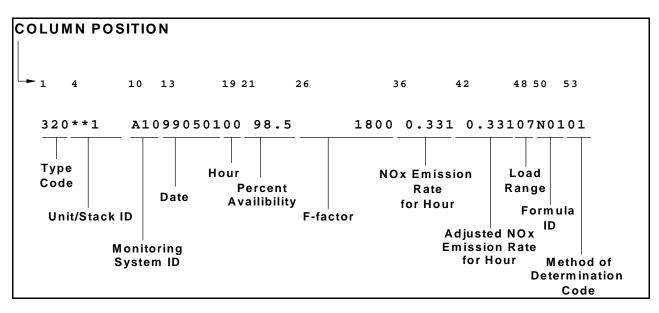

#### Illustration 2 EXAMPLE DATA FOR RECORD TYPE 320

#### B. Quarterly Emissions File Organization and Ordering

#### (1) File Content

For quarterly report data submitted in EDR format, individual units associated with single stacks must be submitted in separate files, (e.g., for Plant A, one file would be submitted for Unit 1 and a separate file would be submitted for Unit 2). However, if units exhaust through a common stack and emissions are monitored at the common stack (or fuel flow is metered at a common pipe), the data for the units must be included in one file with all the data relevant to the common stack (or common pipe). For all complex configurations (for example, three units which each exhaust through two or more common stacks) submit all unit and stack information in a single quarterly report. In no situation is it acceptable to submit two separate files containing operating and heat input data for the same unit in the same quarter.

Appendix A of these instructions specifies which record types must be reported in each of the three basic types of EDR submittals (i.e., monitoring plan submittals, certification or recertification applications, and quarterly emissions reports). Illustration 3 below shows an example file summary for a quarterly emissions report.

#### (2) Record Order

RT 100 must appear first in any electronic submission including quarterly emissions reports, certification application data, and electronic monitoring plan files. Following RT 100, report RTs 101 (optional) and RT 102 for the facility. Following these records, order all records in the quarterly report file first by unit/stack/pipe ID, second by record type code, third by date and time, and fourth by component/system ID.

#### (3) Stack or Pipe Record Orders

Stack and pipe IDs are the first IDs within the quarterly report file. Stack and pipe IDs must be in alphanumeric order. The unit IDs must follow the stack and pipe IDs and also need to be in alphanumeric order. For stacks and pipes, this means that CS or CP comes before MS or MP in the file. For units, 1A comes before 1B and 1 comes before 2.

#### (4) Record Order for Quality Assurance Data

Submit all daily quality assurance data (for example, RTs 230 and 231) in record type order with the unit or stack emissions data. Order these records by date and time, then by component and system ID. For records that may have more than one component/system record for the same unit and hour (for example, daily calibration error data in RT 230), the records should be in alphanumeric order by component/system ID. If there is more than one daily calibration record for the hour for a component/system, order these records by the time the daily calibration was completed. This record order is required; do not use alternative record orders.

For ongoing quality assurance data (RTs 600+) submit all records for a unit, stack or pipe with the unit, stack or pipe emissions data in record type order. Within each record type, order the records using either the standard record order (unit, record type, date, time, component/system, span) or using the record order allowed for certification disks (unit, record type, component/system, span, date, time).

#### Illustration 3 EXAMPLE SUMMARY OF QUARTERLY REPORT CONTENT FOR TWO ACID RAIN CEMS UNITS EMITTING THROUGH COMMON STACK

| FACILITY INFORMATION                |                                                                         |  |  |  |  |
|-------------------------------------|-------------------------------------------------------------------------|--|--|--|--|
| Type 100 Record                     | (Facility and report data)                                              |  |  |  |  |
| Type 102 Record                     | (Facility information)                                                  |  |  |  |  |
|                                     |                                                                         |  |  |  |  |
| COMMON STACK FOR U                  |                                                                         |  |  |  |  |
| Type 200 Records                    | $(SO_2 \text{ concentration data: by date and hour})$                   |  |  |  |  |
| Type 201 Records                    | $(NO_x \text{ concentration data: by date and hour})$                   |  |  |  |  |
| Type 202 Records                    | $(CO_2 \text{ concentration data: by date and hour})$                   |  |  |  |  |
| Type 210 Records                    | (Diluent data: by date and hour)                                        |  |  |  |  |
| Type 220 Records                    | (Volumetric flow data: by date and hour)                                |  |  |  |  |
| Type 230 Records                    | (Daily calibration test data: by date and hour)                         |  |  |  |  |
| Type 231 Records                    | (Flow interference data: by date and hour)                              |  |  |  |  |
| Type 300 Records                    | (Stack operating parameters: by date and hour)                          |  |  |  |  |
| Type 301 Record                     | (Quarterly and cumulative emission data)                                |  |  |  |  |
| Type 310 Records                    | $(SO_2 mass emissions data: by date and hour)$                          |  |  |  |  |
| Type 320 Records                    | $(NO_x emission rate data: by date and hour)$                           |  |  |  |  |
| Type 330 Records                    | $(CO_2 mass emissions data: by date and hour)$                          |  |  |  |  |
| Type 503 Records                    | (For Unit 1 (Common stack definition table))                            |  |  |  |  |
| ••                                  | (For Unit 2 (Common stack definition table))                            |  |  |  |  |
| Type 510 Records                    | (Monitoring systems/analytical components table)                        |  |  |  |  |
| Type 520 Records                    | (Formula table)                                                         |  |  |  |  |
| Type 530 Records                    | (Span table)                                                            |  |  |  |  |
| Type 535 Records                    | (Stack operating load data)                                             |  |  |  |  |
| Type 536 Record                     | (Range of Operation, normal load, and load usage)                       |  |  |  |  |
| Type 556 Records                    | (Monitoring system recertification events)                              |  |  |  |  |
| Type 601 Records                    | (Quarterly linearity test data)                                         |  |  |  |  |
| Type 602 Records                    | $(\tilde{Q}uarterly linearity check results)$                           |  |  |  |  |
| Type 603 Records                    | (Flow quarterly leak check results)                                     |  |  |  |  |
| Type 605 Records                    | (Reference data for flow-to-load ratio or GHR evaluation)               |  |  |  |  |
| Type 606 Records                    | Quarterly flow-to-load or GHR check)                                    |  |  |  |  |
| Type 610 Records                    | (RATA and bias test data)                                               |  |  |  |  |
| Type 611 Records                    | (RATA and bias test results)                                            |  |  |  |  |
| Type 623 Records                    | (On-line/Off-line calibration demonstration)                            |  |  |  |  |
| Type 699 Record                     | (QA test extension claim based on grace period)                         |  |  |  |  |
|                                     |                                                                         |  |  |  |  |
| UNIT 1 (MONITORED AT                |                                                                         |  |  |  |  |
| Type 300 Records                    | (Unit operating parameters: by date and hour)                           |  |  |  |  |
| Type 301 Record                     | (Quarterly and cumulative emission data)                                |  |  |  |  |
| Type 504 Record                     | (Unit information)                                                      |  |  |  |  |
| Type 505 Record                     | (Unit/program information)                                              |  |  |  |  |
| Type 585 Records                    | (Monitoring methodology information)                                    |  |  |  |  |
| Type 586 Record                     | (Control equipment information)                                         |  |  |  |  |
| Type 587 Record                     | (Unit fuel type)                                                        |  |  |  |  |
| UNIT 2 (MONITORED AT                | COMMON STACK)                                                           |  |  |  |  |
| Type 300 Records                    | (Unit operating parameters: by date and hour)                           |  |  |  |  |
| Type 300 Records                    | (Quarterly and cumulative emission data)                                |  |  |  |  |
|                                     |                                                                         |  |  |  |  |
| Type 504 Record                     | (Unit definition table)<br>(Unit/program information)                   |  |  |  |  |
| Type 505 Record                     | (Unit/program information)<br>(Monitoring mathedology information)      |  |  |  |  |
| Type 585 Records<br>Type 586 Record | (Monitoring methodology information)<br>(Control equipment information) |  |  |  |  |
| Type 587 Record                     | (Unit fuel type)                                                        |  |  |  |  |
| Type 507 Record                     | (Onit fact type)                                                        |  |  |  |  |
| CERTIFICATIONS                      |                                                                         |  |  |  |  |
| Type 900 Records                    | (Certification electronic signature)                                    |  |  |  |  |
| Type 901 Records                    | (Certification statement)                                               |  |  |  |  |
| Type 999 Record                     | (Contact person information)                                            |  |  |  |  |
| <i>/</i> <b>r</b>                   | · · · · · · · · · · · · · · · · · · ·                                   |  |  |  |  |

#### C. General EDR Instructions

#### (1) **Definition of Reporting Period**

Throughout these instructions, the terms "quarterly report" and "quarterly emissions file" are used to describe the required data submittals. In other places, the term "reporting period" is used. The relationship between the quarterly report and the reporting period is as follows:

- For sources that are required to report emissions data on a year-round basis, there are four reporting periods in each calendar year, corresponding to the four quarters of the year. A quarterly report submittal is required for each of these reporting periods.
- For sources that report data only during the ozone season, there are only two reporting periods in each calendar year (i.e., the second quarter (May and June only) and the third quarter). Quarterly report submittals are required only for these two reporting periods.

#### (2) Identification Numbers

To ensure accurate processing by the Emissions Tracking System (ETS), the system that processes the quarterly report files, each record in the quarterly report must contain consistent and accurate ID numbers.

#### (a) Facility/ORISPL Number

Utility units and other units that generate energy for sale must use the plant code (otherwise known as an ORISPL code) which is an integer data element assigned by the Department of Energy (DOE) to identify the facility or plant. You can also obtain the plant/facility code from the Energy Information Administration, Department of Energy (DOE) from Form EIA-860, "Annual Electric Generation Report," or from Form EIA-867, "Annual Nonutility Power Producer Report."

If you do not have an ORISPL code for a plant/facility, contact EPA's Clean Air Markets Division to determine what code you should use.

The ORISPL code is six digits in length. For purposes of reporting in the EDR, the ORISPL code is right-justified. Note that unlike other integer ("I" format) data elements, the ORISPL code is padded with leading zeroes. For example, ORISPL code 786 would appear in RT 100 as 000786.

#### (b) Unit IDs

Each unit at a facility must have a unique unit ID. The unit ID is an alphanumeric data element that is from one to six characters in length.

The unit ID must be included in the quarterly report exactly as it appears in the unit ID column in the National Allowance Database (NADB) (for Acid Rain units) or in the applicable federal or State  $NO_x$  mass allowance allocation list or data file (for Subpart H units). Include leading zeros or asterisks (\*) exactly as they appear in these files, except as noted below.

If a unit is not listed in NADB or the allowance allocation list, or if the ID number on the allowance list differs from the ID number commonly used by the company, you may submit a unit ID of your choice in the CAMD Business System (CBS). CBS is a web-based applications that enables authorized users to submit data to CAMD on-line through the Clean Air Markets Division web site. You may also submit a unit ID of your choice in the Certificate of Representation (for Acid Rain units) or the Account Certificate of Representation form (for Subpart H units). In general, the unit ID should conform to the nomenclature used by plant personnel and/or agency personnel to identify a unit. It should also be consistent with the unit ID used on all other program submissions including submissions related to allowances or authorized representatives. For example, use Unit ID "1" for Boiler #1 and "CT1" for combustion turbine #1.

In all cases, use the same unit ID provided in the CAMD Business System or the Certificate of Representation or Account Certificate of Representation form when submitting the monitoring plan and the quarterly report file.

When used to identify data in a quarterly report file, the unit ID must be left-justified (i.e., there must not be any leading blank spaces and no spaces in the unit ID), using blanks on the right if necessary to fill the remaining spaces.

For example,

Unit ID "2" would be formatted as:

2**■■■■** (for illustration "**■**" = blank space)

(Note: Do not report unit "2" as unit "02", "002", or "000002". These are considered to be different, unique IDs.)

Unit ID "003A" would be formatted:

003A■■ (for illustration "■" = blank space)

(c) Stack and Pipe IDs

For monitored common or multiple stack (or pipe) configurations, each stack/pipe ID used for data reporting must correspond to a stack or pipe ID identified in the monitoring plan for the facility. When you assign a stack or pipe ID to a common or multiple stack or pipe, you must use one of the following prefixes to define the type of stack or pipe header:

- CS -- For monitored common stacks (stacks serving more than one unit).
- MS -- For multiple stacks (i.e., two or more monitored stacks uniquely associated with a single unit).

Except as noted below, whenever a unit exhausts through more than one stack, if all stacks are uniquely associated with the unit, they must be identified as multiple stacks. Also, if any of the monitored stacks serves one or more other units, the stack must be

identified as a common stack. For example, if a scrubbed unit (Unit 1) emits to a monitored common stack (CS012) which it shares with Unit 2 for most operating hours, but discharges through a dedicated, monitored stack during scrubber bypass conditions, you must identify the bypass stack with a "MS" prefix (e.g., "MS1").

The multiple stack designation must also be used for a unit when multiple ducts (breechings) are individually monitored in lieu of monitoring at the stack. Each duct must be assigned an "MS" prefix.

(Note the following exceptions to the use of multiple stack ("MS") prefixes:

- For a unit that has add-on SO<sub>2</sub> or NO<sub>x</sub> emission controls and which: (a) has both a main stack and a bypass stack; and (b) uses CEMS to monitor at the main stack; and (c) does not have monitors on the bypass stack; and (d) reports the maximum potential concentration or emission rate during bypass hours, you should report all data at the unit level instead of using "MS" prefixes.
- If, for a particular unit, flow rate monitors are installed on multiple breechings, you may report the flow rate data at the unit level in lieu of using "MS" prefixes, provided that you: (a) define the duct-mounted flow monitors as components of a single flow monitoring system; (b) include a flow rate summation formula in RT 520; and (c) collect reference method data in the breechings simultaneously during all required flow RATAs, to ensure representativeness.
- For a combustion turbine that: (a) uses the provisions of Appendix D to Part 75; and (b) has a main stack and a bypass stack; and (c) has a NO<sub>x</sub> monitor on the main stack, but not on the bypass stack; and (d) reports the maximum potential NO<sub>x</sub> emission rate during bypass hours, you should report all emissions and heat input data at the unit level instead of using "MS" prefixes.
- For a combined-cycle combustion turbine (CT) that: (a) uses the provisions of Appendix D to Part 75 for unit heat input; and (b) has a main stack and bypass stack configuration; and (c) has NO<sub>x</sub> -diluent monitoring systems on both the main and bypass stacks, Question 17.7 in the Part 75 Policy Manual encourages you, for simplicity, to report all of your data at the unit level<sup>1</sup>, defining two primary NO<sub>x</sub> monitoring systems in RT 510.
- For additional guidance on "MS" prefix exceptions, see Part 75 Policy Manual, Questions 17.6 and 17.7.

1 <u>Note</u>: For the combined-cycle CT described in the fourth bulleted item above, if you anticipate that the CT will operate for a significant percentage of the total unit operating hours in the simple-cycle mode, discharging through the bypass stack, it may be more advantageous to report the emissions data using a multiple-stack configuration. One distinct advantage of using multiple stack reporting for this type of unit is that it allows you to reckon "QA operating quarters" and grace periods in terms of <u>stack</u> operating hours, rather than unit operating hours. This makes it easier to complete the required QA tests of the NO<sub>x</sub> monitoring systems in a timely manner.

- CP -- For common pipes (oil or gas fuel supplies serving more than one unit), including pipes and oil tanks serving a group of low mass emissions (LME) units.
- MP -- Use this prefix only for an Appendix E combined cycle unit comprised of a combustion turbine and duct burner, if fuel flow rate is separately metered and reported at the turbine and duct burner locations.

The pipe or stack ID is an alphanumeric ID of up to six characters; the four characters to the right of the required prefix may be either numbers or letters. EPA recommends the use of commonly used stack identifiers (i.e., CS1 for common stack 1). Once you have assigned a stack ID, it should not be changed.

As an alphanumeric field, the stack or pipe ID should always be left-justified for EDR reporting purposes. See the examples for unit IDs provided above.

#### (3) Data Entry and Editing of Quarterly Reports

This section clarifies which data must be automatically recorded and reported by the DAHS and which data may be manually edited or entered (or recorded in a computer system outside of the DAHS and merged in the final quarterly report file). If data needs to be manually entered or edited in a quarterly report for a situation that is not addressed below, contact EPA's Clean Air Markets Division. EPA will determine whether the request is allowable under Part 75. If the situation is allowable under Part 75, EPA still may require documentation indicating the use of manually entered or edited data. If the situation is not allowable under Part 75, you may petition EPA under § 75.66 for authorization to manually enter or edit data submitted in the quarterly report.

#### (a) Emissions Data From CEMS

#### 1. Data Recorded Automatically

Except as noted below, all emissions values recorded from a CEMS must be automatically recorded by the DAHS.

#### 2. Data Entered or Edited Manually

In some cases, you may determine, using sound engineering judgment, that a measured emissions value (or values) or other parameter is clearly in error and should be invalidated. When this situation occurs, determine whether correction of all the measured value(s) believed to be in error results in a significant change in the reported  $SO_2$ ,  $NO_x$ , or  $CO_2$  emissions or heat input. Follow the guidance in EPA's "Quarterly Report Review Process for Determining Final Annual Emissions Data" to make this determination. If the effect of replacing the erroneous values is not significant, you may make the replacements and do not have to notify EPA. However, if replacement of the erroneous data values has a significant effect, contact EPA's Clean Air Markets Division. If the Agency agrees that the data are clearly in error, document the error (in RTs 910 or 920 or as part of the quarterly report submittal letter) and replace the erroneous data with quality-assured measured data from a certified backup monitoring

system, a substitute value according to missing data procedures, or reference method backup data. If you replace measured data with substitute data, the replacement data should be automatically calculated by a certified component of the DAHS. If you replace measured data with data from a certified backup monitoring system, the replacement data should be automatically recorded by the DAHS.

During startup and shutdown or when the efficiency of an emission control device approaches 100%, emissions may be very low and a CEM may occasionally record negative emissions values. It is never acceptable to report negative emission values in your quarterly data file. For negative emissions or moisture values, EPA will allow either automatic replacement by the DAHS or manual replacement of the negative value. In most cases, it is acceptable to replace the negative emissions value with zero. When you replace a negative value with zero, report an MODC of "21" for the hour in RT 200, 201, 212, or 320. MODC "21" may either be automatically replaced by the DAHS or manually entered. However, if negative or zero CO<sub>2</sub> concentrations are obtained during startup or shutdown, you should replace these readings with the diluent cap value of 5.0% CO<sub>2</sub> (for boilers) or 1.0% CO<sub>2</sub> (for combustion turbines), in order to avoid receiving error messages in your electronic feedback report. Reported CO<sub>2</sub> concentrations of zero can result in heat input rates of zero being reported for periods of unit operation. This will generate an error message in the feedback report. You must also use the diluent cap values in the missing data lookback period. It is not necessary to contact EPA when negative emissions values are replaced in the above manner. [Note: A CEMS may also record negative values during daily calibrations or QA tests (when a zero-level gas or signal is used); negative readings during these tests are valid and should not be replaced].

As required under § 75.11(e)(3)(iii), if you use an SO<sub>2</sub> CEMS to account for SO<sub>2</sub> emissions during hours in which very low sulfur fuel (as defined in § 72.2) is combusted, for any bias-adjusted hourly average SO<sub>2</sub> concentration of less than 2.0 ppm (including negative values) recorded by the CEMS, adjust the value to a default value of 2.0 ppm. For this replacement, EPA allows either automatic replacement by the DAHS or manual replacement of the value with 2.0 ppm. It is not necessary to contact EPA in these cases.

If you need to manually enter or edit monitored emissions data in any other way, your designated representative or your AAR must petition EPA under § 75.66.

If you use a like-kind replacement analyzer for a component of a primary monitoring system on a temporary basis, EPA allows manual editing of the component ID and MODC for all hours in which data are recorded by the like-kind replacement (which should not exceed 720 hours annually).

#### (b) Reference Method Backup Data

You may also manually enter reference method backup data. To the extent feasible, it may also be automatically collected and/or processed in another computer/data logger and merged with the final quarterly report file. This component does not have to be identified as part of the monitoring system.

#### (c) Calibration and Linearity Data

#### 1. Data Recorded Automatically

All calibration and linearity test data recorded from a CEMS must be automatically recorded by the DAHS. Calibration and linearity test results must be calculated by the DAHS. It is permissible for a separate DAHS component to do these calculations, if this DAHS component is identified as part of the monitoring system in the monitoring plan.

#### 2. Data Entered or Edited Manually

If you need to manually enter or edit calibration or linearity data, petition EPA.

#### (d) RATA Data

#### 1. Data Recorded Automatically

Minute by minute emissions or flow values from the CEMS being tested must be automatically recorded by the DAHS or data logger that is a component of the system. However, you may export this data to an external data system or spreadsheet to perform the actual RATA calculations. It is not necessary for the external software package to be part of the monitoring system.

#### 2. Data Entered or Edited Manually

Reference method data may be recorded by and entered into the DAHS manually. It may also be entered into a separate computer system that calculates the RATA results and exports the data into EDR format. This separate computer system does not have to be identified as part of the monitoring system. You may manually enter calculated RATA results into the DAHS.

#### (e) Stack or Fuel Flow-to-load Ratio Test Data

Results of stack or fuel flow-to-load ratio tests may be generated in a separate computer and merged with the quarterly report file. This computer does not have to be a certified DAHS component of the monitoring system.

#### (f) Appendix D Data

#### 1. Data Recorded Automatically

Except as noted below, all fuel flow values recorded from a fuel flow meter must be automatically recorded by the DAHS.

Except as noted below, hourly fuel sampling data recorded by a gas chromatograph or online calorimeter must be automatically recorded by the DAHS.

#### 2. Data Entered or Edited Manually

You may determine, using sound engineering judgment, that a measured fuel flow value or gas chromatograph value (or values) or other parameter is clearly in error and should be invalidated. When this situation occurs, determine whether correction of the measured value(s) believed to be in error results in a "significant" change in the reported  $SO_2$ ,  $NO_x$ , or  $CO_2$  emissions or heat input. Follow the guidance in EPA's "Quarterly Report Review Process for Determining Final Annual Emissions Data" to make this determination. If replacement of the erroneous data values has a significant effect, contact EPA. If the Agency agrees that the data are clearly in error, document the error (in the RTs 910 or 920 or as part of the quarterly report submittal letter) and replace the erroneous data with quality-assured data from a backup monitoring system or with a substitute value according to missing data procedures. If you replace measured data with missing data, the replacement data should be automatically calculated by a certified DAHS component. If you replace measured data with data from a certified backup monitoring system, the replacement data must be automatically recorded by the DAHS.

Except when a gas chromatograph is used to obtain hourly fuel sampling values, you may manually enter fuel sampling data.

You may enter other quality assurance data (e.g., orifice inspections, transducer/transmitter accuracy test results) manually.

#### (g) Other Quality Assurance Data

#### 1. Data Recorded Automatically

All results of daily interference checks must be automatically recorded by the DAHS.

#### 2. Data Entered or Edited Manually

Information from other quality assurance tests that cannot be recorded automatically (e.g., leak checks) may be manually entered into the DAHS. The separate computer does not have to be a certified DAHS component of the monitoring system.

#### (h) Calculated Emissions Values (e.g., NO<sub>x</sub> Emission Rate in RT 320 or Total SO<sub>2</sub> Quarterly Emissions in RT 301), Except For Units Using Low Mass Emissions (LME) Methodology Under § 75.19

#### 1. Data Recorded Automatically

Except as noted below, all calculated emissions values must be automatically calculated, recorded, and reported in EDR format by the DAHS.

#### 2. Data Entered or Edited Manually

If short term (not more than one calendar quarter) problems prevent automatic calculation by the DAHS or recording by the DAHS of calculated emissions values, contact EPA and if the Agency agrees, enter these values manually into the quarterly report (either by manually entering the values or by merging

a file containing the calculated values with the quarterly report file). Document the problem and indicate which values were manually calculated and/or entered (in RTs 910 or 920 or as part of the quarterly report submittal letter).

If you need to manually edit or enter calculated emissions values for a period longer than one quarter, petition EPA under § 75.66.

#### (i) Missing Data

All substitute data values derived from the Part 75 (or other allowable) missing data routines must be automatically calculated and recorded by the DAHS.

#### (j) Other Operating Data

EPA recommends, but does not require, that other operating data (e.g., unit load, unit operating time) be automatically recorded by the DAHS. If these data are automatically recorded in another computer system, this system does not have to be identified as a DAHS component of the monitoring system.

#### (k) Data for Low Mass Emissions Units Under § 75.19

Most required data may be entered manually. However, when a unit uses a certified fuel flow meter and Appendix D procedures to determine hourly fuel flow and heat input, the data from the fuel flowmeter must be <u>recorded</u> automatically. For long term fuel flow, the DAHS should be capable of recording unit output and apportioning the quarterly/ozone season heat input determined from the long term fuel flow measurements. Long term fuel flow measurements may be entered manually.

#### (4) Use of Blank Spaces

Within one record, where some but not all data are reported, unused columns should be left blank. For example, in RT 300 (Unit Operating Parameters) the field beginning in column 28 is steam load which may be reported in lieu of gross unit load. If you are using this option, you should submit RT 300 with six blank columns for gross unit load in column 22. Furthermore, use blanks when a data element does not entirely fill its allocated space. As specified above, alphanumeric fields ("A" format) should be left-justified, using blanks if necessary for the last few spaces, while integer fields ("I" format) should be right-justified, using blanks if necessary for the first few spaces. Fixed decimal point fields ("F" format) must be decimally-justified. For example, in RT 610, beginning in column 34, a value of 436.2 ppm recorded by the CEM would be reported with six leading blanks and two trailing blanks as follows in the "F13.3" format: "

#### (5) Reporting of Dates and Times

Report time data according to the 24 hour clock: HHMM where HH is a two digit hour (00 - 23) and MM is a two digit minute (00 - 59). Format dates from left to right: YYMMDD, where YY represents the last two digits in the calendar year, MM is a two digit month (01 - 12), and DD is a two digit day (01 - 31). In certain record types the date format is YYYYMMDD, where YYYY is a four-digit year (e.g., 2000).

#### (6) Reporting in Standard Time

Report all data in standard time. Each hour reported in the file represents a clock hour, not an operating hour.

#### (7) Computational Requirements and Rounding

#### (a) Computing Hourly Emissions Values

When computing monitor readings for a specific hour (for example,  $NO_x$  concentration for the hour), use all the decimal digits which the DAHS computer normally employs for floating point calculations. Double-precision numbers (8 to 16 digits) may be used for these calculations and should be employed when needed to compute the recorded emissions value.

#### (b) Rounding Conventions for Reported Data

When it is necessary to round a value to report it using the number of required decimal places, use the standard arithmetic rounding convention where numbers 5 through 9 round to the next highest number in the previous decimal position to the left. Some fields in the EDR were designed to be generic and support reporting data for multiple purposes (e.g., certain fields in RT 610 for reporting RATA results). It is therefore not always appropriate to report values to the number of decimal places in the EDR format. The precision of each measured parameter should be the same as the precision of the hourly record for the parameter. For instance, for an SO<sub>2</sub>, CO<sub>2</sub>, or O<sub>2</sub> RATA, report the CEM and reference method values in columns 34 through 59 of RT 610 to the nearest 0.1 ppm or 0.1% CO<sub>2</sub> or O<sub>2</sub> (as applicable); zeros may be used as place holders to the right of the last digit in each measurement, but are not considered to be significant figures. For a NO<sub>x</sub> RATA, report the NO<sub>x</sub> emission rates to three decimal places. For a flow RATA, the last significant digit in the reported flow rate values is in the thousands place; fill in zeros in the hundreds, tens, and unit columns (e.g., round 15,922,855 scfh to 15,923,000 scfh).

#### (c) Use of Reported Data for Emissions and QA Test Calculations

For quantities calculated from the reported CEM data (such as heat input rate or  $NO_x$  emission rate) or for calculation of cumulative emissions (such as quarterly  $NO_x$  mass emissions), perform the calculations or summations using values rounded to the number of decimals defined in the EDR. For example, when you calculate  $NO_x$  emission rate, use the values (rounded to one decimal place) of  $NO_x$  concentration and diluent gas concentration reported in RTs 201 and 210 or 211 to perform the calculation. Do not use the values stored in the computer that may include 8 or 16 places to the right of the decimal. Then, report the  $NO_x$  emission rate in RT 320, rounded to the nearest 0.001 lb/mmBtu, as required by Part 75.

#### (d) QA Test Calculations

Whenever you perform QA test calculations that involve a number of steps in sequence (e.g., linearity error or percent relative accuracy calculations), begin the calculation sequence with the raw data values reported in the EDR (i.e., begin with flow rates that are rounded to the nearest 1000 scfh, gas concentrations that are rounded to the nearest 0.1 ppm, etc.). However, once you have begun the

calculation sequence, do not round off any of the intermediate values (such as the mean difference, confidence coefficient, (R - A), etc). Rather, retain the full decimal display of the computer in the intermediate values until the final result is obtained and then and round off the final result. Similarly, do not use rounded intermediate values of statistical terms such as the standard deviation, mean difference, and confidence coefficient when you perform a bias test of a CEMS or determine a bias adjustment factor (BAF). For a more detailed discussion, see Question 8.36 in the Part 75 Policy Manual.

#### (8) Requirements for Component and System IDs

You must report a system and component ID (as defined in RT 510) for a certified monitoring system for all measured emission values. Exceptions to this requirement for specific record types and configurations are discussed in Section III.

#### (9) Reporting Data Outside the Reporting Period

Do not submit any hourly emissions data in the quarterly report file representing emissions values recorded for any time period outside of the applicable quarter and year. In some limited cases, it is permissible to submit quality assurance data for tests that were performed partially or entirely in a different quarter. See Section III.D for more information.

#### (10) Information on Non-operating Hours

In general, operating time should always be indicated in RT 300. For each hour that the unit, stack, or pipe did not operate, report a value of 0.00 in the field for unit operating time in RT 300. There is one exception to this rule: for units that qualify as low mass emissions units under § 75.19, report unit operating time (including non-operating hours) in RT 360 instead of RT 300.

#### (11) Blank Emissions or Other Values

For each operating hour report a non-blank emissions value and an appropriate method of determination code.

#### (12) Missing Data and Percent Monitor Data Availability

The Part 75 standard missing data procedures in 40 CFR § 75.33 are based on percent monitor data availability (PMA), which is calculated on a rolling annual basis (based on the previous 8,760 unit operating hours). For infrequently-operated units that have fewer than 8,760 unit operating hours in the past three years, PMA is calculated using all data from the past three years (26,280 clock hours). Percent monitor data availability is calculated on a parameter basis (e.g., SO<sub>2</sub> concentration, NO<sub>x</sub> emission rate, stack flow rate, etc.), not on an individual analyzer or monitoring system basis (see 40 CFR § 75.32). Reporting of PMA begins after the initial missing data procedures of § 75.31 have been applied for a period of 720 (for O<sub>2</sub>, CO<sub>2</sub>, and %H<sub>2</sub>O) or 2,160 (for NO<sub>x</sub> or flow rate) quality-assured monitor operating hours.

Percent monitor data availability is used to determine the appropriate substitute data values for missing data periods. Although you may record the PMA for each hour of a missing data period, only

the PMA value at the end of the missing data period (i.e. for the first hour in which quality-assured data are available following the missing data period) is used to determine the substitute data values.

For a quarter in which a missing data period extends past the end of the quarter, the missing data period is assumed to terminate with the end of the quarter. Use the PMA at the end of the quarter to determine the correct substitute data values. For the next quarter, assume that a new missing data period starts at the beginning of the quarter. Use the PMA at the end of this new missing data period to determine the correct substitute data values.

Quality-assured monitor operating hours can occur only during unit operating (or partial operating) hours. When the unit is not operating, monitor operating hours are not counted in the missing data procedures. For example, if the monitoring system is down first for three hours with the unit still operating, then for four more hours while the unit is down, and then the unit resumes operating while the monitoring system is down for an additional three hours, the total missing data gap is six hours, even though the monitoring system was down for a total of ten hours. If the missing data gap continues past the time when the unit restarts, hours on both sides of the unit down time are part of one single missing data period.

When emissions are measured during a partial unit operating hour, the recorded values for that hour are included in missing data substitution algorithms (including the availability calculation) as if the hour were a full quality-assured monitor operating hour. The partial operating hour will also be treated as a full hour in load ranges, in the missing data algorithm of the average of the hour before and hour after, in the calculation of hours to determine a QA operating quarter, and in the reporting of quarterly, ozone season, and year-to-date operating hours for RTs 301 and 307.

#### (13) Data Reporting Requirements for Uncertified Units

For new (non-deferred) units, submit quarterly reports beginning with the earlier of: (1) the quarter in which the monitoring systems for the unit are provisionally certified; or (2) the quarter in which the unit's compliance deadline occurs and emissions reporting from the unit is required. Existing "deferred" units that are shut down at the time of the applicable compliance deadline (i.e., on the program participation date) must begin quarterly reporting on the date and hour that the unit recommences commercial operation. Quarterly reports submitted before certification testing is completed and after the compliance or program participation date must contain the following record types:

| RTs                                                                                       | Acid Rain Program | Subpart H      |  |
|-------------------------------------------------------------------------------------------|-------------------|----------------|--|
| 100                                                                                       | Required          | Required       |  |
| 101                                                                                       | Optional          | Optional       |  |
| 102                                                                                       | Required          | Required       |  |
| Applicable Hourly RTs<br>200+ and 300+ (using<br>appropriate maximum<br>potential values) | Required          | Required       |  |
| 301                                                                                       | Required          | Not applicable |  |
| 307                                                                                       | Not applicable    | Required       |  |
| 5XX*                                                                                      | Required          | Required       |  |
| 900-901                                                                                   | Optional**        | Not applicable |  |
| 910                                                                                       | Optional          | Optional       |  |
| 920                                                                                       | Optional          | Optional       |  |
| 940-941                                                                                   | Not applicable    | Optional**     |  |
| 999                                                                                       | Optional          | Optional       |  |

#### Table 1 REPORTING REQUIREMENTS FOR OPERATING UNCERTIFIED UNITS

\* See Tables C, D, and A-1 through A-13 in Appendix A for the applicable 500-level records.

\*\* EPA recommends that certification statements be submitted electronically, rather than in hardcopy.

#### (14) Data Reporting Requirements for Non-operating Quarters

If you have been operating and reporting for a unit and your unit does not operate for a quarter (and you do not notify EPA that the unit has permanently retired), you must still submit a quarterly report for the non-operating quarter.

The quarterly report for a non-operating quarter must contain the following record types:

| Table 2                                                  |
|----------------------------------------------------------|
| <b>REPORTING REQUIREMENTS FOR NON-OPERATING QUARTERS</b> |

| RTs     | Acid Rain Program     | Subpart H      |  |
|---------|-----------------------|----------------|--|
| 100     | Required              | Required       |  |
| 102     | Required              | Required       |  |
| 301     | Required              | Not applicable |  |
| 307     | Required for LME only | Required       |  |
| 5XX*    | Required              | Required       |  |
| 900-901 | Optional**            | Not applicable |  |
| 910     | Optional              | Optional       |  |
| 920     | Optional              | Optional       |  |
| 940-941 | Not applicable        | Optional**     |  |
| 999     | Optional              | Optional       |  |

\* See Tables C, D, and A-1 through A-13 in Appendix A for the applicable 500-level records.

\*\* EPA recommends that certification statements be submitted electronically rather than in hardcopy. No other record types should be submitted for a unit in a quarter in which the unit does not operate.

If you elect to claim a deadline extension or exemption for a QA test (e.g., RT 698 or 699) for a non-operating quarter (or quarters), report this claim in the appropriate record type in the quarterly report for the first operating quarter following the quarter(s) of non-operation.

#### **Record Type Instructions for Non-operating Quarters**

**RT 301**. The quarterly emissions and operations information in columns 16 through 25, 36 through 48, 62 through 71, 82 through 91, and 114 through 117 should contain zeros, not blanks. If the unit operated for any other quarter in the calendar year for which the quarterly report is being submitted, the cumulative emissions and operations information in columns 26 through 35, 49 through 61, 72 through 81, 92 through 101, and 118 through 121 must contain the sum (or average, for NO<sub>x</sub> emission rate) of those emissions and operations values from all prior quarters in the calendar year.

**RT 307**. The reporting period emissions and operations information in columns 18 through 27, 38 through 47, and 58 through 61 should contain zeros, not blanks. If the unit operated for any other quarter in the calendar year for which the quarterly report is being submitted, the cumulative emissions and operations information in columns 28 through 37, 48 through 57, and 62 through 90 must contain the sum of those emissions and operations values from all prior quarters in the calendar year.

#### III. RECORD TYPE INSTRUCTIONS

#### A. Facility Records

#### (1) **RT 100: Facility Identification**

Report only one RT 100 in each quarterly report file. This record must be the first record in all EDR submissions. This record identifies the facility represented by the data in the file.

#### **Field Descriptions and Instructions**

**Facility/ORISPL Number (4)**. Report the ORISPL code or facility ID for the facility. The number should be right-justified and padded to the left with leading zeros. The ORISPL code is the same as the Department of Energy (DOE) plant or facility code. Obtain the plant/facility code from the Energy Information Administration, Department of Energy (DOE) Form EIA-860, "Annual Electric Generations Report" or Form EIA-867, "Annual Nonutility Power Producer Report." If you do not have an ORISPL code for a plant/facility, contact EPA's Clean Air Markets Division to determine what code to use.

**Calendar Quarter Data Contained in Report (10)**. Report the calendar quarter represented by the data (1, 2, 3, or 4). When submitting the initial monitoring plan for a new or newly-affected unit, report the (projected) quarter of the first electronic quarterly report for the unit.

**Calendar Year Data Contained in Report** (11). For a quarterly report submission, report the calendar year represented by the data. When submitting the initial monitoring plan for a new or newly-affected unit, report the (projected) calendar year of the first electronic quarterly report for the unit.

**EDR Version (15)**. Report the EDR version number used for the report as "V" followed by the version number, i.e., enter "V2.1"

#### (2) RT 101: Record Types Submitted (Optional)

RTs 101 are optional records that indicate the record types included in the file for each unit, stack, or pipe. RT 101 provides information to EPA on the content of each quarterly report file. RTs 101 do not merely summarize the record types in the file; instead, they are designed to identify for each unit, the stack or pipe IDs, record type, and number of records submitted for each pollutant. RT 101 provides a map to identify all stacks or pipes which are associated with a given unit for which data are reported.

The first RT 101 reported should be the second record in the quarterly report file, immediately following RT 100. For all units and stacks, list the RTs 101 in order by unit, stack ID, and parameter. If there are no common or multiple stacks associated with the unit, leave the stack ID blank. Please note that the order of RTs 101 is not the order in which these records appear in the quarterly report file.

There are seventeen types of records that may be associated with a unit or stack, as listed below. Following this list are four examples of RTs 101 for reporting specific stack and unit configurations.

#### **RT 101 Parameters Reported for All Units**

| CO2CONC | CO <sub>2</sub> Concentration Records (ARP)  |
|---------|----------------------------------------------|
| CO2MASS | CO <sub>2</sub> Mass Emissions Records (ARP) |
| DILUENT | Diluent Records                              |
| FLOWRTE | Flow Rate Records                            |
| GASRATE | Gas Fuel Flow Records                        |
| HEATINP | Heat Input Rate Records (Subpart H)          |
| LOWMASS | Hourly Low Mass Emission Records             |
| MOISTUR | Hourly Moisture Records                      |
| NOXCONC | NO <sub>x</sub> Concentration Records        |
| NOXMASS | NO <sub>x</sub> Mass Emission (Subpart H)    |
| NOXRATE | NO <sub>x</sub> Emission Rate Records        |
| OILRATE | Oil Fuel Flow Records                        |
| OPERATN | Operating Records                            |
| OSNSUMM | Ozone Season Summary (Subpart H)             |
| QTRSUMM | Quarterly/Annual Cumulative Totals (ARP)     |
| SO2CONC | SO <sub>2</sub> Concentration Records (ARP)  |
| SO2MASS | SO <sub>2</sub> Mass Emissions Records (ARP) |
|         |                                              |

#### EXAMPLE #1: SINGLE ACID RAIN COAL-FIRED UNIT

#### UNIT ID: 1

This is a coal-fired unit with a single stack and the following monitoring approach:  $SO_2$  CEM,  $NO_x(CO_2)$  CEM, and  $CO_2$  CEM. This file includes data for fourth quarter 1994 (which has 2,208 hours in all). The unit operated for all hours during the quarter and there were no periods of missing data.

| Record<br>Type | Unit ID | Stack/Pipe<br>ID | Parameter | Record Type<br>Used | # of Records |
|----------------|---------|------------------|-----------|---------------------|--------------|
| 101            | 1       |                  | CO2CONC   | 202                 | 2208         |
|                | 1       |                  | CO2MASS   | 330                 | 2208         |
|                | 1       |                  | DILUENT   | 210                 | 2208         |
|                | 1       |                  | FLOWRTE   | 220                 | 2208         |
|                | 1       |                  | NOXCONC   | 201                 | 2208         |
|                | 1       |                  | NOXRATE   | 320                 | 2208         |
|                | 1       |                  | OPERATN   | 300                 | 2208         |
|                | 1       |                  | QTRSUMM   | 301                 | 1            |
|                | 1       |                  | SO2CONC   | 200                 | 2208         |
|                | 1       |                  | SO2MASS   | 310                 | 2208         |

# EXAMPLE #2: SINGLE ACID RAIN OIL-FIRED UNIT USING APPENDIX D AND APPENDIX G

#### UNIT ID: 3

This is a single oil-fired unit with one stack and the following monitoring approach: ADC (Appendix D) for SO<sub>2</sub>, NO<sub>x</sub> (CO<sub>2</sub>) CEM, and FSA (Appendix G) for CO<sub>2</sub>. This file contains data for second quarter 1994 (which has 2,184 hours in all). The unit operated for all hours during the quarter. The NO<sub>x</sub> monitor was out-of-control for 240 hours during the quarter and there are no backup systems.

| Record<br>Type | Unit ID | Stack/Pipe<br>ID | Parameter | Record Type<br>Used | # of Records |
|----------------|---------|------------------|-----------|---------------------|--------------|
| 101            | 3       |                  | CO2MASS   | 331                 | 91           |
|                | 3       |                  | DILUENT   | 210                 | 1944         |
|                | 3       |                  | NOXCONC   | 201                 | 1944         |
|                | 3       |                  | NOXRATE   | 320                 | 2184         |
|                | 3       |                  | OILRATE   | 302                 | 2184         |
|                | 3       |                  | OPERATN   | 300                 | 2184         |
|                | 3       |                  | QTRSUMM   | 301                 | 1            |
|                | 3       |                  | SO2MASS   | 313                 | 2184         |

#### EXAMPLE #3: ACID RAIN COAL-FIRED UNIT WITH MULTIPLE STACKS

#### UNIT ID: 4 STACK IDs: MS4A, MS4B

This is a coal-fired Acid Rain unit with two stacks. For each stack the utility uses the following monitoring approach:  $SO_2$  CEM,  $NO_x(CO_2)$  CEM, and  $CO_2$  CEM. Because the emissions are not thoroughly mixed, the source must monitor  $NO_x$  in both stacks and use flow to calculate a unit-level  $NO_x$  emissions rate. This file includes data for first quarter 1994 (which has 2,160 hours in all). Unit 4 was shut down for maintenance for 720 hours during the quarter. There were no periods of missing data.

| Record<br>Type | Unit ID | Stack/Pipe<br>ID | Parameter | Record Type<br>Used | # of Records |
|----------------|---------|------------------|-----------|---------------------|--------------|
| 101            | 4       |                  | OPERATN   | 300                 | 2160         |
|                | 4       |                  | QTRSUMM   | 301                 | 1            |
|                | 4       | MS4A             | CO2CONC   | 202                 | 1440         |
|                | 4       | MS4A             | CO2MASS   | 330                 | 1440         |
|                | 4       | MS4A             | DILUENT   | 210                 | 1440         |
|                | 4       | MS4A             | FLOWRTE   | 220                 | 1440         |
|                | 4       | MS4A             | NOXCONC   | 201                 | 1440         |
|                | 4       | MS4A             | NOXRATE   | 320                 | 1440         |
|                | 4       | MS4A             | OPERATN   | 300                 | 2160         |
|                | 4       | MS4A             | QTRSUMM   | 301                 | 1            |
|                | 4       | MS4A             | SO2CONC   | 200                 | 1440         |
|                | 4       | MS4A             | SO2MASS   | 310                 | 1440         |
|                | 4       | MS4B             | CO2CONC   | 202                 | 1440         |
|                | 4       | MS4B             | CO2MASS   | 330                 | 1440         |
|                | 4       | MS4B             | DILUENT   | 210                 | 1440         |
|                | 4       | MS4B             | FLOWRTE   | 220                 | 1440         |
|                | 4       | MS4B             | NOXCONC   | 201                 | 1440         |
|                | 4       | MS4B             | NOXRATE   | 320                 | 1440         |
|                | 4       | MS4B             | OPERATN   | 300                 | 2160         |
|                | 4       | MS4B             | QTRSUMM   | 301                 | 1            |
|                | 4       | MS4B             | SO2CONC   | 200                 | 1440         |
|                | 4       | MS4B             | SO2MASS   | 310                 | 1440         |

#### EXAMPLE #4: TWO ACID RAIN UNITS IN A COMMON STACK

#### UNIT ID: 1, 2 STACK ID: CS0001

Units 1 and 2 are monitored for  $SO_2$  and  $NO_x$  at CS0001 with the following monitoring approach:  $SO_2$  CEM and  $NO_x(O_2)$  CEM. The CO<sub>2</sub> monitoring approach for each unit is FSA (Appendix G). This file contains data for third quarter 1994 (which has 2,208 hours in all). Unit 2 only operated for 30 days during the quarter.

| Record<br>Type   | Unit ID | Stack/Pipe<br>ID | Parameter | Record Type<br>Used | # of<br>Records |
|------------------|---------|------------------|-----------|---------------------|-----------------|
| 101              |         | CS0001           | OPERATN   | 300                 | 2208            |
|                  |         | CS0001           | QTRSUMM   | 301                 | 1               |
|                  | 1       |                  | CO2MASS   | 331                 | 92              |
|                  | 1       |                  | OPERATN   | 300                 | 2208            |
|                  | 1       |                  | QTRSUMM   | 301                 | 1               |
|                  | 1       | CS0001           | DILUENT   | 211                 | 2208            |
|                  | 1       | CS0001           | FLOWRTE   | 220                 | 2208            |
|                  | 1       | CS0001           | NOXCONC   | 201                 | 2208            |
|                  | 1       | CS0001           | NOXRATE   | 320                 | 2208            |
|                  | 1       | CS0001           | SO2CONC   | 200                 | 2208            |
|                  | 1       | CS0001           | SO2MASS   | 310                 | 2208            |
|                  | 2       |                  | CO2MASS   | 331                 | 30              |
|                  | 2       |                  | OPERATN   | 300                 | 2208            |
|                  | 2       |                  | QTRSUMM   | 301                 | 1               |
| 2<br>2<br>2<br>2 | 2       | CS0001           | DILUENT   | 211                 | 2208            |
|                  | 2       | CS0001           | FLOWRTE   | 220                 | 2208            |
|                  | 2       | CS0001           | NOXCONC   | 201                 | 2208            |
|                  | 2       | CS0001           | NOXRATE   | 320                 | 2208            |
|                  | 2       | CS0001           | SO2CONC   | 200                 | 2208            |
|                  | 2       | CS0001           | SO2MASS   | 310                 | 2208            |

#### (3) **RT 102: Facility Location and Identification Information**

Include only one RT 102 in each quarterly report file, certification, or monitoring plan file. This record contains information that identifies the facility and its location.

#### **Field Descriptions and Instructions**

**Plant Name (4)**. Report the name of the facility, as it appears in the National Allowance Database (NADB) (for Acid Rain units) or a similar inventory. If a non-Acid Rain Subpart H unit is located at the same facility as an Acid Rain unit, use the facility name as it appears in the NADB. The facility name must be the same for units that are affected by both the Acid Rain Program and Subpart H.

[Reserved] (24). This field, formerly used for the FINDS ID, is reserved. Leave this field blank.

**EPA AIRS Facility System (AFS) ID (36)**. Report the ten digit AIRS AFS ID for your facility. The first two digits of this ID are the State code, the next three are the FIPS county code, and the last five are the CDS plant ID. Contact your EPA Regional Office if you do not know this identifier. If your EPA Regional Office cannot provide this ID, leave the field blank. This is not the four digit NEDS ID.

**State Facility ID (46)**. Provide the State ID required by the applicable State regulatory agency. Each State will provide specific instructions about the content of this field or about locating the ID. This is not required for units subject only to the Acid Rain Program.

**Source Category/Type (61)**. Describe the facility type. If applicable, use the following uppercase descriptions:

AUTOMOTIVE STAMPINGS BULK INDUSTRIAL CHEM CEMENT MANUFACTURING COGENERATION ELECTRIC UTILITY INDUSTRIAL BOILER INDUSTRIAL TURBINE INSTITUTIONAL IRON & STEEL MUNICIPAL WASTE COMB PETROLEUM REFINERY PULP & PAPER MILL SMALL POWER PRODUCER THEME PARK

If a unit does not fit one of these categories, contact EPA to agree on an appropriate description. Do not leave this field blank.

**Primary SIC Code (81).** Report the primary Standard Industrial Classification code for the plant (for example, 4911 for electric utilities).

You can get your SIC code from EPA's Monitoring Data Checking (MDC) software. If MDC does not contain the correct code for your plant, contact EPA.

**State Postal Abbreviation (85).** Report the two-character postal abbreviation for the State in which the facility is located. Do not leave this field blank.

**County Code (FIPS) (87).** Report the three-digit <u>federal</u> county code for the county in which the facility is located. Do not leave this field blank.

[Reserved] (90). This field is reserved. Leave this field blank.

Latitude and Longitude (91, 97). Report the coordinates representing the facility location. Latitude/longitude coordinates must be in accordance with Federal Interagency Coordinating Committee for Digital Cartography (FICCDC) recommendations.

The format for representing this information is:

#### DDMMSS (latitude) DDDMMSS (longitude)

Where:

**DD** represents degrees of latitude; a two-digit decimal number ranging from 00 through 90.

**DDD** represents degrees of longitude; a three-digit decimal number ranging from 000 through 180.

**MM** represent minutes of latitude or longitude; a two-digit decimal number ranging from 00 through 60.

SS represents seconds of latitude or longitude.

All latitudes are assumed to be north of the equator and longitudes are assumed to be west of the prime meridian. Do not leave these fields blank.

# B. Hourly Emissions and Quality Assurance Records and Emissions Summary Records (RTs 200+ through 300+)

# (1) **RT 200:** SO<sub>2</sub> Concentration Data (ARP)

If you use continuous emissions monitoring (CEM) to determine  $SO_2$  mass emissions under the Acid Rain Program, report  $SO_2$  concentration in RT 200 for each hour or partial hour of unit operation, with one exception: Do not report RT 200 for hours in which only gaseous fuel is combusted, if you

account for SO<sub>2</sub> mass emissions during those hours using the provisions of § 75.11(e)(1) or (e)(2), in lieu of operating and recording data from the SO<sub>2</sub> monitoring system.

#### **Field Descriptions and Instructions**

**Component and Monitoring System ID** (10, 13). For each hour of quality-assured data, identify the monitoring system and component used during the hour. If you have missing data, leave these fields blank. Note that hours in which the flue gases are discharged through an unmonitored bypass stack are considered to be missing data hours.

Report the monitoring system and component IDs of the monitoring system in use at the time of any of the following occurrences: (1) when you report the 2.0 ppm default value for an hour during which very low sulfur fuel (as defined in § 72.2) is combusted and the bias-adjusted hourly average  $SO_2$  concentration is below 2.0 ppm; or (2) when you use a default high range value of 200% of the MPC in the calculation of the hourly average  $SO_2$  concentration; or (3) when a full-scale exceedance of the high range occurs and you use a value of 200% of the range in the calculation of the hourly average  $SO_2$  concentration. In these cases, the hours are treated as quality-assured monitor operating hours. They are included in missing data lookback and are counted as available hours for percent monitor data availability calculations.

If a like-kind replacement non-redundant backup analyzer is used during a period of maintenance or repair of the primary analyzer (see § 75.20(d)), report the primary monitoring system ID; however, for the like-kind replacement analyzer component, assign a unique component ID number (beginning with the prefix "LK" as defined in RT 510—e.g., "LK1"). The like-kind replacement analyzer component ID may be manually entered.

For units with add-on  $SO_2$  emission controls, if you report data from a certified inlet monitor, report the system and component ID for the monitor. You may report from an inlet monitor in lieu of reporting the MPC:

- During hours in which the flue gases are routed through an unmonitored bypass stack (§ 75.16 (c)(3)); or
- During hours when the outlet SO<sub>2</sub> monitor is unavailable and proper operation of the add-on controls is not verified (§ 75.34 (a)(1)).

**Percent Monitor Data Availability for SO**<sub>2</sub> (24). Report the percent monitor data availability for each hour unless data are substituted using Part 75 missing data procedures. It is optional to report percent monitor availability during hours in which missing data are substituted.

For units with add-on SO<sub>2</sub> emission controls:

1. If you report the MPC for hours in which the flue gases are routed through an unmonitored bypass stack, or when the outlet SO<sub>2</sub> monitor is unavailable and proper

operation of the emission controls is not verified, do not include these hours in the calculation of percent monitor data availability. Treat these hours as missing data hours; or

2. If you report data from a certified inlet monitor during hours in which the flue gases are routed through an unmonitored bypass stack, or when the outlet  $SO_2$  monitor is unavailable and proper operation of the emission controls is not verified, include these hours in the missing data lookbacks and treat them as available hours in the PMA calculations.

Average  $SO_2$  Concentration for the Hour (29). Report the unadjusted, quality-assured  $SO_2$  concentration for the hour, expressed in parts per million, rounded to one decimal place. Leave this field blank for hours in which you use substitute data.

Leave this field blank for hours in which the flue gases are routed through an unmonitored bypass stack, or when the outlet  $SO_2$  monitor is unavailable and proper operation of the emission controls is not verified, if you report the MPC for those hours. However, if you report data from a certified inlet monitor during those hours, report the unadjusted  $SO_2$  concentration recorded by the monitor.

Do <u>not</u> leave this field blank for hours in which: (1) very low sulfur fuel is combusted and you report a 2.0 ppm default value in column 35; or (2) you use the default high range value of 200% of the MPC in the calculation of the hourly  $SO_2$  concentration; or (3) a full-scale exceedance occurs and you use 200% of the range in the calculation of the hourly  $SO_2$  concentration. All of the hours described in (1) - (3), above, are treated as quality-assured monitor operating hours.

Average SO<sub>2</sub> Concentration for the Hour Adjusted for Bias (35). For each hour in which you obtain quality-assured values, apply the appropriate bias adjustment factor (BAF) to the <u>rounded</u> average SO<sub>2</sub> concentration for the hour and report the adjusted SO<sub>2</sub> concentration for the hour in ppm, also rounded to one decimal place.

(Note that for an initial certification, analyzer replacement or complete monitoring system replacement (as indicated by reporting an RT 556 with an Event Code of 100, 101, 120 or 125), if you are using conditional data validation, the BAF is uncertain during the conditional data period. Therefore, apply a BAF of 1.000 from the beginning of the conditional data validation period to the completion hour of the certification or recertification RATA.)

For each hour in which you use missing data procedures, report the substitute data value.

For each hour in which the flue gases are routed through an unmonitored bypass stack, or when the outlet  $SO_2$  monitor is unavailable and proper operation of the emission controls is not verified, you may either report the MPC in this field or, if data are available from a certified inlet monitor, report the bias-adjusted  $SO_2$  concentration measured by the monitor.

For each hour in which only very low sulfur fuel (as defined in § 72.2) is combusted, report the bias-adjusted hourly average  $SO_2$  concentration unless it is less than 2.0 ppm, in which case, report 2.0 ppm.

For each hour in which a default high range value is used in the calculation of the hourly average  $SO_2$  concentration, report the bias-adjusted hourly average in this field unless application of the BAF causes the hourly average to exceed 200% of the MPC, in which case, report 200% of the MPC.

When a full-scale exceedance of the high range occurs and 200% of the range is used in the calculation of the hourly average  $SO_2$  concentration, report the bias-adjusted hourly average in this field unless application of the BAF causes the hourly average to exceed 200% of the range, in which case, report 200% of the range.

See Questions 10.27 through 10.29 in the Part 75 Policy Manual for a further discussion of overscaling and use of the default high range value.

**Method of Determination Code (41).** Report one of the following method of determination codes (MODC) to identify the type of monitoring system or value used to measure and report  $SO_2$  concentration for the hour. Manual entry of MODCs "16", "17", and "21" is permitted.

- 01 Primary Monitoring System
- 02 Redundant Backup or Regular Non-redundant Backup Monitoring System
- 03 Approved Subpart E Alternative Monitoring System
- 04 Reference Method Backup System (Method 6A)
- 05 Preapproved Parametric Monitoring Method Data for Controlled Units
- 06 Average Hour Before/Hour After
- 07 Average Hourly Concentration, Initial Missing Data
- 08 90th Percentile Value in Lookback Period
- 09 95th Percentile Value in Lookback Period
- 10 Maximum Hourly SO<sub>2</sub> Concentration Value in Lookback Period
- 12 Maximum Potential Concentration of SO<sub>2</sub> (see Section 2.1 of Appendix A to Part 75)
- 16  $SO_2$  Concentration Value of 2.0 ppm During Hours When Very Low Sulfur Fuel is Combusted. These hours are included in missing data lookback and are treated as available hours for percent availability calculation.
- 17 Like-kind Replacement Analyzer
- 19 200% of MPC; Default High Range Value Used in the Calculation of the Hourly Average SO<sub>2</sub> Concentration. These hours <u>are</u> included in missing data lookback and are treated as available hours for percent availability calculations.
- 20 200% of the Full-scale Range Used in the Calculation of the Hourly Average SO<sub>2</sub> Concentration (full-scale exceedance of high range). These hours <u>are</u> included in missing data lookback and are treated as available hours for percent availability calculations.
- 21 Negative Hourly Average SO<sub>2</sub> Concentration Replaced With Zero

- SO<sub>2</sub> concentration from a certified monitor at the control device inlet, when exhaust gases are routed through an unmonitored bypass stack, or when the outlet SO<sub>2</sub> monitor is unavailable and proper operation of the emission controls is not verified. These hours are included in missing data lookback and are treated as available hours for percent availability calculations.
- 23 Maximum Potential Concentration of SO<sub>2</sub>, When Flue Gases are Routed Through an Unmonitored Bypass Stack. These hours are considered to be missing data hours.
- 54 Other Quality-assured Methodologies Approved Through Petition by EPA. These hours are included in missing data lookback and are treated as unavailable hours for percent availability calculations.
- 55 Other Substitute Data Approved Through Petition by EPA. These hours are <u>not</u> included in missing data lookback and are treated as unavailable hours for percent availability calculations.

EPA has reserved codes 01 through 55. Codes 56 through 99 may be used by vendors and companies for other purposes but must <u>not</u> be reported in a quarterly report.

(Note: When very low sulfur fuel is combusted, if a negative  $SO_2$  concentration is replaced (in column 29) with a value of zero ppm and the 2.0 ppm default  $SO_2$  concentration is reported in column 35, report the MODC of "16", rather than "21" for that hour.)

# (2) **RT 201:** NO<sub>x</sub> Concentration Data

# Reporting Requirements for NO<sub>x</sub> Emission Rate Only

If you use a NO<sub>x</sub>-diluent monitoring system to determine and report the NO<sub>x</sub> emission rate in RT 320, then report RT 201 for each unit or stack operating hour in which a quality-assured NO<sub>x</sub> concentration is available <u>and</u> a quality-assured diluent gas (CO<sub>2</sub> or O<sub>2</sub>) concentration is available. Report RT 201 using the NO<sub>x</sub> diluent monitoring system ID using columns 1 through 31 only. If NO<sub>x</sub> concentration is missing for an hour, or if the diluent concentration is missing for the hour, report the appropriate substitute data value for NO<sub>x</sub> emission rate in RT 320 and do not report RT 201. Note that for units with add-on NO<sub>x</sub> emission controls, hours in which the flue gases are discharged through an unmonitored bypass stack are considered to be missing data hours. However, when the outlet NO<sub>x</sub> monitor is unavailable and proper operation of the emission controls is not verified, § 75.34 (a)(1) allows you to report data for from a certified NO<sub>x</sub> monitor at the control device inlet. If you choose this option, these hours are treated as "available" hours, for the purposes of the missing data lookbacks and PMA calculations (see instructions below for columns 10, 13, 24, 30 and 32).

# **Reporting Requirements for NO<sub>x</sub> Mass Calculations**

For units subject to Subpart H, you may use either  $NO_x$  emission rate times heat input rate or  $NO_x$  concentration times stack flow as the primary methodology for calculating hourly  $NO_x$  mass emissions. If you use  $NO_x$  emission rate times heat input rate as the primary methodology, you may elect to use  $NO_x$  concentration times stack flow as a secondary (backup) methodology for any hour in which  $NO_x$  concentration is available and the diluent concentration is unavailable. The following general rules apply to reporting in RT 201 for each of these options:

(a) If NO<sub>x</sub> emission rate times heat input rate is the <u>primary</u> methodology for determining NO<sub>x</sub> mass emissions:

Follow the instructions above under "Reporting Requirements for  $NO_x$  Emission Rate Only."

(b) If NO<sub>x</sub> concentration times stack flow is the <u>primary</u> methodology for determining NO<sub>x</sub> mass emissions:

For hours (or partial hours) in which you use quality-assured data from a certified  $NO_x$  concentration system and flow monitoring system to calculate hourly  $NO_x$  mass emissions under Subpart H, report  $NO_x$  concentration in RT 201. Report RT 201 using the  $NO_x$  concentration (NOXC) monitoring System ID and report data in columns 1 through 42. Do not leave columns 32 and 38 blank. If  $NO_x$  concentration is missing, report substitute data in RT 201 using the applicable missing data procedures. Note that hours in which the flue gases are discharged through an unmonitored bypass stack are considered to be missing data hours. For units with add-on  $NO_x$  emission controls, if you report data from a certified  $NO_x$  monitor at the control device inlet when the outlet  $NO_x$  monitor is unavailable and proper operation of the emission controls is not verified, treat these hours as "available" hours, for the purposes of the missing data lookbacks and PMA calculations for the NOXC monitoring system.

If you are required to report both the hourly  $NO_x$  emission rate and the hourly  $NO_x$  mass emissions <u>and if</u> you elect to use  $NO_x$  concentration times flow rate as the method of determining  $NO_x$  mass, you must report <u>two</u> RTs 201 for every hour in which qualityassured data are obtained, (i.e., one RT 201 under the  $NO_x$ -diluent monitoring system ID and one under the  $NO_x$  concentration monitoring system ID). Then, when  $NO_x$ concentration is missing for the hour: (1) do not report RT 201 under the  $NO_x$ -diluent monitoring system ID and perform missing data substitution for  $NO_x$  emission rate in RT 320; and (2) report RT 201 under the  $NO_x$  concentration in RT 201.

(c) If  $NO_x$  concentration times flow is a <u>secondary</u> methodology for  $NO_x$  mass emissions:

For hours (or partial hours) in which the diluent monitor of your  $NO_x$ -diluent system is unavailable and you use a certified  $NO_x$  concentration system and flow monitoring system as a secondary (back up) methodology for calculating hourly  $NO_x$  mass emissions under Subpart H, report  $NO_x$  concentration in RT 201. Report RT 201 using the  $NO_x$ concentration monitoring system ID and report data in columns 1 through 37. In column 32 report the bias-adjusted  $NO_x$  concentration.

If the  $NO_x$  and diluent concentration are both missing for the hour, do not use this secondary methodology ( $NO_x$  concentration times stack flow). Instead, use your primary methodology ( $NO_x$  emission rate times heat input rate) to calculate hourly  $NO_x$  mass emissions using a substitute  $NO_x$  emission rate. Also, if you use the diluent concentration from RT 210 or RT 211 to calculate heat input rate, use the appropriate substitute data value for diluent gas concentration in the heat input rate equation.

For Acid Rain units which are also Subpart H units, RT 320 must be reported for every operating hour, including hours in which the secondary  $NO_x$  mass methodology is used. For these units, perform missing data substitution in RT 320 and report RT 320 for each hour in which you use the secondary  $NO_x$  mass methodology.

For a summary of these requirements, see Table 3 below.

#### **Reporting of High Range and Full Scale Exceedance Defaults**

Treat any hour(s) in which a default high range value (200% of MPC) or a full scale exceedance value (200% of range) is used in the calculation of the hourly average  $NO_x$  concentration as follows:

- (a) <u>For NO<sub>x</sub> concentration monitoring systems</u>: Treat these hours as quality-assured monitor operating hours and include them in missing data lookback and as available hours for percent monitor data availability calculations.
- (b) <u>For NO<sub>x</sub>-diluent monitoring systems</u>:
  - 1. If a quality-assured diluent value is available for the hour, treat the hour as qualityassured data and use the appropriate  $NO_x$  concentration value in conjunction with the quality-assured average diluent gas concentration for the hour to calculate and report  $NO_x$  emission rate in RT 320.
  - 2. If a quality-assured diluent gas concentration is <u>not</u> available for the hour, then consider the  $NO_x$  emission rate data for the hour to be missing and do not report RT 201 or RT 210 (or 211) for the hour. Instead, report the maximum potential  $NO_x$  emission rate (MER) as a substitute data value in RT 320 using an MODC of 25.

| Table 3                                  |  |  |  |
|------------------------------------------|--|--|--|
| SUMMARY OF RT 201 REPORTING REQUIREMENTS |  |  |  |

| Use of NO <sub>x</sub> Analyzer                                                                                                    | Monitoring System<br>ID Used                                                                           | Report<br>Columns                                                                  | Missing Data<br>Instructions                                                                                                    |
|----------------------------------------------------------------------------------------------------|----------------------------------------------------------------------------------------------------|------------------------------------------------------------------------------------|----------------------------------------------------------------------------------------------------|
| For NO <sub>x</sub> emission rate                                                                                                    | NO <sub>x</sub> -diluent<br>monitoring system ID                                                       | Columns 1<br>through 31<br>in RT 201                                               | Perform $NO_x$ missing data substitution in RT 320 (if $NO_x$ or diluent concentration is unavailable). Do not report RT 201 for the hour.                                                                                                    |
| For $NO_x$ mass calculation using $NO_x$ concentration times stack flow as the primary method                                                                                                    | NO <sub>x</sub> concentration<br>monitoring system ID                                                  | Columns 1<br>through 42<br>in RT 201                                               | Perform missing data substitution for $NO_x$ concentration in RT 201. Report RT 201 for the hour.                                                                                                    |
| Subpart H-affected units: for $NO_x$ mass calculation using $NO_x$ emission rate times heat input rate as the primary method and $NO_x$ concentration times stack flow rate as the secondary (backup) method | NO <sub>x</sub> -diluent<br>monitoring system ID<br>for hours that primary<br>method is used           | Columns 1<br>through 31 in RT<br>201 for hours that<br>primary method<br>is used   | <ol> <li>If NO<sub>x</sub> concentration is missing, use<br/>the primary NO<sub>x</sub> mass<br/>methodology.* Perform NO<sub>x</sub><br/>missing data substitution in RT 320.<br/>Do not report RT 201.</li> <li>If a quality-assured NO<sub>x</sub><br/>concentration is available but<br/>diluent concentration is missing,<br/>then either:         <ul> <li>(a) Use the primary NO<sub>x</sub> mass<br/>methodology and perform NO<sub>x</sub><br/>missing data substitution in<br/>RT 320. Do not report RT 201;<br/>or</li> <li>(b) Use the secondary NO<sub>x</sub><br/>methodology. Report RT 201<br/>under the NO<sub>x</sub> concentration<br/>system ID, but do not report RT<br/>320 unless the unit is also Acid<br/>Rain-affected. If so, perform<br/>NO<sub>x</sub> missing data substitution in<br/>RT 320, report RT 320, and<br/>suppress reporting of the RT<br/>201 under the NO<sub>x</sub> diluent<br/>system ID.</li> </ul> </li> </ol> |
|                                                                                                    | NO <sub>x</sub> concentration<br>monitoring system ID<br>for hours that<br>secondary method is<br>used | Columns 1<br>through 37 in RT<br>201 for hours that<br>secondary method<br>is used |                                                                                                    |

\* The secondary (backup) method may only be used when a quality-assured  $NO_x$  concentration is available.

#### **Field Descriptions and Instructions**

**Component and Monitoring System ID** (10, 13). For each hour of quality-assured data, identify the monitoring system and component used during the hour.

If the NO<sub>x</sub> data from RT 201 are used to determine the hourly NO<sub>x</sub> emission rate, report the monitoring system and component IDs for the NO<sub>x</sub> component of the NO<sub>x</sub> emission rate monitoring system.

If the  $NO_x$  concentration in RT 201 is used with the stack flow rate from RT 220 to calculate  $NO_x$  mass emissions, report the  $NO_x$  concentration monitoring system ID and the  $NO_x$  component ID, as defined in the monitoring plan.

If you are using a  $NO_x$  concentration monitoring system and have missing data, leave these fields blank.

When reporting a default high range value of 200% of the MPC or when reporting a value of 200% of the range during a full-scale exceedance of the high range, report the system ID and the  $NO_x$  component ID of the monitoring system in use at the time of the occurrence of the full-scale exceedance.

If a like-kind replacement non-redundant backup analyzer is used during a period of maintenance or repair of the primary analyzer(see § 75.20(d)), report the primary monitoring system ID and assign and report a unique component ID (beginning with the prefix "LK" as defined in RT 510—e.g., "LK1") for the like-kind replacement analyzer. The like-kind replacement analyzer component ID may be manually entered.

For units with add-on  $NO_x$  emission controls, if you report data from a certified inlet monitor during hours in which the outlet  $NO_x$  monitor is unavailable and proper operation of the emission controls is not verified, report the system ID and component ID for the inlet monitor.

Average  $NO_x$  Concentration for the Hour (24). For both  $NO_x$  concentration monitoring systems and  $NO_x$ -diluent monitoring systems, report the unadjusted, qualityassured  $NO_x$  concentration for the hour, expressed in parts per million, rounded to one decimal place. For  $NO_x$  concentration monitoring systems, leave this field blank for hours in which you use substitute data for  $NO_x$  concentration.

Do not leave this field blank for hours in which: (1) you use a default high range value of 200% of the MPC in the calculation of the hourly  $NO_x$  concentration; or (2) a full-scale exceedance occurs and you use 200% of the range in the calculation of the hourly  $NO_x$  concentration. All of the hours described in (1) and (2), above are treated as quality-assured monitor operating hours. See Questions 10.27 through 10.29 in the Part 75 Policy Manual for further discussion of overscaling and use of the default high range.

For units with add-on  $NO_x$  emission controls, if you report data from a certified control device inlet monitor during hours in which the outlet  $NO_x$  monitor is unavailable and proper operation of the emission controls is not verified, report the average, unadjusted  $NO_x$  concentration recorded by the inlet monitor.

**Method of Determination Code (30)**. Report one of the following method of determination codes (MODC) to identify the type of monitoring system or missing data procedures used to determine  $NO_x$  concentration for the hour. Manual entry of MODCs "17" and "21" is permitted.

#### All Systems

- 01 Primary Monitoring System
- 02 Redundant Backup or Regular Non-redundant Backup Monitoring System
- 03 Approved Subpart E Alternative Monitoring System
- 04 Reference Method Backup System (Method 7E)
- 17 Like-kind Replacement Analyzer
- 19 200% of MPC; Default High Range Value Used in the Calculation of the Hourly Average  $NO_x$  Concentration. (These hourly concentrations or the  $NO_x$  emission rates calculated for these hours are included in missing data lookback and are treated as available hours for percent availability calculations for RT 201 or RT 320 as appropriate.)
- 20 200% of Full-scale Range Used in the Calculation of the Hourly Average  $NO_x$ Concentration. (These hourly concentrations or the  $NO_x$  emission rates calculated for these hours are included in missing data lookback and are treated as available hours for percent availability calculations for RT 201 or RT 320 as appropriate.)
- 21 Negative Hourly Average NO<sub>x</sub> Concentration Replaced With Zero
- 22  $NO_x$  concentration from a certified monitoring system at the control device inlet, when the outlet  $NO_x$  monitor is unavailable and proper operation of the emission controls is not verified. Include these hours in the missing data lookbacks and treat them as available hours in the PMA calculations.
- 54 Other Quality-assured Methodologies Approved through Petition by EPA (if data are submitted for the Acid Rain Program) or by EPA and the State (if submitted solely for purposes of Subpart H). These hours are included in missing data lookback and are treated as unavailable hours for percent availability calculations.

#### Additional Codes for NO<sub>x</sub> Concentration Monitoring Systems

- 06 Average Hour Before/Hour After
- 07 Average Hourly Concentration, Initial Missing Data
- 08 90th Percentile Value in Load Range Lookback Period
- 09 95th Percentile Value in Load Range Lookback Period
- 10 Part 75 Maximum Hourly Concentration Value in Load Range for Lookback Period
- 11 Part 75 Average Hourly Concentration in Load Range
- 12 Part 75 Unit or Stack Maximum Potential Concentration (MPC)
- 23 Maximum Potential Concentration of NO<sub>x</sub>, When Flue Gases are Routed Through an Unmonitored Bypass Stack. These hours are considered to be missing data hours.
- 55 Other Substitute Data Approved through Petition by EPA (if data are submitted for the Acid Rain Program) or by EPA and the State (if submitted solely for purposes of Subpart H). These hours are <u>not</u> included in missing data lookback and are treated as unavailable hours for percent availability calculations.

EPA has reserved codes 01 through 55. Codes 56 through 99 may be used by vendors and companies for other purposes but must <u>not</u> be reported in a quarterly report. MODCs of 30, 31, 35, and 36 were defined in EDR v2.0 for OTC NBP units only and are <u>not</u> allowed for Acid Rain or Subpart H reporting.

# Adjusted Average NO<sub>x</sub> Concentration for the Hour (32).

Report data in this field <u>only</u> if you use  $NO_x$  concentration times stack flow rate to determine  $NO_x$  mass emissions. Otherwise, leave it blank.

For each hour in which you obtain a quality-assured value and use  $NO_x$  concentration times stack flow as the methodology for  $NO_x$  mass emissions calculations, apply the appropriate adjustment factor (1.000 or system BAF) to the <u>rounded</u> average  $NO_x$  concentration for the hour. Report the adjusted average  $NO_x$  concentration for the hour in ppm, rounded to one decimal place.

(Note that for an initial certification, analyzer replacement, or a complete monitoring system replacement (as indicated by reporting an RT 556 with an Event Code of 100, 101, 120 or 125), if you are using conditional data validation, the BAF is uncertain during the conditional data period. Therefore, apply a BAF of 1.000 from the beginning of the conditional data validation period to the completion hour of the certification or recertification RATA.)

For each hour in which  $NO_x$  concentration is missing, report the substitute  $NO_x$  concentration value.

For each hour in which a default high range value is used in the calculation of the hourly average  $NO_x$  concentration, report the bias-adjusted hourly average in this field unless it exceeds 200% of the MPC, in which case, report 200% of the MPC.

When a full-scale exceedance of the high range occurs and 200% of the range is used in the calculation of the hourly average  $NO_x$  concentration, report the bias-adjusted hourly average in this field unless it exceeds 200% of the range, in which case, report 200% of the range.

For units with add-on  $NO_x$  emission controls, if you report data from a certified  $NO_x$  monitor at the control device inlet during hours in which the outlet  $NO_x$  monitor is unavailable and proper operation of the emission controls is not verified, report the average, bias-adjusted  $NO_x$  concentration recorded by the monitor. Include these hours in the missing data lookbacks and treat them as available hours in the PMA calculations.

**Percent Monitor Data Availability for NO<sub>x</sub> Concentration (38).** Report data in this field <u>only</u> if you use NO<sub>x</sub> concentration times stack flow as the primary methodology for NO<sub>x</sub> mass calculations for all hours. Report the percent monitor data availability for each hour unless the hourly NO<sub>x</sub> concentration is unavailable and the Part 75 missing data procedures are used. It is optional to report percent monitor data availability for hours in which missing data are substituted.

Leave this field blank if you use  $NO_x$  concentration times stack flow as a secondary (backup) methodology.

### (3) **RT 202: CO**<sub>2</sub> Concentration Data (ARP)

Report RT 202 <u>only</u> if you use continuous emissions monitoring to determine  $CO_2$  mass emissions under the Acid Rain Program. If you use an  $O_2$  concentration monitor and Equation F-14a or F-14b to determine  $CO_2$  concentration for each hour, report both RT 211 and 202 for the hour (see the instructions for RT 211). For non-Acid Rain Subpart H units, report the  $CO_2$  diluent concentration values used to calculate  $NO_x$  emission rates and heat input rates in RT 210, not in RT 202.

(a) If you use a  $CO_2$  monitor <u>only</u> to determine  $CO_2$  mass emissions (and not for heat input rate or  $NO_x$  emission rate determination):

Report RT 202, under the  $CO_2$  monitoring system ID, for each hour or partial hour of unit operation. When the hourly  $CO_2$  concentration is missing, or for hours in which the flue gases are discharged through an unmonitored bypass stack, use the missing data routines in § 75.35 to provide substitute data values.

(b) If you use the same  $CO_2$  monitor to account for  $CO_2$  mass emissions and hourly heat input rate (but not for  $NO_x$  emission rate):

Report RT 202 under the  $CO_2$  monitoring system ID and use the  $CO_2$  data from RT 202 to calculate the hourly  $CO_2$  mass emissions and heat input rates. When the hourly  $CO_2$  concentration is missing, or for hours in which the flue gases are discharged through an unmonitored bypass stack, use the missing data procedures in §§ 75.35 and 75.36 to provide substitute data values.

(c) If you use the same  $CO_2$  monitor to account for  $CO_2$  mass emissions and  $NO_x$  emission rate (but not heat input rate):

Report RT 202 under the CO<sub>2</sub> monitoring system ID <u>and</u> report RT 210 under the NO<sub>x</sub>diluent monitoring system ID. If the hourly CO<sub>2</sub> concentration is missing, or for hours in which the flue gases are discharged through an unmonitored bypass stack, calculate and report a substitute CO<sub>2</sub> concentration in RT 202, using the Part 75 missing data procedures in § 75.35. Do not report RT 210 for the hour if: (1) a quality-assured CO<sub>2</sub> concentration is not available; or (2) a quality-assured NO<sub>x</sub> concentration is not available; or (3) both (1) and (2). Instead, report a substitute data value for NO<sub>x</sub> emission rate in RT 320.

(d) If you use the same  $CO_2$  monitor to account for  $CO_2$  mass emissions, heat input rate, and  $NO_x$  emission rate:

Report RT 202 under the  $CO_2$  monitoring system ID and report RT 210 under the  $NO_x$ diluent monitoring system ID. If the hourly  $CO_2$  concentration is missing, or for hours in which the flue gases are discharged through an unmonitored bypass stack, calculate and report a substitute  $CO_2$  concentration in RT 202, using the Part 75 missing data procedures in §§ 75.35 and 75.36. Use the substitute data value in the heat input rate equation. Do not report RT 210 for the hour if: (1) a quality-assured  $CO_2$  concentration is not available; or (2) a quality-assured  $NO_x$  concentration is not available; or (3) both (1) and (2). Instead, report a substitute data value for  $NO_x$  emission rate in RT 320. For a summary of these requirements, see Table 4 below.

| Use of CO <sub>2</sub> Analyzer                                               | Monitoring System<br>ID Used                                                 | Report Columns                    | Missing Data Instructions                                                                                                |
|-------------------------------------------------------------------------------|------------------------------------------------------------------------------|-----------------------------------|----------------------------------------------------------------------------------------------------|
| For $CO_2$ mass emission rate only                                            | CO <sub>2</sub> monitoring system ID                                         | Columns 1 through 36 in<br>RT 202 | Perform $CO_2$ missing data substitution in RT 202.                                                                      |
| For heat input rate (HI)<br>and $CO_2$ mass emission<br>rate                  | $CO_2$ monitoring system ID for<br>both $CO_2$ mass and HI                   | Columns 1 through 36 in<br>RT 202 | Perform $CO_2$ missing data<br>substitution in RT 202. Use<br>the substitute data value to<br>calculate heat input rate. |
| For $CO_2$ mass emission<br>rate and $NO_x$ emission                          | $CO_2$ monitoring system ID for $CO_2$ mass (RT 202)                         | Columns 1 through 36 in<br>RT 202 | Perform $CO_2$ missing data substitution in RT 202.                                                                      |
| rate                                                                          | $NO_x$ -diluent monitoring system<br>ID for $NO_x$ emission rate (RT<br>210) | Columns 1 through 30 in<br>RT 210 | Perform $NO_x$ missing data<br>substitution in RT 320 for the<br>hour. Do not report RT 210.                             |
| For $CO_2$ mass emission<br>rate, $NO_x$ emission rate<br>and heat input rate | $CO_2$ monitoring system ID for<br>both $CO_2$ mass and HI (RT<br>202)       | Columns 1 through 36 in<br>RT 202 | Perform $CO_2$ missing data<br>substitution in RT 202. Use<br>the substitute data value to<br>calculate heat input rate. |
|                                                                               | $NO_x$ -diluent monitoring system<br>ID for $NO_x$ emission rate (RT<br>210) | Columns 1 through 30 in<br>RT 210 | Perform $NO_x$ missing data<br>substitution in RT 320 for the<br>hour. Do not report RT 210.                             |

| Table 4                                        |  |  |  |  |
|------------------------------------------------|--|--|--|--|
| SUMMARY OF RT 202 REPORTING REQUIREMENTS (ARP) |  |  |  |  |

#### **Field Descriptions and Instructions**

**Component and Monitoring System ID** (10, 13). For each hour of quality-assured data, report the identification numbers of the monitoring system and component used during the hour. For missing data hours, leave these fields blank.

If a full-scale exceedance value of 200% of the range is used in the calculation of the hourly average  $CO_2$  concentration, report the monitoring system and component IDs of the monitoring system in use at the time of the occurrence. Treat such hours as though they are quality-assured monitor operating hours; include them in missing data lookback and count them as available hours for percent monitor data availability calculations.

If a like-kind replacement non-redundant backup analyzer is used during periods of maintenance and repair of the primary analyzer (see § 75.20(d)), report the primary monitoring system ID number and assign and report a unique component ID number (beginning with the prefix "LK" as defined in RT 510, e.g., "LK1") for the like-kind replacement analyzer. The like-kind replacement analyzer component ID may be manually entered.

Average CO<sub>2</sub> Concentration for the Hour (24). Report the quality-assured CO<sub>2</sub> concentration for the hour, expressed in percent CO<sub>2</sub> (%CO<sub>2</sub>), rounded to one decimal place. During hours in which you use substitute data, including hours in which the flue gases are discharged through an unmonitored bypass stack, report the substituted value obtained from the CO<sub>2</sub> missing data procedures under §§ 75.35 or 75.36 (as applicable).

For each hour in which a diluent cap value is used to calculate  $CO_2$  mass emissions or heat input rate, report the actual quality-assured  $CO_2$  concentration and appropriate MODC (01 through 04). For each such hour, report the appropriate flag(s) in RT 300, column 56 and/or RT 330, column 43 if the diluent cap is being used to calculate heat input rate and  $CO_2$  mass emission rate. If you use Equation F-14B to determine  $CO_2$  concentration from  $O_2$  concentration you must use the modified Equation F-14D to calculate % $CO_2$  from % $O_2$  during hours in which you use the diluent cap (see Table 18 under RT 520). You must also use the diluent cap value in the missing data lookback.

**Method of Determination Code (30).** Report one of the following method of determination codes (MODC) to identify the type of monitoring system or missing data procedure used to determine  $CO_2$  concentration for the hour. Note that MODC 14 is no longer valid for this record type. Manual entry of MODC "17" is permitted.

- 01 Primary Monitoring System
- 02 Redundant Backup Monitoring or Regular Non-redundant Backup System
- 03 Approved Subpart E Alternative Monitoring System
- 04 Reference Method Backup System (Method 3A)
- 06 Average Hour Before/Hour After
- 07 Average Hourly Concentration, Initial Missing Data
- 08 90th Percentile Value in Lookback Period
- 09 95th Percentile Value in Lookback Period
- 10 Maximum Hourly CO<sub>2</sub> Concentration Value in Lookback Period
- 12 Maximum Potential Concentration of CO<sub>2</sub> (see Section 2.1.3.1 of Appendix A to Part 75)
- 17 Like-kind Replacement Analyzer
- 20 200% of Full-scale Range Used in Hourly Average Percent  $CO_2$  Calculation (fullscale exceedance of high range). These hours <u>are</u> included in missing data lookback and are treated as available hours for percent availability calculations.
- 54 Other Quality-assured Methodologies Approved Through Petition by EPA. These hours are included in missing data lookback and are treated as unavailable hours for percent availability calculations.
- 55 Other Substitute Data Approved Through Petition by EPA. These hours are <u>not</u> included in missing data lookback and are treated as unavailable hours for percent availability calculations.

EPA has reserved codes 01 through 55. Codes 56 through 99 may be used by vendors and companies for other purposes but must <u>not</u> be reported in a quarterly report.

Percent Monitor Data Availability for  $CO_2$  Concentration (32). Report the percent monitor data availability for each hour unless missing data are substituted using Part 75

missing data procedures. It is optional to report percent monitor availability during hours in which missing data are substituted.

# (4) **RT 210: CO<sub>2</sub> Diluent Concentration Data**

Report RT 210 for each operating hour (or partial operating hour) to support  $NO_x$  emission rate, and/or heat input rate determination as follows:

(a) If the  $CO_2$  concentration from RT 210 is used <u>only</u> to determine the hourly  $NO_x$  emission rate and <u>not</u> to determine hourly heat input rate:

Report RT 210 (under the NO<sub>x</sub>-diluent system monitoring ID) for each hour in which a quality-assured CO<sub>2</sub> concentration is used with a quality-assured NO<sub>x</sub> concentration value to calculate the NO<sub>x</sub> emission rate (reported in RT 320).

Do not report RT 210 for the hour if: (1) a quality-assured  $CO_2$  concentration is not available; or (2) a quality-assured  $NO_x$  concentration is not available; or (3) both (1) and (2) apply. Instead, report a substitute data value for  $NO_x$  emission rate in RT 320. Note that hours in which the flue gases are discharged through an unmonitored bypass stack are considered to be missing data hours. (For these hours, do not report RT 210. In RT 320, report the  $NO_x$  MER and MODC 23.)

When a default high range value (200% of MPC) or a full-scale exceedance value (200% of the range) is used in the calculation of the hourly average  $NO_x$  concentration, the  $NO_x$  concentration is considered to be both quality-assured and available. Therefore, if a quality-assured  $CO_2$  concentration is available for that hour, report RT 210 and calculate the  $NO_x$  emission rate in the usual manner. However, if a quality-assured  $CO_2$  concentration is not available for that hour, the  $NO_x$  emission rate data for the hour are considered missing. In that case, do not report RT 210 for the hour and report the maximum potential  $NO_x$  emission rate (MER) as a substitute data value in RT 320, using an MODC of 25.

(b) For an Acid Rain unit using a CO<sub>2</sub> analyzer to determine CO<sub>2</sub> mass emissions, NO<sub>x</sub> emission rate, and heat input rate:

Report RT 210 under the  $NO_x$ -diluent monitoring system ID and follow the instructions in (a) above. In this case, the  $CO_2$  value used for heat input rate purposes and for  $CO_2$  mass emissions is reported (and substituted if necessary) in RT 202 (using the  $CO_2$  monitoring system ID) and not in RT 210.

(c) If the  $CO_2$  concentration from RT 210 is used to determine the hourly  $NO_x$  emission rate and the hourly heat input rate:

Report RT 210 for <u>every</u> unit or stack operating hour or partial operating hour (under the  $NO_x$ -diluent monitoring system ID), including hours in which substitute data are reported in RT 320 for  $NO_x$  emission rate.

If the hourly  $CO_2$  concentration is missing, or for hours in which the flue gases are discharged through an unmonitored bypass stack: (1) calculate a substitute  $CO_2$  concentration, using the Part 75 missing data procedures in § 75.36; (2) report the substitute data value in RT 210; (3) use the substitute data value to calculate the heat input rate; and (4) perform missing data substitution for RT 320 for the hour for NO<sub>x</sub> emission rate (for unmonitored bypass stack hours, report NO<sub>x</sub> MER and MODC 23).

(d) If the  $CO_2$  concentration from RT 210 is to be used <u>only</u> for heat input rate determination (and not to determine  $NO_x$  emission rate):

Define a  $CO_2$  monitoring system in the monitoring plan. Then, report RT 210 (under the  $CO_2$  monitoring system ID) for every unit or stack operating hour.

When  $CO_2$  concentration for the hour is missing, use the missing data procedures in § 75.36 to calculate an appropriate substitute  $CO_2$  concentration. Report the value and use it for the hourly heat input rate determination.

For a summary of these requirements, see Table 5 below.

#### **Field Descriptions and Instructions**

**Component and Monitoring System ID** (10, 13). If the  $CO_2$  data from RT 210 are used only to determine the hourly  $NO_x$  emission rate or are used to determine both  $NO_x$  emission rate and hourly heat input rate, report the monitoring system and component IDs for the  $CO_2$  component of the  $NO_x$ -diluent monitoring system.

If the  $CO_2$  data from RT 210 are used only to determine heat input rate, report the monitoring system and component IDs for the  $CO_2$  component of the  $CO_2$  monitoring system certified for heat input rate purposes. If  $CO_2$  concentration is missing for the hour and this value is needed to determine hourly heat input rate, use missing data substitution for the hour and leave the monitoring system and component ID blank. Note that hours in which the flue gases are discharged through an unmonitored bypass stack are considered to be missing data hours.

If a like-kind replacement non-redundant backup analyzer is used, during periods of maintenance and repair of the primary analyzer (see § 75.20(d)), report the primary monitoring system ID; for the like-kind replacement analyzer assign and report a unique three-character component ID (beginning with the prefix "LK" as defined in RT 510, e.g., "LK1"). The component ID of the like-kind analyzer may be manually entered.

Average CO<sub>2</sub> Concentration for the Hour (24). Report the CO<sub>2</sub> concentration for the hour, expressed as percent (%CO<sub>2</sub>), rounded to one decimal place. For each hour in which you use the diluent cap value to calculate NO<sub>x</sub> emission rate, heat input rate, or CO<sub>2</sub> mass emissions, report the actual quality-assured CO<sub>2</sub> concentration in RT 210 and appropriate MODC (01 through 04). There is one exception to this -- if the actual measured hourly average CO<sub>2</sub> concentration is negative or zero and you use the diluent cap, report the cap value in RT 210 (see section II..C.(3).(a).2 of these Instructions).

For each hour in which the diluent cap is used for  $NO_x$  emission rate, report an MODC of 14 in RT 320, column 53. If the diluent cap is used to calculate heat input rate and  $CO_2$  mass emission rate, report the appropriate flag(s) in RT 300, column 56 and/or RT 330, column 43. The use of the diluent cap is optional for any type of unit, but if you use it to calculate  $CO_2$  mass emission rate you must also use it to calculate the heat input rate.

If you use the  $CO_2$  diluent monitor only for heat input rate determination, but not to determine  $CO_2$  mass emissions (i.e., for the third or fourth case in Table 5, below), then, for any hour in which the flue gases are routed through an unmonitored bypass stack, report the substitute  $CO_2$  concentration calculated using the missing data procedures in § 75.36. If you use the  $CO_2$  monitor to determine  $CO_2$  mass emissions as well as heat input rate (i.e., the second case in Table 5), perform the missing data substitution in RT 202.

If, for the purposes of heat input rate determination, you perform missing data substitution for  $CO_2$  in RT 210, and if, for certain hours, you use the diluent cap value, include the cap value in the  $CO_2$  missing data lookbacks.

| Use of CO <sub>2</sub> Diluent<br>Analyzer                                                                   | Monitoring System<br>ID Used                                                        | Report Columns                    | Missing Data Instructions                                                                                                    |
|----------------------------------------------------------------------------------------------------|-------------------------------------------------------------------------------------|-----------------------------------|----------------------------------------------------------------------------------------------------|
| For $NO_x$ emission rate only                                                                                | NO <sub>x</sub> -diluent system<br>monitoring ID                                    | Columns 1 through 30 in<br>RT 210 | Perform $NO_x$ missing data<br>substitution in RT 320 for the<br>hour. Do not report RT 210.                                                                                                    |
| For NO <sub>x</sub> emission rate, heat<br>input rate and CO <sub>2</sub> mass<br>emissions (Acid Rain only) | $NO_x$ -diluent monitoring<br>system ID for $NO_x$ emission<br>rate (RT 210)        | Columns 1 through 30 in<br>RT 210 | Perform $NO_x$ missing data<br>substitution in RT 320 for the<br>hour. Do not report RT 210.                                                                                                    |
|                                                                                                    | CO <sub>2</sub> monitoring system ID<br>for HI and CO <sub>2</sub> mass (RT<br>202) | Columns 1 through 36 in<br>RT 202 | Perform $CO_2$ missing data<br>substitution in RT 202. Use<br>the substitute data value in the<br>heat input rate equation.                                                                                                    |
| For NO <sub>x</sub> emission rate and<br>heat input rate                                                     | NO <sub>x</sub> -diluent system<br>monitoring ID                                    | Columns 1 through 35 in<br>RT 210 | Perform $CO_2$ missing data<br>substitution in RT 210. Use<br>the substitute data value in the<br>heat input rate equation.<br>Also perform $NO_x$ missing<br>data substitution in RT 320 for<br>the hour for $NO_x$ emission rate. |
| For heat input rate only                                                                                     | CO <sub>2</sub> monitoring system ID                                                | Columns 1 through 35 in<br>RT 210 | Perform $CO_2$ missing data<br>substitution in RT 210 for the<br>hour. Use the substitute data<br>value in the heat input rate<br>equation.                                                                                         |

Table 5SUMMARY OF RT 210 REPORTING REQUIREMENTS

**Method of Determination Code (29).** This field is required for all hours in which RT 210 is reported. Do not leave this field blank. Report one of the following method of determination codes (MODC) to identify the type of monitoring system or missing data procedure used to determine  $CO_2$  concentration for the hour. Manual entry of MODC "17" is permitted. Codes 06 through 12 apply only when a  $CO_2$  monitor is used for heat input rate determinations. Codes 06 through 12 do not apply when the necessary  $CO_2$  data for heat input rate determinations are obtained from RT 202.

#### All Systems

- 01 Primary Monitoring System
- 02 Redundant Backup or Regular Non-redundant Backup Monitoring System
- 03 Approved Part 75 Alternative Monitoring System
- 04 Reference Method Backup System (Method 3A)

#### Additional CO2 Codes for Heat Input Rate Determinations

- 06 Average Hour Before/Hour After
- 07 Average Hourly Concentration, Initial Missing Data
- 08 90th Percentile Value in Lookback Period
- 09 95th Percentile Value in Lookback Period
- 10 Maximum Hourly CO<sub>2</sub> Concentration in Lookback Period
- 12 Maximum Potential Concentration (Section 2.1.3.1 of Appendix A to Part 75)
- 17 Like-kind Replacement Analyzer
- 20 200% of Full-scale Range Used in the Calculation of the Hourly Average  $CO_2$ Concentration. These hours <u>are</u> included in missing data lookback and are treated as available hours for percent availability calculations..
- 54 Other Quality-assured Methodologies Approved Through Petition by EPA and the State (if submitted solely for purposes of Subpart H). These hours are included in missing data lookback and are treated as unavailable hours for percent availability calculations.
- 55 Other Substitute Data Approved Through Petition by EPA and the State (if submitted solely for purposes of Subpart H). These hours are <u>not</u> included in missing data lookback and are treated as unavailable hours for percent availability calculations.

EPA has reserved codes 01 through 55. Codes for 56 through 99 may be used by vendors and companies for other purposes but must <u>not</u> be reported in a quarterly report. An MODC of 30 was defined in EDR v2.0 for OTC NBP units only and is not allowed for Acid Rain or Subpart H reporting.

**Percent Monitor Availability for CO<sub>2</sub> Concentration (31).** Report percent monitor data availability in RT 210 only when the CO<sub>2</sub> data in RT 210 are used for determining heat input rate (i.e., for the third or fourth case in Table 5, above). It is optional to report percent monitor availability during hours in which missing data are substituted.

# (5) **RT 211:** O<sub>2</sub> Diluent Concentration Data

For each hour in which you obtain a quality-assured  $O_2$  concentration and use this value to determine the hourly  $NO_x$  emission rate, heat input rate,  $CO_2$  concentration, or percent moisture, report the  $O_2$  concentration in RT 211.

(a) If the  $O_2$  concentration from RT 211 is used <u>only</u> to determine the hourly  $NO_x$  emission rate:

Report RT 211 (under the NO<sub>x</sub>-diluent monitoring system ID) for each hour in which a quality-assured  $O_2$  concentration is obtained and is used with a quality-assured NO<sub>x</sub> concentration to calculate a quality-assured NO<sub>x</sub> emission rate (reported in RT 320).

Do not report RT 211 for the hour if: (1) a quality-assured  $O_2$  concentration is not available; or (2) a quality-assured  $NO_x$  concentration is not available; or (3) both (1) and (2) apply. Instead, report a substitute data value for  $NO_x$  emission rate in RT 320. Note that hours in

which the flue gases are discharged through an unmonitored bypass stack are considered to be missing data hours. (For these hours, do not report RT 211. In RT 320, report the  $NO_x$  MER and MODC 23.)

When a default high range value (200% of MPC) or a full-scale exceedance value (200% of the range) is used in the calculation of the hourly average  $NO_x$  concentration, the  $NO_x$  concentration is considered to be both quality-assured and available. Therefore, if a quality-assured  $O_2$  concentration is available for the hour, calculate and report the  $NO_x$  emission rate in the usual manner. However, if a quality-assured  $O_2$  concentration is <u>not</u> available for the hour are considered to be missing. In that case, do not report RT 211 for the hour and report the maximum potential  $NO_x$  emission rate (MER) as a substitute data value in RT 320, using an MODC of 25.

(b) If the  $O_2$  concentration from RT 211 is used to determine <u>both</u> the hourly  $NO_x$  emission rate and the hourly heat input rate:

Report RT 211 for <u>every</u> unit or stack operating hour or partial operating hour (under the  $NO_x$ -diluent monitoring system ID).

If the hourly  $O_2$  concentration is missing or for hours in which the flue gases are discharged through an unmonitored bypass stack, calculate a substitute  $O_2$  concentration, using the Part 75 missing data procedures in § 75.36. Report the substitute data value in RT 211 and use it for the hourly heat input rate determination. Also perform missing data substitution for  $NO_x$  emission rate in RT 320 (for unmonitored bypass stack hours, report  $NO_x$  MER and MODC 23). Hours in which the flue gases are discharged through an unmonitored bypass stack are considered to be missing data hours.

(c) If the  $O_2$  concentration from RT 211 is used <u>only</u> to determine the hourly heat input rate:

Define an  $O_2$  monitoring system in the monitoring plan. Report RT 211 (under the  $O_2$  monitoring system ID) for every unit or stack operating hour.

When  $O_2$  concentration for the hour is missing or for hours in which the flue gases are discharged through an unmonitored bypass stack, use the missing data procedures in § 75.36 to calculate an appropriate substitute  $O_2$  concentration in RT 211 for the hourly heat input rate determination. Hours in which the flue gases are discharged through an unmonitored bypass stack are considered to be missing data hours.

(d) If you use wet and dry  $O_2$  analyzers <u>only</u> to determine the hourly percent moisture:

Report two RTs 211 for each hour under the moisture monitoring system ID. Report one RT 211 with a "W" in column 31 and report the other RT 211 with a "D" in column 31, as appropriate.

If either  $O_2$  value is missing or for hours in which the flue gases are discharged through an unmonitored bypass stack, perform missing moisture data substitution in RT 212, in accordance with § 75.37.

(e) If the O2 concentrations from RTs 211 are used to determine both hourly percent moisture and hourly heat input rate (but not NO<sub>x</sub> emission rate):

Report one RT 211 under the O2 monitoring system ID and report a second RT 211 under the moisture monitoring system ID. Report one RT 211 with a "W" and the other with a "D" in column 31, as appropriate.

If either O2 value is missing or for hours in which the flue gases are discharged through an unmonitored bypass stack, perform missing moisture data substitution in RT 212, in accordance with § 75.37. Do not report RT 211 for the hour under the moisture monitoring system ID.

When the O2 concentration used for heat input rate determination is missing or for hours in which the flue gases are discharged through an unmonitored bypass stack, use the missing data procedures in § 75.36 to calculate an appropriate substitute O2 concentration in RT 211 for the hourly heat input rate determination.

(f) If you define a moisture system comprised of wet and dry  $O_2$  analyzers and one of the  $O_2$  analyzers is also part of a  $NO_x$ -diluent system:

Report one RT 211 under the  $NO_x$ -diluent monitoring system ID and report a second RT 211 under the moisture monitoring system ID. Report one RT 211 with a "W" and the other with a "D" in column 31, as appropriate.

For hours in which the flue gases are discharged through an unmonitored bypass stack, perform the missing data substitution for percent moisture in RT 212 using the procedures in 75.37 and report NO<sub>x</sub> MER and MODC 23 in RT 320.

If the  $O_2$  concentration needed for the  $NO_x$  emission rate determination is missing for the hour, then: (1) perform missing data substitution in RT 320 for  $NO_x$  emission rate; (2) do not report <u>any</u> RTs 211 for the hour; and (3) perform missing data substitution for percent moisture in RT 212 using the procedures in § 75.37.

If the  $O_2$  concentration needed only for moisture determination is missing for the hour but the other  $O_2$  concentration is available, perform missing data substitution for percent moisture in RT 212. Do not report RT 211 for the hour under the moisture monitoring system ID.

- (g) If the  $O_2$  concentration from RT 211 is used to calculate  $CO_2$  concentration using Equations F-14A or F-14B and this  $CO_2$  value is used to determine hourly  $CO_2$  mass emissions:
  - 1. If the  $O_2$  analyzer is used to determine  $CO_2$  concentration but not for  $NO_x$  emission rate, define a  $CO_2$  monitoring system in the monitoring plan. Report RT 211 (under the  $CO_2$  monitoring system ID) for each hour in which a quality-assured  $O_2$  concentration is obtained. If a quality-assured  $O_2$  concentration is not available or for hours in which the flue gases are discharged through an unmonitored bypass stack, then: (a) perform missing  $CO_2$  data substitution in RT 202, according to § 75.35, and (b) do not report RT 211 for that hour unless the  $O_2$  data are needed for heat input rate determination, in

which case, also perform missing  $O_2$  data substitution in RT 211, according to the procedures in § 75.36.

2. If the  $O_2$  analyzer is also part of a  $NO_x$ -diluent system and you use the same  $O_2$  hourly value for both  $NO_x$  emission rate and  $CO_2$  concentration, report RT 211 under the  $NO_x$ -diluent system ID. Calculate and report in RT 202 the  $CO_2$  concentration (under the  $CO_2$  monitoring system ID) based on the  $O_2$  value reported in RT 211. If a quality-assured  $O_2$  concentration is not available for the hour or for hours in which the flue gases are discharged through an unmonitored bypass stack, then: (a) perform missing  $CO_2$  data substitution in RT 202, according to § 75.35; (b) perform missing data substitution in RT 320 for  $NO_x$  emission rate (but for unmonitored bypass stack hours, report  $NO_x$  MER and MODC 23); and (c) do not report RT 211 for that hour unless  $O_2$  data substitution in RT 211, according to the procedures in § 75.36.

For a summary of these requirements, see Table 6 below.

#### **Field Descriptions and Instructions**

**Component and Monitoring System ID** (10, 13). If the  $O_2$  data in a particular RT 211 are used to determine: (1) hourly  $NO_x$  emission rate only; or (2) both hourly  $NO_x$  emission rate and heat input rate; or (3) both hourly  $NO_x$  emission rate and moisture; or (4) both hourly  $NO_x$  emission rate and  $CO_2$  concentration, report the monitoring system and component IDs for the  $O_2$  component of the  $NO_x$  emission rate monitoring system.

If the  $O_2$  data in a particular RT 211 are only used for heat input rate determination, define an  $O_2$  monitoring system in your monitoring plan. Report the monitoring system ID and the  $O_2$  component ID as defined in the  $O_2$  system.

If the  $O_2$  data in a particular RT 211 are only used for purposes of determining  $CO_2$  concentration, define a  $CO_2$  monitoring system in your monitoring plan. Report the monitoring system ID and the  $O_2$  component ID as defined in the  $CO_2$  system.

| Use of O <sub>2</sub> Diluent<br>Analyzer                       | Monitoring System<br>ID Used                                                  | Report Columns                    | Missing Data<br>Instructions                                                                                                   |
|-----------------------------------------------------------------|-------------------------------------------------------------------------------|-----------------------------------|----------------------------------------------------------------------------------------------------|
| For NO <sub>x</sub> emission rate only                          | NO <sub>x</sub> -diluent monitoring<br>system ID                              | Columns 1 through 30 in<br>RT 211 | Perform $NO_x$ missing data substitution<br>in RT 320 for the hour.                                                            |
|                                                                 |                                                                               |                                   | Do not report RT 211.                                                                                                    |
| For NO <sub>x</sub> emission rate<br>and heat input rate        | NO <sub>x</sub> -diluent monitoring<br>system ID                              | Columns 1 through 36 in<br>RT 211 | Perform $O_2$ missing data substitution in RT 211 for the hour. Use the substitute data value in the heat input rate equation. |
|                                                                 |                                                                               |                                   | Also perform $NO_x$ missing data substitution in RT 320 for the hour.                                                          |
| For heat input rate only                                        | O <sub>2</sub> monitoring system ID                                           | Columns 1 through 36 in<br>RT 211 | Perform $O_2$ missing data substitution in RT 211 for the hour. Use the substitute data value in the heat input rate equation. |
| For moisture only                                               | Moisture monitoring<br>system ID                                              | Columns 1 through 31 in<br>RT 211 | Perform moisture missing data<br>substitution in RT 212 for the hour if<br>either $O_2$ concentration is missing.              |
|                                                                 |                                                                               |                                   | Do not report any RTs 211 for the hour.                                                                                        |
| For heat input rate and moisture (but not $NO_x$ emission rate) | $O_2$ monitoring system ID<br>for one $O_2$ reading                           | Columns 1 through 36 in<br>RT 211 | Perform $O_2$ missing data substitution in RT 211 for the hour. Use the substitute data value in the heat input rate equation. |
|                                                                 | Moisture monitoring<br>system ID for other O <sub>2</sub><br>reading          | Columns 1 through 31 in<br>RT 211 | Perform moisture missing data substitution in RT 212 for the hour if either $O_2$ concentration is missing.                    |
|                                                                 |                                                                               |                                   | Do not report this RT 211.                                                                                                    |
| For NO <sub>x</sub> emission rate and moisture                  | $NO_x$ -diluent monitoring<br>system ID for one $O_2$<br>reading (wet or dry) | Columns 1 through 31 in<br>RT 211 | Perform NO <sub>x</sub> missing data substitution in RT 320 for the hour.                                                      |
|                                                                 |                                                                               |                                   | Perform moisture missing data substitution in RT 212 for the hour if this $O_2$ concentration is missing.                      |
|                                                                 |                                                                               |                                   | Do not report any RTs 211 for the hour.                                                                                        |

Table 6SUMMARY OF RT 211 REPORTING REQUIREMENTS

(cont.)

| Table 6                                          |  |
|--------------------------------------------------|--|
| SUMMARY OF RT 211 REPORTING REQUIREMENTS (cont.) |  |

| Use of O <sub>2</sub> Diluent<br>Analyzer                                                                   | Monitoring System<br>ID Used                                                                    | Report Columns                    | Missing Data<br>Instructions                                                                                                    |
|----------------------------------------------------------------------------------------------------|-------------------------------------------------------------------------------------------------|-----------------------------------|----------------------------------------------------------------------------------------------------|
| For NO <sub>x</sub> emission rate and moisture (cont.)                                                      | Moisture monitoring<br>system ID for other $O_2$<br>reading (wet or dry)                        | Columns 1 through 31 in<br>RT 211 | Perform moisture missing data<br>substitution in RT 212 for the hour if<br>this O <sub>2</sub> concentration is missing.<br>Do not report this RT 211 for the hour.                                                     |
| For determining $CO_2$<br>concentration and<br>possibly heat input rate,<br>but not $NO_x$ emission<br>rate | $CO_2$ monitoring system<br>ID in RT 211 for<br>measured $O_2$ value                            | Columns 1 through 31 in<br>RT 211 | Do not report RT 211 if $O_2$ is missing<br>for the hour unless $O_2$ is needed for heat<br>input rate determination.                                                                                                   |
|                                                                                                    | CO <sub>2</sub> monitoring system<br>ID in RT 202 for<br>calculated CO <sub>2</sub> value       | Columns 1 through 36 in<br>RT 202 | Perform $CO_2$ missing data substitution<br>in RT 202 for the hour.                                                                                                    |
| For $CO_2$ concentration<br>and $NO_x$ emission rate,<br>and possibly for heat<br>input rate                | NO <sub>x</sub> -diluent monitoring<br>system ID in RT 211 for<br>measured O <sub>2</sub> value | Columns 1 through 31 in<br>RT 211 | Perform NO <sub>x</sub> missing data substitution<br>in RT 320 for the hour.<br>Do not report RT 211 if O <sub>2</sub> is missing<br>for the hour unless O <sub>2</sub> is needed for heat<br>input rate determination. |
|                                                                                                    | $CO_2$ monitoring system<br>ID in RT 202 for<br>calculated $CO_2$ value                         | Columns 1 through 36 in<br>RT 202 | Perform $CO_2$ missing data substitution<br>in RT 202 for the hour.                                                                                                    |

If the  $O_2$  data in a particular RT 211 are only used for purposes of determining moisture, report the monitoring system ID and the appropriate  $O_2$  component ID as defined in the moisture monitoring system.

If  $O_2$  concentration is missing for the hour and missing data are substituted for heat input rate purposes, leave the monitoring system and component ID blank. This includes hours in which the flue gases are discharged through an unmonitored bypass stack.

If a like-kind replacement non-redundant backup analyzer is used, during periods of maintenance and repair of the primary analyzer (see § 75.20(d)), report the primary monitoring system ID and assign and report the like-kind replacement analyzer a unique component ID (beginning with the prefix "LK" as defined in RT 510, e.g., "LK1"). The component ID of the like-kind analyzer may be manually entered.

Average  $O_2$  Concentration for the Hour (24). Report  $O_2$  concentration for the hour, expressed in  $O_2$ , rounded to one decimal place. For each hour in which you use the diluent cap value to calculate  $NO_x$  emission rate,  $CO_2$  mass emission rate, or heat input rate, report the actual quality-assured  $O_2$  concentration in RT 211 and appropriate MODC (01 through 04). For each such hour, report an MODC of 14 in RT 320, column 53, to

indicate that the diluent cap is being used for  $NO_x$  emission rate. Also, if applicable, report the appropriate flag(s) in RT 300, column 56 and/or RT 330, column 43 if the diluent cap is used to calculate heat input rate and  $CO_2$  mass emission rate. The use of the diluent cap is optional for any type of unit, but if you use it to calculate  $CO_2$  mass emission rate you must also use it to calculate heat input rate.

If you use the data in RT 211 for heat input rate determination, report the appropriate substitute data value in this field when a quality-assured  $O_2$  concentration for the hour is unavailable or for hours in which the flue gases are discharged through an unmonitored bypass stack.

If, for the purposes of heat input rate determination, you perform missing data substitution for  $O_2$  in RT 211, and if, for certain hours, you use the diluent cap value, include the cap value in the  $O_2$  missing data lookbacks.

**Method of Determination Code (29)**. This field is required for all hours in which RT 211 is reported. Do <u>not</u> leave this field blank. Report one of the following method of determination codes (MODC) to identify the type of monitoring system or missing data procedure used to report  $O_2$  concentration for the hour. Manual entry of MODC "17" is permitted. Codes 06 through 12 apply only when a separately certified  $O_2$  monitoring system is defined in the monitoring plan and is used exclusively for heat input rate determinations in accordance with Equation F-17 or F-18 in Appendix F to Part 75.

### All Systems

- 01 Primary Monitoring System
- 02 Redundant Backup or Regular Non-redundant Backup Monitoring System
- 03 Subpart E Alternative Monitoring System
- 04 Reference Method Backup System (Method 3A)

Additional Codes for Heat Input Rate

- 06 Average Hour Before/Hour After
- 07 Average Hourly Concentration, Initial Missing Data
- 08 10th Percentile Value in Lookback Period
- 09 5th Percentile Value in Lookback Period
- 10 Minimum Hourly O<sub>2</sub> Concentration in Lookback Period
- 12 Minimum Potential Concentration (Section 2.1.3.2 of Appendix A to Part 75)
- 17 Like-kind Replacement Analyzer
- 20 200% of Full-scale Range Used in the Calculation of the Hourly Average O<sub>2</sub> Concentration. These hours <u>are</u> included in missing data lookback and are treated as available hours for percent availability calculations
- 54 Other Quality-assured Methodologies Approved Through Petition by EPA (if data are submitted for the Acid Rain Program) or by EPA and the State (if submitted solely for purposes of Subpart H). These hours are included in missing data lookback and are treated as unavailable hours for percent availability calculations.

55 Other Substitute Data Approved Through Petition by EPA (if data are submitted for the Acid Rain Program) or by EPA and the State (if submitted solely for purposes of Subpart H). These hours are <u>not</u> included in missing data lookback and are treated as unavailable hours for percent availability calculations.

EPA has reserved codes 01 through 55. Codes for 56 through 99 may be used by vendors and companies for other purposes but must <u>not</u> be reported in a quarterly report. An MODC of 30 was defined in EDR v2.0 for OTC NBP units only and is <u>not</u> allowed for Acid Rain or Subpart H reporting.

**Moisture Basis of Measurement (31)**. If you use reported  $O_2$  values to determine hourly moisture, report one of the following uppercase codes to indicate the moisture basis of the  $O_2$  reading.

D Dry

W Wet

**Percent Monitor Availability for O**<sub>2</sub> **Concentration (32).** Reporting of percent monitor data availability in RT 211 is only required when the CO<sub>2</sub> data in RT 211 are used for determining heat input rate. It is optional to report percent monitor availability during hours in which missing data are substituted.

# (6) **RT 212: Moisture Data**

For any unit or stack that requires hourly moisture measurements to determine emissions or heat input rate, report the moisture value in RT 212 for each operating hour or partial operating hour. Moisture is updated hourly from moisture sensors, wet and dry-basis  $O_2$  analyzers, or, for saturated gas streams, from a temperature sensor and look-up table. Do not report moisture values in RT 220.

- (a) If you use a fuel-specific default moisture value, as allowed under § 75.11 or § 75.12 (for coal and wood burning units only), see the instructions for RT 531 and use this constant in the calculation. Represent the constant as a variable in the formula text of RT 520. Do not report RT 212 on an hourly basis.
- (b) If you use a moisture value from a look-up table based on the stack temperature and the presence of saturated conditions, report this value on an hourly basis in RT 212.
- (c) When moisture is determined using wet and dry-basis  $O_2$  analyzers, the percent monitor data availability for moisture is tracked in RT 212 on a <u>system</u> basis, and the percent availability of the individual  $O_2$  monitors is not tracked. This is analogous to the reporting and availability requirements for NO<sub>x</sub>-diluent monitoring systems (see the instructions for RT 320).

The Part 75 missing data procedures for moisture are found in § 75.37. These procedures are modeled after the standard missing data procedures for  $SO_2$ . In most instances, the moisture missing data algorithm is the inverse of the  $SO_2$  algorithm (i.e., the lower moisture values are more conservative and therefore an inverted moisture missing data algorithm must be applied (using 10th percentile values instead of 90th percentile values, minimum values instead of maximum values, etc.)). However, when

Equations 19-3, 19-4, or 19-8 from Method 19 of 40 CFR Part 60 are used to determine  $NO_x$  emission rate, a higher moisture value is more conservative and therefore the standard  $SO_2$  missing data algorithm must be applied.

#### **Field Descriptions and Instructions**

**Component ID** (10). Leave the component ID blank if: (1) the reported moisture value is a substitute data value or (2) if the reported moisture value is calculated from the readings of two or more components in the system. Otherwise report the component ID. Hours in which the flue gases are discharged through an unmonitored bypass stack are considered to be missing data hours.

**Monitoring System ID** (13). If the reported moisture value is a substitute data value, leave the monitoring system ID blank; otherwise report the monitoring system ID.

Average Moisture Content of Flue Gases for the Hour (24). Report moisture for the hour, expressed in %H<sub>2</sub>O, rounded to one decimal place. Report the appropriate substitute data value for hours in which a quality-assured moisture percentage is unavailable or for hours in which the flue gases are discharged through an unmonitored bypass stack.

**Formula ID (29).** If hourly moisture is calculated from wet and dry oxygen readings, report the formula ID from RT 520 that represents this calculation. If moisture is provided by a continuous moisture sensor or by a temperature sensor and a look-up table, leave this field blank.

**Method of Determination Code (32).** Report one of the following method of determination codes (MODC) to identify the type of monitoring system or missing data procedure used to determine hourly moisture. Manual entry of MODC "21" is permitted.

- 01 Primary Monitoring System
- 02 Redundant Backup or Regular Non-redundant Backup Monitoring System
- 03 Part 75 Alternative Monitoring System
- 04 Reference Method Backup System
- 06 Average Hour Before/Hour After
- 07 Average Hourly Moisture Percentage, Initial Missing Data
- 08 90th or 10th Percentile Value in Lookback Period
- 09 95th or 5th Percentile Value in Lookback Period
- 10 Maximum or Minimum Hourly Moisture Percentage in Lookback Period
- 12 Maximum or Minimum Potential Moisture Percentage (Section 2.1.5 or 2.1.6 of Appendix A to Part 75)
- 21 Measured Negative Moisture Percentage Replaced with Zero
- 54 Other Quality-assured Methodologies Approved Through Petition by EPA (if data are submitted for the Acid Rain Program) or by EPA and the State (if submitted solely for the purposes of Subpart H). These hours are included in missing data lookback and are treated as unavailable hours for percent availability calculations.

55 Other Substitute Data Approved Through Petition by EPA (if data are submitted for the Acid Rain Program) or by EPA and the State (if submitted solely for the purposes of Subpart H). These hours are <u>not</u> included in missing data lookback and are treated as unavailable hours for percent availability calculations.

EPA has reserved codes 01 through 55. Codes 56 through 99 may be used by vendors and companies for other purposes but must <u>not</u> be reported in a quarterly report. MODCs of 30 and 31 were defined in EDR v2.0 for OTC NBP units only and are <u>not</u> allowed for Acid Rain or Subpart H reporting.

**Percent Monitor Data Availability for Moisture (34).** When you use the standard moisture missing data procedures in § 75.37, which are based on percent availability, calculate and report the annual moisture percent data availability for each hour unless missing data are substituted. It is optional to report percent monitor availability during hours in which missing data are substituted.

#### (7) **RT 220: Volumetric Flow Data**

If you use stack flow monitoring to determine hourly heat input rate or  $SO_2$ ,  $CO_2$ , or  $NO_x$  mass emissions, report RT 220 for each operating hour or partial operating hour.

#### Field Descriptions and Instructions

**Component ID (10).** If you determine hourly stack flow rate by averaging (or subtracting) the readings from two flow components which are identified as components of the same monitoring system, leave this field blank. If the hourly flow rate is a substitute data value, leave this field blank. This includes hours in which the flue gases are discharged through an unmonitored bypass stack.

**Monitoring System ID** (13). If the hourly flow rate is a substitute data value, leave this field blank. This includes hours in which the flue gases are discharged through an unmonitored bypass stack. If a full-scale exceedance occurs and you use a value of 200% of the range in the calculation of the hourly average flow rate, report the monitoring system and component IDs of the monitoring system which is in use at the time of the occurrence. Treat such hours as though they are quality-assured monitor operating hours; include them in missing data lookback and count them as available hours for percent monitor data availability calculations.

**Percent Monitor Data Availability for Volumetric Flow (24).** Report the percent monitor data availability for each hour unless missing data are substituted. It is optional to report percent monitor data availability for hours in which missing data are substituted.

Average Volumetric Flow Rate for the Hour (29). For each operating hour (or partial operating hour) in which a quality-assured flow rate was measured (MODC 01 through 04 and 54), report the unadjusted flow rate in units of scfh (wet basis). Report flow rate to the nearest 1000 scfh. For missing data hours, leave this field blank (this includes hours in which the flue gases are discharged through an unmonitored bypass stack).

If a start-up or shut-down hour results in a stack flow rate that is too low to be registered by the flow monitor, you may report a default minimum stack flow rate of 1,000 scfh. In column 56, report MODC 55 for the hour. Manual entry of this MODC is permitted.

Average Volumetric Flow Rate for the Hour Adjusted for Bias (39). For hours in which quality-assured data are obtained, apply the appropriate bias adjustment factor (1.000 or BAF) to the <u>rounded</u> quality-assured value and report the adjusted stack flow for the hour, also rounded to the nearest 1000 scfh. For each hour in which missing data procedures are used to report data, report the substitute data value. When the flue gases are discharged through an unmonitored bypass stack, report the maximum potential flow rate in this field. Do not leave this field blank.

(Note that for an initial certification or monitor replacement (as indicated by reporting an RT 556 with an Event Code of 300 or 305), if you are using conditional data validation, the BAF is uncertain during the conditional data period. Therefore, apply a BAF of 1.000 from the beginning of the conditional data validation period to the completion hour of the certification or recertification RATA.)

Average Moisture Content of Flue Gases for the Hour [Reserved] (49). This field has been replaced by RT 212, column 24. Leave this field blank.

**Operating Load Range Corresponding to Gross Load (54).** Report load range (load bin) for each operating hour. See the RT 300, column 34 instructions for a further discussion of load bin numbers.

Allowable load bin numbers : 01-20

**Method of Determination Code (56).** Report one of the following method of determination codes (MODC) to identify the flow monitoring system or missing data procedure used to report hourly stack flow:

- 01 Primary Monitoring System
- 02 Redundant Backup or Non-redundant Backup Monitoring System
- 03 Part 75 Alternative Monitoring System
- 04 Reference Method Backup System (Method 2)
- 05 Part 75 Approved Parametric Method
- 06 Average Hour Before/Hour After
- 07 Average Hourly Flow Rate, Initial Missing Data
- 08 90th Percentile Value in Load Range in Lookback Period
- 09 95th Percentile Value in Load Range in Lookback Period
- 10 Maximum Flow Rate in Load Range in Lookback Period
- 11 Average Flow Rate in Load Range in Lookback Period
- 12 Unit or Stack Maximum Potential Flow Rate (MPF)
- 20 200% of the Full-scale Range Used in the Calculation of the Hourly Average Flow Rate (full scale exceedance of high range). These hours <u>are</u> included in missing data lookback and are treated as available hours for percent availability calculations.

- 54 Other Quality-assured Methodologies Approved Through Petition by EPA (if data are submitted for the Acid Rain Program) or by EPA and the State (if submitted solely for the purposes of Subpart H). These hours are included in missing data lookback and are treated as unavailable hours for percent availability calculations.
- 55 Other Substitute Data Approved Through Petition by EPA (if data are submitted for the Acid Rain Program) or by EPA and the State (if submitted solely for the purposes of Subpart H). These hours are <u>not</u> included in missing data lookback and are treated as unavailable hours for percent availability calculations.

EPA has reserved codes 01 through 55. Codes 56 through 99 may be used by vendors and companies for other purposes but must not be reported in a quarterly report. MODCs of 30 and 31 were defined in EDR v2.0 for OTC NBP units only and are <u>not</u> allowed for Acid Rain or Subpart H reporting.

#### (8) RT 230: Daily Calibration Test Data and Results

Report all daily calibrations performed on  $SO_2$ ,  $NO_x$ ,  $CO_2$ ,  $O_2$ , or flow components to quality assure measured data, as required in the applicable regulation. Report the results of all failed, passing, and incomplete calibrations that affect data validation in component, system, and chronological order. For redundant backup monitors, the results of daily calibration error tests need not be reported except on days when you use the monitors to report emission data. Do not report the results of off-line calibrations performed during periods of non-operation of the unit or stack unless the unit has passed the off-line calibration and is using off-line calibrations to validate data.

During maintenance procedures, you do not have to report the results of calibration gas injections used during those procedures if the results of the calibration gas injection do not indicate that the control status of the monitor has changed. For instance, if a monitoring system is already out-of-control and calibration gases are injected as part of the maintenance procedures, you do not have to report the results of these injections. Only the results of the post-maintenance calibration error test which is used to validate the subsequent emissions data must be reported. Similarly, if as part of a maintenance procedure on one monitor, calibration gases must be injected into other monitors, you do not have to report the results of these injections as long as they are within the calibration error specification. If the results of these injections indicate that any monitoring system is out-of-control, you must report these injections and consider them to be a failed calibration error test.

If a component is part of two systems (for example, a  $CO_2$  analyzer used both as a primary  $CO_2$  monitor and as a diluent monitor in a  $NO_x$ -diluent monitoring system) report the calibration twice, once for each system using the appropriate system IDs. For example, for a diluent monitor used as part of a  $CO_2$  monitoring system and a  $NO_x$ -diluent system, report  $CO_2$  daily calibrations twice. Report one RT 230, using the  $CO_2$  monitoring system ID and the diluent component ID and the other RT 230 using the  $NO_x$ -diluent monitoring system ID and the diluent component ID.

For moisture monitoring systems consisting of wet and dry-basis  $O_2$  monitors, report two calibrations only if the wet and dry readings are obtained from two different analyzers. Report only the dry-basis  $O_2$  calibration when a single analyzer is used for both wet and dry oxygen.

For an  $O_2$  monitor which is used to determine  $CO_2$  mass emissions in accordance with § 75.13(c), report the daily calibration of the  $O_2$  monitor under the  $CO_2$  monitoring system ID. If the  $O_2$  monitor is

also part of a  $NO_x$ -diluent monitoring system, report the  $O_2$  monitor calibration a second time, under the  $NO_x$ -diluent system ID.

For flow monitoring systems comprised of two flow components, perform and report a daily calibration for each flow component in the system.

For dual range monitors, perform and report daily calibrations for the instrument range(s) used during the day.

Conduct the daily calibration according to the requirements of 40 CFR Part 75, Appendices A and B. Daily calibrations validate the acceptability of emissions data from each monitoring component. The validation rules and criteria used for Subpart H are the same as those used in the Acid Rain Program.

#### **Field Descriptions and Instructions**

**Component and Monitoring System ID** (10, 13). For calibration of a like-kind replacement analyzer, report the special "LK" component ID and the primary monitoring system ID (see RT 510 instructions). Manual entry of the "LK" component ID is permitted.

**Instrument Span (24).** Report the span value used to determine the appropriate calibration gas or reference signal used for the check. The span value must be the same as the span value defined for the unit or stack and scale in RT 530, column 36.

**Reference Value (37).** Report the calibration gas or reference signal value used in this injection.

**Measured Value (50)**. Report the value measured by the instrument in response to the reference following the gas injection or reference signal.

**Results (Calibration Error or |\mathbf{R} \cdot \mathbf{A}|) (63).** Report the results of the calibration error test, as required by Part 75. For SO<sub>2</sub>, NO<sub>x</sub>, and flow monitors, express the results either as a percentage of the span value or (for low-emitters of SO<sub>2</sub> or NO<sub>x</sub> or for low-span differential pressure-type flow monitors) as the absolute value of the difference between the reference and measured values, (i.e.,  $|\mathbf{R} \cdot \mathbf{A}|$ ). If the calculated calibration error meets the standard specification, report the result as a percentage of the span even though the result would also pass the alternative specification. Only when the result does not pass the standard specification, but meets the alternative specification, should you report the absolute value of the difference. Note that in the June, 2002 revisions to Part 75, the alternate calibration error specification  $|\mathbf{R} \cdot \mathbf{A}|$  was lowered to 5.0 ppm for SO<sub>2</sub> and NO<sub>x</sub> monitors with span values of 50 ppm or less. For span values between 50 ppm and 200 ppm, the alternate calibration error specification remains at 10.0 ppm.

For  $CO_2$  and  $O_2$  monitors, the results are always determined using  $|\mathbf{R} - \mathbf{A}|$  and are expressed in terms of absolute percent  $CO_2$  or  $O_2$ . Use this method for all diluent gas monitors used for  $CO_2$  reporting and/or  $NO_x$  reporting.

For low-span DP-type flow monitors using the alternate calibration error specification: (1) report "0.0" in this field if the value of |R - A| is  $\leq 0.02$  inches of water; or (2) report "0.1" in this field if the value of |R - A| is > 0.02, but  $\leq 0.10$  inches of water; or (3) if the value of |R - A| is > 0.10 inches of water; or (3) if the value of |R - A| is > 0.10 inches of water; or (3) if the value of |R - A| is > 0.10 inches of water; or (3) if the value of |R - A| is > 0.10 inches of water.

Alternative Performance Specification (APS) Flag (68). Report whether the test result was determined using the normal specification (APS Flag equals "0" (zero)) or low emitter specification (APS Flag equals "1") allowed under Part 75.

Appendix A to Part 75 specifies that the calibration error of an  $O_2$  or  $CO_2$  monitor is <u>always</u> expressed in  $%O_2$  or  $%CO_2$ , rather than as a percentage of span. This is considered to be the normal calibration error specification and must have a "0" flag in RTs 230 and 600. The alternative specification flag in these record types applies only to  $SO_2$  and  $NO_x$  pollutant concentration monitors at facilities that are low-emitters of those pollutants and to low-span differential pressure flow monitors.

**Calibration Gas or Reference Signal Level (71)**. Indicate whether the gas injection or reference signal is zero (Z) or high (H) by reporting the appropriate code. You may perform and report mid-level (M) gas injections in lieu of the high level injections, provided that the mid-level (M) gas is more representative of the actual stack emissions.

**Span Scale (72)**. Report whether the component or the range of the instrument tested is high (H) or low (L) scale. If the unit or stack only requires monitors that measure at a single instrument range, enter "H" or leave this field blank.

#### (9) RT 231: Flow Daily Interference Check Results

Perform and report a daily interference check according to Part 75 requirements for all flow monitors, including ultrasonic monitors, that are used for measuring and recording volumetric stack flow.

# (10) RTs 260 Through 262: Reference Method Backup Quality Assurance Data

For more information on the reporting of quality assurance information for each reference method run used to provide data as a backup monitoring methodology, consult the reference methods in Appendix A to 40 CFR Part 60 and the separate guidance provided by the Clean Air Markets Division in the Reference Methods as Backup Monitors Section of the Part 75 Policy Manual.

Whenever you use a reference method backup monitoring system to report pollutant or diluent concentration data  $(SO_2, NO_x, CO_2, or O_2)$ , submit RT 260 for each hour of data reported and submit the associated quality assurance information in RT 261 for each run. In other words, submit one RT 260 for each hour of data reported in RTs 202, 210, or 211 from a reference method backup system. The corresponding RT 260 must have the same component/system ID, date and hour, and emissions value as its companion record. You must report RT 261 for each reference method component/system for each run. Because the run length may be up to eight hours, you may report one RT 261 for up to eight RTs 260 associated with the run.

If you use Reference Method 2 (or one of its allowable alternatives in Appendix A to 40 CFR Part 60) as a backup reference method to measure stack flow, submit one RT 262 for each hour of data reported in RT 220 using Reference Method 2. Each reference method run represents one clock hour, and therefore for reporting purposes, each run is regarded as beginning on minute 00 and ending on minute 59. The total flow rate in scfh in RT 262 should be the same as the flow rate reported for the same hour in RT 220.

#### Selected Field Descriptions and Instructions for RT 262

Average Square Root of  $\Delta P$  (26). Report this value only when Method 2 or 2G is used. Otherwise leave this field blank.

**Pitot Tube or Probe Coefficient (70)**. For Method 2 or 2G, report the pitot tube coefficient,  $C_p$ . For Method 2F, report the velocity calibration coefficient,  $F_2$ . If more than one probe is used for the velocity traverses, leave this field blank.

**Date of Latest Pitot Tube or Probe Calibration (75)**. If more than one probe is used for the velocity traverses, leave this field blank.

**Total Volumetric Flow Rate (87)**. Using the reported average velocity and the stack cross-sectional area, calculate and report the stack gas total volumetric flow rate, at standard conditions, wet basis.

**Average Axial Velocity (97)**. Report the average velocity for the run, at stack conditions, on a wet basis. If Reference Method 2F, 2G, or 2H is used, the average velocity for each traverse shall be the average of the individual velocities at the traverse points, corrected for pitch angle, yaw angle, and wall effects (as applicable).

**Reference Method Probe Type (105)**. Select from among the following the type of reference method probe used for the velocity traverses:

AS Type S (automated) DA 3-D Pitot (without thermocouple) DAT 3-D Pitot (with thermocouple) P Prandtl S Type S (manual) SPH Spherical

# (11) **RT 300: Unit Operating Parameters**

Report RT 300 for <u>every</u> clock hour of every unit operating quarter, as follows: (a) for each affected unit, irrespective of the location(s) at which the emissions are measured; and (b) for each common stack (or pipe) or multiple stack (or pipe) location at which emissions are measured. Note: For common stacks, a unit operating quarter is a calendar quarter in which *any* of the units serving the common stack operates.

For example, if common stack CS1 serves Units 1 and 2 and emissions are monitored at the common stack, report RT 300 for the common stack and also report RTs 300 for each unit. As a second example, if Unit 1 discharges through two stacks, MS1 and MS2, and emissions are monitored at each stack, report separate RTs 300 for each stack and also report RT 300 for Unit 1.

If a common stack serves Units 1, 2, and 3, but Unit 1 did not operate during the quarter, report RTs 300 for every clock hour in the quarter for Unit 1 with 0.00 as the operating time in column 18 and leave the remaining columns blank. The RTs 300 for Units 2 and 3 will contain the appropriate operating data.

#### Exception

For units using the low mass emissions methodology in § 75.19, report RT 360 for each hour (including non-operating hours) and do not report RT 300.

#### **Field Descriptions and Instructions**

**Unit Operating Time (18)**. Report the fraction of the clock hour during which the unit combusted any fuel (or the fraction of the clock hour during which the stack or pipe was used). You may use any equal increments from hundredths (0.01 hr.) to quarters (0.25 hr.) of an hour.

For single unit-single stack configurations, report a unit operating time of "0.00" in RT 300 for any clock hour in which the unit does not combust fuel.

For common stack and multiple stack configurations, report an operating time of 0.00 in RT 300 for any clock hour in which none of the units that exhaust through a particular stack are operating or for any clock hour in which the dampers are closed so that flue gas is unable to pass through the stack.

If you elect to use a multiple-stack configuration to report  $NO_x$  emissions data from a combined-cycle combustion turbine that: (a) uses Appendix D to measure the unit-level heat input; and (b) has a  $NO_x$ -diluent monitoring system installed on each stack (i.e., on the main stack and the bypass stack), report the stack operating times as follows:

- For any hour in which <u>all</u> of the exhaust gases flow through one stack or the other, the operating time for the stack that is in use will be equal to the unit operating time for that hour, and the operating time for the other stack will be 0.00; and
- For a transition hour, in which gases flow through both stacks during the entire hour or any part of the hour:
  - -- Report that fraction of the hour (if any) in which gases flow only through the main stack as the "main stack operating time"; and

-- Report the remainder of the hour, in which gases either flow through both stacks simultaneously or flow only through the bypass stack, as the "bypass stack operating time."

**Gross Unit Load and Steam Load During Unit Operation (22, 28)**. Report hourly load information as either steam load or unit load. Leave the other load field blank. The units for average hourly gross unit load are megawatts and the units for steam load are 1000 lbs/hr. Note that these values are rates and must be multiplied by operating time to yield the output for an hour. Do not correct steam load for standard temperature and pressure; use steam load at measured temperature and pressure (see Part 75, Appendix C, Section 2.2.1).

If you convert auxiliary heat input to megawatts equivalent (e.g., for a heat recovery steam generator with a duct burner) and add that value to megawatts for a gas turbine, you should report the unit electric load and leave the steam load field blank.

For monitored common stacks, report the sum of the hourly unit loads, for all units that exhaust through the stack.

For all multiple-stack configurations, for each unit operating hour in which the gases flow through a particular stack or duct, report the unit load in both the stack-level and unit-level 300 records for that hour.

Leave these fields blank (do not report zeros) for any clock hour in which the unit does not operate.

**Operating Load Range Corresponding to Gross Load During Unit Operation (34)**. Report an operating load range for each operating hour (see Appendix C to Part 75). The operating load range should correspond to the average hourly gross load.

For a monitored common stack, the load bins are defined at the common stack, on the basis of combined unit load, and load-based missing data routines are applied at the common stack. Therefore, for each unit operating hour, report the common stack load bin number in both the common stack and unit-level 300 records.

For a multiple-stack configuration, the load bins are set up on the basis of unit load. Therefore, for each unit operating hour in which gases flow through a particular stack or duct, report the unit load bin number in both the unit-level and stack-level 300 records.

Leave these fields blank (do not report zeros) for any clock hour in which the unit does not operate or gases do not flow through the stack (as applicable).

**Hourly Heat Input Rate During Unit Operation for All Fuels (36)**. Report this value in mmBtu per hour (mmBtu/hr). If you use CEMS to determine hourly heat input rate, calculate the hourly rate using the diluent gas concentration, bias-adjusted hourly stack flow rate, percent moisture (if appropriate), and F-factor.

If you measure and report heat input rate at a common stack or pipe, also apportion and report heat input rate at the unit level. This apportionment should be based on either megawatts, steam load, or fuel flow rate, using Equation F-21A, F-21B, or F-21D in Appendix F to Part 75, as applicable. These formulas use time-weighted hourly load to apportion the heat input rate measured at a common stack to the individual units.

For each hour, the sum of the individual heat inputs in mmBtu (i.e., the sum of the individual unit heat input rates, each multiplied by the corresponding unit operating time) must <u>equal</u> the total common stack heat input in mmBtu (i.e., the common stack heat input rate multiplied by the common stack operating time).

For a unit with a multiple stack configuration, having installed flow rate and diluent monitors on each stack, calculate the hourly heat input rate for the unit using Equation F-21C in Appendix F to Part 75. Also use Equation F-21C for multiple pipe configurations (see section II.C (2)(c), above).

For each hour, the total unit heat input in mmBtu (i.e., the unit heat input rate multiplied by the unit operating time) must equal the sum of the individual stack (or pipe) heat inputs in mmBtu (i.e., the sum of the individual stack (or pipe) heat input rates, each multiplied by the corresponding stack (or pipe) operating time).

For Appendix D units combusting multiple fuels, report the hourly heat input rate calculated from all fuels in RT 300.

For non-Acid Rain Subpart H units that use  $NO_x$  concentration times stack flow as the primary methodology to calculate  $NO_x$  mass emissions, report the hourly heat input rate unless you are specifically exempted (e.g., by a State SIP) from reporting it for allocation purposes. However, you must report unit operating time and load for each hour in RT 300, even if you are not required to report hourly heat input.

Leave these fields blank (do not report zeros) for any clock hour in which the unit does not operate or gases do not flow through the stack (as applicable).

If you elect to use a multiple-stack configuration to report  $NO_x$  emissions data from a combined-cycle combustion turbine that: (a) uses Appendix D to measure the unit-level heat input; and (b) has a  $NO_x$ -diluent monitoring system installed on both the main and bypass stacks, report the heat input rate <u>only</u> in the unit-level 300 record. Leave this field blank in the stack-level 300 records.

**Heat Input Formula ID (43)**. Report the formula ID (from RT 520) representing the equation used to calculate heat input rate for the hour.

Leave these fields blank (do not report zeros) for any clock hour in which the unit does not operate.

**F-factor for Heat Input Calculation** (46). If you use CEMS or another F-factor based methodology to determine hourly heat input rate, report the F-factor used for each hour or partial hour of operation. Otherwise, leave this field blank.

Leave these fields blank (do not report zeros) for any clock hour in which the unit does not operate.

**Use of Diluent Cap for Heat Input Calculation for This Hour (56)**. If you elect to substitute a maximum or minimum diluent cap value to calculate heat input rate for hours in which the quality-assured diluent gas concentration is below or above the specified cap, indicate the use of the diluent cap value by reporting "Y". A diluent cap value can only be used for measured (quality assured) operating hours. Leave this field blank for all hours in which the diluent cap is not used for heat input rate calculations. If you normally use Equation F-17 to determine heat input rate, you must use modified Equation F-17D to calculate heat input rate during hours in which you use the diluent cap to calculate heat input rate (see Table 20 under RT 520).

Leave these fields blank (do not report zeros) for any clock hour in which the unit does not operate.

**Total Heat Input for the Hour (Optional) (57)**. Report the total heat input for the hour (mmBtu) by multiplying the heat input rate by the operating time. This field is optional.

Leave these fields blank (do not report zeros) for any clock hour in which the unit does not operate.

## (12) RT 301: Quarterly Cumulative Emissions Data (ARP)

Do not report RT 301 for non-Acid Rain Subpart H units.

For Acid Rain units, report quarterly and cumulative annual  $SO_2$  mass emissions,  $CO_2$  mass emissions, heat input (in mmBtu), and operating hours in RT 301. In addition, report the quarterly and year-to-date average  $NO_x$  emission rate. Report this information for each location (unit, stack, or pipe) at which emissions are measured.

For common stack, multiple stack, and complex stack configurations, report RT 301 for each monitored stack. Also report RT 301 for each affected unit, irrespective of the location(s) at which emissions are measured.

**Common Stacks or Pipes**. For a simple common stack or pipe (emissions from two or more units accounted for at one stack or pipe location), a RT 301 must be submitted for the common stack or pipe and an additional RT 301 must be submitted for each unit associated with the common stack or pipe. The quarterly and cumulative heat input values for the stack or pipe (in mmBtu) must equal the sum of the heat inputs for the units associated with the stack or pipe. Report only heat input and operating hour information in the RTs 301 for the individual units. Do <u>not</u> apportion SO<sub>2</sub> mass emissions, CO<sub>2</sub> mass emissions, or average NO<sub>x</sub> emission rates to the individual units.

For example, if CS1 is a monitored common stack for Units 1 and 2, report three RTs 301: one for Stack CS1, one for Unit 1, and one for Unit 2. In RT 301 for CS1, report the quarterly and year-to-date cumulative heat inputs, SO<sub>2</sub> mass emissions, CO<sub>2</sub> mass emissions, and average NO<sub>x</sub> emission rates, as measured at the common stack, and report the operating hour information for the common stack. In the RTs 301 for Units 1 and 2, report only the quarterly and year-to-date cumulative apportioned heat input in mmBtu (as derived from the heat input rates and operating times in the RTs 300) and operating hours. Do not report unit-level CO<sub>2</sub> mass emissions, SO<sub>2</sub> mass emissions, or NO<sub>x</sub> emission rates in the RTs 301 for Units 1 and 2.

**Multiple Stacks or Pipes**. For some units, there are multiple stacks or ducts (with installed CEMS) leading from the unit. Included among these are combined-cycle combustion turbines that have a main stack-bypass stack configuration, where the NO<sub>x</sub> emission rate is monitored at both stacks. Additionally, a combined cycle Appendix E combustion turbine with a duct burner may have multiple fuel pipes (with installed fuel flowmeters). For these configurations, submit one RT 301 for each multiple stack, duct, or pipe and a separate RT 301 for the unit. For each multiple stack, duct, or pipe, report the quarterly and cumulative SO<sub>2</sub> or CO<sub>2</sub> mass emissions, the quarterly and year-to-date arithmetic average NO<sub>x</sub> emission rates, and the quarterly and cumulative heat input and operating hours. Report <u>only</u> the quarterly and cumulative heat input, operating hour information, and weighted average NO<sub>x</sub> emission rates.) Do <u>not</u> report quarterly and cumulative SO<sub>2</sub> or CO<sub>2</sub> mass emissions at the unit level. The reported quarterly or cumulative heat input value for the unit must equal the sum of the corresponding heat input values reported for the individual stacks, ducts, or pipes.

For example, if MS1A and MS1B are monitored multiple stacks for Unit 1, report three RTs 301: one for MS1A, one for MS1B, and one for Unit 1. In the RTs 301 for MS1A and MS1B, report the quarterly and year-to-date cumulative heat input, SO<sub>2</sub> emissions, CO<sub>2</sub> emissions, and average NO<sub>x</sub> emission rates, as measured by the CEMS at each stack, and report the operating hour information. In the RT 301 for Unit 1, report only the quarterly and year-to-date cumulative apportioned heat input in mmBtu (as derived from the heat input rates and operating times in the RTs 300), the weighted average NO<sub>x</sub> emission rate, and operating hour information. Do not report unit-level CO<sub>2</sub> mass emissions or SO<sub>2</sub> mass emissions in the RT 301 for Unit 1.

Note that for certain multiple-stack configurations, data may be reported at the unit level, in lieu of using multiple stack ("MS") prefixes. See section II.C.(2)(b) of these Instructions for further guidance.

**Complex Stack Configurations**. A complex stack configuration exists where a unit's emissions are measured at more than one stack location and where at least one of these stack locations is a common stack shared with one or more other units.

For the purposes of quarterly and cumulative heat input accounting, the sum of the heat inputs for all units associated with all stacks in a complex configuration must equal the sum of the stack heat inputs for all of the stacks. For example, if emissions from scrubbed Units 1, 2, and 3 are measured at CS1 during normal unit operation and are measured at CS2 during scrubber bypass hours, the sum of the heat inputs for Units 1, 2, and 3 must equal the sum of the heat inputs for CS1 and CS2.

Data for all units and stacks involved in a complex configuration must be reported in a single quarterly report file. In this quarterly report file, report only one RT 301 for each individual unit, regardless of the number of stacks to which the unit discharges its emissions.

**Low Mass Emissions Units.** For Acid Rain Program units using the low mass emissions excepted methodology under § 75.19, report the quarterly and cumulative  $SO_2$  mass emissions,  $CO_2$  mass emissions, heat input, average  $NO_x$  emission rate, and operating hours for <u>each</u> unit in RT 301.

If a group of LME units is served by a common fuel pipe (or supply tank) and the long-term fuel flow option is used to quantify heat input, also submit a RT 301 for the common pipe (or tank). Report data only in the quarterly and cumulative heat input fields, leaving all of the emissions fields and operating hours fields blank. If more than one common pipe (or tank) serves the same group of LME units, report the quarterly and cumulative heat input for each pipe (or tank) in a separate RT 301.

(<u>Note</u>: RT 301 does not contain fields for reporting quarterly and cumulative NO<sub>x</sub> mass emissions. Therefore, for the purpose of documenting compliance with the LME emission thresholds for NO<sub>x</sub>, you must report the appropriate quarterly, ozone season (if applicable), and cumulative tons of NO<sub>x</sub> emissions from each Acid Rain Program LME unit in RT 307.)

**Field Descriptions and Instructions**. Report data in the RT 301 fields as described below, except where the RT 301 introductory text above instructs you to leave a field blank for a particular parameter monitoring methodology or configuration.

**Date of Report Generation (10)**. Report the calendar date on which the quarterly report was created.

**Quarterly and Cumulative Annual SO**<sub>2</sub> **Tons Emitted** (16, 26). For data from an SO<sub>2</sub> CEMS, convert each of the SO<sub>2</sub> pounds per hour values reported in RT 310 to SO<sub>2</sub> mass in pounds by multiplying it by the corresponding unit operating time from column 18 of RT 300. For Appendix D data, convert each SO<sub>2</sub> pounds per hour value reported in RTs 313 and 314 to SO<sub>2</sub> mass in pounds by multiplying it by the corresponding it by the corresponding fuel usage time from column 52 of RT 302 or RT 303 (as applicable). Sum the hourly SO<sub>2</sub> mass values for the quarter. Divide this sum by 2,000 to convert to tons and round to one decimal place.

For Acid Rain low mass emissions units, sum the hourly  $SO_2$  mass emissions (lbs) reported in column 44 of RT 360, divide by 2,000, and round to one decimal place.

In Quarter 1, the quarterly total  $SO_2$  tons reported in column 16 must be the same as the cumulative annual tons reported in column 26. In subsequent quarters, add the total  $SO_2$  tons emitted in the current quarter to the cumulative annual  $SO_2$  tons reported in column 26 of the previous quarter's report to obtain the new value of the cumulative annual  $SO_2$  tons emitted.

Quarterly and Cumulative Average  $NO_x$  Emission Rate (36, 49). For  $NO_x$ -diluent monitoring system data or for Appendix E data, report the quarterly and cumulative (year-

to-date) average  $NO_x$  emission rates in RT 301. The quarterly value in column 36 is a straight arithmetic average of the  $NO_x$  emission rates for all unit operating hours in the quarter, as reported in RT 320 (for CEMS) or, for Appendix E, in RTs 323, 324 (single fuel hours only), or 325 (as appropriate). The cumulative value in column 49 is a straight arithmetic average of the hourly  $NO_x$  emission rates for all unit operating hours in the calendar year to-date (see Equation F-10 in Appendix F to Part 75).

If the recorded  $NO_x$  emission rate is zero, include these hours in your average only if the operating time for the hour (as reported in RT 300) is greater than zero. Do not weight the quarterly or cumulative average  $NO_x$  emission rate for partial operating hours (i.e., count all hourly  $NO_x$  emission rates equally, irrespective of the unit operating time). Report both the quarterly and cumulative average  $NO_x$  emission rates for the unit or stack to three decimal places.

For simple multiple stack or multiple duct configurations in which NO<sub>x</sub> emissions and heat input are monitored separately with CEMS in each of the stacks or ducts, you must calculate and report the quarterly and cumulative *arithmetic* average NO<sub>x</sub> emission rate in RT 301 for each stack or duct, <u>and</u> you must also calculate and report a quarterly and cumulative heat input-weighted NO<sub>x</sub> emission rate in RT 301 for the unit. Determine the heat input-weighted averages for the unit as follows. First, use the reported hourly data (i.e., stack level NO<sub>x</sub> emission and heat input rates) and the following formula to calculate a heat input-weighted unit NO<sub>x</sub> emission rate for each stack operating hour in the quarter:

Hourly Unit NO<sub>x</sub> Emission Rate 
$$(lb / mmBtu) = \frac{(NO_x Rate)_A (Heat Input)_A + (NO_x Rate)_B (Heat Input)_B}{(Heat Input)_A + (Heat Input)_B}$$

In the formula above, the term "Heat Input" for multiple stack A or B is the product of the hourly heat input rate for the stack (as reported in RT 300, column 36) and the corresponding operating time for the stack (as reported in RT 300, column 18). Note that these weighted hourly  $NO_x$  emission rates are recorded and stored, but are not reported in the EDR.

The quarterly heat input-weighted average  $NO_x$  emission rate for the unit is then determined by taking the sum of all of the stored hourly heat input-weighted  $NO_x$  emission rates for the quarter and dividing this sum by the total number of unit operating hours in the quarter. In determining the number of unit operating hours in the quarter, each partial operating hour is counted as a full hour of unit operation. The cumulative heat inputweighted average  $NO_x$  emission rate for the unit is determined in the same way as the quarterly average for the unit, except that the terms "for the quarter" and "in the quarter" are replaced, respectively, with the terms, "for the year, to date" and "in the year, to date."

When a multiple-stack configuration is selected for a combined-cycle combustion turbine (CT) that: (a) uses the provisions of Appendix D to Part 75 for unit heat input; (b) has a main stack and bypass stack configuration; and (c) has  $NO_x$  -diluent monitoring systems on both the main and bypass stacks, the mathematics are slightly different. In this case, for

any unit operating hour in which gases flow through both stacks for any part of the hour, a <u>time-weighted</u>, rather than a heat-input-weighed unit-level  $NO_x$  emission rate is calculated, using an equation similar to the one above, except that the terms "(Heat Input)<sub>A</sub>" and "(Heat Input)<sub>B</sub>" are replaced with t<sub>A</sub> and t<sub>B</sub>, respectively, where t<sub>A</sub> and t<sub>B</sub> are the main stack operating time and bypass stack operating time respectively (see the RT 300, column 18 instructions). The time-weighted hourly average NO<sub>x</sub> emission rates are then used to determine the quarterly and cumulative NO<sub>x</sub> emission rates for the unit.

For Acid Rain Program low mass emissions (LME) units, determine the quarterly average  $NO_x$  emission rate for each unit as follows. Sum all of the hourly  $NO_x$  mass values from column 50 of RT 360 to get the total  $NO_x$  mass for the quarter. Then, sum the hourly heat input values in column 34 of RT 360 to obtain the total heat input for the quarter. Divide the total  $NO_x$  mass for the quarter by the total quarterly heat input, to determine the quarterly  $NO_x$  emission rate in lb/mmBtu. Calculate the cumulative (year-to-date) NOx emission rate by separately summing the RT 360 hourly NOx mass and heat input values over all operating hours in all quarters, and then dividing the NOx mass sum by the heat input sum.

**Quarterly and Cumulative Annual CO**<sub>2</sub> **Tons Emitted (62, 72)**. For hourly CO<sub>2</sub> data reported from a CEMS or determined using Equation G-4 of Appendix G, convert each of the CO<sub>2</sub> tons per hour values reported in RT 330 to CO<sub>2</sub> mass in tons by multiplying it by the corresponding unit operating time from column 18 of RT 300. Sum the hourly CO<sub>2</sub> tons values for the quarter and round the result to one decimal place. For Appendix G data determined from Equation G-1, sum the CO<sub>2</sub> daily tons reported in RT 331 for the quarter. Round and report the sum to one decimal place.

For Acid Rain low mass emissions units, sum the  $CO_2$  mass emissions reported in RT 360 and round to one decimal place.

In Quarter 1, the quarterly total  $CO_2$  tons reported in column 62 must be the same as the cumulative annual tons reported in column 72. In subsequent quarters, add the total tons of  $CO_2$  emitted in the current quarter to the cumulative annual  $CO_2$  tons reported in column 72 of the previous quarter's report to obtain the new value of the cumulative annual  $CO_2$  tons emitted.

**Quarterly and Cumulative Annual Total Heat Input (82, 92)**. For each unit, stack or pipe, determine the quarterly heat input in mmBtu as follows. Calculate the heat input for each hour in the quarter, by multiplying the hourly heat input rate (reported in RT 300, column 36) by the corresponding operating time (reported in RT 300, column 18). Then, sum all calculated hourly heat input for the quarter. Round and report this sum to one decimal place.

Except for low mass emissions (LME) units, this is the correct method to use for all units, stacks, and pipes, including units that are associated with a common stack or pipe.

For low mass emissions units, sum the hourly heat inputs reported in RT 360 and round to one decimal place. If a common fuel pipe (or supply tank) serves a group of LME units

and the long-term fuel flow option is used to quantify heat input, report the cumulative heat input for the group of units in a RT 301, under the common pipe (or tank) ID. If more than one common pipe (or tank) serves the same group of LME units, report a separate RT 301 for each pipe (or tank).

In Quarter 1, the quarterly heat input in mmBtu reported in column 82 must be the same as the cumulative annual heat input reported in column 92. In subsequent quarters, add the total heat input in the current quarter to the cumulative annual heat input reported in column 92 of the previous quarter's report to obtain the new value of the cumulative annual heat input.

Quarterly and Cumulative Annual Unit/Stack/Pipe Operating Hours (114, 118). In column 114, report the number of hours in which the unit, stack or pipe operated during the quarter. Count each hour of partial operation as a single hour. For CEMS units, this value indicates whether the calendar quarter is a "QA operating quarter" (i.e., a calendar quarter with  $\geq$  168 unit or stack operating hours). In column 118 report the cumulative number of unit, stack, or pipe operating hours in the year-to-date.

## (13) **RT 302: Oil Fuel Flow**

Report RT 302 for each hour in which oil is combusted and you use an oil flowmeter to determine heat input rate or  $SO_2$  or  $CO_2$  mass emissions in accordance with Appendix D. Also report RT 302 for any hour in which oil is combusted as a startup fuel and fuel flow is estimated through tank measurements.

For low mass emissions units that use a certified Appendix D fuel flowmeter for long term fuel flow purposes, do not report RT 302. See the instructions for RT 360 and RT 305.

If you combust different types of oil in the same hour (which must be measured by separately defined fuel flowmeter monitoring systems), report a RT 302 for each type of fuel combusted, using the monitoring system ID associated with the appropriate flowmeter monitoring system and identifying the type of oil in column 56.

It is not necessary to report RT 302 for other hours in which the unit operated, if, during these hours, only fuels other than oil were burned.

For Acid Rain units, report a companion RT 313 for each RT 302. Do not report a companion RT 313 for non-Acid Rain Subpart H units.

The oil flow rate is the net fuel flow rate to the unit(s). For example, it may represent the difference between the values measured for the main supply and recirculating oil lines or it may represent the sum of oil flow for two fuel flowmeters measuring the same type of oil to the unit.

If you measure fuel flow at a common pipe location, report RT 302 using the common pipe ID for each hour in which fuel is combusted by a unit served by the common pipe. Do not report RTs 302 for the individual units on an hourly basis. Apportion the heat input rate calculated at the common pipe location to each unit, using appropriate time-weighted apportionment formulas based on load (see

Appendix F and the RT 520 instructions). Report the apportioned hourly heat input rate values in separate RTs 300 for the individual units. Use the hourly heat input rates and operating times from RT 300 to calculate the cumulative heat input values for each unit and report these values in unit-level RTs 301 and 307 (as applicable). If you use Equation F-21D to apportion the common pipe heat input to the individual units, report RT 302 only for the common pipe -- do <u>not</u> report any RTs 302 showing the oil flow to the individual units.

If the fuel flow system measures mass flow rate of oil directly, leave blank columns 59 through 88 in RT 302.

## **Field Descriptions and Instructions**

Monitoring System ID (10). For hours in which the oil flow system provides qualityassured data, report the monitoring system ID for the OILM or OILV system.

For hours in which you report the source of the oil flow rate data (column 31 or 74) as codes 4, 5, or 6 for "Emergency Fuels," "Ignitor Oil from Tank Measurements," or "Uncertified OFFM to Measure Ignitor Oil," leave the monitoring system ID blank.

For hours in which you use substitute data for fuel flow rate, you may <u>either</u> report the primary monitoring system ID or leave the monitoring system ID blank (subject to the exception described below).

For Acid Rain units, you <u>must</u> report the same fuel flow monitoring system ID in RT 313 as is reported in RT 302. For any hour in which you use substitute data, report either the primary system ID in both the RT 302 and RT 313, or leave the system ID blank in both RTs.

For hours in which two different fuels are combusted and two RTs 302 are reported for a unit or common pipe, if the fuel flow rate data are missing for both fuels, you <u>must</u> report a valid monitoring system ID (as reported in RT 510) in at least one of the 302 records. Report this same monitoring system ID in the companion RT 313.

For Appendix E units, if you report  $NO_x$  emission rate in RT 324 and report heat input rate in RT 302, each RT 302/324 pair (for the same type of oil and the same fuel flowmeter) must contain the same fuel flow monitoring system IDs in columns 10 of RT 302 and column 13 of RT 324.

Mass Flow Rate of Oil During Oil Combustion (21). This value is either measured directly by a fuel flowmeter system or calculated from the volumetric flow rate measured by a fuel flowmeter system. All values must be reported in lb/hr, rounded to one decimal place. This value represents an hourly rate for the period in which fuel is combusted, not total flow for the hour.

For Acid Rain units using Appendix D, you <u>must</u> report mass flow rate in order to calculate  $SO_2$  mass emissions. Where the density of the oil is determined by the applicable

ASTM procedures referenced in Part 75, use Equation D-3 to calculate the mass flow rate of oil (in lb/hr).

$$OIL_{rate} = V_{oil-rate} \times D_{oil}$$

(Equation D-3) Where:

 $OIL_{rate}$  = Mass rate of oil consumed per hr (lb/hr) (RT 302, column 21)

- $V_{oil-rate}$  = Volume rate of oil consumed per hr, measured in scfh, gal/hr, barrels/hr, or m<sup>3</sup>/hr (RT 302, column 59) (rounded to one decimal place)
- D<sub>oil</sub> = Density of oil, measured in lb/scf, lb/gal, lb/barrel, or lb/m<sup>3</sup> (RT 302, column 75)

However, for non-Acid Rain Subpart H units using Appendix D for heat input determination, you may measure and report either mass flow rate or volumetric flow rate of oil. If you use volumetric flow rate and GCV to determine hourly heat input rate, leave this field blank.

Source of Data Code for Mass Oil Flow Rate (31). Report one of the following codes to indicate the type of value reported for oil flow rate.

- 0 Measured Data (using a mass flowmeter)
- 1 Substitute Data Using Lookback Procedures
- 2 Mass Flowrate Derived From Volumetric Value
- 3 Maximum Potential Fuel Flow Rate (simplified missing data procedure for peaking units, only)
- 4 Emergency Fuel (maximum unit fuel flow rate)
- 5 Ignitor Oil From Tank Measurements
- 6 Uncertified OFFM to Measure Ignitor Oil
- 9 Default Minimum Fuel Flow Rate

Do not leave this field blank if fuel flow is reported in column 21.

### **Operating Load Range Corresponding to Gross Load (32).**

If you use the standard, load-based fuel flow missing data substitution procedures required in Part 75, Appendix D, report an operating load range ("load bin") for each hour. During hours when you report measured values, use the load ranges to define the values at each load range for missing data purposes. During hours of fuel flow missing data use the load ranges to calculate the appropriate substitute value.

For common pipes, you may use load ranges of 1 through 10 or 1 through 20; for fuel flow measured at single units, use load ranges of 1 through 10.

Leave this field blank if you use the simplified missing data procedures for peaking units, as described in section 2.4.2.1 of Appendix D.

**Gross Calorific Value (GCV) of Oil (34)**. Report the heat content or gross calorific value (GCV) of the oil from an appropriate sample to calculate heat input. If GCV is missing, report a substitute value based on the Appendix D missing data procedures. Report this value in units consistent with the units used to report the mass or volumetric flow of oil as described below.

**Reserved (44)**. This field was used only by OTC  $NO_x$  Budget Program units, and has been reserved.

Heat Input Rate from Oil During Oil Combustion (45). Calculate and report heat input rate to the unit or common pipe by multiplying the heat content (GCV) of the fuel by the hourly oil mass flow rate or the volumetric flow rate. Report this value in units of mmBtu/hour rounded to one decimal place.

**Fuel Usage Time (52)**. Report the fraction of the clock hour during which the unit combusted oil. You may use any equal increments from hundredths (0.01 hr.) to quarters (0.25 hr.) of an hour. Do not leave this field blank.

For common pipes, report the cumulative portion of the hour during which oil was combusted in any of the units served by the common pipe, not to exceed a fuel usage time of 1.00. For example, if a common pipe serves Units 1 and 2 and both units operate for the first 24 minutes (0.40 hr) of the hour and then are both shut down, the fuel usage time is 0.40. If Unit 1 operates only for the first 24 minutes of the hour and Unit 2 operates only for the last 24 minutes of the hour, the fuel usage time is 0.40 hr, or 0.80. If Unit 1 operates for the first 40 minutes of the hour and Unit 2 operates for the last 40 minutes of the hour, report a fuel usage time of 1.00, since for all minutes in the hour, at least one of the units operated.

**Type of Oil (56)**. Identify the type of oil combusted during the hour for the system reported in column 10. You may either report the type of fuel using the General Fuel Type codes below (which are consistent with the codes for oil in RT 587) or you may report more specific information on the type of oil combusted using one of the Specific Fuel Type codes below. Do not provide information on more specific types of oil if you are uncertain about the fuel type for all or any hours in the quarter.

General Fuel Type Codes

- DSL Diesel Oil
- OIL Residual Oil
- OOL Other Oil

G1

### Specific Fuel Type Codes

| GI  | Grade I Light Distillate Used in Vaporizing Burners                    |
|-----|------------------------------------------------------------------------|
| G2  | Grade 2 Distillate Used in Atomizing Type Burners                      |
| ATF | Aviation Turbine Fuels Meeting ASTM D-1655-91b (Jet A and Jet A-1)     |
| LPG | Liquefied Petroleum Gases Meeting ASTM D-1835-91 (propane, butane, and |
|     | propane-butane mixtures)                                               |
| KER | Kerosene Meeting ASTM D-3699-90 or Equivalent                          |
| 1D  | Diesel Fuel Oil Meeting ASTM D975-91 Grade 1-D                         |
| 2D  | Diesel Fuel Oil Meeting ASTM D975-91 Grade 2-D                         |
| 4D  | Diesel Fuel Oil Meeting ASTM D975-91 Grade 4-D                         |
| 0GT | Gas Turbine Fuel Oil Meeting ASTM D2880-90a Grade 0-GT                 |
|     | (naphtha, Jet B)                                                       |
| 1GT | Gas Turbine Fuel Oil Meeting ASTM D2880-90a Grade 1-GT                 |
| 2GT | Gas Turbine Fuel Oil Meeting ASTM D2880-90a Grade 2-GT                 |
| 3GT | Gas Turbine Fuel Oil Meeting ASTM D2880-90a Grade 3-GT                 |
| 4GT | Gas Turbine Fuel Oil Meeting ASTM D2880-90a Grade 4-GT                 |
| WMO | Waste Motor Oils                                                       |
| G4L | Grade 4 Light                                                          |
| G4H | Grade 4 Heavy                                                          |
| G5L | Grade 5 Light                                                          |
| G5H | Grade 5 Heavy                                                          |
| G6  | Grade 6, Also Known as Bunker C                                        |

Grade 1 Light Distillate Used in Vanorizing Burners

**Volumetric Flow Rate of Oil During Oil Combustion (59)**. If the fuel flow system measures the volumetric flow rate of oil, report the volumetric flow rate, as measured, rounded to one decimal place. This value represents an hourly rate for periods in which the fuel is combusted, not a total flow for the hour. If the hourly oil flow rate is so small that it results in a heat input rate of 0.0 mmBtu/hr (rounded to the nearest tenth) when Equation D-8 is used, you may report, as a default value, the minimum oil flow rate that will give a heat input rate greater than zero.

For Acid Rain units you must report mass flow rate and you must also report volumetric flow rate used to calculate the mass flow if you use a volumetric flowmeter. For both Acid Rain Program units and non-Acid Rain, Subpart H units, if the fuel flow system measures mass flow rate of oil directly, leave this field blank.

Units of Measure for Volumetric Oil Flow Rate (69). Report the units of measure used to report volumetric flow rate using one of the following uppercase codes:

Volumetric Oil Flow Rate Units

| BBLHR | Barrels/Hour             |
|-------|--------------------------|
| GALHR | Gallons/Hour             |
| M3HR  | Cubic Meters/Hour        |
| SCFH  | Standard Cubic Feet/Hour |

If you calculate hourly heat input directly from volumetric flow for a non-Acid Rain Subpart H unit, be sure that gross calorific value of the fuel reported in column 34 is expressed in the corresponding units, as follows:

GCV Units

| BTU/BBL | Btu Per Barrel (Subpart H)              |
|---------|-----------------------------------------|
| BTU/GAL | Btu Per Gallon (Subpart H)              |
| BTU/M3  | Btu Per Cubic Meter (Subpart H)         |
| BTU/SCF | Btu Per Standard Cubic Foot (Subpart H) |

Source of Data Code for Volumetric Oil Flow Rate (74). Report one of the following codes to indicate the type of value reported for oil flow rate:

- 0 Measured Data
- 1 Substitute Data Using Lookback Procedures
- 3 Maximum Potential Fuel Flow Rate (simplified missing data procedure for peaking units, only)
- 5 Ignitor Oil From Tank Measurements
- 6 Uncertified OFFM to Measure Ignitor Oil
- 9 Default minimum fuel flow rate

If you measure and report volumetric flow rate in column 59, do not leave this field blank.

**Density of Oil (75)**. If you measure volumetric flow rate of oil for an Acid Rain unit, you must sample and report the density of oil used to calculate the mass flow rate of oil.

If you calculate hourly heat input rate using volumetric fuel flow rate and are not required to report mass flow rate of oil, it is not necessary to sample and report density. Leave this field blank.

**Units of Measure for Density of Oil (83)**. If you sample and report density of the oil, report the units of measure for density. The units must correspond to the units of measure for oil flow rate reported at column 69 as follows:

| Oil Flow Rate Units | Density of Oil Units |                                |
|---------------------|----------------------|--------------------------------|
| BBLHR               | LBBBL                | Pounds Per Barrel              |
| GALHR               | LBGAL                | Pounds Per Gallon              |
| M3HR                | LBM3                 | Pounds Per Cubic Meter         |
| SCFH                | LBSCF                | Pounds Per Standard Cubic Feet |

If you report density of oil, do not leave this field blank.

Reserved (88). This field was for OTC  $NO_x$  Budget Program units only, and has been reserved.

Flag to Indicate Multiple or Single Fuel Types Combusted (89). Report for each hour whether only a single type of fuel was burned or whether other types of fuel were burned during the same hour. Report an "S" for hours during which only one type of fuel was combusted. Report an "M" for hours during which multiple fuels were combusted.

**Type of Oil Sampling and GCV/Density Value Used in Calculations (90, 92)**. Report the type of oil sampling and value used with one of the following codes:

- 0 Actual Measured Value From Daily Manual Sample
- 1 Actual Measured Value From Flow Proportional/Weekly Composite Sample
- 2 Actual Measured Value From Oil Tank Sample
- 4 Highest Sampled Value in Previous Calendar Year From Oil Tank Sampling (or a higher sampled value, superseding the assumed value)
- 5 Highest Sampled Value in Previous Calendar Year From As Delivered Sample (or a higher sampled value, superseding the assumed value)
- 6 Maximum Value Allowed by Contract (or a higher oil tank sample value, superseding the assumed value )
- 7 Maximum Value Allowed by Contract (only if higher than measured oil as delivered sample)
- 8 Maximum potential value from Table D-6 for missing data or emergency fuel
- 10 Highest Value in Previous 30 Daily Samples

### (14) **RT 303: Gas Fuel Flow**

Report RT 303 for each hour in which gaseous fuel is combusted and you use a gas flowmeter to determine heat input rate or  $SO_2$  or  $CO_2$  emissions in accordance with Appendix D.

For low mass emissions units that use a certified Appendix D fuel flowmeter for long term fuel flow purposes, do not report RT 303. See the instructions for RT 360.

If more than one type of gas is combusted in the hour (which must be measured by separately defined fuel flowmeter monitoring systems), report multiple RTs 303 for the hour (i.e., one for each type of fuel).

It is not necessary to report RT 303 for other hours in which the unit operated, if, during those hours, only fuels other than gaseous fuels were burned.

For Acid Rain units, report a companion RT 314 for each RT 303. Do not report a companion RT 314 for non-Acid Rain Subpart H units.

If you measure fuel flow at a common pipe location, report RT 303 using the common pipe ID for each hour in which fuel is combusted by a unit served by the common pipe. Do not report RTs 303 for the individual units on an hourly basis. Apportion the heat input rate calculated at the common pipe to each unit, using appropriate time-weighted apportionment formulas based on load (see Appendix F and the RT 520 instructions). Report the apportioned hourly heat input rate values in separate RTs 300 for the individual units. Use the hourly heat input rates and operating times from columns 36 and 18 of RT 300 to calculate the cumulative heat input values for each unit and report these values in unit-level RTs

301 and 307 (as applicable). If you use Equation F-21D to apportion the common pipe heat input to the individual units, report RT 303 only for the common pipe -- do <u>not</u> report any RTs 303 showing the gas flow to the individual units.

### **Field Descriptions and Instructions**

Monitoring System ID (10). For hours in which the gas flow system provides qualityassured data, report the monitoring system ID for the GAS system.

For hours in which you use substitute data, you may <u>either</u> report the primary monitoring system ID or leave the monitoring system ID blank (subject to the exception described below).

For Acid Rain units, you <u>must</u> report the same fuel flow monitoring system ID in RT 314 as is reported in RT 303. For hours in which you use substitute data, report either the primary system ID in both the RT 303 and RT 314, or leave the system ID blank in both RTs.

For hours in which two different fuels are combusted and two RTs 303 are reported for a unit or common pipe, if the fuel flow rate data are missing for both fuels, you <u>must</u> report a valid monitoring system ID (as reported in RT 510) in at least one of the 303 records. Report this same monitoring system ID in the companion RT 314.

For Appendix E units, if you report  $NO_x$  emission rate in RT 324 and report heat input rate in RT 303, each RT 303/324 pair (for the same type of gas and the same fuel flowmeter) must contain the same fuel flow monitoring system ID's in columns 10 of RT 303 and column 13 of RT 324.

**Flow Rate of Gas During Gas Combustion (21)**. For Appendix D gas systems, the flow rate of gas is measured hourly by the fuel flowmeter system. The flow rate is the net fuel flow rate to the unit(s). For example, it may represent the sum of the gas flow rates for two fuel flowmeters measuring gas to the unit. All values must be reported in 100 standard cubic feet per hour (100 scfh) rounded to one decimal place. This value represents an hourly rate for periods in which the fuel is combusted, not a total flow for the hour. If the hourly gas flow rate is so small that it results in a heat input rate of 0.0 mmBtu/hr (rounded to the nearest tenth) when Equation D-6 is used, you may report, as a default value, the minimum gas flow rate that will give a heat input rate greater than zero.

Source of Data Code for Gas Flow Rate (31). Report one of the following codes to indicate the source of the value for gas flow rate.

- 0 Hourly Measurement
- 1 Substitute Data Using Lookback Procedures
- 2 Default Minimum Fuel Flow Rate
- 3 Maximum Potential Fuel Flow Rate (simplified missing data procedure for peaking units, only)
- 4 Emergency Fuel (maximum unit fuel flow rate)

Do not leave this field blank.

### **Operating Load Range Corresponding to Gross Load (32).**

If you use the standard, load-based fuel flow missing data substitution procedures required in Part 75, Appendix D, report an operating load range ("load bin") for each hour. During hours when you report measured values, use the load ranges to define the values at each load range for missing data purposes. During hours of fuel flow missing data, use the load ranges to calculate the appropriate substitute value.

For common pipes, you may use load ranges of 1 through 10 or 1 through 20. For fuel flowmeters serving a single unit, use load ranges of 1 through 10.

Leave this field blank if you use the simplified missing data procedures for peaking units, as described in section 2.4.2.1 of Appendix D.

**Gross Calorific Value (GCV) of Gas (34)**. Report the heat content or gross calorific value of the gas from the appropriate sample to calculate heat input. Report this value in units of Btu/100 scf.

**Reserved** (44). This field was for OTC  $NO_x$  Budget Program units only, and has been reserved

Heat Input Rate from Gas During Gas Combustion (45). Calculate and report hourly heat input rate to the unit or common pipe from gas by multiplying the heat content of the gas sample by the hourly gas flow rate. Report this value in units of mmBtu/hour rounded to one decimal place.

**Fuel Usage Time (52).** Report the fraction of the clock hour during which the unit combusted gas. You may use any equal increments from hundredths (0.01 hr.) to quarters (0.25 hr.) of an hour. For common pipes, report the cumulative portion of the hour during which gas was combusted in any of the units served by the common pipe, not to exceed a fuel usage time of 1.00 (see example under instructions for column 52 of RT 302).

**Type of Gas (56)**. Identify the type of gas combusted during the hour for the system reported in column 10. You may either report the type of fuel using the General Fuel Type codes (which are consistent with the codes for gas in RT 587) or you may report more specific information on the type of gas combusted using one of the Specific Fuel Type codes listed below. Do not provide information on more specific types of gas if you are uncertain about the fuel type for all or any hours in the quarter.

General Fuel Type Codes

- LPG Liquefied Petroleum Gas (if measured as a gas)
- NNG Natural Gas
- OGS Other Gas

- PNG Pipeline Natural Gas (as defined in § 72.2)
- PRG Process Gas

## Specific Fuel Type Codes

- BFG Blast Furnace Gas
- BUT Butane (if measured as a gas)
- CDG Coal Derived Gas
- COG Coke Oven Gas
- DGG Digester Gas
- LFG Landfill Gas
- PDG Producer Gas
- PRP Propane (if measured as a gas)
- RFG Refinery Gas
- SRG Unrefined Sour Gas

Flag to Indicate Multiple or Single Fuel Types Combusted (59). Report for each hour whether only one type of fuel was burned or whether other types of fuel were burned during the same hour. Report an "S" for hours during which only one type of fuel was combusted. Report an "M" for hours during which multiple fuels were combusted.

**Type of Gas Sampling and GCV Value Used in Calculations (60)**. Report the type of gas sampling and value used with one of the following codes:

- 0 Actual Measured GCV From Most Recent Monthly Sampling
- 1 Highest of All Sampled Values in Previous Calendar Year (or a higher sampled value, superseding the assumed value)
- 2 Maximum Value Allowed by Contract (or a higher sampled value, superseding the assumed value))
- 4 Actual Measured GCV From Continuous (hourly) Sampling
- 5 Gas Fuel in Lots, as Delivered Sampling: Highest of All Sampled Values in Previous Calendar Year (or a higher sampled value, superseding the assumed value)
- 6 Gas Fuel in Lots, as Delivered Sampling: Maximum Value Allowed by Contract (or a higher sampled value, superseding the assumed value)
- 7 Actual Measured GCV From Daily Sampling
- 8 Missing Data Based on Table D-6 Default
- 10 Actual GCV From Most Recent Shipment or Lot

# (15) **RT 305:** Quarterly Heat Input From Long Term Fuel Flow Measurements for Qualifying Low Mass Emissions Units

If you have a qualifying low mass emissions unit and use a long term fuel flow system to measure oil or gas to calculate heat input for the unit, report one RT 305 for each long term oil (LTOL) system and one RT 305 for each long term gas (LTGS) monitoring system used during the quarter or reporting period.

For a group of LME units served by a common pipe (or supply tank), you must define a LTOL or LTGS monitoring system in the monitoring plan (RT 510) for the pipe or tank. In both cases (i.e., for common pipe or tank), the pipe or tank ID number must begin with a "CP" prefix (e.g., CP001). If two or more common pipes or tanks of <u>different</u> fuel types supply the same group of LME units, you must define a separate LTOL or LTGS system in RT 510 for each pipe or tank. If two or more pipes or tanks supply the <u>same</u> type of fuel to a group of LME units, you may represent it as a single LTOL or LTGS system in RT 510.

#### **Field Descriptions and Instructions**

**Monitoring System ID** (10). Report the monitoring system ID for the long term fuel flow system, as defined in RT 510.

**Type of Fuel (13)**. Report the type of fuel combusted using the following uppercase codes:

| DSL | Diesel Oil                                  |
|-----|---------------------------------------------|
| NNG | Natural Gas                                 |
| OIL | Residual Oil                                |
| OOL | Other Oil                                   |
| PNG | Pipeline Natural Gas (as defined in § 72.2) |

If more than one type of fuel is combusted, you must measure the fuel using separate fuel flow systems and report more than one RT 305 for the reporting period.

Quarter or Reporting Period (16). Report the quarter or reporting period for which measurements were taken using the following codes, as described below:

| 1, 2, 3, or 4 | Entire quarter    |
|---------------|-------------------|
| 2A            | April only        |
| 2S            | May and June only |

LME Acid Rain Units, NOT Subject to Subpart H

If you use long term fuel flow to determine emissions, measure and report long term fuel flow for each quarter and indicate the quarter for which data are reported using codes 1 through 4.

### LME Units, Subject to Subpart H

If you are required to report on a year-round basis, measure and report long term fuel flow for quarters 1, 3, and 4. Indicate the quarter for which data are reported using codes 1, 3, or 4. If you report on an ozone season-only basis, measure and report long term fuel flow for quarter 3, but not for quarters 1 and 4.

For quarter two, if you are required to report on a year-round basis, measure long term fuel flow for the month of April (not in the ozone season) and report the result using the

code 2A. For both year-round reporters and ozone season-only reporters, measure long term fuel flow for May and June (in the ozone season) and report the result using the code 2S.

Year (18). Report the calendar year for which measurements were taken and reported.

**Quarterly or Reporting Period Fuel Flow (22).** Report the total fuel flow recorded for the quarter or reporting period. If you measure in units other than those listed in the instructions for column 32 (Units of Measure for Fuel Flow), convert the reading to allowable units by using conversion equations.

Instructions for Using Billing Records

• If you have daily billing records, then use the daily fuel usage to apportion the fuel flow on a daily basis to hours within the ozone season or quarter beginning on the first operating day of the ozone season or quarter and ending on the last operating day of the ozone season or quarter.

<u>Example 1</u>. If a billing period starts on June 15 and ends on July 16 and the bill includes daily usage, use the daily quantities to determine which fuel was combusted during June (attributed to the second quarter) and which fuel was combusted during July (attributed to the third quarter).

• If the bill does not specify daily fuel usage, apportion fuel based on unit output, as reported in columns 22 or 28 of RT 360.

Example 2. If the billing period starts on June 15 and ends on July 16 and the bill only has total fuel combusted during the period, apportion the fuel into June and July based on the unit output for the billing period. Thus, if 75% of the unit output between June 15 and July 16 occurred during June, then apportion 75% of the total fuel into June and 25% into July.

• It is the responsibility of the owner/operator to obtain all necessary billing records in time to ensure timely quarterly report submissions.

### Instructions for Using Tank Drop Measurements

• For year-round reporting, measure the tank volume (the beginning and ending long term fuel flow (LTFF) measurement) within no more than 48 hours of the beginning or end of a quarter.

Example 3. If you measure the level of oil in a tank on December 30 or 31 or on January 1 or 2, use this measurement (compared to the baseline value at the beginning of the quarter) to calculate the amount of fuel combusted during the quarter (even if the measurement was taken in January). Use this measurement as the baseline for determining the amount of fuel combusted during the next quarter. When apportioning heat input based on unit output only, use output from the beginning and

end of the quarter, not the output corresponding to the beginning and end of the actual measurement period.

- Perform as many measurements as necessary to accurately determine fuel usage during the measurement period. The Agency recommends performing measurements before and after fuel is added to a tank unless you know the exact volume of fuel added to the tank.
- If a unit operated for only a very short period or used only a very limited amount of fuel during a quarter or reporting period so that a tank drop measurement will not yield an accurate estimate of the fuel combusted during the quarter, use the unit's maximum rated heat input for each hour of operation during that quarter.

### Instructions for Using Certified Fuel Flowmeters

- When a certified Appendix D fuel flowmeter is used for long term fuel flow purposes, you are required to <u>record</u> hourly fuel flow rates. You must also submit RT 540 (fuel flowmeter data) and must submit the results of all periodic fuel flowmeter quality assurance tests (RTs 624, 627, 628, 629, and 630, as applicable). However, <u>reporting</u> of hourly fuel flow rate information is not required. Therefore, do not report RTs 302 and 303 for low mass emissions units.
- Use the recorded hourly fuel flow rates, fuel usage times (if available) and the density of the fuel (if needed) to determine the total mass or volume (as applicable) of each type of fuel combusted during the reporting period. Then, use Equation LM-2 or LM-3 in § 75.19, as appropriate, to calculate the heat input from each type of fuel combusted during the reporting period. Add together all of the reporting period heat input values for all fuels, according to Equation LM-4. Then, apportion the total heat input for the reporting period to each operating hour in the period, using Equations LM-5 through LM-8A (as applicable) replacing the term "quarter" with the term "reporting period".
- When calculating the total mass or volume of fuel combusted, if hourly fuel usage times are not available, use a value of 1.00 for each operating hour in the reporting period.
- If any fuel flowmeter data are missing for any hour(s) in the reporting period, you must provide substitute data for those hours, using either: (1) the load-based missing data procedures in Appendix D (if these procedures are programmed in the DAHS); or (2) the maximum system fuel flow rate in column 20 of RT 540).

Units of Measure for Fuel Flow (32). Report the units of measure in which you are reporting fuel flow using one of the following uppercase codes:

| GAL | Gallons             |
|-----|---------------------|
| LB  | Pounds              |
| SCF | Standard Cubic Feet |

**Gross Calorific Value (37).** Report the heat content or gross calorific value (GCV) of the fuel from Table LM-5 of § 75.19 or the highest GCV recorded in the previous calendar year from fuel sampling and analysis according to the procedures of Appendix D to Part 75.

If you measure in units other than those listed in the instructions for column 47 (GCV Units of Measure), convert to an allowable unit by using appropriate conversion equations.

**Gross Calorific Value Units of Measure (47).** Report the units of measure for GCV using one of the following uppercase codes:

| BTU/GAL | Btu Per Gallon              |
|---------|-----------------------------|
| BTU/LB  | Btu Per Pound               |
| BTU/SCF | Btu Per Standard Cubic Feet |

**Total Heat Input (55).** Calculate and report the total heat input measured by the long term fuel flow system for the quarter or reporting period using the appropriate heat input formula from § 75.19. If this system is the only long term fuel flow system used for the unit or group of units, apportion this heat input to the unit operating hours in the quarter (or reporting period) in RT 360, using the appropriate equation in § 75.19. If two or more long term fuel flow systems are used during the quarter or reporting period, sum the total heat input values from all systems before apportioning heat input to the unit operating hours.

For a single Acid Rain Program LME unit which is not part of a group of LME units, the total heat input values in RT 305, column 55 for all long term fuel flow systems used during the quarter must equal the quarterly unit heat input value reported in column 82 of RT 301.

For a group of Acid Rain Program LME units served by one or more common pipes or tanks, you must report both RT 305 and RT 301 under each common pipe (or tank) ID number. For each common pipe or tank ID, the total heat input reported in column 55 of RT 305 must equal the quarterly heat input reported in column 82 of RT 301.

# (16) **RT 307:** Cumulative NO<sub>x</sub> Mass Emissions Data (ARP Low Mass Emissions Units or Subpart H Units Only)

For each reporting period, submit RT 307 for each Subpart H stack, unit (including LME units), and pipe ID included in the quarterly report.

For Acid Rain Subpart H units, report RTs 301 and 307.

For non-Acid Rain Subpart H units, report RTs 307 but do not report RT 301.

For Acid Rain Program low mass emissions (LME) units not subject to Subpart H, report  $SO_2$  mass emissions,  $CO_2$  mass emissions, heat input, average NO<sub>x</sub> emission rate and operating hours in RT 301. In RT 307, report only the information in columns 1 through 27 and the NO<sub>x</sub> mass emissions information in columns 67 through 76, for the purpose of documenting compliance with the applicable NO<sub>x</sub> emission threshold.

For a summary of which fields to report based on program applicability and use of the low mass emissions (LME) provisions, see Table 7 below. Note that for Acid Rain Program units, cumulative annual heat input and operating hours are not reported in RT 307. Rather, these values are reported in RT 301.

|            |      | Report<br>RT 307? | RT 307 Fields to Report |            |                       |            |                        |            |                                 |            |                   |
|------------|------|-------------------|-------------------------|------------|-----------------------|------------|------------------------|------------|---------------------------------|------------|-------------------|
| Applicable |      |                   | NO <sub>x</sub> Tons    |            | Heat Input            |            | <b>Operating Hours</b> |            | Annual Values                   |            | ues               |
| Programs   | LME? |                   | Rpt<br>Period<br>(18)   | OS<br>(28) | Rpt<br>Period<br>(38) | OS<br>(48) | Rpt<br>Period<br>(58)  | OS<br>(62) | NO <sub>x</sub><br>Tons<br>(67) | HI<br>(77) | Op<br>Hrs<br>(87) |
| ARP-only   | No   | Ν                 |                         |            |                       |            | N/A                    |            |                                 |            |                   |
| ARP-only   | Yes  | Y                 | Y                       | Ν          | Ν                     | Ν          | Ν                      | Ν          | Y                               | Ν          | Ν                 |
| ARP + SUBH | No   | Y                 | Y                       | Y          | Y                     | Y          | Y                      | Y          | Y                               | N          | N                 |
| ARP + SUBH | Yes  | Y                 | Y                       | Y          | Y                     | Y          | Y                      | Y          | Y                               | N          | N                 |
| SUBH-only  | No   | Y                 | Y                       | Y          | Y1                    | Y1         | Y                      | Y          | Y2                              | Y3         | Y2                |
| SUBH-only  | Yes  | Y                 | Y                       | Y          | Y1                    | Y1         | Y                      | Y          | Y2                              | Y3         | Y2                |

Table 7SUMMARY OF RT 307 REPORTING REQUIREMENTS

Y1 - Unless exempted by State SIP

Y2 - If reporting year-round

Y3 - If reporting year-round, unless exempted by State SIP

**Common Stacks or Pipes.** For a simple common stack or pipe (two or more units served by one stack or pipe), the heat input for the stack or pipe must equal the sum of the heat inputs for the units associated with the stack or pipe. This applies to reporting period heat input, cumulative ozone season heat input, and (if applicable) cumulative annual heat input. Do not apportion  $NO_x$  mass emissions to the individual units. Submit a RT 307 for the common stack or pipe and submit an additional RT 307 for each unit associated with the common stack or pipe.

Example # 1: If CS1 is a monitored common stack serving Units 1 and 2, report three RTs 307, one for Stack CS1, one for Unit 1, and one for Unit 2. In RT 307 for CS1 report the heat input and  $NO_x$  mass, as measured at the common stack, and the operating hour information for the common stack. In the RTs 307 for Units 1 and 2, report only the individual unit heat input in mmBtu (as derived from the

heat input rates and operating times in the unit-level RTs 300) and the operating hour information. Do not report unit-level  $NO_x$  mass emissions in the RTs 307 for Units 1 and 2. If you are affected by Subpart H only and are not required to report heat input, follow these instructions but leave the heat input fields blank.

<u>Example # 2</u>: For a group of low mass emissions units (Units 1, 2 and 3) served by a common pipe and using long term fuel flow to quantify heat input, report RTs 307 and 301 for the common pipe and individual units, as follows:

- If the units are in the Acid Rain Program but are <u>not</u> Subpart H units, report only the quarterly and cumulative annual NO<sub>x</sub> mass emissions in a separate RT 307 for each of the three units. Do not report RT 307 for the common pipe. In a separate RT 301, report for each unit the quarterly and cumulative SO<sub>2</sub> mass emissions, CO<sub>2</sub> mass emissions, heat input, average NO<sub>x</sub> emission rate, and unit operating hours. Submit RT 301 for the common pipe, but report only the quarterly and cumulative heat input -- leave all of the emissions data fields and operating hour fields blank.
- If Units 1, 2, and 3 are non-Acid Rain, Subpart H units, do not report any RTs 301. Instead, report one RT 307 for each unit and one RT 307 for the common pipe. In each unit-level RT 307, report only the reporting period values and the appropriate cumulative values of NO<sub>x</sub> mass emissions, heat input, and operating hours. In the RT 307 for the common pipe, report only the reporting period values and the appropriate cumulative values of heat input. If data are reported year-round, the "appropriate" cumulative values are the ozone season and annual values. If data are reported on an ozone season-only basis, the appropriate cumulative values are the ozone season values.
- If Units 1, 2, and 3 are affected units under <u>both</u> the Acid Rain Program and Subpart H, report both RT 301 and RT 307 for each unit and for the common pipe. In each unit-level RT 307, report only the reporting period and cumulative ozone season values of NO<sub>x</sub> mass emissions, heat input, and operating hours. In the RT 307 for the common pipe, report only the appropriate reporting period and ozone season cumulative values of heat input. Report the cumulative annual heat input and cumulative annual operating hours in the RT 301 for each unit. In the RT 301 for the common pipe, report only the cumulative annual heat input.

**Multiple Stacks or Pipes.** For some units, there are multiple stacks or ducts (with installed CEMS) leading from the unit. In other cases, there are multiple pipes (with installed fuel flowmeters) associated with the unit (e.g., a combined cycle turbine with duct burner using Appendix E). For these configurations, each reported emission or heat input value for the unit must equal the sum of the corresponding emission or heat input values reported for the individual stacks or pipes.

For example, if MS1A and MS1B are multiple stacks associated with Unit 1, report three RTs 307, one for Unit 1, one for Stack MS1A and one for Stack MS1B. RT 307 for Unit 1 would include the sum of heat input, and the operating hour information for Unit 1. Do not report unit level NO<sub>x</sub> mass emissions in RT 307 for Unit 1. RTs 307 for MS1A and MS1B would include the heat inputs, the NO<sub>x</sub> mass emissions measured at the individual stack locations and the operating hour information for each stack. If the unit is affected by Subpart H only and you are not required to report heat input for the unit, follow these instructions but leave the heat input fields blank.

**Complex Stacks.** A complex stack situation exists where a unit's emissions are measured at more than one stack location and where at least one of these stack locations is a common stack shared with one or more other units. For the purposes of heat input accounting, the sum of the heat inputs for all units associated with all stacks in a complex configuration must equal the sum of the stack heat inputs for all the stacks. Do not apportion  $NO_x$  mass emissions to the individual units in complex configurations.

For example, if emissions from Units 1, 2, and 3 are measured at CS1 and are also measured during bypass hours at CS2, the sum of the heat inputs for Units 1, 2, and 3 must equal the sum of the heat inputs for CS1 and CS2. The RTs 307 for CS1 and CS2 must contain the heat inputs and NO<sub>x</sub> mass emissions measured at the stack locations and the operating hour information. RTs 307 for Units 1, 2, and 3 must contain the apportioned heat inputs and the operating hour information; do not report NO<sub>x</sub> mass emissions in the unit level RTs 307. If you are affected by Subpart H only and are not required to report heat input, follow these instructions but leave the heat input fields blank.

Report data for all units and stacks involved in a complex configuration in a single quarterly report file. In this quarterly report file, report only one RT 307 for each individual unit, regardless of the number of stacks to which the unit discharges its emissions.

## **Field Descriptions and Instructions**

**Date of Report Generation (10).** Report the calendar date on which the quarterly report was created.

**Reporting Period NO<sub>x</sub> Tons Emitted (18).** Report the sum of the actual NO<sub>x</sub> mass emissions for the reporting period (calendar quarter) using Equation F-27 in Appendix F of Part 75. Use the values reported in RT 328 (for Subpart H) or RT 360 (for low mass emissions units) in this equation. Round and report the sum to one decimal place.

**Cumulative Ozone Season NO<sub>x</sub> Tons Emitted (28).** Report the NO<sub>x</sub> mass emissions for the ozone season through the end of the reporting quarter. For the first quarter report, report zero or leave this field blank. For the second quarter report the total NO<sub>x</sub> mass emissions for May and June. For the third quarter report, report the total NO<sub>x</sub> mass emissions from May through September. For the fourth quarter, report again the total NO<sub>x</sub> mass emissions from May through September. Round and report the sum to one decimal place.

For Acid Rain Program low mass emissions units not subject to Subpart H, leave this field blank.

**Reporting Period Heat Input (38).** For non-LME Subpart H units (whether Acid Rain or non-Acid Rain affected) for each hour in the reporting period, calculate the hourly heat input by multiplying the hourly heat input rate reported in column 36 of RT 300 for the unit, stack, or pipe, by the corresponding operating time in column 18 of RT 300. Report the sum of these calculated heat input values. Round and report the result to one decimal place.

For low mass emissions units subject to Subpart H, report the sum of the actual heat input values reported in RT 360 for the current reporting period (see also the instructions for RT 305).

For Acid Rain low mass emissions units not subject to Subpart H, leave this field blank.

For non-Acid Rain Subpart H units that use  $NO_x$  concentration times stack flow as the primary methodology to calculate  $NO_x$  mass emissions, you may leave this field blank, unless reporting of heat input is required for allocation purposes.

**Cumulative Ozone Season Heat Input (48).** If required to do so by State or federal regulations or by the State regulatory agency, calculate the cumulative heat input for the ozone season. For each hour in the ozone period, calculate the hourly heat input by multiplying the hourly heat input rate reported in column 36 of RT 300 for the unit, stack, or pipe, by the corresponding operating time in column 18 of RT 300. Report the sum of these calculated heat input values. Round and report the sum to one decimal place.

For low mass emissions units subject to Subpart H, report the sum of the actual heat input values reported in RT 360 for the ozone period (see also the instructions for RT 305).

For Acid Rain low mass emissions units not subject to Subpart H, leave this field blank.

For the first quarter report, report zero or leave this field blank. For the second quarter report, report the total heat input for May and June. For the third quarter report, report the total heat input from May through September. For the fourth quarter, report again the total heat input from May through September.

For non-Acid Rain Subpart H units that use  $NO_x$  concentration times stack flow as the primary methodology to calculate  $NO_x$  mass emissions you may leave this field blank, unless reporting of heat input is required for allocation purposes.

**Total Reporting Period Operating Hours (58).** Report the number of hours in which the unit or stack operated during the reporting period. Count each partial hour as a whole hour.

For Acid Rain low mass emissions units not subject to Subpart H, leave this field blank.

**Cumulative Ozone Season Operating Hours (62).** Report the cumulative number of hours in which operation occurred during the ozone season through the end of the reporting quarter. For the first quarter report, report zero or leave this field blank. For the second quarter report, the sum will include the operating hours for May and June. For the third quarter report, this will include the operating hours from May through September. Count each partial hour as a whole hour. For the fourth quarter, report again the cumulative ozone season operating hours from May through September.

For Acid Rain low mass emissions units not subject to Subpart H, leave this field blank.

**Cumulative Annual NO<sub>x</sub> Tons Emitted (67).** For each unit, stack, or pipe that reports  $NO_x$  mass emissions on a year-round basis, sum the annual  $NO_x$  mass emissions reported for the year. Round and report this sum to one decimal place. In Quarter 1, the reporting period total  $NO_x$  tons reported in column 18 must be the same as the cumulative annual tons reported in column 67. In subsequent quarters, add the total  $NO_x$  tons emitted in the current quarter to

the cumulative annual  $NO_x$  tons reported in column 67 of the previous quarter's report to obtain the new value of the cumulative annual  $NO_x$  tons emitted. Round and report to one decimal place.

If you report NO<sub>x</sub> mass emissions only during the ozone season, leave this field blank.

**Cumulative Annual Total Heat Input (Non-Acid Rain Subpart H) (77).** For non-Acid Rain Subpart H units reporting on a year-round basis, report this field if your State or EPA requires heat input data for allocation or other purposes. For each hour in the year, calculate the hourly heat input by multiplying the hourly heat input rate reported in column 36 of RT 300 for the unit, stack, or pipe by the corresponding operating time in column 18 of RT 300. Report the sum of these calculated heat input values.

For Subpart H units reporting on an ozone season only basis, leave this field blank. For non-Acid Rain Subpart H units that use  $NO_x$  concentration times stack flow as the primary methodology to calculate  $NO_x$  mass emissions, leave this field blank, unless reporting of heat input is required for allocation purposes.

Cumulative Annual Unit/Stack/Pipe Operating Hours (Non-Acid Rain Subpart H) (87). For all non-Acid Rain Subpart H units, stacks, or pipes reporting operating data on a year-round basis, sum the number of hours in which the unit, stack, or pipe operated during the year-to-date. Count each hour of partial operation as a single hour. If you report  $NO_x$  mass emissions only during the ozone season, leave this field blank.

### (17) **RT 310:** SO<sub>2</sub> Mass Emissions Data (ARP)

For each Acid Rain Program unit or stack with an SO<sub>2</sub> CEMS, report the calculated SO<sub>2</sub> emission rate in RT 310, for each operating hour (or partial operating hour), with one exception: do not report RT 310 for hours in which only gaseous fuel is combusted, if you account for SO<sub>2</sub> mass emissions during those hours using the provisions of § 75.11(e)(2), in lieu of operating and recording data from the SO<sub>2</sub> monitoring system. If you calculate the hourly SO<sub>2</sub> mass emission rate from a quality-assured SO<sub>2</sub> concentration and a quality-assured stack flow rate (including hours in which data from a like-kind replacement SO<sub>2</sub> analyzer are reported in RT 200), you must report data in all fields of RT 310, except for column 35.

If you monitor  $SO_2$  mass emission rate and report RT 310 at a common stack, do <u>not</u> apportion the  $SO_2$  mass emission rate measured at the common stack to the individual units (i.e., do not report any additional RTs 310 under the associated unit IDs).

If, for a particular unit, you monitor  $SO_2$  mass emission rate at multiple stacks (or ducts), do <u>not</u> report the combined  $SO_2$  mass emission rate for the unit (i.e., do not report any unit-level RTs 310).

### Field Descriptions and Instructions

 $SO_2$  Mass Emission Rate for the Hour (18). This value is derived using the quality-assured, unadjusted stack flow reported in RT 220, column 29, and the quality-assured, unadjusted

 $SO_2$  concentration reported in RT 200, column 29, in conjunction with the appropriate equation in Appendix F to Part 75. Report this field in lb/hr. Round to one decimal place.

Leave this field blank if substitute data value(s) are reported in either RT 200, column 35 (for  $SO_2$  concentration) or in RT 220, column 39 (for flow rate), or both. During such hours, the unadjusted  $SO_2$  mass emission rate cannot be calculated because the unadjusted  $SO_2$  concentration in RT 200, column 29 or the unadjusted flow rate in RT 220, column 29 (or both) will be blank.

If you calculate the hourly  $SO_2$  mass emission rate using Equation F-1 or F-2 in Appendix F to Part 75, leave this field blank if the unadjusted  $SO_2$  concentration reported in RT 200, column 29 is blank and if any of the following occurs for a particular hour: (1) a 2.0 ppm default  $SO_2$  concentration value is reported in RT 200, column 35 during combustion of a very low-sulfur gaseous fuel; or (2) a default high range value of 200% of the MPC is used in the calculation of the hourly average  $SO_2$  concentration reported in RT 200, column 35; or (3) a full-scale exceedance value of 200% of the range is used in the calculation of the hourly average  $SO_2$  concentration reported in RT 200, column 35.

Leave this field blank for any hour in which only natural gas is combusted and the hourly  $SO_2$  mass emission rate is calculated from a CEMS-derived heat input rate and a default  $SO_2$  emission rate, using Equation F-23 in Appendix F to Part 75 (see § 75.11(e)(1)).

Leave this field blank for hours in which you calculate  $SO_2$  emission rate using data provided by a reference method backup monitoring system, either for  $SO_2$  concentration or stack flow rate (or both).

 $SO_2$  Mass Emission Rate During Unit Operation Based on Adjusted Values (25). This value is normally derived using the bias-adjusted stack flow reported in RT 220, column 39, and the bias-adjusted  $SO_2$  concentration reported in RT 200, column 35, in conjunction with the appropriate equation in Appendix F to Part 75. However, for an hour in which only natural gas is combusted, the value may be calculated from a CEMS-derived heat input rate and a default  $SO_2$  emission rate using Equation F-23 (see § 75.11(e)(1)). Report data in this field in lb/hr. Round to one decimal place.

Formula ID From Monitoring Plan for Hourly  $SO_2$  Emissions (32). Report the formula ID from RT 520 that is used for the  $SO_2$  hourly emissions rate calculation.

Total SO<sub>2</sub> Mass Emissions for the Hour (Optional) (35). If you choose to report this field, report total SO<sub>2</sub> mass emissions in pounds, rounded to one decimal place.

# (18) **RT 313:** SO<sub>2</sub> Mass Emissions Alternative Estimation Parameters for Oil (ARP)

For Acid Rain units using Appendix D, for each hour in which any type of oil is burned, report RT 313 (and the corresponding RT 302 for that type of oil). Do not report this RT for non-Acid Rain Subpart H units.

## **Field Descriptions and Instructions**

**Monitoring System ID** (10). There is a one-to-one correspondence for each hourly fuel flow rate record in RT 302 and the estimated  $SO_2$  emissions associated with the fuel, reported in RT 313. Report the same system ID in RTs 313 and 302 for each hour.

For hours in which the fuel flow rate is missing, either report the primary fuel flow system ID in both RT 302 and 313 or leave the system ID blank in both RTs.

Sulfur Content of Oil Sample Used to Calculate  $SO_2$  Mass Emission Rate (21). Report the sulfur content of the oil sample. If percent sulfur is measured to the nearest hundredth you may report the actual value using two decimal places.

Use Table D-4 in Appendix D to Part 75 to determine what value you should report in this field.

**Code for Method of Oil Sampling [Reserved] (26).** This field has been replaced by the field in column 44. Leave this field blank.

Missing Data Flag for Sulfur Content [Reserved] (29). This field has been replaced by the field in column 44. Leave this field blank.

 $SO_2$  Mass Emission Rate From Oil During Oil Combustion (30). Report the  $SO_2$  mass emission rate in lb/hr calculated using Equation D-2 from Appendix D to Part 75, rounded to one decimal place.

**Total SO<sub>2</sub> Mass Emissions From Oil (Optional) (37).** Report the total SO<sub>2</sub> mass emissions (in lb) using the rounded SO<sub>2</sub> mass emission rate from oil reported in column 30 multiplied by the fuel usage time during the hour in RT 302 column 52, rounded to one decimal place. This is an optional field.

**Type of Sulfur Sampling and Value Used in Calculations (44).** Report the derivation of the sulfur content value using one of the following codes:

- 1 Actual Measured Value from Oil Composite Sample
- 2 Actual Measured Value from Oil Tank Sample
- 3 Highest Daily Sample in 30 Daily Samples
- 4 Highest Sampled Value in Previous Calendar Year from Oil Tank Sampling (or a higher sampled value, superseding the assumed value)
- 5 Highest Sampled Value in Previous Calendar Year from As Delivered Sample (or a higher sampled value, superseding the assumed value)
- 6 Maximum Value Allowed by Contract (or a higher tank sample value, superseding the assumed value)
- 7 Maximum Value Allowed by Contract (or a higher sampled value, superseding the assumed value)
- 8 Missing Data (Maximum Potential Value for missing data or emergency fuel from Table D-6)
- 9 Actual Measured Value from a Daily Sample

# (19) **RT 314:** SO<sub>2</sub> Mass Emissions Alternative Estimation Parameters for Gas (ARP)

For Acid Rain units using Appendix D, for each hour in which any type of gas is burned, report RT 314 (and the corresponding RT 303). Do not report this RT for non-Acid Rain Subpart H units.

### **Field Descriptions and Instructions**

**Monitoring System ID** (10). There is a one-to-one correspondence for each hourly fuel flow rate record in RT 303 and the estimated  $SO_2$  mass emissions associated with the fuel reported in RT 314. Report the same system ID as for the RT 303 on which the  $SO_2$  calculation is based.

For hours in which fuel flow is missing, either report the primary fuel flow system ID in both RT 303 and 314 or leave the system ID blank in both RTs.

Sulfur Content of Gas Sample Used to Calculate SO<sub>2</sub> Mass Emission Rate (21). Report the sulfur content of the gaseous sample in grains/100 scf. Use Table D-5 in Appendix D to determine the correct value. If you report using a default SO<sub>2</sub> emission rate, leave this field blank. If the sulfur content for any sample(s) is 0.04 grains/100 scf or less, contact EPA for further reporting guidance.

**Missing Data Flag for Sulfur Content [Reserved] (29).** This field has been replaced by the field in column 52. Leave this field blank.

**Default SO**<sub>2</sub> **Emission Rate (30).** If pipeline natural gas is combusted, report the default SO<sub>2</sub> emission rate for natural gas of 0.0006 lb/mmBtu for pipeline natural gas. If you calculate a default emission rate using Equation D-1h, report the default rate in this column.

 $SO_2$  Mass Emission Rate From Gas During Gas Combustion (37). If you report a default  $SO_2$  emission rate in column 30, calculate and report the  $SO_2$  mass emission rate using the default  $SO_2$  emission rate and the hourly heat input rate reported in RT 303 using Equation D-5 from Appendix D.

If you report the sulfur content of the gas in column 21 of this record, calculate and report  $SO_2$  mass emission rate by using the sulfur content reported in column 21 and the hourly volumetric flow rate of gas flow reported in RT 303. Use Equation D-4 from Appendix D.

Total SO<sub>2</sub> Mass Emissions From Gas (Optional) (45). Report the total SO<sub>2</sub> mass emissions (lbs) using the SO<sub>2</sub> mass emission rate reported in column 37 multiplied by the fuel usage time reported in RT 303, column 52. This is an optional field.

**Type of Sulfur Sampling and Value Used in Calculations (52).** Report the derivation of the sulfur content value using one of the following codes:

| 0  | Actual Measured Hourly Average Sample from GCH                       |
|----|----------------------------------------------------------------------|
| 3  | Highest Daily Sample in 30 Daily Samples                             |
| 5  | Highest Sampled Value in Previous Calendar Year from As Delivered    |
|    | Sample (or a higher sampled value, superseding the assumed value)    |
| 7  | Maximum Value Allowed by Contract (or a higher sampled value,        |
|    | superseding the assumed value)                                       |
| 8  | Maximum Potential Value from Table D-6 for missing data or emergency |
|    | fuel                                                                 |
| 9  | Actual Measured Value from Daily Sample                              |
| 10 | Actual Measured Value from Most Recent Shipment or Lot               |
|    |                                                                      |

If you report a default SO<sub>2</sub> emission rate in column 30, leave this field blank.

#### (20) **RT 320:** NO<sub>x</sub> Emission Rate Data

If you use a  $NO_x$ -diluent system to measure  $NO_x$  emission rate, report RT 320 for each hour (or partial hour) in which the unit or stack operates. For hours in which the unit or stack did not operate, do not report RT 320.

For Subpart H units that do not have a Part 75 requirement to report  $NO_x$  emission rate, do not report RT 320 for hours in which you report  $NO_x$  mass emissions as  $NO_x$  concentration times stack flow rate.

If you monitor  $NO_x$  emission rate and report RT 320 at a common stack, do <u>not</u> apportion the  $NO_x$  emission rate measured at the common stack to the individual units (i.e., do not report any additional RTs 320 under the associated unit IDs).

If, for a particular unit, you use CEMS to monitor both the NO<sub>x</sub> emission rate and the heat input rate at multiple stacks (or ducts), for hours in which gases flow through both stacks or ducts, report the hourly NO<sub>x</sub> emission rates measured at each stack (or duct) in separate, stack-level RTs 320. In addition, use the equation in the RT 301 instructions (columns 36, 49) to calculate, hour-by-hour, the heat input-weighted NO<sub>x</sub> emission rate for the <u>unit</u>. Store, but do <u>not</u> report these hourly unit-level weighted NO<sub>x</sub> emission rates (i.e., do not report any unit-level RTs 320). Rather, use them to calculate the quarterly and cumulative NO<sub>x</sub> emission rates for the unit. Report these quarterly and cumulative values in the unit-level RT 301 instructions for further details).

For a combined-cycle turbine that uses a multiple-stack configuration, report separate stack-level RT 320 for each hour in which there is both main stack and bypass stack operating time (see RT 300, column 18 instructions). Then, calculate a time-weighted unit-level  $NO_x$  emission rate for each hour, as described in the RT 301, column 36 instructions. Store, but do not report these time-weighted, hourly unit-level emission rates. Rather, use them to calculate the quarterly and cumulative unit-level  $NO_x$  emission rates.

## **Field Descriptions and Instructions**

Monitoring System ID (10). Report the monitoring system ID for the  $NO_x$ -diluent monitoring system that is providing quality-assured data for the hour.

For missing data hours, leave this field blank. This includes hours in which the flue gases are discharged through an unmonitored bypass stack.

If either: (1) a default high range  $NO_x$  concentration value of 200% of the MPC is reported in RT 201 due to a full-scale exceedance of the low range; or (2) a value of 200% of the range is reported in RT 201 during a full-scale exceedance of the high range, report the ID number of the  $NO_x$ -diluent monitoring system which is in use at the time of the full-scale exceedance.

**Percent Monitor Data Availability for NO**<sub>x</sub> **Emission Rate Calculations (21).** Report the percent monitor data availability for all hours unless missing data are substituted. You may report percent monitor data availability for hours in which missing data are substituted, but this is optional.

**F-factor Converting NO**<sub>x</sub> **Concentrations to Emission Rates (26).** Report the F-factor used to calculate  $NO_x$  emission rate for the hour. For missing data hours, this field may be blank. The instructions for RT 520 contain a table of the standard F-factors.

Average  $NO_x$  Emission Rate for the Hour (36). Calculate and report to three decimal places the  $NO_x$  emission rate based on the measured data reported in RTs 201, 210 (or 211), and 212 (or 531), as applicable. For hours in which you use missing data procedures leave this field blank, including hours in which the flue gases are discharged through an unmonitored bypass stack.

If you use Equation 19-3 or 19-5 to determine  $NO_x$  emission rate, you must use modified Equation 19-3D or 19-5D (as applicable) instead of Equation 19-3 or 19-5, for hours in which you use the diluent cap (see Table 14 in the RT 520 instructions).

Adjusted Average NO<sub>x</sub> Emission Rate for the Hour (42). For each hour in which you report NO<sub>x</sub> emission rate in column 36, apply the appropriate adjustment factor (1.000 or bias adjustment factor (BAF)) to the rounded average NO<sub>x</sub> emission rate and report the adjusted NO<sub>x</sub> emission rate for the hour, rounded to three decimal places.

(Note that for an initial certification, analyzer replacement or complete monitoring system replacement (as indicated by reporting an RT 556 with an Event Code of 100, 101, 120 or 125), if you are using conditional data validation, the BAF is uncertain during the conditional data period. Therefore, apply a BAF of 1.000 from the beginning of the conditional data validation period to the completion hour of the certification or recertification RATA.)

For each hour in which you substitute and report missing data, report the appropriate substitute data value, including hours in which the flue gases are discharged through an

unmonitored by pass stack, and you report the maximum potential  $NO_x$  emission rate (MER).

For a combined-cycle CT using a multiple-stack configuration to report  $NO_x$  emission rate, use missing data substitution for any transition hour (i.e., an hour during which gases flow through both stacks), if either the main stack or bypass monitoring system is out of service, and draw the appropriate substitute data value from the bypass stack data pool.

Do <u>not</u> leave this field blank.

If a full-scale exceedance of the low  $NO_x$  range occurs and you use a default high range value of 200% of the MPC in the calculation of the hourly average  $NO_x$  concentration reported in RT 201, or if a full-scale exceedance of the high  $NO_x$  range occurs and you use a value of 200% of the range in the calculation of the hourly average  $NO_x$  concentration reported in RT 201, use the reported  $NO_x$  concentration in conjunction with the quality-assured diluent concentration for the hour to calculate and report the  $NO_x$  emission rate. These hours are treated as quality-assured monitor operating hours; they are included in missing data lookback and are treated as available hours for percent monitor data availability calculations.

If a diluent concentration is unavailable during an hour in which a full scale exceedance of the  $NO_x$  analyzer occurs or an hour in which the default high range value is used, the  $NO_x$  emission rate for the hour is considered to be missing. In that case, do not report RT 201 for this hour and do not report RT 210 or 211 (unless the RT 210 or 211 is needed for heat input rate determination), since the  $NO_x$  emission rate cannot be calculated; instead, report the maximum potential  $NO_x$  emission rate (MER) in this field, and use an MODC of 25.

**Operating Load Range Corresponding to Gross Load for the Hour (48).** Report the load range ("load bin number") for each operating hour (see the RT 300, column 34 instructions for a further discussion of load bin numbers).

Formula ID From Monitoring Plan for Hourly  $NO_x$  Emission Rate (50). Report the appropriate formula ID from RT 520 for the  $NO_x$  emission rate calculation. If you report an MODC of 14 (use of diluent cap) in column 53, you must report a formula ID for the hour. For missing data hours you may leave this field blank or continue to report the formula ID in use before the missing data period.

**Method of Determination Code (53)**. Report one of the following method of determination codes (MODC) to identify the monitoring system or missing data procedure used to report hourly  $NO_x$  emission rate. Report an MODC of 14 when the diluent cap value for  $CO_2$  or  $O_2$  is used in place of the measured value reported in RT 210 or 211. Also, be sure that you register the diluent cap value for the unit in RT 531. A diluent cap value can only be used for measured (quality assured) operating hours.

For full-scale exceedances of a  $NO_x$  analyzer, EPA requires reporting of an MODC reflecting the monitoring system in use during the exceedance or reporting of an MODC

of 25 if the diluent concentration normally reported in RT 210 or 211 is not qualityassured. Therefore, during full-scale exceedances, when 200% of MPC or 200% of range is reported for  $NO_x$  concentration in RT 201 and is used in conjunction with a qualityassured diluent gas concentration to calculate the  $NO_x$  emission rate, report the MODC code associated with the monitoring system that is in use at the time of the full-scale exceedance (for example, report 01 if the primary  $NO_x$ -diluent monitoring system is in use). If a full-scale exceedance of the  $NO_x$  analyzer occurs and no quality-assured diluent gas concentration for the hour is available, report an MODC of 25 for that hour. Manual entry of MODC "21" is permitted.

- 01 Primary Monitoring System
- 02 Redundant Backup or Regular Non-redundant Backup Monitoring System
- 03 Approved Part 75 Alternative Monitoring System
- 04 Reference Method Backup System
- 05 Part 75 Approved Parametric Method
- 06 Average Hour Before/Hour After
- 07 Average Hourly Rate, Initial Missing Data
- 08 90th Percentile Value in Load Range in Lookback Period
- 09 95th Percentile Value in Load Range in Lookback Period
- 10 Maximum Hourly Rate in Load Range in Lookback Period
- 11Average Hourly Rate in Load Range in Lookback Period
- 12 Unit or Stack Maximum Emission Rate (MER)
- 14 Diluent Cap (If the cap is replacing a  $CO_2$  measurement it should be 5.0% for boilers and 1.0% for turbines; if it is replacing an  $O_2$  measurement it
- should be 14.0% for boilers and 19.0% for turbines.)
- 21 Zero NO<sub>x</sub> Emission Rate, Calculated Using a Negative NO<sub>x</sub>
- Concentration Replaced with Zero
- 22  $NO_x$  Emission Rate calculated from a certified  $NO_x$  monitor at the control device inlet, when the outlet  $NO_x$  monitor is unavailable and proper operation of the emission controls is not verified. These hours are included in missing data lookback and are treated as available hours for percent availability calculations.
- 23 Maximum Potential NO<sub>x</sub> Emission Rate, When Flue Gases are Routed Through an Unmonitored Bypass Stack. These hours are considered to be missing data hours.
- 25 Maximum Potential NO<sub>x</sub> Emission Rate (MER). Use only when a NO<sub>x</sub> concentration full-scale exceedance occurs and the diluent monitor is unavailable.
- 54 Other Quality-assured Methodologies Approved Through Petition by EPA (if data are submitted for the Acid Rain Program). These hours are included in missing data lookback and are treated as unavailable hours for percent availability calculations.
- 55 Other Substitute Data Approved Through Petition by EPA (if data are submitted for the Acid Rain Program). These hours are <u>not</u> included in missing data lookback and are treated as unavailable hours for percent availability calculations.

EPA has reserved codes 01 through 55. Codes 56 through 99 may be used by vendors and companies for other purposes; do <u>not</u> report these codes in a quarterly report. MODCs of 30 and 31 were defined in EDR v2.0 for OTC NBP units only and are not allowed for Acid Rain or Subpart H reporting.

# (21) **RT 321:** NO<sub>x</sub> Emission Rate Alternative Estimation Parameters for Oil [Replaced]

This record type was retired December 31, 1995. RT 323 replaced RT 321.

# (22) **RT 322: NO**<sub>x</sub> Emission Rate Alternative Estimation Parameters for Natural Gas [Replaced]

This record type was retired December 31, 1995. RT 324 replaced RT 322.

# (23) **RT 323:** NO<sub>x</sub> Emission Rate Alternative Estimation Parameters for Oil and Gas

Report RT 323 if your unit <u>always</u> uses a consistent mix of fuels and you performed Appendix E testing on this unit for this mix of fuels. Report the average  $NO_x$  emission rate for a unit in RT 323. If you performed Appendix E testing separately for each fuel, report  $NO_x$  emission rate in RTs 324 and 325.

### **Field Descriptions and Instructions**

**Monitoring System ID** (10). Report the monitoring system ID for the  $NO_x$  monitoring system defined in RT 510 for Appendix E. This system should contain only a DAHS component.

Parameters Status Flag (21). Report one of the following codes:

| Е | Emergency Fuel                                                    |
|---|-------------------------------------------------------------------|
| Ν | Operating Parameter is Outside of Normal Limits                   |
| Μ | Correlation Curve for the Fuel Mixture has Expired                |
| U | Uncontrolled Hour                                                 |
| W | Operation Above Highest Tested Heat Input Rate Point on the Curve |
| Х | Operating Parameter Data Missing or Invalid                       |
| Y | Designated Operational and Control Equipment Parameters Within    |
|   | Normal Limits                                                     |
| Ζ | Operation Below Lowest Tested Heat Input Rate Point on the Curve  |
|   |                                                                   |

Use the applicable Appendix E missing data procedures for any hour in which an "N", "X", or "W" is reported. Report the maximum potential  $NO_x$  emission rate (for the highest-emitting fuel in the mixture when reporting M) when a required Appendix E retest is not completed by its due date. Also report the  $NO_x$  MER for any hour in which "E" or "U" is reported. For more information about these codes, see the instructions for RT 324 below.

Average NO<sub>x</sub> Emission Rate for the Hour (22). Identify the appropriate segment of the heat input rate/NO<sub>x</sub> emission rate curve reported in RT 560. Determine the hourly NO<sub>x</sub> emission rate for the unit using the appropriate curve segment. This includes hours in which you report "N" in column 21 and apply the standard missing data procedure in sections 2.5.2 of Appendix E. Report this rate to three decimal places.

For hours in which you report "W", "U", "M", or "E" in column 21, report the appropriate substitute  $NO_x$  emission rate value in this field, to three decimal places (see Appendix E, sections 2.5.2.1, 2.5.2.2, and 2.5.2.3 and the column 21 instructions).

Average NO<sub>x</sub> Emission Rate for the Hour (Oil) [Reserved] (28). This field is reserved. Leave this field blank.

Average  $NO_x$  Emission Rate for the Hour (Gas) [Reserved] (34). This field is reserved. Leave this field blank.

Segment ID of Correlation Curve (40). Report the segment ID from RT 560 for the correlation curve for a consistent mix of fuels used to determine the  $NO_x$  emission rate for the hour. Leave this field blank if you report "W", "U", "M", or "E" in column 21.

## (24) **RT 324:** NO<sub>x</sub> Emission Rate Estimation Based on Appendix E

Submit RT 324 for each hour or partial hour of operation of each Appendix E unit. If more than one type of fuel is combusted during an hour, submit one RT 324 for each type of fuel burned. When more than one type of fuel is combusted during an hour, also submit RT 325 for that hour.

### **Field Descriptions and Instructions**

 $NO_x$  Monitoring System ID (10). Report the monitoring system ID for the  $NO_x$  system defined in RT 510 for Appendix E. This system should only contain a DAHS component. If Appendix E curves have been derived separately for each fuel type, then, whenever the fuels are co-fired, report a separate, unique  $NO_x$  monitoring system ID number in each RT 324 for the hour. When emergency fuel is combusted, if you do not have a separate correlation curve for the fuel, leave this field blank.

**Fuel Flow Monitoring System ID** (13). Identify the OILV, OILM, or GAS monitoring system ID used to measure fuel flow for the hour. EPA uses this fuel measurement to determine the heat input rate that is the basis for the heat input rate/NO<sub>x</sub> emission rate correlation. If the fuel flow monitoring system was in missing data during the hour and you left blank the monitoring system ID in RT 302 or RT 303, leave this field blank . When emergency fuel is combusted, if you do not have a certified fuel flowmeter system for the emergency fuel, also leave this field blank.

Parameters Status Flag (24). Report one of the following codes:

- E Emergency Fuel
- N Operating Parameter is Outside of Normal Limits

| Μ | Correlation Curve for the Fuel Type has Expired                   |
|---|-------------------------------------------------------------------|
| U | Uncontrolled Hour                                                 |
| W | Operation Above Highest Tested Heat Input Rate Point on the Curve |
| Х | Operating Parameter Data Missing or Invalid                       |
| Y | Designated Operational and Control Equipment Parameters Within    |
|   | Normal Limits                                                     |
| Ζ | Operation Below Lowest Tested Heat Input Rate Point on the Curve  |
|   |                                                                   |

#### When to Report "E"

Report an "E" for the parameter status flag if the unit burned an emergency fuel during the hour, and you do not have a separate correlation curve for the emergency fuel. For these hours, report the fuel-specific  $NO_x$  MER in column 25.

### When to Report "N"

Report an "N" for the parameter status flag if a unit operatingparameter is outside of normal limits. For example, report an "N" when excess  $O_2$  exceeds by more than 2.0% the excess  $O_2$  value recorded at the same operating heat input rate during the last  $NO_x$  emission rate test.

Also, if one or more parameters is outside the normal limits for > 16 consecutive operating hours, a re-test is required within 30 unit operating days or 180 calendar days (whichever occurs first -- see Appendix E, Section 2.3). Beginning with the 17<sup>th</sup> consecutive "out-of-spec" operating hour and continuing until the re-test is completed, continue to report "N" for each hour of combustion of the fuel(s) that triggered the need for the re-test.

Use missing data procedures from Appendix E for any hour in which an "N" is indicated. These procedures require you to substitute the highest tested  $NO_x$  emission rate on the curve for the fuel.

Note: If fuel flow rate and gross calorific value data which are reported in RTs 302 or 303 are missing, use the missing data procedures in Appendix D, <u>not</u> Appendix E.

### When to Report "M"

When 20 calendar quarters have elapsed since the quarter of the last Appendix E test for a particular type of fuel, without a subsequent re-test being done, the correlation curve for that fuel type has expired. From that point on (i.e., starting with the first hour after the end of the  $20^{th}$  quarter), the previous correlation curve is considered invalid and you must report the fuel-specific maximum potential NO<sub>x</sub> emission rate (MER) for every hour in which the fuel is combusted, until a successful re-test has been completed. Report a parameter status flag of "M" for each such hour.

#### When to Report "U"

For units with add-on  $NO_x$  controls only. Report a "U" for the parameter status flag if any parameter used to verify proper operation of the emission controls is outside of normal limits (or the control equipment is not functioning). For these hours, report the fuel-specific  $NO_x$  MER in column 25.

# When to Report "W"

Report a "W" for the parameter status flag if the hourly heat input rate is higher than the maximum heat input rate correlated on the curve. Use the missing data procedures in section 2.5.2.1 of Appendix E when this occurs. During your next periodic or quality assurance/quality control related testing, test under conditions more representative of your maximum potential heat rate. If possible, use the new maximum heat input rate as the highest heat input point during the next test.

## When to Report "X"

For missing or invalid excess  $O_2$  or other operating parameter data, report a parameter status flag value of "X" in column 24 and report the highest  $NO_x$  emission rate on the curve for the fuel. This indicates that the hour is not demonstrated to be within the specified limits in Section 2.3 of Appendix E, but it also is not demonstrated to be outside the specified limits. (Note that the use of the "X" flag is optional, you may choose instead to treat these hours as out of spec.) Hours marked with a flag of "N" count towards the 16 consecutive unit operating hours before retesting is required, while hours marked with a flag of "X" do not count for this purpose. In either case, the data count against the availability of data where the unit operates within the parameters. If the data availability falls below 90.0%, the Agency may require retesting.

## When to Report "Z"

Report a "Z" in the parameter status flag if the hourly heat input rate is below the lowest heat input rate. In this case it is not necessary to verify that the operational parameters are within any specified limits. Report the same  $NO_x$  emission rate recorded during testing at the lowest heat input rate.

Average  $NO_x$  Emission Rate for the Hour for Fuel Type (25). Using the appropriate segment of the heat input rate/ $NO_x$  emission rate curve, determine the hourly  $NO_x$  emission rate for the unit. This includes hours in which you report "N" in column 24 and apply the standard missing data procedure in section 2.5.2 of Appendix E. Report this rate in lb/mmBtu to three decimal places.

For hours in which you report "W", "U", "M" or "E" in column 24, report the appropriate substitute  $NO_x$  emission rate value in this field, to three decimal places (see Appendix E, sections 2.5.2.1, 2.5.2.2, and 2.5.2.3).

 $NO_x$  Mass Emission Rate for the Hour for Fuel Type (Subpart H) (31). Calculate and report the hourly  $NO_x$  mass emission rate associated with this type of fuel (based on the

type of fuel reported in the associated RT 302 or 303 for the hour). Round and report in pounds per hour to two decimal places.

Segment ID of Correlation Curve (42). Report the segment ID from RT 560 for the corresponding segment of the correlation curve used to determine  $NO_x$  emission rate for the hour. Leave this field blank if you report "W", "U", "M" or "E" in column 24.

Flag to Indicate Multiple or Single Fuel Types Combusted (45). If you use Appendix E to determine  $NO_x$  emission rate, you must indicate for each hour whether more than one type of fuel was burned during the hour. Report an "S" for hours during which the unit combusted only one type of fuel. Report an "M" for hours during which the unit combusted multiple fuels.

# (25) **RT 325:** NO<sub>x</sub> Emission Rate Estimation Based on Appendix E for Multiple Fuel Hours

Report RT 325 for every hour in which more than one type of fuel is combusted and for which two or more RTs 324 were reported in the same hour for a unit or pipe.

# **Field Descriptions and Instructions**

Average NO<sub>x</sub> Emission Rate for All Fuels During Multiple Fuel Hours (18). Using Equation E-2 from Appendix E to Part 75, calculate and report the average NO<sub>x</sub> emission rate for the unit for the hour. This average rate is derived from the NO<sub>x</sub> emission rates reported in column 25 of the RTs 324, heat input rates reported in column 45 of the corresponding RTs 302 and 303, and fuel usage times reported in column 52 of the corresponding RTs 302 or 303 for each fuel. Report in lb/mmBtu, rounded to three decimal places.

# (26) **RT 328:** NO<sub>x</sub> Mass Emissions (Subpart H)

Except for low mass emissions (LME) units, submit RT 328 for each unit, stack or pipe at which  $NO_x$  mass emissions are measured or estimated, for every hour in the reporting period that the unit or stack operates. However, if there are no hours of operation for a given unit or stack in a reporting period, it is not necessary to report hourly RTs 328 for that unit or stack.

For LME units, use RT 360 to report hourly NO<sub>x</sub> mass emissions. Do <u>not</u> report RT 328.

If you monitor  $NO_x$  mass emissions and report RT 328 at a common stack, do not apportion the  $NO_x$  mass emissions measured at the common stack to the individual units (i.e., do not report any additional RTs 328 under the associated unit IDs ).

If, for a particular unit, you monitor  $NO_x$  mass emissions at multiple stacks (or ducts), do <u>not</u> report the combined hourly  $NO_x$  mass emissions for the unit (i.e., do not report any unit-level RTs 328). Do not report the quarterly and cumulative unit-level  $NO_x$  mass emissions in RT 307 (see instructions for RT 307).

# **Field Descriptions and Instructions**

**Unit Operating Time (18)**. Report the fraction of the clock hour during which the unit combusted any fuel (or the fraction of the clock hour during which the stack or pipe was used). You may use any equal increments from hundredths (0.01 hr.) to quarters (0.25 hr.) of an hour.

 $NO_x$  Mass Emission Rate During Unit Operation (Optional) (22). This is an optional field. If you elect to use it, report the  $NO_x$  mass emission rate in pounds per hour. Round to one decimal place.

If it is not possible to determine a single  $NO_x$  mass emission rate for the hour (for example, if two fuels were combusted for different portions of the hour and you are using Appendix E and  $NO_x$  mass emissions for each fuel was reported in RT 324), leave this field blank.

Total  $NO_x$  Mass Emissions for the Hour (32). Report the total hourly  $NO_x$  mass emissions in pounds for the hour. Round to one decimal place. Do not leave this field blank.

Formula ID from Monitoring Plan for Total  $NO_x$  Mass (42). Report the formula ID from RT 520 which is used to calculate total  $NO_x$  mass emissions for this hour. Do not leave this field blank.

 $NO_x$  Methodology for the Hour (45). Report one of the following uppercase codes to indicate the calculation methodology used to report  $NO_x$  mass emissions during the hour:

| AE-GAS    | Appendix E Gas Curve                                                              |
|-----------|-----------------------------------------------------------------------------------|
| AE-MIX    | Appendix E Mixed Fuels (consistent fuel combination)                              |
| AE-MUL    | Appendix E Multiple Fuels (from single fuel curves)                               |
| AE-OIL    | Appendix E Oil Curve                                                              |
| NOXM-AMS  | NO <sub>x</sub> Concentration (Part 75, Subpart E, AMS) and Stack Flow            |
| NOXM-CEMS | NO <sub>x</sub> Concentration and Stack Flow                                      |
| NOXR-AMS  | NO <sub>x</sub> Emission Rate AMS (Part 75, Subpart E, AMS)                       |
| NOXR-BYS  | NO <sub>x</sub> Emission Rate Based on NO <sub>x</sub> MER for Unmonitored Bypass |
|           | Stack                                                                             |
| NOXR-CEMS | NO <sub>x</sub> Emission Rate CEMS                                                |

Use Table 8 to determine which EDR record types are used to calculate  $NO_x$  mass emissions for each  $NO_x$  methodology code.

Heat Input Rate Methodology for the Hour (55). Indicate the measurement methodology used to determine the heat input rate that was used to calculate  $NO_x$  mass emissions for the hour. Report one of the following uppercase codes:

| CEMS | Diluent and Stack Flow CEMS                           |
|------|-------------------------------------------------------|
| AMS  | Alternative Monitoring System Approved Under Part 75, |
|      | Subpart E                                             |

| FF-GAS | Appendix D Gas Flow   |
|--------|-----------------------|
| FF-MIX | Appendix D Mixed Fuel |
| FF-OIL | Appendix D Oil Flow   |

Leave blank if heat input rate is not reported for the hour. Note that the code FF-MIX should be used both for hours in which two or more different fuels are co-fired and hours when two or more different fuels are combusted separately.

# Table 8EDR RECORD TYPES USED FOR NOx MASS CALCULATIONS(BASED ON RT 328 NOx METHODOLOGY FIELD)

| NO <sub>x</sub> Methodology<br>Code | Expected NO <sub>x</sub><br>Hourly Records | Expected HI/Flow<br>Hourly Records Used<br>for NO <sub>x</sub> Mass<br>Calculations | Expected Record<br>for Unit Operating<br>Time (UOT)/Fuel<br>Usage Time | Other/Comments                                                   |
|-------------------------------------|--------------------------------------------|-------------------------------------------------------------------------------------|------------------------------------------------------------------------|------------------------------------------------------------------|
| AE-GAS                              | RT 324, column 25                          | RT 300, column 36                                                                   | RT 300, column 18                                                      |                                                                  |
| AE-MIX                              | RT 323, column 22                          | RT 300, column 36                                                                   | RT 300, column 18                                                      | For Appendix E<br>testing of fuel<br>mixture only (one<br>curve) |

(cont.)

# Table 8 EDR RECORD TYPES USED FOR NO<sub>x</sub> MASS CALCULATIONS (BASED ON RT 328 NO<sub>x</sub> METHODOLOGY FIELD) (cont.)

| NO <sub>x</sub> Methodology<br>Code | Expected NO <sub>x</sub><br>Hourly Records                                                | Expected HI/Flow<br>Hourly Records Used<br>for NO <sub>x</sub> Mass<br>Calculations | Expected Record<br>for Unit Operating<br>Time (UOT)/Fuel<br>Usage Time | Other/Comments                     |
|-------------------------------------|-------------------------------------------------------------------------------------------|-------------------------------------------------------------------------------------|------------------------------------------------------------------------|------------------------------------|
| AE-MUL                              | RT 324, column 25                                                                         | RT 302, column 45<br>and<br>RT 303, column 45                                       | RT 302, column 52<br>and<br>RT 303, column 52                          |                                    |
| AE-OIL                              | RT 324, column 25                                                                         | RT 300, column 36                                                                   | RT 300, column 18                                                      |                                    |
| NOXM-CEMS                           | RT 201, column 32<br>RT 212, column 24<br>or<br>RT 531, column 14<br>for moisture content | RT 220, column 39                                                                   | RT 300, column 18                                                      | Also need RT 520<br>formula        |
| NOXR-BYS                            | RT 530, column 30<br>for NO <sub>x</sub> MER                                              | RT 300, column 36                                                                   | RT 300, column 18                                                      | For unmonitored bypass stacks only |
| NOXR-CEMS                           | RT 320, column 42                                                                         | RT 300, column 36                                                                   | RT 300, column 18                                                      |                                    |

# (27) RT 330: CO<sub>2</sub> Mass Emissions Data (ARP)

For any operating hour (or partial hour) for each unit, stack, or pipe at which emissions are monitored or estimated on an hourly basis, report  $CO_2$  mass emission rate in RT 330.

If you monitor  $CO_2$  mass emission rate and report RT 330 at a common stack, do <u>not</u> apportion the  $CO_2$  mass emission rate measured at the common stack to the individual units (i.e., do not report any additional RTs 330 under the associated unit IDs).

If, for a particular unit, you monitor  $CO_2$  mass emission rate at multiple stacks (or ducts), do <u>not</u> report the combined  $CO_2$  mass emission rate for the unit (i.e., do not report any unit-level RTs 330).

# **Field Descriptions and Instructions**

 $CO_2$  Mass Emission Rate for the Hour (18). If you are using CEMS, this value is derived using the bias adjusted stack flow reported in column 39 of RT 220, and the unadjusted  $CO_2$  concentration reported in RT 202, column 24, in conjunction with the appropriate equation in Appendix F to Part 75.

For oil-fired or gas-fired units using Appendix G, this value is calculated using gas or oil fuel flow and Equation G-4 from Appendix G to Part 75. During hours in which multiple fuels are burned, calculate the  $CO_2$  mass emissions (tons/hr) for each fuel separately using Equation G-4 and then use Equation G-4A (see Table 18, in the RT 520 instructions) to determine the combined  $CO_2$  mass emission rate for the hour. Report the combined hourly  $CO_2$  mass emission rate (tons/hr) in RT 330.

Report this field in tons per hour, rounded to one decimal place.

Formula ID from Monitoring Plan for Hourly  $CO_2$  Mass Emission Rate (28). Report the formula ID from RT 520 that is used to calculate actual  $CO_2$  mass emission rate for this hour. Do <u>not</u> leave this field blank.

Method of Determination Code [Reserved] (31). This field has been reserved in EDR v2.1 because of changes to the missing data procedures applicable to  $CO_2$  concentration reported in RT 202. Leave this field blank.

Total CO<sub>2</sub> Mass Emissions for the Hour (Optional) (33). This is an optional field. If you elect to use it, report the total CO<sub>2</sub> mass emissions for the hour in tons. Round to one decimal place.

Use of Diluent Cap Value for  $CO_2$  Calculation for This Hour (CEMS only) (43). If you elect to substitute a maximum or minimum diluent cap value for hours in which the measured diluent is above or below the specified cap value, indicate the use of the diluent cap by reporting "Y". Leave this field blank for all hours in which the diluent cap is not used or is not relevant.

# (28) RT 331: CO<sub>2</sub> Mass Emissions Estimation Parameters (ARP)

If you estimate  $CO_2$  mass emissions using Appendix G Fuel Sampling and Analysis (FSA) and Equation G-1, you must report daily  $CO_2$  mass emissions in RT 331 for the unit or pipe. This value is the total mass emissions for the day, not a daily rate.

#### **Field Descriptions and Instructions**

Total Daily Combustion-Related CO<sub>2</sub> Mass Emissions Adjusted for CO<sub>2</sub> Retained in Flyash (16). This field applies only to coal-fired units and is optional. If you adjust the CO<sub>2</sub> mass emissions for carbon content of the flyash, report the adjusted value, in tons. Round to one decimal place. If you elect <u>not</u> to make an adjustment for the carbon content of the flyash, leave this field blank.

**Total Daily Sorbent-Related CO<sub>2</sub> Mass Emissions (26).** This field is only for units with add-on SO<sub>2</sub> emission controls. Report data in this field in tons. Round to one decimal place. If this field is not applicable, leave it blank.

Total Daily CO<sub>2</sub> Mass Emissions (36). Report the total  $CO_2$  mass emissions for the day in tons. Round to one decimal place.

# (29) RT 360: Hourly Emissions Data for Qualifying Low Mass Emissions (LME) Units (LME Only)

If you use the low mass emissions (LME) methodology under § 75.19, report RT 360 for every hour for every unit operating quarter, in the same manner as RT 300 is reported for non-LME units. For non-Acid Rain Subpart H units, your State regulation may allow you to qualify for reporting only during the ozone season.

#### **Field Descriptions and Instructions**

Unit Operating Time (18). If you use maximum heat input for each hour, report the fraction of the clock hour during which the unit combusted any fuel (or the fraction of the clock hour during which the stack or pipe was used). You may use any equal increments from hundredths (0.01 hr.) to quarters (0.25 hr.) of an hour.

If you use long term fuel flow to determine heat input, report "1.00" for each hour in which operation occurred, whether the unit operated for a full or partial hour.

Report a unit operating time of "0.00" in RT 360 for any clock hour in which the unit did not operate in a unit operating quarter.

**Gross Unit Load During Unit Operation (22).** This field is required for units that use megawatts to apportion long term heat input to each operating hour. Report total unit output for the hour in megawatts. If steam load is reported starting in column 28, do not report gross unit load

**Steam Load (28).** This field is required for units that use steam load to apportion long term heat input to each operating hour. Report steam load in 1000 lb/hr. It is not necessary to correct steam load for standard temperature and pressure; use steam load at measured temperature and pressure (see Part 75, Appendix C, Section 2.2.1). If gross unit load is reported in column 22, do not report steam load.

**Total Hourly Heat Input (From All Fuels) (34).** Report the total heat input for the hour (mmBtu) from combustion of all fuels. This will either be the maximum hourly heat input rate multiplied by operating time or will be an apportioned value determined from long term fuel flow measurements and unit load.

**Fuel Type (41).** Identify the type of fuel combusted in the hour using one of the following uppercase codes:

| DSL | Diesel Fuel                                 |
|-----|---------------------------------------------|
| NNG | Natural Gas                                 |
| OIL | Residual Oil                                |
| OOL | Other Oil                                   |
| PNG | Pipeline Natural Gas (as defined in § 72.2) |

If multiple fuels are burned in the hour, report the fuel used to determine mass emissions (i.e., of all the fuels burned in that hour, report the fuel with the highest  $SO_2$ ,  $CO_2$ , and/or  $NO_x$  emission factors in Tables LM-1, LM-2, and LM-3 of § 75.19). If records are missing as to which fuel was burned in the hour, report the fuel with the highest  $SO_2$ ,  $CO_2$ , and/or  $NO_x$  emission factors of all of the fuels capable of being burned in the unit.

 $SO_2$  Mass Emissions (ARP) (44). Report the estimated pounds of  $SO_2$  emitted during that hour determined using the provisions of §§ 75.19 (c)(1)(I) and (c)(4)(I), unless you have an approved petition to use a site-specific default  $SO_2$  emission rate for fuel oil combustion. In that case, use the approved  $SO_2$  emission rate in the calculations, rather than the generic default value from Table LM-1.

 $NO_x$  Mass Emissions (50). Report the estimated pounds of  $NO_x$  emitted during that hour determined using the provisions of § 75.19(c)(4)(ii).

 $CO_2$  Mass Emissions (ARP) (56). Report the estimated tons of  $CO_2$  emitted during that hour determined using the provisions of § 75.19 (c)(4)(iii) .

**Control Status (65).** For units that use a fuel and unit-specific default  $NO_x$  emission rate and have  $NO_x$  controls, indicate the status of the  $NO_x$  emissions controls at the unit for the hour using the following uppercase codes:

CControls Operating ProperlyUUnit Controls Not Operating or Not Operating Properly

If the unit is uncontrolled, leave this field blank.

If the  $NO_x$  controls either did not operate or did not operate properly during the hour, use the rate for uncontrolled emissions for the hour as defined in Table 29 in RT 531(which corresponds to Table LM-2 in § 75.19) to calculate NO<sub>x</sub> mass emissions for the hour.

 $NO_x$  Methodology for the Hour (66). Report one of the following uppercase codes to indicate the measurement methodology used to report  $NO_x$  mass emissions during the hour:

| Generic Default NO <sub>x</sub> Emission Rate for Gas, from Table LM-2 |
|------------------------------------------------------------------------|
|                                                                        |
| Generic Default for Oil                                                |
| Fuel-and-Unit-specific NO <sub>x</sub> Emission Rate for Gas           |
| Unit-specific NO <sub>x</sub> Emission Rate for Gas During Controlled  |
| Hours                                                                  |
| Unit-specific NO <sub>x</sub> Emission Rate for Oil                    |
| Unit-specific NO <sub>x</sub> Emission Rate for Oil During Controlled  |
| Hours                                                                  |
|                                                                        |

Report "NOXG-GAS" or "NOXG-OIL" (as applicable) if you use the generic default  $NO_x$  emission rate from Table LM-2 as the primary  $NO_x$  methodology.

If, for an uncontrolled or a controlled unit, you use a fuel-and-unit-specific  $NO_x$  emission rate determined from emission testing as the primary  $NO_x$  methodology (or, for units with SCR or SNCR, if you use an emission rate of 0.15 lb/mmBtu):

- If the unit is uncontrolled, report "NOXU-GAS" or "NOXU-OIL" (as applicable).
- For units with NO<sub>x</sub> emission controls (e.g., water injection, SCR, SNCR, dry low-NO<sub>x</sub> technology, etc.), report "NOXU-GAS-C" or "NOXU-OIL-C" (as applicable) for any hour in which the control status reported in column 65 is "C". Report "NOXG-GAS" or "NOXG-OIL" (as applicable) for any hour in which the reported control status is "U".

Heat Input Methodology for the Hour (76). Report one of the following uppercase codes to indicate the measurement methodology used to determine the heat input value used to calculate mass emissions during the hour:

| LTFF | Long Term Fuel Flow                |
|------|------------------------------------|
| MHHI | Maximum Hourly Heat Input Capacity |

# C. Monitoring Plan Records

Submit a complete set of monitoring plan records as part of your initial monitoring plan submission, with the certification application and in each quarterly report. These records will typically remain the same from quarter to quarter. The following instructions describe each record type which comprise the EDR portions of a monitoring plan. To ensure the completeness and quality of monitoring plan data, EPA has developed and released the Monitoring Data Checking Software (MDC) on the Acid Rain Home Page:

(URL:<u>www.epa.gov/airmarkets/cems/mdc/htm</u>). EPA strongly recommends that you use this software to evaluate and correct any inconsistencies and omissions before submitting the monitoring plan data to EPA. EPA also uses this software to analyze monitoring plan data and provide feedback to sources.

# (1) **RT 500: Unit Definition Table [Retired]**

This record type was retired December 31, 1995. RT 502 replaced RT 500.

# (2) **RT 501:** Stack/Pipe Header Definitions Table [Retired]

This record type was retired December 31, 1995. RT 503 replaced RT 501.

# (3) **RT 502: Unit Definition Table [Retired]**

This record type has been retired and must not be submitted for a reporting period after March 31, 2000. RTs 504, 505, 585, 586 and 587 replaced RT 502.

# (4) **RT 503: Stack/Pipe Header Definition Table**

This record type is only required if you measure emissions from (or fuel to) a unit in more than one location or in a location shared by more than one unit. For a single unit exhausting to a single stack (or receiving fuel from pipes) not shared with any other unit, use the unit ID to report all emissions data and do not report this record type.

# **Type of Stacks and Pipes**

**Common Stacks.** If a stack serves more than one unit and emissions are monitored at that stack, you must define it as a "common stack" for reporting purposes. Assign a common stack ID beginning with the prefix "CS" followed by up to four alphanumeric characters and submit a RT 503 for each unit associated with the stack.

For example, if Units 1 and 2 share a common stack CS001, submit two RTs 503 in the same file: one defining the relationship between stack CS001 and Unit 1, and the other defining the relationship between stack CS001 and Unit 2. Note that except for the unit ID, all values in all RTs 503 for the same common stack should be identical.

**Common Pipes.** If a fuel pipe serves more than one unit and fuel flow is monitored at that common pipe header, you must define it as a "common pipe" for reporting purposes. Assign a pipe ID beginning with the prefix "CP" followed by up to four additional alphanumeric characters and submit a RT 503 for each unit served by the common pipe header.

**Multiple Ducts or Stacks.** A multiple stack defines two or more ducts or stacks in which CEMS are located for a single unit; it also defines any additional monitoring location(s) for a single unit which is also monitored at a common stack or common pipe. If a unit has a CEMS located in more than one duct or stack from the unit, assign a multiple stack ID

to each monitoring location. Assign a stack ID beginning with the prefix "MS" followed by up to four alphanumeric characters. Submit RT 503 for each multiple stack associated with a unit.

For example, if Unit 3 has two ducts with installed CEMS, ducts MS3A and MS3B, submit two RTs 503 in the same file: one defining the relationship between duct MS3A and Unit 3, and the other defining the relationship between duct MS3B and Unit 3.

As a second example, if Unit 2 can either exhaust through a monitored common stack, CS001, or through a monitored bypass stack, the bypass stack ID must begin with "MS" (e.g., MS2). Submit a RT 503 defining the relationship between Unit 2 and MS2 and a separate RT 503 defining the relationship between Unit 2 and CS001.

**Multiple Pipes.** If you have a combined cycle peaking unit with a combustion turbine and duct burner for which: (1) Appendices D and E are used; and (2) fuel flow is measured separately for the turbine and duct burner, define multiple pipes for each fuel flowmeter location. Assign a pipe ID beginning with the prefix "MP" followed by up to four alphanumeric characters. Consult with the EPA Clean Air Markets Division or your State agency prior to your initial monitoring plan submission if your facility has this configuration.

Example RT 503 for Multiple and Common Stacks

Example #1: Common Stack Serving Two Units

| Record Type (1) | Stack/Pipe ID (4) | Stack/Pipe Description/Name (10) | Unit ID for Associated<br>Unit (30) |
|-----------------|-------------------|----------------------------------|-------------------------------------|
| 503             | CS001             | Common Stack 1 & 2               | 1                                   |
| 503             | CS001             | Common Stack 1 & 2               | 2                                   |

# Example #2: Multiple Stacks for One Unit

| Record Type (1) | Stack/Pipe ID (4) | Stack/Pipe Description/Name (10) | Unit ID for Associated<br>Unit (30) |
|-----------------|-------------------|----------------------------------|-------------------------------------|
| 503             | MS1A              | Unit 1 Stack A                   | 1                                   |
| 503             | MS1B              | Unit 1 Stack B                   | 1                                   |

# **Field Descriptions and Instructions**

**Stack/Pipe ID (4).** The stack or pipe ID must begin with "CS", "CP", "MS", or "MP". Always left-justify this field.

**Stack/Pipe Description or Name (10).** This is the unique name given to the stack or pipe.

**Unit ID for Associated Unit (30).** To identify units in the stack or pipe relationship, use the unit ID in the program inventory, or as required in the National Allowance Database (NADB) or other allowance tracking purposes. The unit ID should be consistent for all submissions that are made to meet program requirements. This unit ID should be left-justified beginning at column 30.

Submission Status [Reserved] (36). This field has been reserved. Leave this field blank.

Maximum Hourly Gross Load in Megawatts [Reserved] (37). This field has been replaced by RT 535, column 12. Leave this field blank.

**Maximum Hourly Gross Steam Load [Reserved] (43).** This field has been replaced by RT 535, column 12. Leave this field blank.

Activation Date (49). For a stack or pipe existing prior to the date that the unit became subject to the applicable program, report either the date emissions first went through the stack or the program effective date for data reporting. For a stack or pipe that becomes operational after the program participation date (as defined in column 24 of RT 505), report the actual date on which emissions first exit the stack or fuel is combusted at the pipe or stack location from a "commercially operational unit."

**Retirement Date (55).** Report the actual date the stack or pipe was last used for emissions measurement or estimation purposes. Do not report estimated dates in this field. For active stacks or pipes, leave the retirement date blank.

**Bypass Stack Flag (61).** Report "B" for any stack that is a bypass stack; leave blank for all non-bypass stacks. Leave this field blank for all pipes.

# Air Quality Modeling Information (62 through 78)

- 1. For a common stack (CS) configuration, (where emissions are monitored), report the stack exit height, base elevation, and inside cross-sectional area (CSA) at the flue exit. If the common stack has a stack flow monitoring system, also report the inside cross-sectional area at the flow monitor location. Repeat the same information in each RT 503 for the common stack.
- 2. For multiple stack (MS) configurations:
  - a. If the monitors are located on the stacks, report the height, elevation and CSA information for each stack.
  - b. If the monitors are located at breechings or ducts rather than on the stack, report the stack exit height, base elevation and inside cross-sectional area information in columns 62 through 74 for the exhaust stack, but in column 75, report the inside CSA at the flow monitor location in the ductwork.

3. For common pipe (CP) and multiple pipe (MP) configurations, leave columns 62 through 78 blank. Report the air quality modeling information for these units in RT 504, column 36 through 52.

Stack Exit Height Above Ground Level (62). Report the height in feet of the stack exit above ground level.

Ground Level Elevation Above Sea Level (66). Report the number of feet above sea level at ground level.

**Inside Cross-sectional Area at Flue Exit (71).** Report the inside cross-sectional area (in square feet) of the stack at the flue exit.

**Inside Cross-sectional Area at Flow Monitor Location (75).** For any stack or duct with a stack flow monitor installed, report the inside cross-sectional area (in square feet) of the stack or duct at the flow monitor location.

#### (5) **RT 504: Unit Information**

Provide one RT 504 for each unit in the file. Do not provide RT 504 with a stack or pipe ID; this is a unit-specific record type.

#### **Field Descriptions and Instructions**

**Unit Type (10).** Identify the type of boiler or combustion unit using the following uppercase codes:

**Boilers** 

| AF  | Arch-fired boiler                   |
|-----|-------------------------------------|
| BFB | Bubbling fluidized bed boiler       |
| С   | Cyclone boiler                      |
| CB  | Cell burner boiler                  |
| CFB | Circulating fluidized bed boiler    |
| DB  | Dry bottom wall-fired boiler        |
| DTF | Dry bottom turbo-fired boiler       |
| DVF | Dry bottom vertically-fired boiler  |
| OB  | Other boiler                        |
| PFB | Pressurized fluidized bed boiler    |
| S   | Stoker                              |
| Т   | Tangentially-fired                  |
| WBF | *Wet bottom wall-fired boiler       |
| WBT | *Wet bottom turbo-fired boiler      |
| WVF | *Wet bottom vertically-fired boiler |
|     |                                     |

\*Wet bottom means that ash is removed from the furnace in a molten state.

# Turbines

| CC  | Combined cycle combustion turbine                 |
|-----|---------------------------------------------------|
| CT  | Simple cycle combustion turbine                   |
| ICE | Internal combustion engine                        |
| IGC | Integrated gasification combined cycle technology |
| OT  | Other turbine                                     |

If you have a unit type other than those shown above, contact EPA.

**Maximum Hourly Heat Input Capacity (13).** Report the design heat input capacity for the unit or the highest hourly heat input rate observed in the past five years, whichever is greater. If the unit has been derated, report the derated hourly heat input value. For combined cycle units, the reported value should reflect the maximum heat input of the unit and the supplemental duct burner, combined (unless in agreement with EPA you have defined the duct burner as a separate unit). For units using the low mass emissions methodology, enter the maximum rated hourly heat input as defined in § 72.2 or modified according to § 75.19(c)(2)(I).

**Date of First Commercial Operation (20).** Report the date the unit first operated for commercial purposes. If this date preceded the applicable program effective date, you may provide an approximate date. For example, units listed in the National Allowance Database (NADB) may use the year and month reported for the "boiler on line date" in that database as the date of first commercial operation. If this is a new unit which began operation after the initial program effective date, enter the <u>actual</u> date on which the unit became operational. If the unit has not yet become commercially operational, leave the date blank. Do not leave this field blank in any electronic certification application or quarterly report submittal.

Unit Retirement Date (28). Report the date the unit permanently ceased operation and retired. If the unit has not retired, leave this field blank.

# Air Quality Modeling Information (36 through 52)

Report air quality modeling information in the record type for the following types of units:

- Units that monitor or estimate and report any emissions on a unit basis;
- Units that are part of a common pipe (CP) or multiple (MP) configuration and use Appendix D estimation procedures for heat input, CO<sub>2</sub> or SO<sub>2</sub>. For these units, determine the stack height, elevation and inside cross- sectional area of the stack through which emissions are discharged to the atmosphere. This can be a single unit stack or stack serving more than one unit. If the unit emits through more than one stack, report information for the stack typically associated with higher emissions for the unit.

For units that measure and report <u>all</u> emissions at a common stack (CS) or multiple stack (MS), leave columns 36 through 52 blank and provide air quality modeling information in RT 503, columns 62 through 78.

Stack Exit Height Above Ground Level (36). Report the height in feet of the stack exit above ground level.

Ground Level Elevation Above Sea Level (40). Report the number of feet above sea level at ground level.

**Inside Cross-sectional Area at Flue Exit (45).** Report the inside cross-sectional area (in square feet) of the stack at the flue exit.

**Inside Cross-sectional Area at Flow Monitor Location (49).** For any unit with a stack flow monitor installed, report the inside cross-sectional area (in square feet) at the primary flow monitor location.

# (6) **RT 505: Program Indicator for Report**

Submit at least one RT 505 for each unit represented in the file. This record type identifies the unit and the reporting requirements for which the file has been submitted. Do not submit RT 505 for regulatory programs that apply to the unit but that are not relevant to the submission. If you submit data from a unit to meet the requirements of more than one program, submit one RT 505 for each program. For each unit order the records alphabetically by program code.

# **Field Descriptions and Instructions**

**Program/Reporting Requirements for Which EDR is Submitted (10).** Report one code in uppercase to indicate the program and reporting requirements applicable to the unit. If more than one program code applies, report the second code in a second RT 505 for the unit. The applicable codes are:

| ARP      | Acid Rain Program                                                                                                    |
|----------|----------------------------------------------------------------------------------------------------|
| OTC-SUBH | Former OTC $NO_x$ Budget Program Unit, Now Using Reporting<br>Consistent with 40 CFR Part 75, Subpart H and EDR v2.1. (This<br>includes new units that never reported in EDR v2.0 but were<br>affected by the OTC program and were required to hold 2002<br>allowances.) |
| SUBH     | Unit in a NO <sub>x</sub> Trading Program Consistent with the Requirements of 40 CFR Part 75, Subpart H                                                                                                    |
|          |                                                                                                    |

Acid Rain units subject to  $NO_x$  mass emissions reporting should use either the code "SUBH" or "OTC-SUBH" (for Acid Rain Units that were also in the OTC  $NO_x$  Budget Program) in a second RT 505. Unit Classification (20). Report the classification of the unit for the program, using one of the following codes:

Acid Rain Program Units

| P1 | Phase I Unit (listed in 1990 CAA Amendments) |
|----|----------------------------------------------|
| P2 | Phase II Unit (including new units)          |
| OP | Opt-in Unit                                  |
| RE | Retired Unit                                 |
| NA | Non-affected Unit                            |

Subpart H Units

- B Budget Unit
- NB Non-budget Unit: a unit that is not subject to the requirements of a  $NO_x$  mass trading program but for which monitoring plan information must be submitted because the unit shares a common stack or pipe with a  $NO_x$  budget unit at which mass emissions are measured under a  $NO_x$  trading rule.
- OP Opt-in Unit: a unit that you elect to include in a NO<sub>x</sub> trading program.
- RE Retired Unit: a unit that has formally and permanently ceased operation and is not subject to the emissions monitoring requirements.

**Reporting Frequency (22).** Report one of the following uppercase codes to indicate the frequency reports are submitted for the unit:

- OS Ozone Season Reporting (second and third quarters)
- Q Quarterly Reporting (four quarters)

**Program Participation Date (24).** Report the date on which a unit is required to begin monitoring and reporting emissions data under the applicable program.

For former OTC NOx Budget Program units using the "OTC-SUBH" code (see column 10 instructions, above), report the date on which you began to use Subpart H monitoring methods and to report data consistent with EDR v2.1:

- For OTC sources that switched from EDR v2.0 to EDR v2.1 at the start of the 2002 ozone season, the appropriate date is either April 1, 2002 (if the source reports data on a year-round basis ) or May 1, 2002 (if the source reports data only during the ozone season).
- For OTC sources that began using EDR v2.1 prior to the 2002 ozone season, the appropriate date is the first day of the calendar quarter in which EDR v2.1 was first used.

For Subpart H units located in states where the SIP requires  $NO_x$  mass and heat input monitoring and reporting to begin on May 1, 2003, the program participation date is April 1, 2003 (for sources that submit EDR reports year-round) and May 1, 2003 (for sources that report on an ozone season-only basis).

For Subpart H units located in states where the SIP requires  $NO_x$  mass and heat input monitoring and reporting to begin May 1, 2004, but the source elects to begin monitoring and reporting Nox mass and heat input data on May 1, 2003, the program participation date is April 1, 2003 for sources that submit EDR reports year-round, and May 1, 2003 for sources that report on an ozone season-only basis.

For Subpart H units located in states where the SIP requires  $NO_x$  mass and heat input monitoring and reporting to begin May 1, 2004, the program participation date is April 1, 2004 for sources that submit EDR reports year-round, and May 1, 2004 for sources that report on an ozone season-only basis.

**State Regulation Code (Subpart H) (32).** Report a code for the State regulation under which the report is required. States will provide guidance on the appropriate codes for each State and regulation. For Acid Rain units not subject to Subpart H reporting, leave this field blank.

**State or Local Regulatory Agency Code (Subpart H) (42).** Report the four character code or abbreviation for the State or local air pollution agency that has regulatory responsibility for the unit and program. For Acid Rain units not subject to Subpart H reporting, leave this field blank.

# (7) RT 506: EIA Cross Reference Information

Use this record to provide information to EPA on the identifiers used to report data to the Energy Information Administration (EIA) for affected units. This information allows EPA to use information reported to EIA, in conjunction with emissions data reported to EPA, to improve air quality modeling and air quality impact research tools. For each unit, report one or more RTs 506 to identify the EIA boiler and flue exit ID reported in Form 767 for each emission monitoring location defined in the monitoring plan. This record is also used to identify units for which Form 767 is not submitted. For new units, submit RT 506 for the first year of operations indicating the EIA identifiers which will be used in that year or indicating in column 30 that you will not report to EIA for this unit.

#### **Field Descriptions and Instructions**

**Unit ID** (4). For each unit for which emissions are monitored, submit at least one RT 506 to identify the EIA ID or to indicate that Form 767 has never been submitted (and is not required).

Acid Rain or Subpart H Monitoring Location ID (10). Identify a monitoring location for emissions reporting under the Acid Rain Program or Subpart H. For example, if you monitor and report emissions at a common or multiple stack or pipe, the Acid Rain or Subpart H monitoring location would be the stack or pipe ID. If you monitor and report using a unit ID for all parameters, report only one RT 506 and use the unit ID as the "Acid

Rain Monitoring Location." If you monitor and report at multiple locations (for example two multiple stacks) submit two RTs 506, one for each monitoring location. If you monitor and report for one parameter at a common stack and another parameter using the unit ID, report two RTs 506.

**EIA Boiler ID** (16). For each unit and monitoring location, identify the EIA Boiler ID used to report information to EIA on Form 767, Schedule II (Plant Configuration), Line 1. For most Acid Rain units, the EIA ID should be the same as the Acid Rain Program unit ID, originally published by EPA in NADB. Leave this field blank if you report "N" in column 30.

**EIA Flue ID** (21). For each unit and monitoring location, identify the EIA Flue ID used to report information to EIA on Form 767, Schedule II (Plant Configuration), Line 7 and Schedule VIII (Stack and Flue Information - Design Parameters), Line 1. If you list more than one flue ID on Schedule II, report a RT 506 for each flue. Do not report multiple flue IDs in this field. Leave this field blank if you report "N" in column 30.

**EIA Reporting Year (26).** Report the year for which this EIA identifier was first used. For most units the EIA information will not change from year to year. Leave this field blank if you report "N" in column 30. If the original year of reporting was prior to 1986, you may report 1985 for the reporting year.

**EIA Reporting Indicator (30).** If you do not report to EIA on Form 767 for a unit, indicate this by reporting a "N". Otherwise, leave this field blank.

[Reserved](31). This field, previously used to report the facility ID, has been reserved.

**EIA Facility Number (37).** For each unit identify the EIA Facility ID. Leave this field blank if you report "N" in column 30.

# **RT 506 Examples**

(a) One Single Unit (1), Emitting through a Single Flue

| RT  | Unit ID | Acid Rain or<br>Subpart H<br>Monitoring<br>Location | EIA<br>Boiler ID | EIA<br>Flue ID | EIA<br>Reporting<br>Year | EIA<br>Reporting<br>Indicator |
|-----|---------|-----------------------------------------------------|------------------|----------------|--------------------------|-------------------------------|
| 506 | 1       | 1                                                   | 1                | 1              | 1996                     |                               |
| 506 | 2       | 2                                                   |                  |                |                          | Ν                             |

# (b) <u>Two Single Units</u>, <u>Sharing Common Flue</u>, <u>But Measuring and Reporting</u> <u>Emissions as Single Units</u>

If emissions from Unit 1 and 2 are separately monitored under the Acid Rain Program as single units but emit through a shared stack (not defined for Acid Rain reporting purposes):

| RT  | Unit ID | Acid Rain or<br>Subpart H<br>Monitoring<br>Location | EIA<br>Boiler ID | EIA<br>Flue ID | EIA<br>Reporting<br>Year | EIA<br>Reporting<br>Indicator |
|-----|---------|-----------------------------------------------------|------------------|----------------|--------------------------|-------------------------------|
| 506 | 1       | 1                                                   | 1                | 1              | 1996                     |                               |
| 506 | 2       | 2                                                   | 2                | 1              | 1996                     |                               |

# (c) Two Units, Sharing Common Stack

If measuring and reporting of emissions occurs at the shared common stack:

| RT  | Unit ID | Acid Rain or<br>Subpart H<br>Monitoring<br>Location | EIA<br>Boiler ID | EIA<br>Flue ID | EIA<br>Reporting<br>Year | EIA<br>Reporting<br>Indicator |
|-----|---------|-----------------------------------------------------|------------------|----------------|--------------------------|-------------------------------|
| 506 | 1       | CS1                                                 | 1                | 1              | 1996                     |                               |
| 506 | 2       | CS1                                                 | 2                | 1              | 1996                     |                               |

(d) <u>One Unit Measures and Reports as Multiple Ducts, but Emits though a Single</u> <u>Stack</u>

| RT  | Unit ID | Acid Rain or<br>Subpart H<br>Monitoring<br>Location | EIA<br>Boiler ID | EIA<br>Flue ID | EIA<br>Reporting<br>Year | EIA<br>Reporting<br>Indicator |
|-----|---------|-----------------------------------------------------|------------------|----------------|--------------------------|-------------------------------|
| 506 | 1       | MS1A                                                | 1                | 1              | 1996                     |                               |
| 506 | 1       | MS1B                                                | 1                | 1              | 1996                     |                               |

| RT  | Unit ID | Acid Rain or<br>Subpart H<br>Monitoring<br>Location | EIA<br>Boiler ID | EIA<br>Flue ID | EIA<br>Reporting<br>Year | EIA<br>Reporting<br>Indicator |
|-----|---------|-----------------------------------------------------|------------------|----------------|--------------------------|-------------------------------|
| 506 | 1       | CSM001                                              | 1                | 1              | 1996                     |                               |
| 506 | 1       | CSB001                                              | 1                | 2              | 1996                     |                               |
| 506 | 1       | 1                                                   | 1                | 1              | 1996                     |                               |
| 506 | 1       | 1                                                   | 1                | 2              | 1996                     |                               |

(e) <u>One Unit Measures and Reports SO<sub>2</sub> at a Bypass Stack and Main Stack, But</u> <u>Measures and Reports NO<sub>x</sub> at the Unit Level Using Appendix E</u>

#### (f) Three Units in a Complex Configuration

Unit 1 emits through bypass stack CS001, Unit 3 emits through bypass stack CS002, Unit 2 emits through either bypass stack CS001 or CS002. Each unit can emit through the any of three flues in the main scrubber stack. Each flue is monitored separately and defined in the Part 75 monitoring plan as a separate common stack (CSS1, CSS2, CSS3).

| RT  | Unit ID | Acid Rain or<br>Subpart H<br>Monitoring<br>Location | EIA<br>Boiler ID | EIA<br>Flue ID | EIA<br>Reporting<br>Year | EIA<br>Reporting<br>Indicator |
|-----|---------|-----------------------------------------------------|------------------|----------------|--------------------------|-------------------------------|
| 506 | 1       | CS001                                               | 1                | 1              | 1996                     |                               |
| 506 | 1       | CSS1                                                | 1                | 3              | 1996                     |                               |
| 506 | 1       | CSS2                                                | 1                | 4              | 1996                     |                               |
| 506 | 1       | CSS3                                                | 1                | 5              | 1996                     |                               |
| 506 | 2       | CS001                                               | 2                | 1              | 1996                     |                               |
| 506 | 2       | CS002                                               | 2                | 2              | 1996                     |                               |
| 506 | 2       | CSS1                                                | 2                | 3              | 1996                     |                               |
| 506 | 2       | CSS2                                                | 2                | 4              | 1996                     |                               |
| 506 | 2       | CSS3                                                | 2                | 5              | 1996                     |                               |
| 506 | 3       | CS002                                               | 3                | 2              | 1996                     |                               |
| 506 | 3       | CSS1                                                | 3                | 3              | 1996                     |                               |
| 506 | 3       | CSS2                                                | 3                | 4              | 1996                     |                               |
| 506 | 3       | CSS3                                                | 3                | 5              | 1996                     |                               |

# (8) **RT 507:** Capacity Factor or Fuel Usage Data to Qualify as a Peaking Unit or Acid Rain Program Gas-fired Unit

For any year or ozone season in which a unit qualifies as a peaking or gas-fired unit, submit RT 507 documenting the capacity or fuel usage of the unit during a three year period. "Peaking unit" is defined in 40 CFR 72.2 for an annual basis and is described in 40 CFR 75.74(c)(11) for an ozone season basis. "Gas-fired" is defined in 40 CFR 72.2. Do this for any regulatory purpose (i.e., either for the selection of monitoring methodology, exemption from multi-load testing, or frequency of on-going QA/QC activities). Submit ozone season data in RT 507 for non-Acid Rain Subpart H units that qualify as peaking units for any regulatory purpose.

If you qualify both as a peaking unit and as a gas-fired unit, submit two RTs 507 documenting each qualification separately.

Include RT 507 in each quarterly report submission. In the first quarterly report submitted each year (i.e., in either the first calendar quarter report (for year-round reporters) or in the second calendar quarter report (for sources that report data only in the ozone season), update the record to include capacity factor or fuel usage data for the previous calendar year (or the previous ozone season).

If, after evaluating the capacity factor or fuel usage data for a particular reporting year, the unit no longer qualifies as a peaking or gas-fired unit, submit RT 507 with the first quarterly report for the following year or ozone season, to indicate that the peaking or gas-fired unit status has been lost.

You may initially qualify as a gas-fired or peaking unit by using historical data or projected data. You may also use a combination of historical and projected data. However, to maintain peaking unit or gas-fired unit status, you must report actual capacity factor or fuel usage data for each subsequent year. Thus, if your basis for qualifying in the first reporting year is three years of projections, you may not requalify in the second reporting year based solely on projections. The qualifying data for the second reporting year must include the actual capacity factor or fuel usage data from the first reporting year.

A unit may also qualify as a gas-fired unit if the pattern of fuel usage changes, and if 720 hours of unit operating data are provided to demonstrate this (see paragraph (3)(ii)(B) of the definition of "gas-fired" in § 72.2). A statement from the designated representative is required in this case, projecting the new fuel usage pattern to be permanent. If you initially qualify as a gas-fired unit using the 720 hour demonstration, you must submit actual fuel usage data from that point on, in order to maintain gas-fired unit status.

If a unit has previously qualified as a peaking or gas-fired unit but has lost that status and you wish to re-establish peaking or gas-fired status, the unit may <u>only</u> requalify based on three years of actual historical data. The use of projections is disallowed in such cases (see § 72.2, paragraph (4) of "gas-fired" definition and paragraph (3) of the "peaking unit" definition).

# (a) Qualifying Using Historical and/or Projected Data

Provide three years of historical percent capacity factor or fuel usage information using projected data as provided for in the definitions of gas-fired and peaking unit in § 72.2. For a non-Acid Rain Subpart H unit reporting on an ozone season basis, provide ozone season capacity factor information for the period from May 1 through September 30 of each year. Year 1 should be the earliest year for which

data are reported (for example, if all historical data are being used, year 1 would be three years before the current calendar year or, if all projected data were being used, year 1 would be the current calendar year). Similarly, year 3 should be the last year for which data are reported (for example, if all historical data are being used, year 3 would be one year before the current calendar year or if all projected data were being used, year 3 would be two years after the current calendar year).

Calculate the three year average annual capacity factor or percentage of the annual heat input (HI) from the combustion of gaseous fuel, by averaging the percent capacity factor (or percent of HI from gaseous fuel) for the three years of data provided. For example, if a unit has operated for three years at 6.0%, 10.0% and 12.0% annual capacity factor, report these values to one decimal place in columns 19, 29 and 39, respectively. Report the average of these three values rounded to one decimal place (9.3%) in column 44.

In column 51, report the appropriate code to indicate whether you are qualifying based on three years of historical data, three years of projections, or a combination of historical data and projections (see Table 9 below).

|                                       |                             |                    | Data                          | Reported           | in RT 50'                     | 7                  |                               |                  |
|---------------------------------------|-----------------------------|--------------------|-------------------------------|--------------------|-------------------------------|--------------------|-------------------------------|------------------|
| Initial Qualifying<br>Methodology     | Current<br>Year<br>(col 10) | Year 1<br>(col 14) | Type <sup>*</sup><br>(col 18) | Year 2<br>(col 24) | Type <sup>*</sup><br>(col 28) | Year 3<br>(col 34) | Type <sup>*</sup><br>(col 38) | Code<br>(col 51) |
| Actual Historical Data                | 2000                        | 1997               | А                             | 1998               | А                             | 1999               | А                             | 3HD              |
|                                       | 2001                        | 1998               | А                             | 1999               | А                             | 2000               | А                             | 3HD              |
|                                       | 2002                        | 1999               | А                             | 2000               | А                             | 2001               | А                             | 3HD              |
| Projected Data                        | 2000                        | 2000               | Р                             | 2001               | Р                             | 2002               | Р                             | 3PR              |
|                                       | 2001                        | 2000               | А                             | 2001               | Р                             | 2002               | Р                             | 1HD              |
|                                       | 2002                        | 2000               | А                             | 2001               | А                             | 2002               | Р                             | 2HD              |
|                                       | 2003                        | 2000               | А                             | 2001               | А                             | 2002               | А                             | 3HD              |
| Combination of Actual                 | 2001                        | 2000               | А                             | 2001               | Р                             | 2002               | Р                             | 1HD              |
| Historical Data and<br>Projected Data | 2002                        | 2000               | Α                             | 2001               | А                             | 2002               | Р                             | 2HD              |
| , , , , , , , , , , , , , , , , , , , | 2003                        | 2000               | А                             | 2001               | А                             | 2002               | А                             | 3HD              |

# Table 9EXAMPLE DATA FOR QUALIFICATION BASED ONHISTORICAL AND PROJECTED DATA

\* A = Actual historical data; P = Projected data

# (b) Qualifying as "Gas-fired" Using Alternative Method

In accordance with paragraph (3)(ii)(B) of the "gas-fired" definition in § 72.2, you may provide 720 hours of unit operating data to initially qualify as a gas-fired unit, if the designated representative

certifies that the pattern of fuel usage has permanently changed. A unit is classified as gas-fired as of the date on which the results of the 720-hour demonstration are submitted to the Administrator (see paragraph (3)(iii) of "gas-fired" definition). The 720 hour demonstration data qualifies a unit as gas-fired from the date on which you submit the results of the demonstration until the end of that same calendar year. For the next year, you must submit actual, historical fuel usage data from the previous year (beginning with the date on which you first qualified as gas-fired) to verify that you met the fuel usage requirements for the first reporting year. For example, if you qualify based on the 720 hour demonstration as of June 30, 2000, then, in 2001, you must submit historical data for the time interval from June 30, 2000 through December 31, 2000 (labeled as year 1). In 2002, you would submit historical data for 2000, 2001, and 2002, labeled as year 1, year 2, and year 3, respectively (see Table 10, below).

In column 51 of RT 507, report the appropriate code to indicate the manner in which the unit qualifies as gas-fired for the reporting year.

| Initial                               |                             | Data Reported in RT 507 |                  |                    |                  |                    |                  |                  |  |  |  |
|---------------------------------------|-----------------------------|-------------------------|------------------|--------------------|------------------|--------------------|------------------|------------------|--|--|--|
| Qualifying<br>Methodology             | Current<br>Year<br>(col 10) | Year 1<br>(col 14)      | Type<br>(col 18) | Year 2<br>(col 24) | Type<br>(col 28) | Year 3<br>(col 34) | Type<br>(col 38) | Code<br>(col 51) |  |  |  |
| Qualifying Based<br>on 720 Hours of   | 2000                        | 2000                    | $D^{**}$         | 2001               | Р                | 2002               | Р                | 720              |  |  |  |
| Unit Operating<br>Data                | 2001                        | 2000                    | А                | 2001               | Р                | 2002               | Р                | 1HD              |  |  |  |
| After the first year, you must        | 2002                        | 2000                    | А                | 2001               | А                | 2002               | Р                | 2HD              |  |  |  |
| provide available<br>historical data. | 2003                        | 2000                    | А                | 2001               | А                | 2002               | А                | 3HD              |  |  |  |

# Table 10EXAMPLE OF GAS-FIRED QUALIFICATION BASED ON<br/>UNIT OPERATING DATA

\*\* Initial qualification based on 720 hours of unit operating data

#### **Field Descriptions and Instructions**

**Current Calendar Year or Ozone Season (10)**. Report the current year or ozone season. This is the year or ozone season for which peaking unit capacity or fuel usage data are provided to qualify for a regulatory exception from a requirement (or to indicate that peaking unit or gas-fired unit status has been lost).

Ozone Season or Years 1 - 3 (14, 24, 34). Report the calendar year or season represented by Year 1, etc.

**Ozone Season or Years 1 - 3 Type (18, 28, 38).** Report "A" to indicate that the data for the year or season are actual percent capacity or fuel usage; report "P" to indicate projected capacity or fuel usage. Report "D" to indicate qualification as gas-fired based on 720 hours of unit operating data.

Ozone Season or Years 1 - 3 Percent Capacity Factor for Peaking Units or Percent Heat Input from Gaseous Fuel (19, 29, 39). Report historical and/or projected data for percent capacity factor or for percent heat input from gaseous fuel, for three years or three ozone seasons.

Three Ozone Season or Year Average Annual Capacity for Peaking Units or Percent Heat Input From Gaseous Fuel (44). Report the average percent capacity factor or the average percent of heat input from gaseous fuel for three years or ozone seasons.

**Type of Qualification (49)**. Report "PK" to identify the data submitted as annual peaking unit capacity factor. Report "SK" to identify the data submitted as ozone season capacity factor. Report "GF" to identify the data submitted as percent of heat input from gaseous fuel.

**Method of Qualifying as a Peaking Unit or as a Gas-fired Unit Per § 72.2 (51).** For the current reporting year of ozone season, indicate the method used to verify that a unit qualifies as a gas-fired unit or as a peaking unit as defined in § 72.2 using one of the following uppercase codes:

- 3PR Three Years of Projected Capacity Factor or Fuel Usage Data
- 1HD One Year of Historical Data and Two Years of Projections
- 2HD Two Years of Historical Data and One Year of Projections
- 3HD Three Years of Historical Data
- 720 720 Hour Initial Demonstration (Gas-fired Unit Qualification Only)
- PSL Peaking Unit Status Lost; Unit Exceeded a Required Capacity Factor
- GSL Gas-fired Unit Status Lost; Unit Failed to Meet the Minimum Required Percentage of Heat Input from Gaseous Fuel

# (9) **RT 508: Subpart H Reporting Schedule (Subpart H)**

Submit one RT 508 for each unit, stack, and/or pipe in the file only when there is going to be a change in reporting frequency for the unit, stack, and/or pipe.

For Subpart H units that are also subject to the Acid Rain Program or to a State program that requires year-round reporting for your units, you must report year-round and may not use this record type.

For units subject only to Subpart H for which you are not required to report on a year-round basis under a State program, you may elect to submit reports either for the ozone season (second and third quarters only) or year-round (all four quarters). See § 75.74 for more detailed information about your reporting options and requirements (63 FR 57511-57512 and 64 FR 28627-28630).

Any change in reporting frequency takes effect at the beginning of the next calendar year. If you are making the change from reporting in the ozone season to reporting year-round, you are not required to submit a fourth quarter report in the calendar year you elect to make the change. Your next required submission would be the first quarter of the next calendar year. Conversely, if you are changing your reporting frequency from year-round to ozone season, you are not required to report a first quarter report in the calendar year because the change. Your next required to report a first quarter report in the calendar year following when you elect to make the change. Your next required submission would be the second quarter, at the start of the ozone season for the next calendar year.

Regardless of which method you choose, the reporting frequency must be the same for any stack or pipe and its associated units.

#### Instructions for Changing from Ozone Season Reporting to Year-round Reporting

- Report a RT 508 in your third quarter report.
- In column 10, enter the new reporting frequency as "Q" (quarterly). Do not change the reporting frequency reported in RT 505 in the third quarter report. The reporting frequency in RT 505 must be changed in the first report submitted under the new reporting frequency (first quarter).
- In column 12, enter the beginning date of the new reporting frequency (i.e., January first of the next calendar year).
- Submit your next quarterly report for the first quarter of the next calendar year.

# Instructions for Changing from Year-round Reporting to Ozone Season Reporting

- Report a RT 508 in your fourth quarter report.
- In column 10, enter the new reporting frequency as "OS" (ozone season). Do not change the reporting frequency reported in RT 505 in the fourth quarter report. The reporting frequency in RT 505 must be changed in the first report submitted under the new reporting frequency (second quarter).
- In column 12, enter the beginning date of the new reporting frequency (i.e., May first of the next calendar year).
- Submit your next quarterly report for the second quarter (start of the ozone season) of the next calendar year.

# **Field Descriptions and Instructions**

**New Reporting Frequency (10).** Enter the new reporting frequency as quarterly ("Q") (year-round) or ozone season ("OS"). Do not change the reporting frequency indicated in RT 505, column 20 until you actually begin reporting using the new reporting schedule indicated in RT 508, column 10. RT 505 indicates the reporting requirements under which you are currently reporting.

**Begin Date of New Reporting Frequency (12).** Report the year, month, and day on which reporting will conform to the requirements associated with the new reporting schedule indicated in column 10. For any RT 508 you submit to change the reporting frequency from ozone season to year-round, the begin date must be January 1 (whether or not you operate or intend to operate your unit on that date). For any RT 508 you submit to change the reporting frequency from ozone season to year-round to ozone season, the begin date must be May 1 (whether or not you operate or intend to operate or intend to operate your unit on that date).

End Date of Reporting Schedule [Reserved] (20). This field is reserved. Leave this field blank.

Flag for Year-round Reporting Required by State [Reserved] (28). This field is reserved. Leave this field blank.

The following are examples of how RT 508 should appear in your quarterly report to indicate a change in reporting frequency.

# **Changing From Ozone Season-only Reporting to Year-round Reporting**

| RT  | Stack/Unit/<br>Pipe ID | Reporting<br>Frequency | Begin Date | Reserved | Reserved |
|-----|------------------------|------------------------|------------|----------|----------|
| 508 | 1                      | Q                      | 20010101   | [Blank]  | [Blank]  |

For the change to be effective, you <u>must</u> submit RT 508 in the third quarter report. You cannot change your reporting frequency from ozone season-only to year-round for the upcoming calendar year after September 30.

# Changing From Year-round Reporting to Ozone Season-only Reporting

| RT  | Stack/Unit/<br>Pipe ID | Reporting<br>Frequency | Begin<br>Date | Reserved | Reserved |
|-----|------------------------|------------------------|---------------|----------|----------|
| 508 | 1                      | OS                     | 20010501      | [Blank]  | [Blank]  |

For the change to be effective, you <u>must</u> submit RT 508 in the fourth quarter report. You cannot change your reporting frequency from year-round to ozone season-only for the upcoming calendar year after the submission deadline for the third quarter report.

# (10) RT 510: Monitoring Systems/Analytical Components Table

# (a) **Defining a Monitoring System**

For CEMS methodologies, a monitoring system is any combination of analytical components, sensors, and data software components for which a relative accuracy is specified (e.g.,  $SO_2$  monitoring system, flow monitor,  $NO_x$ -diluent monitoring system,  $NO_x$  concentration system,  $CO_2$  concentration system, or moisture system). For monitoring methodologies based on fuel flow metering, a monitoring system consists of the fuel flowmeter component(s) and the software component(s) needed to calculate and report hourly fuel flow for a unit or common pipe for a particular fuel. A monitoring system for an Appendix E  $NO_x$ /heat input rate correlation curve consists of the software component used to estimate  $NO_x$  emissions.

For low mass emissions units do not define monitoring systems and do not report this record type unless long term fuel flow monitoring systems are used to measure fuel flow and heat input.

Monitoring systems are comprised of the actual, physical components that are installed or will be installed for a unit, pipe, or stack where the measurement equipment is installed.

- **Parameter**. Each monitoring system either directly measures a specific emissions parameter (for example, NO<sub>x</sub> emission rate) or provides a parameter necessary for calculating emissions (for example, pollutant concentration, stack flow, moisture, mass oil flow, or heat input rate).
- Hardware Components. Most monitoring systems include one or more monitoring or measurement hardware components. Identify the primary analytical component(s) as part of the monitoring system. For a dilution-extractive system, the dilution probe may be included.
- **DAHS Components (Software and Hardware).** Identify the software component(s) of the Data Acquisition and Handling System (DAHS) for each monitoring system. Any software program which calculates emissions or heat input rate, or implements missing data substitution algorithms or quarterly reporting functions should be included as a DAHS software component in all relevant monitoring systems. Identify the programmable logic controller (PLC) or automated data logger (DL) as a system component if it performs any of those functions.

For example, software or hardware components that perform the following functions do not have to be identified as part of the DAHS:

- -- Calculation of RATA results and generation of RTs 610 through 616
- -- Calculation of flow-to-load results (that are merged with the final quarterly report)
- -- Record operating parameters (that are merged with the final quarterly report)
- -- Generation of monitoring plan record types

While these components do not have to be identified in the monitoring plan, you must identify them in either the data flow diagram under 75.53(c)(5)(iii) and/or the quality assurance plan under Appendix B to Part 75.

# (b) **Types of Systems**

The following types of systems may be defined and used:

- SO<sub>2</sub> Concentration System. This monitoring system is used in the Acid Rain Program to measure SO<sub>2</sub> concentration. It is used in conjunction with a flow monitoring system to determine hourly SO<sub>2</sub> mass emission rates in lb/hr. The system consists of an SO<sub>2</sub> pollutant concentration monitor and a DAHS software component.
- Flow Monitoring System. This monitoring system is used to measure stack flow rate in standard cubic feet per hour (scfh). The flow rate is used to calculate heat input rate and/or SO<sub>2</sub>, CO<sub>2</sub>, and/or NO<sub>x</sub> mass emissions. At a minimum, the system is comprised of a flow monitor and DAHS software. For flow monitors, identify a single component as representative of the control unit of the monitor.

If the <u>average</u> of two or more flow monitors will be used to determine the hourly flow value, identify each separate flow monitor as a component in the primary flow system. If each monitor alone will be used as a redundant backup flow system, define each redundant backup system containing the single flow monitor. For example, you may install flow monitors Component A and Component B on a single stack. If the average value from Components A and B will be reported as the hourly flow value, then the primary flow system ("P01") would include both Component A and Component B along with the DAHS. You may also create a redundant backup flow system ("B01") consisting of Component A and the DAHS and a redundant backup system ("B02") consisting of Component B and the DAHS. Any redundant backup monitoring system must meet the initial certification and ongoing quality assurance requirements for a redundant backup monitoring system.

- **NO<sub>x</sub>-diluent System**. This monitoring system is used to determine NO<sub>x</sub> emission rate in lb/mmBtu. It is comprised of a NO<sub>x</sub> concentration monitor, CO<sub>2</sub> or O<sub>2</sub> diluent monitor, and DAHS software.
- CO<sub>2</sub> or O<sub>2</sub> System. A CO<sub>2</sub> monitoring system is used either: (1) to measure percent CO<sub>2</sub> for determination of heat input and the calculation of CO<sub>2</sub> mass emissions (ARP units, only); or (2) exclusively to determine hourly heat input rate (in conjunction with a flow monitoring system). An O<sub>2</sub> monitoring system is used exclusively for hourly heat input rate determination.

A CO<sub>2</sub> or O<sub>2</sub> system is comprised of a CO<sub>2</sub> or O<sub>2</sub> analyzer and DAHS software. If you use Equation 14A or 14B to convert a measured O<sub>2</sub> value to CO<sub>2</sub> for purposes of determining hourly CO<sub>2</sub> mass emissions for an Acid Rain unit, define a CO<sub>2</sub> monitoring system containing an O<sub>2</sub> component and DAHS software.

• **Moisture System**. This system is used to measure hourly percent moisture for the calculation of hourly heat input rate, NO<sub>x</sub> emission rate, NO<sub>x</sub> mass emissions, CO<sub>2</sub> mass emissions, or SO<sub>2</sub> mass emissions, if an hourly moisture adjustment is required because component monitors use different moisture bases. A moisture system may be comprised of a moisture sensor and

DAHS software or one or more dry and wet basis oxygen analyzers and DAHS software. One of these oxygen analyzers may also be a component of the  $NO_x$ -diluent system described above. If you own or operate a unit with a wet scrubber you may also use a moisture system comprised of a temperature sensor and a moisture look-up table. This type of system is represented by a single DAHS software component (note that this is the same DAHS component that is listed as a component of the other monitoring systems at the unit or stack).

- NO<sub>x</sub> Concentration System. This monitoring system is used to determine NO<sub>x</sub> concentration, and is used in conjunction with a separately certified flow monitoring system to calculate NO<sub>x</sub> mass emissions. It is comprised of a NO<sub>x</sub> concentration monitor and DAHS software. This type of system is used for Subpart H units only.
- **Opacity System.** This monitoring system is used to determine the opacity of emissions. It is comprised of a continuous opacity monitor (COM) and DAHS software.
- GAS System. This monitoring system measures gas flow rate in 100 standard cubic feet per hour. Gas flow rate is used to calculate SO<sub>2</sub> and CO<sub>2</sub> mass emissions and/or heat input rate. At a minimum, this system is comprised of a gas fuel flow meter and DAHS software.
- **OILV System**. This monitoring system measures hourly volumetric oil flow rate. Oil flow rate is used to calculate SO<sub>2</sub> and CO<sub>2</sub> mass emissions and/or heat input rate. At a minimum, it is comprised of an oil fuel flow meter and DAHS software.
- **OILM System**. This monitoring system measures hourly mass of oil combusted in pounds per hour. Oil flow rate is used to calculate SO<sub>2</sub> or CO<sub>2</sub> mass emissions and/or heat input rate. At a minimum, it is comprised of an oil fuel flow meter and DAHS software.
- Appendix E NO<sub>x</sub> System. This monitoring system is used to determine NO<sub>x</sub> emission rate in lb/mmBtu based on a NO<sub>x</sub>/heat input rate correlation curve derived from emission testing. The system is comprised of only a single DAHS software component (note that this is the same DAHS component that is listed as a component of the other monitoring systems at the unit or pipe). Appendix E systems are associated with a unit or multiple pipe, not with a common stack. If separate NO<sub>x</sub>/heat input rate correlation curves are derived for oil and gas, you must: (a) define a separate Appendix E monitoring system for each type of fuel, having a unique system ID number; and (b) during co-fired hours, report a separate RT 324 under each monitoring system ID.
- Long Term Gas System or Long Term Oil System (Low Mass Emissions Units Only). These monitoring systems measure fuel flow during the ozone season on a long term (nonhourly) basis. The systems are comprised of DAHS software and the Appendix D or billing fuel flowmeters or other relevant components. These systems are used in conjunction with a default or unit-specific, fuel-specific NO<sub>x</sub> emission rate for low mass emissions units.
- Part 75 Alternative Monitoring System (AMS). This monitoring system is used in lieu of one of the monitoring systems described in Part 75. It is comprised of components defined in a petition approved as meeting the requirements of Subpart E of Part 75. You must receive approval from EPA before reporting with this kind of system.

# (c) Additional Information for OILM, OILV, and GAS Systems

Each oil or gas system must include at least one fuel flowmeter hardware component (component type GFFM, BGFF, OFFM, or BOFF). You may also include auxiliary components (for example temperature and pressure sensors and transmitters), but the simplest possible representation of the fuel flowmeter (i.e., one component to represent each fuel flowmeter) is recommended. Each oil and gas system must also include a DAHS component to record and calculate fuel flow and heat input and to perform missing data substitutions.

If different types of oil (or gas) are burned in one unit, you must define a separate oil (or gas) system for each type of fuel combusted in the unit.

The oil (or gas) system for the unit or common pipe must include all fuel flowmeters that are necessary to determine net fuel flow for one type of fuel. For example, if net oil flow is measured by using one flowmeter for the main fuel line to the unit and subtracting the value measured by the flowmeter on the return fuel line, the system must include both the main and return flowmeters as separate components of the same system. If more than one pipe supplies the same type of fuel to a unit and separate fuel flowmeters are installed on each of the pipes (e.g., for a combined cycle turbine with a duct burner), include all the flowmeters measuring that one fuel as separate components of the same system, whenever possible.

Do not include components associated with oil or gas sampling methodologies, unless you are using a gas chromatograph to determine the sulfur content or heat content of gas on an hourly basis. For a gas chromatograph, include it as a component in each gas system for which it is providing hourly readings.

# (d) Rotation of Fuel Flowmeters for Quality Assurance Purposes

If you maintain a group of similar fuel flowmeters for a facility or utility and rotate installation at different units to facilitate removal of meters for accuracy testing, include each of the rotated fuel flowmeters as a separate component of the fuel flow system in RT 510 for each unit or pipe. Identify all of the possible fuel flowmeters by manufacturer, model and serial number. At any given time, EPA will assume that one (or more) of the fuel flowmeters listed in the plan is installed and operating at the unit or pipe. If you install a different fuel flowmeter, update the monitoring plan to include the new component. There is no limit on the number of fuel flowmeters that can be included in a system for a unit or pipe or the number of units that can be part of a rotational schedule.

For example, at Unit 1, OILV system 100 might include eight fuel flowmeters, 001 through 008 each of which are turbine meters of the same make and model. However, each fuel flowmeter has a unique serial number. At Unit 2, there is an OILV system 100 which includes the same list of eight fuel flowmeters. For the first quarter of 1997, components 001 and 002 are installed at Unit 1 as the main supply and return OFFMs; at Unit 2 components 003 and 004 are installed. In December 2000, the utility removes components 001 and 002 from Unit 1 to perform laboratory accuracy tests and installs components 005 and 006 in their place. Components 001 and 002 are tested and returned to the facility. At Unit 2, components 003 and 004 are removed and replaced by components 001 and 002. This approach allows the utility to remove the instruments and perform accuracy tests with minimal loss of data and without making any changes to the monitoring plan for these units.

In the formulas reported in RT 520 to calculate heat input rate,  $SO_2$ , and  $CO_2$  emissions, reference the monitoring system ID and a fuel flowmeter component ID for any one of the component meters. It is not necessary to change the formulas when the fuel flowmeter components are switched.

# (e) LME Units Using Long-term Fuel Flow at a Common Pipe

For a group of LME units served by a common pipe (or supply tank), you must define a LTOL or LTGS monitoring system for the pipe or tank. In both cases (i.e., for common pipe or tank), the pipe or tank ID number must begin with a "CP" prefix (e.g., CP001). If two or more common pipes or tanks of <u>different</u> fuel types supply the same group of LME units, you must define a separate LTOL or LTGS system in RT 510 for each pipe or tank. If two or more pipes or tanks supply the <u>same</u> type of fuel to a group of LME units, you may represent it as a single LTOL or LTGS system.

# (f) Changing System Definitions and Recertification Events

If you must make changes to key data fields and/or add, change, or delete key components of a system after that system has been provisionally certified and used to report emissions, recertification testing may be required. If it is necessary to make such changes and you are unsure of what testing or other requirements may be associated with that change, consult with EPA or the applicable State agency.

# **Field Descriptions and Instructions**

**Component ID** (10). Assign unique three character alphanumeric IDs to each component at a stack, pipe, or unit. Do not repeat a component ID for different components at the same unit, pipe, or stack, even if they are associated with different monitoring systems. If a component is part of two or more systems for the same stack, pipe, or unit, list the component in each system using the same unique component ID you have assigned to it. For example, an  $O_2$  monitor could be listed as a component in the NO<sub>x</sub> emissions rate system <u>and</u> as a component in a moisture system. Each time it is listed, the  $O_2$  monitor would have the same component ID. Do not reuse a component ID at a particular stack, pipe, or unit when the component is retired or no longer in use at that stack, pipe, or unit.

If you have DAHS software that is installed on one computer that processes data from multiple hardware components, assign that DAHS installation a single component ID and include it as a component of each monitoring system with which it is associated. If you have the same type of software installed on separate computers or processors, assign a unique component identification number (and serial number (optional)) to each installation.

If a dual range analyzer is used for both high and low scale measurements, either: (1) define the high scale and low scale as separate components in the system and submit two component records with different component IDs (and the same system ID); or (2) use a single component ID to represent both scales and use a component type code of "SO2A", "NOXA", "CO2A", "O2WA", or "O2DA" for dual range analyzers or auto-ranging analyzers.

If a like-kind replacement analyzer is used as part of the primary monitoring system, use "LK" as the first two characters of the three character component ID, followed by either a number or letter (for example, LK1, LK2, LKA, LKB, etc.).

**Monitoring System ID** (13). Assign unique three character alphanumeric IDs to each monitoring system at a stack, pipe, or unit. Do not repeat a system ID for a given stack, pipe, or unit. However, the same system numbering scheme may be used for different units, stacks, or pipes at the same facility.

**Status** (16). Report "A" when adding a new entry, "C" when correcting a previous entry, "D" when deleting a previous entry, or "U" when resubmitting an unchanged entry. For the initial submission, this column will include "A" for all entries.

If you are deleting an <u>entire</u> system, submit all complete RTs 510 for the system with a "D" in the status field. Also include the date on which the system ID was last used to report data in column 108. See directions for column 108 below.

If you are deleting a single component and replacing it with a different component, report a "D" in the status field for the component no longer in use. Submit a second RT 510 for the new component being added to the system. The replacement component record should contain an "A" as the status. Use a different component ID. Report RT 556 to indicate the quality-assured status of data from the system because of this change, per RT 556 instructions and Part 75 requirements.

A status of "A", "C", and/or "D" should only be reported for the quarter in which the change occurred. When "A" or "C" is reported for any 510 records in the current quarter, the status for these records in the next quarter's report should be changed to "U", provided that the information stays the same. For example, if an SO<sub>2</sub> system was added in the first quarter, the status reported for each component of the system is "A". The status for each component of the same system must be changed to "U" for the second quarter. Note that there is one exception to this, i.e., when status code "C" is used to "close out" a monitoring system. This occurs when a system is used to report data for part of a calendar quarter and then is permanently taken out of service at a later date within the quarter. In this case, you should report a status code of "C" for the system and indicate in column 108 the last date that the system was used to report data. Then, in the next quarterly report, use status code "D" to delete the monitoring system. When a "D" status is reported for any 510 records in the current quarter, do not report these records in any subsequent quarterly report submittal.

System Parameter Monitored (17). Report one of the following uppercase codes to indicate the pollutant or parameter measured by the system. This code should be identical for each component associated with a unique system ID. For example, for a  $NO_x$ -diluent system, containing  $NO_x$  concentration,  $CO_2$ , and DAHS components, all three components must be identified with a system parameter monitored of "NOX".

| CO2  | CO <sub>2</sub> Concentration System (ARP) |
|------|--------------------------------------------|
| FLOW | Stack Flow System                          |
| GAS  | Gas Fuel Flow System                       |

| Moisture System                                  |
|--------------------------------------------------|
| Long Term Gas Fuel Flow System (LME)             |
| Long Term Oil Fuel Flow System (LME)             |
| NO <sub>x</sub> Emission Rate System             |
| NO <sub>x</sub> Concentration System (Subpart H) |
| O <sub>2</sub> Concentration System              |
| Volumetric Oil Fuel Flow System                  |
| Mass of Oil Fuel Flow System                     |
| Opacity System (ARP)                             |
| SO <sub>2</sub> Concentration System (ARP)       |
|                                                  |

**Primary/Backup Designation (21)**. Report one of the following uppercase codes for all component records for the monitoring system.

- B Non-redundant Backup. A non-redundant backup system (B) is a "cold" backup or portable monitoring system, having its own probe, sample interface and analytical components.
- DB Data Backup. A data backup system is comprised of the analytical components contained in the primary monitoring system (or in a redundant backup system), but includes a backup DAHS component.
- P Primary
- RB Redundant Backup. A redundant backup (RB) monitoring system is operated and maintained by meeting all the program QA/QC requirements.
- RM Reference Method Backup. A reference method (RM) monitoring system is a monitoring system which is operated as a reference method pursuant to the requirements of Appendix A to Part 60.
- CI Certified Monitoring System at the Inlet to an Emission Control Device.

Use code "CI" <u>only</u> for units with add-on  $SO_2$  or  $NO_x$  emission controls. Specifically, the use of a "CI" monitoring system is limited to the following circumstances:

- If the unit has an exhaust configuration consisting of a monitored main stack and an unmonitored bypass stack, and you elect to report SO<sub>2</sub> data from a certified monitoring system located at the control device inlet (in lieu of reporting maximum potential concentration) during hours in which the flue gases are routed through the bypass stack; or
- If the outlet SO<sub>2</sub> or NO<sub>x</sub> monitor is unavailable and proper operation of the add-on emission controls is not verified, and you elect to report data from a certified SO<sub>2</sub> or NO<sub>x</sub> monitor at the control device inlet in lieu of reporting MPC or MER values. However, note that for the purposes of reporting NO<sub>x</sub> emission rate, this option may only be used if the inlet NO<sub>x</sub> monitor is paired with a diluent monitor and represented as a NO<sub>x</sub> -diluent monitoring system in RT 510. The existing diluent monitor on the

stack may be used for this purpose, or a second diluent monitor may be installed at the control device inlet.

Except for fuel flow monitoring systems or systems containing like-kind replacement components, a system should not contain any components that are not used when the system is being used to monitor and report data. For example, do not include backup DAHS software as an additional DAHS component of a primary system. If you have defined primary SO<sub>2</sub> system 101, consisting of a SO<sub>2</sub> concentration monitor (component ID S01) and a DAHS software installation (component ID D01), and you also have a second installation of that DAHS software, you should define a Data Backup (DB) SO<sub>2</sub> system 102 consisting of the same SO<sub>2</sub> concentration monitor (component S01) and the second DAHS installation, defined as component D02.

**Component Type Code (23)**. This field indicates the function of the particular component, not the value reported by the system as a whole. For example, each system will have at least one DAHS component, and a  $NO_x$ -diluent system will include a diluent component that is either type "CO2" or "CO2A", type "O2D", "O2DA", "O2W", or "O2WA". Report one of the following uppercase codes for component type:

# For CEMS Systems

Note that "O2" is no longer a valid component type code.

| CO2  | $CO_2$ Concentration                                                     |
|------|--------------------------------------------------------------------------|
| CO2A | Auto-ranging or Dual Range CO <sub>2</sub> Analyzer                      |
| CO2H | High Scale CO <sub>2</sub> Concentration                                 |
| CO2L | Low Scale CO <sub>2</sub> Concentration                                  |
| FLOW | Stack Flow Analyzer                                                      |
| H2O  | Percent Moisture (Continuous Moisture Sensor, only)                      |
| NOX  | NO <sub>x</sub> Concentration (Single Scale or Range)                    |
| NOXA | Auto-ranging or Dual Range NO <sub>x</sub> Analyzer                      |
| NOXH | High Scale NO <sub>x</sub> Concentration                                 |
| NOXL | Low Scale NO <sub>x</sub> Concentration                                  |
| O2D  | O <sub>2</sub> Concentration-Dry Measurement                             |
| O2DA | Auto-ranging or Dual Range O2 Analyzer - Dry Measurement                 |
| O2DH | High Scale O <sub>2</sub> Concentration - Dry Measurement                |
| O2DL | Low Scale O <sub>2</sub> Concentration - Dry Measurement                 |
| O2W  | O <sub>2</sub> Concentration - Wet Measurement                           |
| O2WA | Auto-ranging or Dual Range O <sub>2</sub> Analyzer - Wet Measurement     |
| O2WD | O <sub>2</sub> Concentration - Wet and Dry Measurement (Single Analyzer) |
| O2WH | High Scale O <sub>2</sub> Concentration - Wet Measurement                |
| O2WL | Low Scale O <sub>2</sub> Concentration - Wet Measurement                 |
| OP   | Opacity Measurement                                                      |
| PRB  | Probe                                                                    |
| SO2  | SO <sub>2</sub> Concentration (Single Scale or Range)                    |
| SO2A | Auto-ranging or Dual Range SO <sub>2</sub> Analyzer                      |
| SO2H | High Scale SO <sub>2</sub> Concentration                                 |
| SO2L | Low Scale SO <sub>2</sub> Concentration                                  |

If you use a default high range value for  $SO_2$  or  $NO_{x_1}$  the correct component type code for the low scale is SO2L or NOXL.

#### For OILV, OILM, or LTOL Systems

| BOFF | Billing Oil Fuel Flowmeter                   |
|------|----------------------------------------------|
| DP   | Differential Pressure Transmitter/Transducer |
| OFFM | Oil Fuel Flowmeter                           |
| PRES | Pressure Transmitter/Transducer              |
| TEMP | Temperature Transmitter/Transducer           |
| TANK | Oil Supply Tank                              |

For low mass emissions (LME) units using the long term fuel flow option to quantify unit heat input, report "TANK" if you use oil tank drop measurements, report "BOFF" if you rely on fuel usage records, and report "OFFM" if you use a certified Appendix D fuel flowmeter.

#### For GAS or LTGS Systems

| BGFF | Billing Gas Fuel Flowmeter                   |
|------|----------------------------------------------|
| CALR | Calorimeter                                  |
| DP   | Differential Pressure Transmitter/Transducer |
| FLC  | Flow Computer                                |
| GCH  | Gas Chromatograph                            |
| GFFM | Gas Fuel Flowmeter                           |
| PRES | Pressure Transmitter/Transducer              |
| TEMP | Temperature Transmitter/Transducer           |

For LME units using the long term fuel flow option to quantify unit heat input, report "BGFF" if you rely on fuel usage records, and report "GFFM" if you use a certified Appendix D fuel flowmeter.

# For All Types of Systems

| DAHS | Data Acquisition and Handling System |
|------|--------------------------------------|
| DL   | Data Logger or Recorder              |

PLC Programmable Logic Controller

**Sample Acquisition Method (27).** Report the appropriate concentration/diluent codes, operational principle (volumetric flow codes), or type of fuel flowmeter (fuel flowmeter type codes). If a sample acquisition method is not applicable to the component type (e.g., for a DAHS component), leave this field blank. For LME units using long-term fuel flow, leave this field blank unless you use a certified fuel flowmeter to quantify heat input.

If you enter the letter "O" (Other) to identify the method or principle, submit a brief description of the method in RTs 910. Clearly identify the information with the system ID (column 13) and component ID (column 10).

Report one of the following uppercase codes:

# For CEMS

| DIL | Dilution                                  |
|-----|-------------------------------------------|
| DIN | Dilution In-stack                         |
| DOU | Dilution Out-of-stack                     |
| EXT | Dry Extractive                            |
| IS  | In Situ                                   |
| ISP | Point/Path in Situ                        |
| ISC | Cross Stack in Situ                       |
| 0   | Other                                     |
| WXT | Wet Extractive (includes O2WD components) |

# For Volumetric Stack Flow CEMS

| DP | <b>Differential Pressure</b> |
|----|------------------------------|
| 0  | Other                        |
| Т  | Thermal                      |
| U  | Ultrasonic                   |
|    |                              |

# For Fuel Flowmeter Types

| COR | Coriolis                              |
|-----|---------------------------------------|
| DP  | Differential Pressure (e.g., Annubar) |
| NOZ | Nozzle                                |
| 0   | Other                                 |
| ORF | Orifice                               |
| PDP | Positive Displacement                 |
| Т   | Thermal Mass Flowmeter                |
| TUR | Turbine                               |
| U   | Ultrasonic                            |
| VEN | Venturi                               |
| VTX | Vortex                                |

**Manufacturer** (30). Report the name or commonly used acronym for the manufacturer or developer of the component. This field is limited to 20 characters. Do <u>not</u> use this field to identify the unit or location of the component.

If you have developed software in-house, use an abbreviation that clearly identifies the utility or operating company responsible for the software development. Use the same abbreviation or name for all units and sources using the software.

For LME units using long-term fuel flow, leave this field blank unless you use a certified fuel flowmeter to quantify heat input.

**Model/Version (55).** Report the model of any hardware component or the version number of a software component. This field is limited to 15 characters.

For LME units using long-term fuel flow, leave this field blank unless you use a certified fuel flowmeter to quantify heat input.

**Serial Number (70).** Report the serial number for each component. For hardware or analytical components the serial number should be unique and should allow identification of the instrument or device in the field. Serial numbers are optional for DAHS software components and billing fuel flowmeters. If you choose to assign one, it must be unique to the software installation. This field is limited to 20 characters.

For flow monitors, provide a single component serial number that represents the control unit of the monitor.

For LME units using long-term fuel flow, leave this field blank unless you use a certified fuel flowmeter to quantify heat input.

**Provisional Certification Date [Reserved] (90).** This field has been reserved. Leave this field blank.

**Provisional Certification Time [Reserved] (96).** This field has been reserved. Leave this field blank.

**First Date System Reported Data (100).** Report the date on which data of any kind (i.e., certification test data or emissions data) were first reported under the monitoring system ID .

For example, if you did initial certification testing of System 100 in June, 2001, the date in this field should be the start of the earliest test conducted, e.g., 6/3/2001. Even if you later recertify the system, as long as you keep System ID 100, the First Date System Reported Data should be kept as 6/3/2001. Also note that this date must be the same for all components of the system.

Last Date System Reported Data (108). If you retire or permanently deactivate a system, report the date the system ID was last used. This date must be the same for all RTs 510 associated with the monitoring system. Do <u>not</u> submit emissions data using this system ID after this date. For active systems, leave this field blank.

# (11) **RT 520: Formula Table**

In RT 520, provide the formulas that will be used to calculate required data from <u>primary</u> monitoring systems defined in RT 510. It is not necessary to define formulas referencing backup monitoring systems if the backup monitoring systems measure on the same monitor basis for the same parameter and therefore would use the same formulas as the primary system.

RT 520 formulas are used for three primary purposes:

- To verify that the formulas selected are appropriate to the monitoring approach and reflect a thorough understanding of emissions calculations and the use of appropriate variables;
- To provide the basis for formula verification to ensure that the DAHS software calculates emissions and selected values accurately; and
- To verify hourly calculations in quarterly reports. To facilitate the use of formulas in ETS, it is necessary for companies to provide formulas in clear, simple and consistent formats.

# (a) **Required Formulas**

Depending on the monitoring methodologies and component types in use, include in your monitoring plan one or more of the following formulas in the Tables in Section (c), below.

# • For CEMS Based Methodologies

- -- SO<sub>2</sub> mass emission rate (ARP)
- -- NO<sub>x</sub> emission rate
- -- NO<sub>x</sub> mass emissions (Subpart H)
- -- CO<sub>2</sub> concentration (ARP, if using O<sub>2</sub> monitor)
- -- CO<sub>2</sub> mass emission rate (ARP)
- -- Heat input rate
- -- F-factor proration calculation for mixed fuels (if elected)
- -- Flow-weighted or heat input-weighted NO<sub>x</sub> emission rate formulas for multiple stacks using two primary NO<sub>x</sub> systems
- -- Moisture formulas for moisture systems using O<sub>2</sub> wet and dry readings
- -- Flow formulas for all flow systems containing two flow monitors
- For Fuel Flow Based Methodologies
  - -- SO<sub>2</sub> mass emission rate (ARP)
  - -- CO<sub>2</sub> mass emission rate (ARP)
  - -- Heat input rate
  - -- Mass of oil formulas for OILV measurements (ARP)
  - -- Net fuel flow formulas for systems with more than one flowmeter
  - -- F-factor proration calculation for mixed fuels (if elected)

Do not provide formulas representing the default heat input rate or default  $NO_x$  emission rate for a unit or stack. Do not include quarterly, seasonal or cumulative summation formulas. Formulas are not required for low mass emissions units.

Do not report formulas representing Appendix E  $NO_x$  correlation curve segments in RT 520. Report the segments in RTs 560.

## (b) Referencing Other Formulas

In certain circumstances a value that is used in one formula is actually derived from another formula. The use of pro-rated F-factors (described below) is an example. This value should be represented in the formula by the ID number of the formula from which it is derived. Any intermediate-level formula that is referred to in another formula must also be included in RTs 520.

Whenever you create a formula based on an equation defined in 40 CFR Part 75, Appendices D through G, or 40 CFR Part 60, Appendix A, Method 19, replace each variable in the equation with a reference to a single constant, primary component/system ID, or with a formula ID (unless it represents a value obtained from an independent source, such as through fuel sampling and analysis). If you need to represent a single variable as a mathematical expression, create a separate formula for that expression, and then refer to that expression in the original formula by this second formula's ID.

**Example 1**: If you determine flow by using two flow monitors to calculate an average flow value, you should create a separate formula to calculate the average flow value, and then refer to this formula ID in the emissions formulas that require a flow value.

**Example 2**: If you determine fuel flow by using two flowmeters, one that measures the flow of fuel from the fuel source and one that measures the return flow, create a separate formula that calculates the flow of the fuel consumed (by subtracting the return flow from the source flow). Refer to this formula ID in the formulas for heat input rate.

**Example 3**: If you need to measure moisture but do not use a moisture sensor to determine this value directly, you will have to calculate moisture. In this case, create a separate formula for calculating moisture, and then refer to this formula ID in the emissions formulas that require the moisture value.

## (c) F-factors and F-factor Formulas

Heat input rate,  $NO_x$  emission rate, and  $SO_2$  emission rate formulas based on CEMS require the inclusion of a specific F-factor based on the fuel being combusted. Unless you provide and use an F-factor proration formula, provide fuel and F-factor specific formulas for each fuel that will be combusted at the affected unit or stack. If a combination of fuels may be combusted within any given hourly period, two options for calculating emissions are available: (1) use the highest F-factor, or (2) use a pro-rated F-factor. Calculate pro-rated F-factors using the appropriate formulas in 40 CFR Part 75, Appendix F. If a pro-rated F-factor formula is used, include it in RTs 520.

See Table 11 below for a summary of the standard F-factors.

## **Field Descriptions and Instructions**

**Submission Status (10).** Report "A" for a new formula, "U" for an unchanged formula, "C" for a corrected formula, or "D" for an inactive or deleted formula.

A status of "A", "C", and/or "D" should only be reported for the quarter in which the change occurred. When "A" or "C" is reported for any 520 records in the current quarter,

the status for these records in the next quarter's report should be changed to "U", provided that the information stays the same. For example, if an  $SO_2$  formula was added in the first quarter, the status reported for the formula is "A". The status for the same formula must be changed to "U" for the second quarter. When a "D" status is reported for any 520 records in the current quarter, it is not necessary to report these records in any subsequent quarterly report submittal.

**Formula ID** (11). Assign a unique three character formula ID for each formula defined at a unit, stack, or pipe. If a facility includes a common stack, pipe header, or multiple stack, assign unique formula IDs across all related units and stacks.

Do <u>not</u> reuse formula IDs if you have changed component types (e.g., from dry extractive to wet dilution systems) and have therefore changed the type of formula in use. EPA relies on the accuracy of the formula code to verify hourly emissions calculations.

**Parameter Monitored (14).** Report the parameter representing the pollutant or parameter calculated by the formula. Use the following uppercase codes:

| CO2  | CO <sub>2</sub> Concentration or Mass Emission Rate (ARP)      |
|------|----------------------------------------------------------------|
| FC   | Carbon Based F-factor                                          |
| FD   | Dry F-factor                                                   |
| FGAS | Net Gas Flow Rate to Unit/Pipe                                 |
| FLOW | Net Stack Gas Volumetric Flow Rate                             |
| FOIL | Net Oil Flow Rate to Unit/Pipe                                 |
| FW   | Wet F-factor                                                   |
| H2O  | Percent Moisture                                               |
| HI   | Heat Input Rate                                                |
| NOX  | NO <sub>x</sub> Emission Rate                                  |
| NOXM | NO <sub>x</sub> Mass Emissions                                 |
| OILM | Mass of Oil                                                    |
| SO2  | SO <sub>2</sub> Mass Emissions or Mass Emission Rate (ARP)     |
| SO2R | SO <sub>2</sub> Emission Rate when equation D-1h is used (ARP) |

**Formula Code (18).** Report the formula code of the formula that appears in Tables 11 through 23 and in 40 CFR Part 75, Appendices D through G (or, if appropriate, in 40 CFR Part 60, Appendix A, Method 19) that is applicable to the parameter and the types of monitoring components. Tables 12 through 23 provide summaries of the primary formulas used to calculate  $SO_2$ ,  $CO_2$ , and  $NO_x$  emissions, moisture and heat input rate using CEMS, and fuel flowmeter methodologies. Table 24 gives the standard units of measure for the various parameters in the formulas. For moisture monitoring systems comprised of wet and dry oxygen analyzers, see Table 16, Equations M-1 and M-1K. For net fuel flow and average stack flow formulas, see Table 23. For sources with a wet/dry  $O_2$  monitor, distinguish the wet and dry values by annotating the formula. All formula codes must be entered exactly as they are presented in Tables 12 through 23. This includes the use of dashes and capital letters.

For example, report "F-1" (from Table 13) if you are using the equation for converting measurements of SO<sub>2</sub> concentration and flow rate on a wet basis to SO<sub>2</sub> in lb/hr. Report "F-5" (from Table 15) if you are using the equation from Method 19, Appendix A, 40 CFR Part 60 for converting measurements of NO<sub>x</sub> concentration and O<sub>2</sub> diluent on a dry basis to NO<sub>x</sub> emission rate in lb/mmBtu. In the second example, formula code "19-1" could have been used instead of "F-5", since Equation 19-1 in Method 19 is identical to Equation F-5 in Appendix F to Part 75.

| Table 11                        |
|---------------------------------|
| <b>F-FACTOR REFERENCE TABLE</b> |

F-factor is the ratio of the gas volume of all the products of combustion (less water) to the heat content of the fuel.  $F_c$ -factor is the ratio of the gas volume of the CO<sub>2</sub> generated to the heat content of the fuel (see Part 75, Appendix F, Section 3.3).

| Option 1: Fuel-Based Constants |                                                   |                                                                                                    |                                                                                                    |                                                                                                    |                                        |  |
|--------------------------------|---------------------------------------------------|----------------------------------------------------------------------------------------------------|----------------------------------------------------------------------------------------------------|----------------------------------------------------------------------------------------------------|----------------------------------------|--|
|                                |                                                   | Fuel                                                                                                    | F-factor<br>(dscf/mmBtu)                                                                                                    | F <sub>c</sub> -factor (scf<br>CO <sub>2</sub> /mmBtu)                                              | F <sub>w</sub> -factor<br>(wscf/mmBtu) |  |
|                                |                                                   | Anthracite                                                                                                    | 10100                                                                                                    | 1970                                                                                                | 10540                                  |  |
|                                | Coal                                              | Bituminous (or Sub-bituminous)                                                                                                    | 9780                                                                                                    | 1800                                                                                                | 10640                                  |  |
|                                |                                                   | Lignite                                                                                                    | 9860                                                                                                    | 1910                                                                                                | 11950                                  |  |
|                                |                                                   | Natural Gas                                                                                                    | 8710                                                                                                    | 1040                                                                                                | 10610                                  |  |
|                                | Gas                                               | Propane                                                                                                    | 8710                                                                                                    | 1190                                                                                                | 10200                                  |  |
|                                |                                                   | Butane                                                                                                    | 8710                                                                                                    | 1250                                                                                                | 10390                                  |  |
|                                | Oil                                               | Oil                                                                                                    | 9190                                                                                                    | 1420                                                                                                | 10320                                  |  |
|                                | Waste                                             | Municipal Solid Waste                                                                                                    | 9570                                                                                                    | 1820                                                                                                |                                        |  |
|                                | Wood                                              | Bark                                                                                                    | 9600                                                                                                    | 1920                                                                                                |                                        |  |
|                                | wood                                              | Wood Residue                                                                                                    | 9240                                                                                                    | 1830                                                                                                |                                        |  |
|                                |                                                   | Option 2: Replacement Fo                                                                                                    | ormulas                                                                                                    |                                                                                                    |                                        |  |
| Code                           |                                                   | Formula                                                                                                    | Where:                                                                                                    |                                                                                                    |                                        |  |
| F-7A                           | $F = \frac{3.64(\% H) + 1.53(\% C)}{5}$           | $F = Dry-basis F-factor (dscf/mmBtu)$ $F_{c} = Carbon-based F-factor (scf CO_{2}/mmBtu)$ $F_{w} = Wet-basis F-factor (wscf/mmBtu)$ $\%H,\%N,= Content of element, percent by$ $\%S, \%C, weight, as determined on the same$ $\%O,\%H_{2}O basis as the gross calorific value by$ $ultimate analysis of the fuel combusted$ $using ASTM D3176-89 \text{ for solid fuels,}$ |                                                                                                    |                                                                                                    |                                        |  |
| F-7B<br>19-14                  | $F_c$ = $\frac{5.57(\% H) + 1.53(\% C) + 0}{100}$ | AST<br>gased<br>GCV = Gross<br>comb<br>91 fo<br>D182                                                                                                    | M D1945-91 or AS<br>us fuels, as applica<br>calorific value (B<br>usted determined b<br>r solid and liquid f<br>6-88 for gaseous fu<br>ific value (Btu/lb) | TM D1946-90 for<br>table<br>tu/lb) of fuel<br>by ASTM D2015-<br>uels or ASTM<br>uels, as applicable |                                        |  |
| F-8*                           |                                                   | $F = \sum_{i=1}^{n} X_i F_i$ $F_c = \sum_{i=1}^{n} X_i (F_c)_i$                                                                                                    | $\begin{array}{llllllllllllllllllllllllllllllllllll$                                                                                                    |                                                                                                    |                                        |  |

\* This formula should be used for affected units that combust combinations of fossil fuels or fossil fuels and wood residue. For affected units that combust a combination of fossil and non-fossil fuels, the selected F-factor must receive State or EPA approval.

| Monitoring Methodology                                      | CEMS |     | Oil Fuel<br>Flowmeter | Gas Fuel<br>Flowmeter<br>Other Gas | Gas Fuel<br>Flowmeter<br>PNG | Gas Fuel<br>Flowmeter<br>Natural Gas |
|-------------------------------------------------------------|------|-----|-----------------------|------------------------------------|------------------------------|--------------------------------------|
| Moisture Basis*<br>(RT 510, Start Column 27)                | WET  | DRY |                       |                                    |                              |                                      |
| Appropriate Hourly<br>Formulas<br>(Part 75, Appendices D&F) | F-1  | F-2 | D-2                   | D-4                                | D-5                          | D-1H                                 |

Table 12SO2 EMISSION RATE FORMULA REFERENCES

\* IS, IS/P, IS/C, D/IN, D/OUT, DIL, WXT - wet; EXT - dry. Exceptions are possible. Check with vendor if uncertain.

Table 13SO2 EMISSION FORMULAS

| Code | Formula                                                                 | Where:                                                                                                    |
|------|-------------------------------------------------------------------------|----------------------------------------------------------------------------------------------------|
| F-1  | $E_h = K \times C_h \times Q_h$                                         | $ \begin{array}{ll} E_{h} & = \mbox{ Hourly SO}_{2}\mbox{ mass emission rate (lb/hr)} \\ K & = \mbox{ 1.660 x } 10^{.7}\mbox{ for SO}_{2}\mbox{ ((lb/scf)/ppm)} \\ C_{hp} & = \mbox{ Hourly average SO}_{2}\mbox{ concentration (ppm (dry))} \\ C_{h} & = \mbox{ Hourly average SO}_{2}\mbox{ concentration (ppm (stack moisture basis))}  \end{array} $                                                            |
| F-2  | $E_h = K \times C_{hp} \times Q_{hs} \times \frac{100 - \% H_2 O}{100}$ | Q <sub>h</sub> and = Hourly average volumetric flow rate (scfh<br>Q <sub>hs</sub> (stack moisture basis))<br>%H <sub>2</sub> O = Hourly average stack moisture content (%by<br>volume)                                                                                                    |
| D-1h | $ER = \frac{2.0}{7000} \times 10^6 \times \frac{S_{total}}{GCV}$        | $\begin{array}{llllllllllllllllllllllllllllllllllll$                                                                                                    |
| D-2  | $SO2_{rate-oil} = 2.0 \times OIL_{rate} \times \frac{\%S_{oil}}{100.0}$ | $\begin{split} &\text{SO2}_{\text{rate-oil}} = \text{Hourly mass emission rate of SO}_2 \text{ emitted from} \\ &\text{combustion of oil (lb/hr)} \\ &\text{OIL}_{\text{rate}} = \text{Mass rate of oil consumed per hour during} \\ &\text{combustion (lb/hr)} \\ &\text{\%S}_{\text{oil}} = \text{Percent sulfur by weight measured in oil sample} \\ &2.0 = \text{Ratio of lb SO}_2 \text{ to lb S} \end{split}$ |
| D-3  | $OIL_{rate} = V_{oil-rate} \times D_{oil}$                              | $\begin{array}{llllllllllllllllllllllllllllllllllll$                                                                                                    |

| Code | Formula                                         | Where:                                                                                                    |
|------|-------------------------------------------------|----------------------------------------------------------------------------------------------------|
| D-5  | SO2 <sub>rate</sub> = ER × HI <sub>rate</sub>   | <ul> <li>SO2<sub>rate</sub> = Hourly mass emission rate of SO<sub>2</sub> from combustion of gaseous fuel (lb/hr)</li> <li>ER = SO<sub>2</sub> emission rate from Appendix D, Section 2.3.1.1 or Appendix D, Section 2.3.2.1.1 to Part 75 (lb/mmBtu)</li> <li>HI<sub>rate</sub> = Hourly heat input rate of a gaseous fuel, calculated using procedures in Appendix D, Section 3.4.1 to Part 75 (mmBtu/hr)</li> </ul> |
| F-23 | $E_h = ER \times HI$                            | <ul> <li>E<sub>h</sub> = Hourly SO<sub>2</sub> mass emission rate (lb/hr)</li> <li>ER = Applicable SO<sub>2</sub> default emission rate from<br/>Appendix D, Section 2.3.1.1, or Appendix D,<br/>Section 2.3.2.1.1 to Part 75 (lb/mmBtu)</li> <li>HI = Hourly heat input rate, determined using a certified<br/>flow monitor and diluent monitor, according to<br/>Appendix F, Section 5.2 (mmBtu/hr)</li> </ul>      |
| D-12 | $M_{SO2-hr} = \sum_{all-fuels} SO2_{rate-i}t_i$ | $\begin{array}{lll} M_{SO2\text{-hr}} &=& Total \mbox{mass of } SO_2 \mbox{ emissions from all fuels} \\ & \mbox{combusted during the hour (lb)} \\ SO2_{rate-i} &=& SO_2 \mbox{ mass emission rate for each type of gas or oil} \\ & \mbox{fuel combusted during the hour (lb/hr)} \\ t_i &=& Time \mbox{ each gas or oil fuel was combusted for the} \\ & \mbox{hour (fraction of an hour)} \end{array}$            |

 Table 13

 SO2 EMISSION FORMULAS (cont.)

 Table 14

 NOx EMISSION RATE FORMULA REFERENCE TABLE

| Monitoring Sy               | NO <sub>x</sub> En    | nission Ra | ate (CO <sub>2</sub> | Diluent) | NO <sub>x</sub> Emission Rate (O <sub>2</sub> Diluent) |      |                  | (O <sub>2</sub> Diluent) |                         |
|-----------------------------|-----------------------|------------|----------------------|----------|--------------------------------------------------------|------|------------------|--------------------------|-------------------------|
|                             | NO <sub>x</sub>       | DRY        | DRY                  | WET      | WET                                                    | DRY  | DRY              | WET                      | WET                     |
| Moisture Basis              | CO <sub>2</sub>       | DRY        | WET                  | DRY      | WET                                                    |      |                  |                          |                         |
|                             | <b>O</b> <sub>2</sub> |            |                      |          |                                                        | DRY  | WET              | DRY                      | WET                     |
| Appropriate Hourly Formulas |                       | 19-6       | 19-9                 | 19-8     | 19-7                                                   | 19-1 | 19-5 or<br>19-5D | 19-4                     | 19-2, 19-3, or<br>19-3D |

\* IS, IS/P, IS/C, D/IN, D/OUT, DIL, WXT - wet; EXT - dry. Exceptions are possible. Check with vendor if uncertain.

#### Use of the Diluent Cap With Equations 19-3, 19-5, F-14B, and F-17

When using the diluent cap with Equations 19-3, 19-5, F-14B, and F-17 it is possible to have unrepresentative or negative results if the percent moisture is high. To avoid this problem, the Agency has developed special variations of these equations for use with the diluent cap. For any hour in which the diluent cap is used in place of Equations 19-3, 19-5, F-14B, and F-17, use the variations of these equations with the diluent cap in the following manner:

- If you use Equation 19-3 for NO<sub>x</sub> emission rate, use Equation 19-3D for any hour in which you use the diluent cap.
- If you use Equation 19-5 for NO<sub>x</sub> emission rate, use Equation 19-5D for any hour in which you use the diluent cap.
- If you use Equation F-14B to determine percent CO<sub>2</sub> from percent O<sub>2</sub>, use Equation F-14D for any hour in which you use the diluent cap.
- If you use Equation F-17 for heat input, use Equation F-17D for any hour in which you use the diluent cap.

Include these formulas in RT 520 of your monitoring plan and report the formula ID in the appropriate hourly record type whenever the diluent cap is used.

| Code          | Formula                                                                                                    | Where:                                                                                                    |
|---------------|----------------------------------------------------------------------------------------------------|----------------------------------------------------------------------------------------------------|
| 19-1<br>(F-5) | $E = K \times C_d \times F_d \times \frac{20.9}{20.9 - \%O_{2_d}}$                                                                                                    | Formulas should be multiplied by the conversion factor "K" (if $C_d$ or $C_w$ is in ppm).                                                                                                    |
| 19-2          | $E = K \times C_{w} \times F_{w} \times \frac{20.9}{20.9 (1 - B_{wa}) - \%O_{2_{w}}}$                                                                                       | $\frac{FROM}{ppm NO_x} \frac{TO}{lb/scf} \frac{MULTIPLY BY "K"}{K = 1.194 X 10^{-7}}$                                                                                                    |
| 19-3*         | $E = K \times C_{w} \times F_{d} \times \frac{20.9}{20.9 \times \left[\frac{100 - \% H_{2}O}{100}\right] - \% O_{2_{w}}}$                                                   | E = Emission rate (lb/mmBtu)<br>$C_d = \text{Pollutant concentration (ppm, dry basis)}$                                                                                                    |
| 19-<br>3D*    | $E = K \times C_{\psi} \times F_{d} \times \frac{20.9}{20.9 \times \left[\frac{100 - \%H_{2}O}{100}\right] - \%O_{2_{def}} \times \left[\frac{100 - \%H_{2}O}{100}\right]}$ | $C_w$ = Pollutant concentration (ppm, wet<br>basis)<br>$F_d$ = Dry-basis F-factor (dscf/mmBtu)<br>$F_c$ = Carbon-based F-factor (scf                                                                                 |
| 19-4*         | $E = K \times \frac{(C_w \times F_d)}{(100 - \% H_2 O) \div 100} \times \frac{20.9}{(20.9 - \% O_{2_d})}$                                                                   | $CO_2/mmBtu)$<br>$F_w = Wet$ -basis F-factor (wscf/mmBtu)<br>$B_{wa} = Moisture fraction of ambient air$                                                                                                    |
| 19-5*         | $E = \frac{20.9 \times K \times C_d \times F_d}{20.9 - \left[\%O_{2_w} \div \left(\frac{100 - \%H_2O}{100}\right)\right]}$                                                  | $\begin{array}{ll} (default \ value \ 0.027) \\ \%H_2O &= & Moisture \ content \ of \ effluent \ gas \\ O_{2_d} &= & Oxygen \ diluent \ concentration \\ (percent \ of \ effluent \ gas, \ dry \ basis) \end{array}$ |
| 19-5D         | $E = K \times C_d \times F_d \times \frac{20.9}{20.9 - \%O_{2_{def}}}$                                                                                                    | $O_{2_{w}}$ = Oxygen diluent concentration<br>(percent of effluent gas, wet basis)<br>$O_{2_{def}}$ = Default diluent cap $O_2$ value                                                                                |
| 19-6          | $E = K \times C_d \times F_c \times \frac{100}{\% CO_{2_d}}$                                                                                                    | (14.0%  for boilers,  19.0%  for combustion turbines)<br>$CO_{2_d} = Carbon dioxide diluent concentration (percent of effluent)$                                                                                     |
| 19-7<br>(F-6) | $E = K \times C_{w} \times F_{c} \times \frac{100}{\% CO_{2_{w}}}$                                                                                                    | gas, dry basis)<br>CO <sub>2w</sub> = Carbon dioxide diluent                                                                                                    |
| 19-8*         | $E = K \times \frac{(C_w \times F_c)}{(100 - \% H_2 O) \div 100} \times \frac{100}{\% CO_{2_d}}$                                                                            | concentration (percent of effluent gas, wet basis)                                                                                                    |
| 19-9*         | $E = K \times C_d \times \left[\frac{100 - \% H_2 O}{100}\right] \times F_c \times \frac{100}{\% CO_{2_w}}$                                                                 |                                                                                                    |

 Table 15

 NOx EMISSION RATE FORMULAS (LB/MMBTU)

\* Note that [(100 - % H2O/100] may also represented as (1 - B<sub>ws</sub>), where B<sub>ws</sub> is the proportion by volume of water vapor in the stack gas stream.

| Code | Formula                                                                         | Where:                                                                                                    |
|------|---------------------------------------------------------------------------------|----------------------------------------------------------------------------------------------------|
| M-1  | $\%H_2O = \frac{(O_{2_d} - O_{2_w})}{O_{2_d}} x \ 100$                          | $\label{eq:H2O} \begin{array}{l} \mbox{= Percent Moisture} \\ O_{2_d} & = Oxygen \mbox{ diluent concentration (percent of effluent gas, dry basis)} \\ O_{2_w} & = Oxygen \mbox{ diluent concentration (percent of effluent gas, wet basis)} \end{array}$ |
| M-1K | $%H_2O = \frac{(O_{2_d} - O_{2_q})}{O_{2_d}} \times 100, \text{ as adjusted}^1$ |                                                                                                    |

Table 16MOISTURE FORMULAS\*

\* Please contact the EPA Clean Air Markets Division for the assigned code for other moisture formulas.

<sup>1</sup> Using a K-factor or other mathematical algorithm, per Appendix A, Section 6.5.7(a).

Table 17CO2 FORMULA REFERENCE TABLE

| Monitoring Method                                  | CO <sub>2</sub> Concentration<br>(O <sub>2</sub> CEMS) |                | CO <sub>2</sub> Mass<br>Emissions<br>(Fuel Sampling) | CO <sub>2</sub> Mass<br>Emissions<br>(Gas-fired Units) | Concent<br>(CO <sub>2</sub> C | tration |
|----------------------------------------------------|--------------------------------------------------------|----------------|------------------------------------------------------|--------------------------------------------------------|-------------------------------|---------|
| Moisture Basis*<br>(RT 510, Start Column 27)       | WET                                                    | DRY            |                                                      |                                                        | WET                           | DRY     |
| Appropriate Formulas<br>(Part 75, Appendices F, G) | F-14B or F-<br>14D &<br>F-11                           | F-14A &<br>F-2 | G-1, 2, 3 or 5<br>(App. G, 2.1, 3.1)                 | G-4, G-4A                                              | F-11                          | F-2     |

\* IS, IS/P, IS/C, D/IN, D/OUT, DIL, WXT - wet; EXT - dry. Exceptions are possible. Check with vendor if uncertain.

| Code  | Formula                                                                                                    | Where:                                               |
|-------|----------------------------------------------------------------------------------------------------|------------------------------------------------------|
| F-2   | $E_h = K \times C_{hp} \times Q_{hs} \times \frac{100 - \%H_2O}{100}$                                                         | $\begin{array}{llllllllllllllllllllllllllllllllllll$ |
| F-11  | $E_h = K \times C_h \times Q_h$                                                                                               | $\begin{array}{llllllllllllllllllllllllllllllllllll$ |
| F-14A | $CO_{2d} = 100 \times \frac{F_c}{F} = \times \frac{20.9 - O_{2d}}{20.9}$                                                      | $\begin{array}{llllllllllllllllllllllllllllllllllll$ |
| F-14B | $CO_{2W} = \frac{100}{20.9} \times \frac{F_c}{F} \times \left[ 20.9 \left( \frac{100 - \%H_2O}{100} \right) - O_{2W} \right]$ | $\begin{array}{llllllllllllllllllllllllllllllllllll$ |
| F-14D | $CO_{2W} = \frac{100}{20.9} \times \frac{F_c}{F} \times \left(\frac{100 - \%H_2O}{100}\right) \times (20.9 - O_{2-day})$      | $\begin{array}{llllllllllllllllllllllllllllllllllll$ |
| G-1   | $W_{CO_2} = \frac{(MW_c + MW_{O_2}) \times W_c}{2,000 \ MW_c}$                                                                |                                                      |

Table 18CO2 MASS EMISSION RATE FORMULAS

| Code | Formula                                                                                                    | Where:                                                                                                    |
|------|----------------------------------------------------------------------------------------------------|----------------------------------------------------------------------------------------------------|
| G-2  | $W_{NCO2} = W_{CO2} - \left(\frac{MW_{CO2}}{MW_c}\right) \times \left(\frac{A\%}{100}\right) \times \left(\frac{C\%}{100}\right) \times W_{COAL}$ | $ \begin{split} W_{\text{NCO2}} &= \text{Net CO}_2 \text{ mass emissions discharged to the} \\ & atmosphere (tons/day) \\ W_{\text{CO2}} &= \text{Daily CO}_2 \text{ mass emissions calculated by} \\ & \text{Equation G-1 (tons/day)} \\ MW_{\text{CO2}} &= \text{Molecular weight of carbon dioxide (44.0)} \\ MW_c &= \text{Molecular weight of carbon (12.0)} \\ A\% &= \text{Ash content of the coal sample (percent by} \\ & \text{weight)} \\ C\% &= \text{Carbon content of ash (percent by weight)} \\ W_{\text{COAL}} &= \text{Feed rate of coal from company records} \\ & (\text{tons/day)} \\ \end{split} $ |
| G-3  | $W_{NCO2}$ = .99 × $W_{CO2}$                                                                                                    | <ul> <li>W<sub>NCO2</sub> = Net CO<sub>2</sub> mass emissions from the combustion of coal discharged to the atmosphere (tons/day)</li> <li>.99 = Average fraction of coal converted into CO<sub>2</sub> upon combustion</li> <li>W<sub>CO2</sub> = Daily CO<sub>2</sub> mass emissions from the combustion of coal calculated by Equation G-1 (tons/day)</li> </ul>                                                                                                    |
| G-4  | $W_{CO_2} = \left(\frac{F_c \times H \times U_f \times MW_{CO_2}}{2000}\right)$                                                                   | $ \begin{array}{llllllllllllllllllllllllllllllllllll$                                                                                                    |
| G-4A | $CO2_{unit} = \frac{\sum_{all-fiels} CO2_{fiel} t_{fiel}}{t_{unit}}$                                                                              | $\begin{array}{llllllllllllllllllllllllllllllllllll$                                                                                                    |
| G-5  | $SE_{CO_2} = W_{CaCO_3} \times F_u \times \frac{MW_{CO_2}}{MW_{CaCO_3}}$                                                                          | $\begin{array}{llllllllllllllllllllllllllllllllllll$                                                                                                    |

 Table 18

 CO2 MASS EMISSION RATE FORMULAS (cont.)

| Code | Formula | Where:                                               |
|------|---------|------------------------------------------------------|
| G-6  |         | $\begin{array}{llllllllllllllllllllllllllllllllllll$ |

 Table 18

 CO2 MASS EMISSION RATE FORMULAS (cont.)

\* Collect at least one fuel sample during each week that the unit combusts coal, one sample per each shipment or delivery for oil and diesel fuel, and one fuel sample for each delivery for gaseous fuels in lots, for each daily or hourly gas sample for gaseous fuel that is required to be sampled daily or hourly for gross calorific value under Section 2.3.4.1 or 2.3.4.2 of Appendix D to Part 75. Collect coal samples from a location in the fuel handling system that provides a sample representative of the fuel bunkered or consumed during the week. Determine the carbon content of each fuel sampling using one of the following methods: ASTM D3178-89 or ASTM D5373-93 for coal; ASTM D5291 "Standard Test Methods for Instrumental Determination of Carbon, Hydrogen, and Nitrogen in Petroleum Products and Lubricants," ultimate analysis of oil, or computations based upon ASTM D3238-90 and either ASTM D2502-87 or ASTM D2503-82 (Reapproved 1987) for oil; and computations based on ASTM D1945-91 or ASTM D1946-90 for gas. Use daily fuel feed rates from company records for all fuels and the carbon content of the most recent fuel sample under this section to determine tons of carbon per day from combustion of each fuel. (All ASTM methods are incorporated by reference under § 75.6.) Where more than one fuel is combusted during a calendar day, calculate total tons of carbon for the day from all fuels.

| Monitor Type                        |                 | Flow Monitor (Wet) and Diluent<br>CEM |      |                  | Fuel Flow and Fuel Sampling |               |                        |               |
|-------------------------------------|-----------------|---------------------------------------|------|------------------|-----------------------------|---------------|------------------------|---------------|
|                                     |                 |                                       |      |                  | Combusting Oil              |               | Combusting Gas         |               |
| Moisture                            | CO <sub>2</sub> | WET                                   | DRY  |                  |                             | MASS          | VOL                    |               |
| Basis*                              | 02              |                                       |      | WET              | DRY                         | MASS          | VOL                    |               |
| Appropriate<br>(Part 75, Appe<br>F) |                 | F-15                                  | F-16 | F-17 or<br>F-17D | F-18                        | D-8<br>(F-19) | D-3 and D-<br>8 (F-19) | D-6<br>(F-20) |

Table 19HEAT INPUT FORMULA REFERENCE TABLE

\* IS, IS/P, IS/C, D/IN, D/OUT, DIL, WXT - wet; EXT - dry. Exceptions are possible. Check with vendor if uncertain.

| Code             | Formula                                                                                                    | Where:                                                                                                    |
|------------------|----------------------------------------------------------------------------------------------------|----------------------------------------------------------------------------------------------------|
| D-15             | $HI_{hr} = \sum_{all-fiels} HI_{rate-i}t_i$                                                                     | $ \begin{array}{llllllllllllllllllllllllllllllllllll$                                                                                                    |
| D-15A            | $HI_{rate-hr} = \frac{\sum_{all-fuels} HI_{rate-i}t_i}{t_u}$                                                    | $t_{i} = 0$ $t_{u} = 0$ $t_{i} = 0$ $t_{u} = 0$ $t_{u} = 0$ |
| F-15             | $HI = Q_{w} \times \frac{1}{F_{c}} \times \frac{\%CO_{2w}}{100}$                                                | $ \begin{array}{llllllllllllllllllllllllllllllllllll$                                                                                                    |
| F-16             | $HI = Q_h \times \left[\frac{100 - \% H_2 O}{100 F_c}\right] \left[\frac{\% CO_{2d}}{100}\right]$               | $\begin{tabular}{lllllllllllllllllllllllllllllllllll$                                                                                                    |
| F-17             | $HI = Q_{W} \times \frac{1}{F} \times \frac{[(20.9/100)(100 - \%H_2O) - \%O_{2w}]}{20.9}$                       | $O_2$ , wet basis)<br>$O_2_d = Hourly concentration of O_2 (percent O_2, dry basis)$<br>$H_2O = Hourly average moisture of gas in the stack (%)$                                                                                                    |
| F-17D            | $HI = Q_{W} \times \frac{1}{F} \times \frac{\left(\frac{100 - \%H_2O}{100}\right)(20.9 - \%O_{2_{def}})}{20.9}$ | $O_{2_{def}}$ = Default diluent cap $O_2$ value (percent $O_2$ , wet basis) (14.0% for boilers, 19.0% for combustion turbines)                                                                                                    |
| F-18             | $HI = Q_{w} \times \left[\frac{(100 - \%H_{2}O)}{100F}\right] \left[\frac{(20.9 - \%O_{2d})}{20.9}\right]$      |                                                                                                    |
| D-8**<br>(F-19V) | $HI_{rate-oil} = OIL_{rate} \times \frac{GCV_{oil}}{10^6}$                                                      | $\begin{split} HI_{\text{rate-oil}} &= \text{Hourly heat input rate from combustion} \\ &\text{of oil (mmBtu/hr)} \\ OIL_{\text{rate}}, &= \text{Rate of oil consumed (lb/hr for Eq. D-8} \\ &\text{or gal/hr for Eq. F-19V} \\ GCV_{\text{oil}}, &= \text{Gross calorific value of oil (Btu/lb for} \\ &\text{Eq. D-8 or Btu/gal for Eq. F-19V} \\ 10^6 &= \text{Conversion of Btu to mmBtu} \end{split}$                                                                                                    |

Table 20HEAT INPUT FORMULAS

| Code | Formula                                                    | Where:                                                                                                    |
|------|------------------------------------------------------------|----------------------------------------------------------------------------------------------------|
| F-19 | $HI_o = M_o \times \frac{GCV_o}{10^6}$                     | $\begin{array}{llllllllllllllllllllllllllllllllllll$                                                                                                    |
| D-6  | $HI_{rate-gas} = \frac{GAS_{rate} \times GCV_{gas}}{10^6}$ | $ \begin{array}{ll} HI_{rate-gas}, &= Hourly \ heat \ input \ rate \ from \ combustion \\ HI_{g} & of \ gaseous \ fuel \ (mmBtu/hr) \\ GAS_{rate}, &= Average \ volumetric \ flow \ rate \ of \ fuel \\ Q_{g} & (100 \ scfh) \\ GCV_{eas} &= Gross \ calorific \ value \ of \ gaseous \ fuel \\ \end{array} $ |
| F-20 | $HI_g = \frac{(Q_g \ x \ GCV_g)}{10^6}$                    | $GCV_{gas} = Gross calorine value of gaseous rule GCV_{g} = (Btu/100 \text{ scf})^{*}10^{6} = Conversion of Btu to mmBtu$                                                                                                    |

Table 20HEAT INPUT FORMULAS (cont.)

\*\* For non-Acid Rain Subpart H units, if you have a volumetric oil flowmeter, you may use Equation D-8 on a volumetric basis, rather than a mass basis. If you use this option, represent the Equation as F-19V in your monitoring plan.

| Code  | Formula                                                                                                    | Where:                                                |
|-------|----------------------------------------------------------------------------------------------------|-------------------------------------------------------|
| F-21A | $HI_{i} = HI_{CS}\left(\frac{t_{CS}}{t_{i}}\right)\left[\frac{MW_{i} t_{i}}{\sum_{i=1}^{n} MW_{i} t_{i}}\right]$   | $ \begin{array}{llllllllllllllllllllllllllllllllllll$ |
| F-21B | $HI_{i} = HI_{CS} \left(\frac{t_{CS}}{t_{i}}\right) \left[\frac{SF_{i} t_{i}}{\sum_{i=1}^{n} SF_{i} t_{i}}\right]$ | $\begin{array}{llllllllllllllllllllllllllllllllllll$  |

 Table 21

 APPORTIONMENT AND SUMMATION FORMULAS

| Code  | Formula                                                                                                    | Where:                                                |
|-------|----------------------------------------------------------------------------------------------------|-------------------------------------------------------|
| F-21C | $HI_{Unit} = \frac{\sum_{s=1}^{n} HI_s t_s}{t_{Unit}}$                                                           | $\begin{array}{llllllllllllllllllllllllllllllllllll$  |
| F-21D | $HI_{i} = HI_{CP}\left(\frac{t_{CP}}{t_{i}}\right)\left[\frac{FF_{i} t_{i}}{\sum_{i=1}^{n} FF_{i} t_{i}}\right]$ | $ \begin{array}{llllllllllllllllllllllllllllllllllll$ |
| F-25  | $HI_{CS} = \frac{\sum_{u=1}^{p} HI_{u} t_{u}}{t_{CS}}$                                                           | $\begin{array}{llllllllllllllllllllllllllllllllllll$  |

 Table 21

 APPORTIONMENT AND SUMMATION FORMULAS (cont.)

| Code           | Formula                                                                                | Where:                                                                                                    |
|----------------|----------------------------------------------------------------------------------------|----------------------------------------------------------------------------------------------------|
| N-1<br>(F-26)* | $M_{NOx_h} = K \times C_{h_w} \times Q_h \times t_h$                                   | $ \begin{array}{ll} M_{NOx_{h}} &= \text{Hourly NO}_{x} \text{ mass emissions (lbs)} \\ K &= 1.194 \text{ x } 10^{-7} \text{ for NO}_{x} ((\text{lb/scf})/\text{ppm}) \\ C_{h_{d}} &= \text{Hourly average, NO}_{x} \text{ concentration (ppm (dry))} \\ C_{h_{d}} &= \text{Hourly average, NO}_{x} \text{ concentration stack} \end{array} $ |
| N-2<br>(F-26)* | $M_{NOx_h} = K \times C_{h_d} \times Q_h \times \frac{(100 - \%H_2O)}{100} \times t_h$ | $C_{h_w}$ = Hourly average, NO <sub>x</sub> concentration, stack<br>moisture basis (ppm (wet))<br>$Q_h$ = Hourly average volumetric flow rate (scfh)<br>%H <sub>2</sub> O = Hourly average stack moisture content (% by<br>volume)<br>$M_{NOx_{fuell}}$ = NO <sub>x</sub> mass emissions from fuel 1 (lbs)                                    |
| N-3            | $M_{NOx_h} = M_{NOx_{fuel1}} + M_{NOx_{fuel2}}$                                        | $\begin{array}{ll} M_{NOx_{fuel2}} = NO_x \mbox{ mass emissions from fuel 2 (lbs)} \\ HI_h & = Hourly \mbox{ average heat input rate (mmBtu/hr)} \\ t_h & = Unit/stack \mbox{ operating time (hour or fraction of an} \end{array}$                                                                                                    |
| F-24           | $M_{NOx_{h}} = E_{(NOx)h} \times HI_{h} \times t_{h}$                                  | hour)<br>$E_{(NOx)_h}$ = Hourly average NO <sub>x</sub> emission rate (lb/mmBtu)                                                                                                    |

Table 22NOx MASS EMISSIONS FORMULAS (POUNDS)

\* Equations N-1 and N-2 are equivalent to Equation F-26 in Appendix F to Part 75 (see Appendix F, Sections 8.2 and 8.3). The right-hand side of Equation F-26 is E<sub>h</sub> x t<sub>h</sub>, where E<sub>h</sub> is the hourly NO<sub>x</sub> mass emission rate, in lb/hr and t<sub>h</sub> is the unit or stack operating time, in hours. For purposes of program implementation, use codes N-1 and N-2 in RT 520, rather than F-26. The use of separate equation codes (i.e., N-1 and N-2) for wet and dry-basis NO<sub>x</sub> measurements is preferable to using a single code (F-26), which does not indicate the moisture basis of the NO<sub>x</sub> readings.

| Code  | Parameter | Description                                                                                                    |  |
|-------|-----------|----------------------------------------------------------------------------------------------------|--|
| N-GAS | FGAS      | Net Gas fuel flow rate (100 scfh)                                                                                                    |  |
| N-OIL | FOIL      | Net Oil fuel flow rate (scf/hr, gal/hr, barrels/hr, or m <sup>3</sup> /hr)                                                                                    |  |
| X-FL  | FLOW      | Average hourly stack flow rate (scfh). (To calculate the average of two or more primary flow monitors, for example, two ultrasonic monitors in an X-pattern.) |  |
| SS-1A | SO2       | Total hourly $SO_2$ mass emissions from the affected unit(s) in a subtractive stack configuration (lb)                                                        |  |
| SS-1B | SO2       | Hourly $SO_2$ mass emissions from a particular affected unit in a subtractive stack configuration (lb)                                                        |  |
| SS-2A | NOXM      | Total hourly $NO_x$ mass emissions from the affected unit(s) in a subtractive stack configuration (lb)                                                        |  |
| SS-2B | NOXM      | Hourly NO <sub>x</sub> mass emissions from a particular affected unit in a subtractive stack configuration (lb)                                               |  |

Table 23MISCELLANEOUS FORMULA CODES

| Code  | Parameter | Description                                                                                                    |  |
|-------|-----------|----------------------------------------------------------------------------------------------------|--|
| SS-2C | NOXM      | Hourly NO <sub>x</sub> mass emissions from a particular affected unit in a subtractive stack configuration (lb) |  |
| SS-3A | HI        | Total hourly heat input for the affected unit(s) in a subtractive stack configuration (mmBtu)                   |  |
| SS-3B | HI        | Hourly heat input rate for a particular affected unit in a subtractive stack configuration (mmBtu/hr)           |  |
| NS-1  | NOX       | Hourly $NO_x$ apportionment for $NO_x$ affected units in a subtractive stack configuration (lb/mmBtu)           |  |
| NS-2  | NOX       | Hourly $NO_x$ apportionment for $NO_x$ affected units using simple $NO_x$ apportionment (lb/mmBtu)              |  |

 Table 23

 MISCELLANEOUS FORMULA CODES (cont.)

| Table 24   |         |                      |   |
|------------|---------|----------------------|---|
| STANDARD U | UNITS O | <b>OF MEASUREMEN</b> | T |

| Parameter                                                           | Units                                        |
|---------------------------------------------------------------------|----------------------------------------------|
| CO <sub>2</sub> and O <sub>2</sub> (as reported in RTs 210 and 211) | percent CO <sub>2</sub> or O <sub>2</sub>    |
| Stack Flow Rate (as reported in RT 220)                             | scfh                                         |
| Gas Flow Rate (as reported in RT 303)                               | 100 scf/hr                                   |
| Moisture (as reported in RT 212)                                    | percent H <sub>2</sub> O                     |
| Mass Oil Flow Rate (as reported in RT 302)                          | lb/hr                                        |
| NO <sub>x</sub> Concentration (as reported in RT 201)               | ppm                                          |
| SO <sub>2</sub> Concentration (as reported in RT 200)               | ppm                                          |
| Volumetric Oil Flow Rate (as reported in RT 302)                    | scfh, gal/hr, m <sup>3</sup> /hr, barrels/hr |

**Formula Text (23)**. Report in this 200 character field a representation of the formula, replacing its variables with the appropriate references to monitoring system IDs, component IDs, other formulas, and constants. Enter the formula in the order of calculation and with the constants as they appear in the tables above and operators as they appear in Table 25. If necessary, use parentheses; do not use brackets.

• **Component/System References**. Refer to systems as "S#(001-002)" where 001-002 is the component ID-system ID from RT 510, columns 10 and 13. This symbol represents the measurement value in the appropriate standard units of measurement for the parameter already adjusted for bias (if appropriate), temperature, and pressure. The following table lists the standard units of measurement assumed to be represented by each type of system.

- Formula References. Refer to other formulas as "F#(001)" where 001 is the Formula ID for another formula in RTs 520.
- **Constants**. You must also include any constants, such as unit conversion factors, fuel factors, etc., that are required for the calculation. Do not perform any intermediate calculations on the constants; your formula should have the same format as the equation in 40 CFR Part 60 or Part 75 upon which it is based. Represent each constant as it is represented in Part 75 or Method 19. If your DAHS software uses other equivalent constants or performs the calculations in an order different from the regulations, demonstrate that these calculations are equivalent to those in RTs 520 as part of the formula verification required for certification.

| Operation or Variable            | Recommended<br>Representation | Example                   |
|----------------------------------|-------------------------------|---------------------------|
| Addition                         | +                             | MW_1 + MW_2               |
| Subtraction                      | -                             | 100 - S#(001-001)         |
| Multiplication                   | *                             | S#(001-001) * S#(002-001) |
| Division                         | /                             | 100 / S#(001-001)         |
| Exponential power                | **                            | 1.66 * 10 ** -7           |
| Subscript                        | Underscore                    | $MW_1 = MW_1$             |
| Fraction of Heat Input from Fuel | X_ <fuel></fuel>              | X_oil                     |
| Gross Electrical Output          | MW_ <unit></unit>             | MW_1                      |
| Gross Steam Load (Flow)          | SF_ <unit></unit>             | SF_1                      |
| Hourly Emissions                 | E_h                           | E_h                       |
| Operating Time                   | T_ <unit stack=""></unit>     | T_CS1                     |

 Table 25

 RT 520 REPRESENTATIONS FOR ELECTRONIC REPORTING

### **Example Formulas**

**Example #1:**  $NO_x$  Emission Rate Calculation for Coal-fired Unit. Assume you have a bituminous coal-burning unit with a primary  $NO_x$  system (assigned ID# 001) containing the following components, identified in RT 510:

 $NO_x$  Analyzer: Component ID# 100; Sample Acquisition Method: Dilution  $CO_2$  Analyzer: Component ID# 200; Sample Acquisition Method: Dilution

Submit RT 520 for the formula to compute the  $NO_x$  emission rate. Report the formula ID 001 at column 11. At column 14, report the parameter "NOX". Referring to the appendices to 40 CFR Part 75, note that the  $NO_x$  emission rate should be determined by using Equation F-6. Report "F-6" in the field for formula code at column 18. Record the actual formula in the field for formula text at column 23. According to 40 CFR Part 75,

Appendix F, Equation F-6 is defined as follows:

$$E = K \times C_{w} \times F_{c} \times \frac{100}{\% CO_{2_{w}}}$$

(Equation F-6)

Report the formula as it is defined in Equation F-6, replacing its variables with the appropriate constants and references to the appropriate primary monitoring system and component IDs. In this example, the conversion factor K for NO<sub>x</sub> is equal to  $1.194 \times 10^{-7}$  lb/scf/ppm, the F<sub>c</sub> factor for bituminous coal is equal to  $1800 \text{ scf CO}_2/\text{mmBtu}$ , and the symbols S#(100-001) and S#(200-001) refer to the concentration of NO<sub>x</sub> (in ppm) and CO<sub>2</sub> (in percent) measured by the two monitors in the same primary NO<sub>x</sub> system. The entry in column 23 for F#(001) would appear as follows:

E-h = 1.194 \* 10\*\*-7 \* S#(100-001) \* 1800 \* (100/S#(200-001))

**Example #2:** NO<sub>x</sub> Emission Rate Calculation for Coal and Oil-fired Unit. Assume you have the same monitoring system described in example #1 above, except that two different fuels will be combusted: bituminous coal and oil. You may choose to include two formulas: one to be used when coal is combusted, and one to be used when oil is combusted. The formula for oil will have a different formula ID, and it will contain the appropriate  $F_c$  factor for oil. In this example, you could create a formula #002, that would appear as follows:

E-h = 1.194 \* 10\*\*-7 \* S#(100-001) \* 1420 \* (100/S#(200-001))

If you intend to burn coal and oil simultaneously, you have two options:

- Use the formula with the highest F<sub>c</sub> factor -- in this case formula #001, the formula for coal; or
- Instead of calculating two separate NO<sub>x</sub> formulas, use a pro-rated F<sub>c</sub> factor. To do this, first create a formula for the pro-rated factor in RT 520. Assign this formula a unique formula ID, for example, formula ID "003". In column 14, report the parameter "FC" for carbon-based F-factor. In column 18, report the appropriate formula code. Referring to the appendices in 40 CFR Part 75, note that the pro-rated F<sub>c</sub> factor is determined by using Equation F-8. Report "F-8" in column 18. Then report the actual formula in the field for formula text at column 23. Equation F-8 is defined as follows:

$$F_c = \sum_{i=1}^n X_i \times (F_c)_i$$

(Equation F-8)

Report the formula as it is defined in Equation F-8, replacing the summation notation with

the actual references to various fuels that will be combusted. In this example, report 1800 and 1420 as the  $F_c$  factors for coal and oil respectively, and  $X_{coal}$  and  $X_{oil}$  to represent the fraction of total heat input derived from coal and oil respectively. The entry beginning in column 23 would therefore appear as follows:

$$Fc = (X(coal) * 1800) + (X(oil) * 1420)$$

Then report a formula for the  $NO_x$  emission rate calculation. This formula will be similar to the other  $NO_x$  formulas, except that it will have a different formula ID, and it will contain a reference to the previously defined formula for the pro-rated  $F_c$  factor. In this example, you could create a formula ID #004, that would appear as follows:

Eh = 1.194 \* 10\*\*-7 \* (S#(100-001) \* F#(003) \* (100/S#(200-001)

The notation F#(003) is the reference to formula ID #003 that computes the pro-rated  $F_c$  factor.

**Example #3: Heat Input Apportionment Formulas for Common Stacks.** Assume you have two Acid Rain units (boilers 1 and 2) sharing a common stack. Formula ID #100 calculates hourly heat input for the stack. You must calculate and report hourly heat input for each of the two units. To do this, apportion the heat input at the common stack as a ratio of the load from each unit to the load from all of the units at the stack. In this example, create RTs 520 for Unit 1 and for Unit 2 containing unit heat input apportionment formulas. For Unit 1, assign formula ID #101. Report the parameter "HI" for heat input. Report F-21A as the equation code. Assuming you use gross electrical output (in megawatts) as the equivalent of load, your formula in column 23 would appear as follows:

```
HI_1 = (F#(100) * T_CS1/T_1) * MW_1 * T_1 /(MW_1 * T_1 + MW_2 * T_2)
```

F#(100) represents the heat input formula for the common stack; T\_CS1, T\_1 and T\_2 represent the hourly operating time for the common stack, Unit 1 and Unit 2, respectively; MW\_1 and MW\_2 represent the gross electrical output for Units 1 and 2, respectively. Create a second, similar formula record for the hourly heat input for Unit 2.

**Example #4:** Appendix D Heat Input Formula for Oil-Fired Unit. For an oil-fired unit, you may report heat input using the hourly fuel flow rate and heat content. Assume you have recorded in RT 510 a volumetric oil flow monitoring system (assigned System ID# 200), which included the following components:

Flowmeter Measuring Main Oil Flow (in bbl/hr): Component ID# 001 Flowmeter Measuring Return Oil Flow (in bbl/hr): Component ID# 002

Create RT 520 for the formula to calculate the net volumetric flow rate of oil. First assign a formula ID # and report it in column 11 (for example, formula ID # "200"). In column 14, report the parameter "FOIL". In column 18, report formula code N-OIL. Report the formula in column 23. Since the flow of the consumed oil is determined by subtracting the

return flow from the flow of oil from the source, the entry in column 23 would appear as follows:

Net Oil Flow Rate = S#(001-200) - S#(002-200)

Add another RT 520 to calculate the mass of oil consumed per hour. Assign and report a formula ID # (for example, formula ID # "201"). Report the parameter "OILM" in column 14. In the Table above, Equation D-3 is used to calculate the mass of oil consumed per hour from the volumetric flow of oil consumed. Report "D-3" in column 18. Report the actual formula in column 23. According to Appendix D, Equation D-3 is defined as follows:

$$OIL_{rate} = V_{oil-rate} \times D_{oil}$$

(Equation D-3)

Report the formula as it is defined in Equation D-3, replacing the variable for volumetric oil flow with the appropriate reference. In this example, the symbol F#(200) refers to the previously entered formula that calculated the volumetric flow of oil consumed. For formula ID #201, the entry in column 23 would appear as follows:

#### MASS\_oil = F#(200) \* DENSITY\_oil

Please note that you do not have to replace the variable indicating the density of the oil, if this value is not a constant and it is not measured by a specific monitoring system component.

Example #5: Appendix D Heat Input Formula for Combined Cycle Unit with duct burner. Assume you have a combined cycle combustion turbine (CT) with a duct burner, and that both the CT and the duct burner combust natural gas. Also assume that in RT 510, you have defined a gas monitoring system (assigned System ID# 300), which includes the following components:

Flowmeter Measuring Gas Flow to the Turbine: Component ID# 001 Flowmeter Measuring Gas Flow to the Duct Burner: Component ID# 002

For this configuration, you must create two formula records (RTs 520) to represent the hourly heat input rate to the unit. First, create a "net fuel flow" formula to calculate the total gas flow rate for the unit. Assign a formula ID # to the net fuel flow equation and report it in column 11 (for example, formula ID # "201"). Then, in column 14, report the parameter "FGAS", and in column 18 report formula code N-GAS. Report the formula text in column 23. Since the total, or net, hourly gas flow rate to the unit is determined by adding the gas flow rate to the turbine and the gas flow rate to the duct burner, the entry in column 23 would appear as follows:

Net Gas Flow Rate = S#(001-300) + S#(002-300)

Next, create a second RT 520 to calculate the total hourly heat input rate from gas combustion. Assign and report a formula ID # (for example, formula ID # "202"). Report the parameter "HI" in column 14. Then, from Table 20 above, select Equation D-6 or F-20 (see below) to calculate the hourly heat input rate from the combustion of gas and report a formula code of "D-6" (or "F-20") in column 18.

$$\mathbf{HI}_{\mathbf{g}} = (\mathbf{Q}_{\mathbf{g}} * \mathbf{GCV}_{\mathbf{g}})/10^{6}$$

(Eq. D-6)

Report the formula text in RT 520, column 23 as it appears in Equation D-6, except that  $Q_g$ , the variable for gas flow rate, is replaced with a reference to formula 201, the net fuel flow rate equation. Therefore, for formula ID # 202, the entry in column 23 would appear as follows:

$$HI_g = (F\#(201) * GCV_g)/10^6$$

**Example #6: Heat Input Rate Summation Formulas for Multiple Stacks**. Assume that you have one unit (boiler 1) which has two multiple stacks (MS1 and MS2). Formula ID #100 calculates hourly heat input rate for MS1 and Formula ID #200 calculates hourly heat input rate for MS2.

You must calculate and report hourly heat input rate at the unit level. To do this, sum the heat input rates from the multiple stacks adjusted for stack operating time. In this example create RT 520 for Unit 1. Assign formula ID #102. Report the parameter "HI" for heat input rate. Report F-21C as the formula code. Your formula in column 23 would appear as follows:

$$HI_1 = (F\#(100)*T_MS1 + (F\#(200)*T_MS2)/T_1)$$

F#(100) represents the heat input rate formula for multiple stack MS1; F#(200) represents the heat input rate formula for multiple stack MS2; T\_MS1, T\_MS2 and T\_1 represent the operating times for multiple stacks 1 and 2 and Unit 1, respectively, and HI\_1 represents the total heat input rate for Unit 1.

### (12) **RT 530: Span Table**

RT 530 contains information on the span and range values associated with the continuous emission monitors installed a unit or stack and the time period in which these values are effective.

If you use a CEMS methodology you must include RT 530 for each parameter (<u>e.g.</u>, NOX, SO2, CO2, O2, or FLOW) that is measured using CEMS.

For Appendix E units, use RT 530 to report the fuel-specific maximum potential  $NO_x$  emission rates (MERs) required for Appendix E missing data purposes. Report the MER for gas combustion using a parameter code of "GNOX". For oil combustion, report the MER using a parameter code of "ONOX".

Submit records for <u>all</u> spans in use at that unit or stack during the testing or reporting period. If the span value changes during the quarter, submit two RTs 530 for that parameter: one reflecting the span value prior to the change (with the date of the change in the deactivation date field) and one reflecting the new span value (with the date of the change in the activation date field).

If  $SO_2$ ,  $NO_x$ ,  $CO_2$ , or  $O_2$  emission concentrations vary such that dual ranges are required (e.g., due to fuel switching or emission controls), provide separate RTs 530 for the low scale and high scale values.

If you elect to use a default high range value (200% of MPC for  $SO_2$  or  $NO_x$ ) instead of a dual range or separate high scale monitor for hours requiring high scale readings, submit both high scale and low scale span records, but in the high scale record, only report data in start columns 1 through 15, column 17 (the MPC), column 30 (the  $NO_x$  MER, if  $NO_x$  is the parameter), columns 68 and 74 (the activation date and hour of the default high range value), column 84 (indicator that default high range option is used), and column 85 (the default high range value of 200% of MPC).

For units with unmonitored bypass stacks which use maximum potential emission values, provide all MPC and maximum  $NO_x$  emission rate (MER) information in RTs 530

### **Field Descriptions and Instructions**

**Parameter Monitored (10).** Identify the parameter monitored at the unit or stack using the following uppercase codes:

| CO2  | CO <sub>2</sub> Concentration (%)                                |
|------|------------------------------------------------------------------|
| FLOW | Stack Flow (SCFH)                                                |
| GNOX | NO <sub>x</sub> MER for Gas Appendix E Missing Data Purposes     |
| NOX  | NO <sub>x</sub> Concentration (ppm)                              |
| O2   | $O_2$ Concentration (%)                                          |
| ONOX | NO <sub>x</sub> MER for Oil for Appendix E Missing Data Purposes |
| SO2  | SO <sub>2</sub> Concentration (ppm) (ARP)                        |

Scale (14). For SO<sub>2</sub>, NO<sub>x</sub>, CO<sub>2</sub>, or O<sub>2</sub>, report either "H" to indicate high scale or "L" to indicate low scale. Do not leave this field blank for these parameters.

There is only a single scale (H) of values for flow rate. Do not leave this field blank for flow.

Leave the scale blank for GNOX and ONOX records.

Method for Calculating MPC/MEC/MPF (15). For  $SO_2$ ,  $NO_x$ , and flow, report the method used to determine the maximum potential (or expected) concentration (or flow rate) using the appropriate uppercase codes.

| F  | Formula (SO <sub>2</sub> , flow rate, and low-scale $NO_x$ only) |
|----|------------------------------------------------------------------|
| HD | Historical Data                                                  |
| TR | Test Results                                                     |
| ТВ | Table of Constants from Part 75 or Default Values from Part 75   |
|    | (e.g., 800 ppm NO <sub>x</sub> for coal-firing)                  |

| OL | Other Limit                                                                    |
|----|--------------------------------------------------------------------------------|
| GS | Low Scale Default for SO <sub>2</sub> for Gas Units                            |
| PL | NO <sub>x</sub> MEC based on permit limit                                      |
| ME | NO <sub>x</sub> MPC based on manufacturer's estimate of uncontrolled emissions |

If you use Equations A-1a or A-1b from Appendix A to Part 75 or historical data to determine maximum potential flow (MPF), submit documentation with your original hardcopy monitoring plan submission and retain the supporting information in your files.

Leave the method blank for  $O_2$ , GNOX, and ONOX records. Table 25 summarizes the recommended methods for determining MPC/MEC/MPF.

**MPC/MEC/MPF** (17). For NO<sub>x</sub> or SO<sub>2</sub>, report either the maximum potential concentration (MPC) or the maximum expected concentration (MEC) in ppm, as follows. If a single, high-scale monitor range is used, report the MPC. For dual-span units, report the MPC in a high-scale RT 530 and report the MEC in a second, low-scale RT 530. This applies whether two monitor ranges are used or whether the default high range option is used. MEC/MPC for NO<sub>x</sub> or SO<sub>2</sub> should be reported as an integer (no decimal places).

For flow rate, report the maximum potential flow rate in units of standard cubic feet per hour (scfh) on a wet basis.

For CO<sub>2</sub>, enter a default MPC value of 14.0% CO<sub>2</sub> for boilers and 6.0% CO<sub>2</sub> for turbines, unless the MPC is determined based on historical data (use a code of "TB" in column 15 if the default value is reported). If historical data are used (720 hours, minimum), report the highest %CO<sub>2</sub> value observed in the historical lookback period as the MPC.

For  $O_2$  (for all units), leave this field blank.

For GNOX or ONOX records, report the NO<sub>x</sub> concentration used to calculate NO<sub>x</sub> MER.

| Parameter       | Scale | Method Used to Determine<br>MPC/MEC/MPF                  | Selection<br>Criteria                                                                               | Method<br>Code |
|-----------------|-------|----------------------------------------------------------|----------------------------------------------------------------------------------------------------|----------------|
| NO <sub>x</sub> | High  | 800 or 1600 ppm, as applicable                           | For coal-fired units                                                                                | TB             |
|                 |       | 400 ppm                                                  | For oil- or gas-fired units                                                                         | TB             |
|                 |       | Historical CEM Data                                      | For initial determination or for changes in<br>MPC as described in Section 2.1.2.5 of<br>Appendix A | HD             |
|                 |       | Other Constant Values from App. A,<br>Tables 2-1 and 2-2 | If historical data not available by boiler type and fuel                                            | TB             |
|                 |       | Test Results                                             | If historical data not available                                                                    | TR             |
|                 |       | Other, including other State/federal requirements        | As justified                                                                                        | OL             |
|                 |       | Manufacturer's estimate of uncontrolled emissions        | For initial MPC determination, principally for new units                                            | ME             |
|                 | Low   | Equation A-2                                             | For units with emission controls                                                                    | F              |
|                 |       | Historical CEM Data                                      | For initial determination or for changes in MEC as described in Section 2.1.2.5 of Appendix A       | HD             |
|                 |       | Other, including other State/federal requirements        | As justified                                                                                        | OL             |
|                 |       | Test Results                                             | If available                                                                                        | TR             |
|                 |       | Permit limit                                             | For initial MEC determination, principally for new units                                            | PL             |
| FLOW            | N/A   | Equation A-3a and Equation of Continuity*                | Based on %CO <sub>2</sub>                                                                           | F              |
|                 |       | Equation A-3b and Equation of Continuity*                | Based on %O <sub>2</sub>                                                                            | F              |
|                 |       | Historical Data                                          | For changes in MPF, as described in Section 2.1.4.3 of Appendix A                                   | HD             |
|                 |       | Test Results                                             | If available                                                                                        | TR             |

 Table 26

 CRITERIA FOR MPC/MEC/MPF DETERMINATIONS

| Parameter       | Scale | Method Used to Determine<br>MPC/MEC/MPF           | Selection<br>Criteria                                                                               | Method<br>Code |
|-----------------|-------|---------------------------------------------------|----------------------------------------------------------------------------------------------------|----------------|
| SO <sub>2</sub> | High  | Equation A-1a                                     | Based on %CO <sub>2</sub>                                                                           | F              |
|                 |       | Equation A-1b                                     | Based on %O <sub>2</sub>                                                                            | F              |
|                 |       | Historical CEM Data                               | For initial determination or for changes in<br>MPC as described in Section 2.1.1.5 of<br>Appendix A | HD             |
|                 |       | Test Results                                      | If available                                                                                        | TR             |
|                 |       | Other, including other State/federal requirements | As justified                                                                                        | OL             |
|                 | Low   | Equation A-2                                      | For units with emission controls                                                                    | F              |
|                 |       | Historical CEM Data                               | For initial determination or for changes in<br>MEC as described in Section 2.1.1.5 of<br>Appendix A | HD             |
|                 |       | ≤200 ppm (span value)                             | For units burning only very low sulfur fuel (as defined in § 72.2)                                  | GS             |
|                 |       | Other, including other State/federal requirements | As justified                                                                                        | OL             |

 Table 26

 CRITERIA FOR MPC/MEC/MPF DETERMINATIONS (cont.)

\* The maximum potential flow rate (MPF) is calculated using the Equation of Continuity:  $MPF = 60 \times MPV \times A_s$ . In this equation, MPV is the maximum potential velocity (from Equation A-3a or A-3b or from test results), in units of wet, standard feet per minute, and  $A_s$  is the cross-sectional area of the stack at the flow monitor location.

**Maximum Potential NO<sub>x</sub> Emission Rate (30)**. If you use a NO<sub>x</sub> emission rate CEMS you must calculate and report a maximum potential NO<sub>x</sub> emission rate (MER), based on the MPC value for each unit or stack for use with missing data procedures. Also report the fuel-specific NO<sub>x</sub> MER values in GNOX and ONOX records for use with Appendix E.

Calculate  $NO_x$  MER on a unit or stack basis by using one of the following formulas and values.

$$E = K \times C_d \times F_d \times \frac{20.9}{20.9 - \sqrt[6]{O_2}}$$

(Equation F-5)

| Where:                      |   |                                                                         |
|-----------------------------|---|-------------------------------------------------------------------------|
| $C_d$                       | = | $NO_x$ concentration (dry) (use MPC as reported in column 17)           |
| F <sub>d</sub> (dscf/mmBtu) | = | Dry basis F-factor used for the unit in RTs 520                         |
| $%O_{2d}$                   | = | Maximum oxygen concentration during normal operating                    |
| u                           |   | conditions, or use the diluent cap value of 14.0% $O_2$ for boilers and |
|                             |   | 19.0% $O_2$ for turbines or if MPC is derived from historical data, you |
|                             |   | may use the $O_2$ reading recorded at the hour of the MPC               |

$$E = K \times C_{w} \times F_{c} \times \frac{100}{\% CO_{2}}$$

(Equation F-6)

| Where:<br>C <sub>w</sub>                                         | = | NO <sub>x</sub> concentration (wet) (use MPC as reported in column 17)                                                                                                    |
|------------------------------------------------------------------|---|----------------------------------------------------------------------------------------------------|
| F <sub>c</sub> (scf CO <sub>2</sub> /mmBtu)<br>%CO <sub>2w</sub> | = | Carbon-based F-factor used for the unit in RTs 520<br>Minimum carbon dioxide concentration during normal<br>operating conditions, <u>or</u> use the diluent cap value of $5.0\%$<br>CO <sub>2</sub> for boilers and $1.0\%$ CO <sub>2</sub> for turbines or if MPC is<br>derived from historical data, you may use the CO <sub>2</sub> reading<br>recorded at the hour of the MPC |

Please note that for NO<sub>x</sub> MER calculated using an F-6 equation you should use the <u>minimum</u>  $%CO_2$  value or for an F-5 equation the <u>maximum</u>  $%O_2$  value (under normal operating conditions). Alternatively, the appropriate diluent cap value may be used in the MER calculation or, if the MPC is derived from historical CEM data, you may use the diluent gas concentration recorded at the hour of the MPC.

Report maximum  $NO_x$  emission rate only for high-scale  $NO_x$  span, ONOX and GNOX records. In all other RTs 530 leave this field blank.

**Span Value in Units of Daily Calibration (36).** Report the span value determined according to the requirements of Part 75. If you are using a default high range value for  $SO_2$  or  $NO_x$ , leave this field blank in the high scale RT 530.

For  $SO_2$  and  $NO_x$ , high-scale span values must be between 100% and 125% of the maximum potential concentration, rounded up to the next highest multiple of 100 ppm (or rounded up to the next 10 ppm if 125% of MPC is less than 500 ppm). Low-scale span values must be between 100% and 125% of MEC, rounded upward to the next highest multiple of 10 ppm.

For flow rate, the span value in column 36 is the calibration span value and must be reported in the units used for daily calibrations. To determine the calibration span value for monitors that are not calibrated in units of inches of  $H_2O$ , first convert the maximum potential velocity (MPV) from units of wet standard feet per minute (wsfpm) to the units used for daily calibration. Multiply the result by a factor no less than 1.00 and no more than 1.25 and round up, retaining at least two significant figures.

For DP-type flow monitors that are calibrated in units of inches of  $H_2O$ , select a value between 100% and 125% of the MPV. Then convert that value from units of wsfpm to units of wet actual feet per second (wafps). Then use Equation 2-9 in EPA Reference

Method 2 (40 CFR 60, Appendix A) to convert the actual velocity to an equivalent delta-P value in inches of  $H_2O$ . Retain at least two decimal places in the delta-P value. In performing these calculations, the values of stack temperature, stack pressure, stack gas molecular weight and the pitot tube coefficient may be estimated based on the results of previous emission testing.

For  $CO_2$  and  $O_2$ , report the appropriate percentage, to the nearest 1%  $CO_2$  or  $O_2$ , not ppm.

**Full Scale Range in Units of Daily Calibration (49)**. For  $SO_2$ ,  $NO_x$ ,  $CO_2$ ,  $O_2$ , and flow rate, report the full-scale range in the units used for daily calibrations. Select the range such that the majority of the readings obtained during normal operation of the monitor are between 20 and 80 percent of full-scale. See Section 2.1 of Appendix A to Part 75 for allowable exceptions to this guideline. The full-scale range must be greater than or equal to the span value. If you are using a default high range value for  $SO_2$  or  $NO_x$ , leave this field blank in the high scale RT 530.

**Daily Calibration Units of Measure (62).** Report the units of calibration span value in column 36. For  $SO_2$  and  $NO_x$ , report "PPM". For  $CO_2$  or  $O_2$ , report "%". For flow, report one of the following uppercase codes to indicate the units used to report and perform daily calibrations based on span. If you are using a default high range value for  $SO_2$  or  $NO_x$ , leave this field blank in the high scale RT 530.

| ACFH  | Actual Cubic Feet Per Hour              |
|-------|-----------------------------------------|
| ACFM  | Actual Cubic Feet Per Minute            |
| AFPM  | Actual Feet Per Minute                  |
| INH2O | Inches of Water                         |
| KACFH | Thousand Actual Cubic Feet Per Hour     |
| KACFM | Thousand Actual Cubic Feet Per Minute   |
| KAFPM | Thousand Actual Feet Per Minute         |
| KSCFH | Thousand Standard Cubic Feet Per Hour   |
| KSCFM | Thousand Standard Cubic Feet Per Minute |
| KSFPM | Thousand Standard Feet Per Minute       |
| MACFH | Million Actual Cubic Feet Per Hour      |
| MSCFH | Million Standard Cubic Feet Per Hour    |
| SCFH  | Standard Cubic Feet Per Hour            |
| SCFM  | Standard Cubic Feet Per Minute          |
| SFPM  | Standard Feet Per Minute                |
| AMSEC | Actual Meters Per Second                |
| SMSEC | Standard Meters Per Second              |

**Span Effective Date and Hour (68, 74).** Report the date and time that the current span value (i.e., the value in column 36) was first used, either to test the CEMS or to measure emissions. For the initial certification of a monitoring system, this means that the span effective date will precede the date of provisional certification--except when the conditional data validation procedures of section 75.20(b)(3) are applied to initial certification.

If you have elected to use a default high range value for  $SO_2$  or  $NO_x$ , report the date on which the default high range was implemented in the DAHS.

**Span Inactivation Date and Hour (76, 82).** Leave these fields blank unless a span change was made during the reporting quarter. If the span value has been changed, submit two RTs 530.

In the first RT 530, report the last date and hour that the previous span value was used. If you have discontinued the use of a default high range value for  $SO_2$  or  $NO_x$  in favor of using a span value, report in the first RT 530 the last date and hour on which the default high range was in use.

In the second RT 530, report the date and hour on which the new span value became effective. If you are changing from a span value to a default high range value for  $SO_2$  or  $NO_x$ , report the date and hour on which the default high range was implemented in the DAHS.

**Dual Spans Required (84).** For SO<sub>2</sub>, NO<sub>x</sub>, CO<sub>2</sub>, or O<sub>2</sub>, if a dual range analyzer is required, indicate this and/or the monitoring approach used for the secondary scale, using one of the following uppercase codes:

- D Two CEMS Ranges Installed
- O Dual Range Required/Use of Optional Default High Range Value Elected (SO<sub>2</sub> and NO<sub>x</sub> only)

If you elect to install and operate two CEMS ranges, include code D in both the high and low scale records for the parameter. If you elect to use a default high range value for all hours in which a high range  $SO_2$  or  $NO_x$  CEM would be required, indicate this by reporting the letter "O" in column 84 for both the high and low scale records for the parameter.

**Default High Range Value (85).** Report the actual default value in this field in the high scale record for the parameter if you report code "O" in column 84. The default high range value must be 200% of the maximum potential concentration reported in column 17. Report this value only in the high scale record for the parameter.

For the parameters CO2, O2, FLOW, GNOX, or ONOX leave this field blank.

Flow Rate Span Value in SCFH (90). For the parameter FLOW, report the flow rate span value, which is the product of the MPF (from column 17) and a factor no less than 1.00 and no greater than 1.25. This factor must be the same one that was used to

determine the calibration span value. Round the flow rate span value upward to the next highest 1000 scfh.

Flow Rate Full Scale Value in SCFH (99). For the parameter FLOW, report the actual full-scale range value expressed in units of scfh. The flow rate full-scale range value must be greater than or equal to the flow rate span value.

## (13) RT 531: Maximums, Minimums, Defaults, and Constants

Submit RT 531 to register various maximum values, minimum values, defaults and constants which are used in the Part 75 emissions and heat input calculations or in the missing data routines. Submit one record for each fuel type and parameter combination to define the applicable emission factor, moisture content, maximum potential value, or diluent cap to be used as described below.

### Situations Requiring Submission of RT 531

Use RT 531 to provide the following information:

- Generic defaults for NO<sub>x</sub>, SO<sub>2</sub>, and CO<sub>2</sub> emission rates (lb/mmBtu) for low mass emissions units.
- Fuel and unit-specific NO<sub>x</sub> and SO<sub>2</sub> (for fuel oil, only) emission rate defaults for low mass emissions (LME) units.
- Generic NO<sub>x</sub> emission rate defaults for low mass emissions units with NO<sub>x</sub> controls. Use this value when the controls are not operating.
- Default values used to define maximum rated hourly heat input rate (mmBtu/hr) used by a low mass emissions unit. This must be the same value reported in column 13 of RT 504.
- Default moisture values from § 75.11(b), used to estimate stack moisture content for wood or coal-fired units.
- Site-specific default moisture percentages, approved by petition under § 75.66.
- Default SO<sub>2</sub> emission rates for gaseous fuel combustion, for units with SO<sub>2</sub> monitors which use Equation F-23 and either 0.0006 lb/mmBtu (for pipeline natural gas) or (for natural gas or "other" gaseous fuel) a site-specific default SO<sub>2</sub> emission rate, calculated using Equation D-1h, to determine SO<sub>2</sub> mass emissions (see § 75.11(e)(1)).
- Diluent cap value based on boiler type (required only if you use the cap value for data reporting).
- Maximum or minimum potential moisture percentage (required only if you monitor moisture continuously or use a moisture look-up table). Use for missing data purposes.
- Minimum potential O<sub>2</sub> used for missing data purposes.

• Default minimum fuel flow rate (see Part 75 Policy Manual Question 25.21).

#### Situations Not Requiring Submission of RT 531

Do <u>not</u> use RT 531 for the following information:

- Values for CO<sub>2</sub> or O<sub>2</sub> used to calculate the maximum potential velocity (MPV), which is used to determine the flow rate span value. Submit the information to support flow span calculations in hardcopy with the initial monitoring plan (and store on site). Do not report this information electronically in the EDR.
- Maximum potential NO<sub>x</sub> emission rate (MER) values for oil and gas combustion, for Appendix E units (these MER values are defined in RT 530, using "GNOX" and "ONOX" parameters).
- Values used during hours of scale exceedances (unless required by the State).
- Maximum oil and gas fuel flow rate (already defined in RT 540).
- Maximum potential (or maximum expected) SO<sub>2</sub>, NO<sub>x</sub>, CO<sub>2</sub>, or flow rate values (these maximum potential and expected values are defined in RT 530).
- Default high range value for  $SO_2$  or  $NO_x$  (already defined in RT 530).
- Default SO<sub>2</sub> emission rates for Acid Rain Program units that use Appendix D to account for SO<sub>2</sub> mass emissions from the combustion of pipeline natural gas or natural gas. For these units, report the default SO<sub>2</sub> emission rates in RT 314.
- Appendix D density and GCV values for oil and gas. These values are defined in RTs 302 and 303.

#### **Field Descriptions and Instructions**

**Parameter** (10). Report the parameter for which a default or maximum value is defined in the record using the following uppercase codes:

Low Mass Emissions Parameters

- CO2G CO<sub>2</sub> Default Emission Factor, from Table 31 (lb/mmBtu)
- MHHI Maximum Rated Hourly Heat Input Rate (mmBtu/hr)
- NOXG NO<sub>x</sub> Default Emission Factor, from Table 29 (lb/mmBtu)
- NOXU Fuel and Unit-specific NO<sub>x</sub> Emission Rate (lb/mmBtu)
- SO2G SO<sub>2</sub> Default Emission Factor, from Table 30 (lb/mmBtu)
- SO2U Use this code for fuel oil combustion, if you have an approved petition to use a site specific SO<sub>2</sub> emission rate (lb/mmBtu)
- <u>Note</u>: Report "NOXU" in the following cases: (1) for fuel-and-unit-specific  $NO_x$  emission rates obtained by testing; and (2) for the maximum potential  $NO_x$  emission rate, if

that value is reported in the interval from the first hour of use of the LME methodology until the hour of completion of fuel-and-unit-specific  $NO_x$  emission rate testing (see § 75.19 (a)(4).

Moisture Default Parameter

H2O Hourly Percent Moisture Content (% H2O)

**Diluent Cap Parameter** 

- O2X Maximum % Oxygen CO2M Minimum % CO2
- SO<sub>2</sub> Emission Rate Parameters for Natural Gas or Pipeline Natural Gas
- SO2G SO<sub>2</sub> Generic Default Emission Factor for Pipeline Natural Gas (lb/mmBtu)
- SO2U Fuel and Unit-Specific Default Emission Factor for Natural Gas, Calculated Using Equation D-1h (lb/mmBtu)
- Note: The above parameters apply <u>only</u> to units with installed SO<sub>2</sub> monitors, if Equation F-23 is used to quantify SO<sub>2</sub> mass emissions during hours when only gaseous fuel is combusted (see § 75.11 (e)(1)).

Other Parameters (Subject to EPA Approval of Petition)

MNHIMinimum Heat Input Rate (mmBtu/hr)MNNXMinimum NOx Emission Rate (lb/mmBtu)

Other Parameters (Not Subject to EPA Approval of Petition)

MNOF Minimum Oil Flow Rate MNGF Minimum Gas Flow Rate

Missing Data

| H2OM | Minimum Potential % Moisture |
|------|------------------------------|
| H2OX | Maximum Potential % Moisture |
| O2M  | Minimum Potential % Oxygen   |

Value of Default, Maximum, Minimum, or Constant (14). Report the value to be used to the number of decimal places consistent with the EDR.

If the parameter is "SO2G" or "SO2U", leave the field blank and report the SO<sub>2</sub> default in column 65. Column 65 contains the proper number of decimal places (4) for reporting default SO<sub>2</sub> emission rates for gaseous fuels, whereas this field does not.

For a  $CO_2$  diluent cap value, report 5.0% for a boiler or 1.0% for a combustion turbine.

For an  $O_2$  diluent cap value, report 14.0% for a boiler or 19.0% for a turbine.

For the maximum potential moisture percentage, report the site-specific value derived from 720 or more hours of historical data. For the minimum potential moisture percentage, either report a default value of 3.0%  $H_2O$  or a site-specific value obtained from 720 or more hours of historical data.

Tables 27 and 28 provide the fuel-specific moisture default values for coal-fired and wood-burning units. Table 27 provides minimum default moisture values that are used in all emission and heat input rate calculations requiring moisture corrections, except for calculation of  $NO_x$  emission rates using Equation 19-3, 19-4, or 19-8 from EPA Method 19 in Appendix A to 40 CFR 60. If Equation 19-3, 19-4, or 19-8 is used to calculate  $NO_x$  emission rate, use the appropriate maximum default moisture value from Table 28.

# Table 27FUEL-SPECIFIC MINIMUM DEFAULT MOISTURE VALUESFOR SO2, NOX OR HEAT INPUT RATE CALCULATIONS

| Fuel                | Minimum Moisture Default Value |
|---------------------|--------------------------------|
| Anthracite Coal     | 3.0%                           |
| Bituminous Coal     | 6.0%                           |
| Sub-bituminous Coal | 8.0%                           |
| Lignite Coal        | 11.0%                          |
| Wood                | 13.0%                          |

# Table 28FUEL-SPECIFIC MAXIMUM DEFAULT MOISTURE VALUESFOR NO<sub>x</sub> EMISSION RATE CALCULATIONS

| Fuel                | Maximum Moisture Default Value |
|---------------------|--------------------------------|
| Anthracite Coal     | 5.0%                           |
| Bituminous Coal     | 8.0%                           |
| Sub-bituminous Coal | 12.0%                          |
| Lignite Coal        | 13.0%                          |
| Wood                | 15.0%                          |

Table 29 contains the  $NO_x$  emission factors for qualifying low mass emissions units, which are based on the boiler type (as reported in RT 504) and the primary fuel combusted. Unit and fuel-specific  $NO_x$  emission rates may be determined for low mass emissions units by emission testing, in lieu of using the defaults in Table 29.

| Table 29                                    |
|---------------------------------------------|
| NO <sub>x</sub> EMISSION FACTORS (LB/MMBTU) |
| FOR LOW MASS EMISSIONS UNITS                |

| Boiler Type | Fuel Type | NO <sub>x</sub> Emission Factors |
|-------------|-----------|----------------------------------|
| Turbine     | Gas       | 0.7                              |
|             | Oil       | 1.2                              |
| Boiler      | Gas       | 1.5                              |
|             | Oil       | 2                                |

Table 30 contains the Part 75  $SO_2$  emission factors for low mass emissions units which are based only on the primary fuel combusted.

# Table 30SO2 EMISSION FACTORS (LB/MMBTU)FOR LOW MASS EMISSIONS UNITS

| Fuel Type                                      | SO <sub>2</sub> Emission Factors |
|------------------------------------------------|----------------------------------|
| Pipeline Natural Gas<br>(as defined in § 72.2) | 0.0006                           |
| Natural Gas                                    | 0.06                             |
| Residual Oil or Other Oil                      | 2.1                              |
| Diesel Fuel                                    | 0.5                              |

Table 31 contains fuel-specific CO<sub>2</sub> emission factors for low mass emissions units.

# Table 31CO2 EMISSION FACTORS (TON/MMBTU)FOR LOW MASS EMISSIONS UNITS

| Fuel Type   | CO <sub>2</sub> Emission Factors |
|-------------|----------------------------------|
| Natural Gas | 0.059                            |
| Oil         | 0.081                            |

**Units of Measure (27).** Identify the units of the default value using the uppercase codes in Table 32 below.

| Code    | Description                  | Parameter (Col 10)              |
|---------|------------------------------|---------------------------------|
| %H2O    | Percent Moisture             | H2O, H2OM, H2OX                 |
| LBMMBTU | Pounds Per Million Btu       | MNNX, NOXG, NOXU, SO2G,<br>SO2U |
| MMBTUHR | Million Btu Per Hour         | MHHI, MNHI                      |
| TNMMBTU | Tons Per Million Btu         | CO2G                            |
| %CO2    | Percent CO <sub>2</sub>      | CO2M                            |
| %O2     | Percent O <sub>2</sub>       | O2X, O2M                        |
| SCFH    | Standard Cubic Feet Per Hour | MNOF                            |
| GALHR   | Gallons of Oil Per Hour      | MNOF                            |
| BBLHR   | Barrels of Oil Per Hour      | MNOF                            |
| M3HR    | Cubic Meters of Oil Per Hour | MNOF                            |
| LBHR    | Pounds of Oil Per Hour       | MNOF                            |
| HSCF    | Hundred SCF of Gas Per Hour  | MNGF                            |

| Table 32                            |  |  |
|-------------------------------------|--|--|
| UNITS OF MEASURE CODES BY PARAMETER |  |  |

**Purpose or Intended Use (34).** Identify the purpose or intended use of the value for reporting and emissions measurement using the following uppercase codes:

| DC  | Diluent Cap Value                                              |
|-----|----------------------------------------------------------------|
| DM  | Default Minimum Fuel Flow Rate                                 |
| F23 | SO <sub>2</sub> Emission Rate Default for Use in Equation F-23 |
| LM  | Low Mass Emissions Unit Default                                |
| MD  | Missing Data                                                   |
| PM  | Primary Measurement Methodology                                |

**Type of Fuel (37).** Identify the type of fuel associated with the default using one of the following uppercase codes.

For maximum rated heat input rate, maximum or minimum potential moisture or  $O_2$  values, or diluent cap values, report "NFS".

Types of Fuel for Defining LME Defaults

| DSL | Diesel Oil                                  |
|-----|---------------------------------------------|
| NFS | Non-fuel Specific (for MHHI)                |
| NNG | Natural Gas                                 |
| OIL | Residual Oil                                |
| OOL | Other Oil                                   |
| PNG | Pipeline Natural Gas (as defined in § 72.2) |

#### Types of Fuel for Defining Moisture Defaults for ARP and Subpart H Units

| ANT | Anthracite Coal           |
|-----|---------------------------|
| BT  | Bituminous Coal           |
| CRF | Coal Refuse (culm or gob) |
| LIG | Lignite                   |
| SUB | Sub-bituminous Coal       |
| W   | Wood                      |

Types of Fuel for SO<sub>2</sub> Emission Rate Default for Use in Equation F-23

| NNG | Natural Gas          |
|-----|----------------------|
| PNG | Pipeline Natural Gas |

**Indicator for Use for Controlled/Uncontrolled Hours (40).** If the value is used only for controlled or uncontrolled hours, indicate this using a "C" or "U", as appropriate. If the use of the value is not related to the control status of the unit, report "A" for any hour.

**Source of Value (41).** Report the means of selecting or determining the Maximum, Minimum, or Constant value using the following uppercase codes for the parameters reported in column 10:

| Code | Source of Value Description                           | Parameter                       |
|------|-------------------------------------------------------|---------------------------------|
| APP  | Approved (Petition)                                   | MNNX, MNHI, H2O, SO2U           |
| DATA | Historical or Other Relevant Data                     | O2M, H2OM, H2OX,<br>NOXU        |
| DCPD | Diluent Cap Default from Part 75                      | CO2M, O2X                       |
| LME  | Low Mass Emissions Generic<br>Default Emission Factor | CO2G, SO2G, NOXG                |
| MC   | Moisture Constant from Part 75                        | H2O                             |
| NPC  | Nameplate Capacity (heat input rate only)             | MHHI                            |
| TEST | Unit/Stack Testing                                    | NOXU                            |
| SAMP | Fuel Sampling                                         | SO2G, SO2U                      |
| CONT | Contract Maximum                                      | SO2G                            |
| DEF  | Default Value                                         | SO2G, H2OM, H2OX,<br>MNOF, MNGF |

- <u>Note 1</u>: Report code "DATA" in this field if you report the maximum potential  $NO_x$  emission rate in the interval from the first hour of use of the LME methodology until the hour of completion of fuel-and-unit-specific  $NO_x$  emission rate testing (see § 75.19 (a)(4).
- <u>Note 2</u>: Report "APP" if you have an approved petition to use a site-specific  $SO_2$  emission factor for fuel oil combustion.

Value Effective Date and Hour (45, 53). Report the date and hour on which you began use of this default for purposes of reporting data of any kind (i.e., certification test data or emissions data) for the program.

Value No Longer Effective Date and Hour (55, 63). Report the date and hour on which the value was changed or after which it will no longer be used. Submit a second RT 531 with an effective date and hour to report a new value.

For values currently in use, leave this date blank.

 $SO_2$  Emission Factor (ARP) (65). For Acid Rain Program units that either: (a) use Equation F-23, as described in § 75.11 (e)(1); or (b) use the low mass emissions methodology in § 75.19 to quantify  $SO_2$  mass emissions, report the  $SO_2$  emission factor appropriate for the type of fuel combusted in the unit.

#### For Units Using Equation F-23:

- For pipeline natural gas combustion, report 0.0006 lb/mmBtu;
- For natural gas combustion, report the default SO<sub>2</sub> emission rate (lb/mmBtu) calculated using Equation D-1h.

#### For LME Units:

• Report the appropriate generic default SO<sub>2</sub> emission factor from Table 30, for fuel oil, pipeline natural gas, or natural gas.

For defaults not associated with  $SO_2$  emission factors, leave this field blank.

#### (14) **RT 532: Rectangular Duct WAF Data**

For rectangular ducts or stacks with installed flow monitors, you may determine a wall effects adjustment factor (WAF) using Conditional Test Method CTM-041 and apply the WAF to your flow rate data. Conditional Test Method CTM-041 allows you to either:

- Determine a site-specific default WAF; or
- Make wall effects measurements and calculate an average WAF, based on three or more test runs.

If you elect to measure wall effects, the measurements may be made at any load level (low, mid or high) and may either be coupled with the test runs of a flow RATA or may be made separately. Once a default or measured WAF has been determined, you may enter it into the programming of your flow monitor as a correction to the cross-sectional area of the rectangular stack or duct, thereby adjusting the measured stack gas flow rates for wall effects. Then, when a subsequent RATA of the flow monitor is performed, the same WAF that is being used to correct the flow monitor readings should be applied to the reference method test data.

All units/stacks currently applying a wall effects correction obtained using CTM-041 to flow rate data must report RT 532 in each quarterly submission. For units not presently applying a wall effects correction, but intending to begin using a WAF, report RT 532 beginning with the EDR for the calendar quarter in which the WAF is determined, with one exception -- if the unit is an ozone season-only reporter and the WAF is determined outside the ozone season, report RT 532 beginning with the 2<sup>nd</sup> quarter EDR for the next ozone season.

If a new WAF test has been performed (because the stack or ductwork is altered such that the flow profile is significantly changed), report two RTs 532: one that ends the record that is no longer effective, and one that reports the new wall effects adjustment factor data.

# **Field Descriptions and Instructions**

**Duct Width at Test Location (10).** Report the width of the rectangular duct at the test location (i.e., dimension  $L_x$  in Figure 1 of CTM-041), to the nearest 0.1 ft.

**Duct Depth at Test Location (15).** Report the depth of the rectangular duct at the test location (i.e., dimension  $L_v$  in Figure 1 of CTM-041), to the nearest 0.1 ft.

**WAF (20)**. Report the WAF applied to the flow rate data, to four decimal places, with a leading zero (e.g., 0.9750).

**Method of Determining WAF (26).** Indicate the WAF calculation approach, i.e., report either"FT" if it is a measured value from a full test (CTM-041 §8.1 and 8.2), "AT" if it is a measured value from an abbreviated test (CTM-041 §8.4.1), or "DF" if the WAF is a default value (CTM-041 §8.4.2).

**WAF Effective Date and Hour (28, 36).** Report the date and hour on which the WAF was first applied to the flow rate data.

WAF No Longer Effective Date and Hour (38, 46). Report the date and hour on which the WAF was last applied to the flow rate data. Leave this field blank if this WAF is still being applied.

**WAF Determination Date (48).** Report the date the WAF applied in column 20 was determined. Unless you are a first time user of CTM-041, this date must be on or prior to the WAF Effective Date, with one exception. First time users of CTM-041 may retroactively apply the rectangular duct WAF back to January 1 of the year in which the rectangular duct WAF determination is made. Therefore, for first-time users, the effective date in column 28 may be earlier than the WAF Determination Date.

**Number of Test Runs (56).** Report the number of runs in the WAF test (must be one for default WAF and at least three for a measured WAF).

Number of Method 1 Traverse Points used in WAF Run(s) (58). Report the number of Method 1 traverse points in the WAF test runs.

Number of Test Ports Used in WAF Test (60). Report the number of test ports at which measurements were made during the WAF test runs.

**Number of Method 1 Traverse Points in Reference Flow RATA (62).** Report the number of Method 1 traverse points in the "reference" flow RATA test runs. The reference flow RATA is either the RATA that accompanied the CTM-041 determination, or if the WAF was determined separately from a RATA, the RATA that most recently preceded the WAF determination. Consistent with CTM-041, the number of Method 1 traverse points in the reference flow RATA must equal the number of Method 1 traverse points reported in column 58 for the WAF test run(s).

# (15) **RT 535: Unit and Stack Operating Load Data**

Report this record type for each unit, stack, or pipe at which load-based missing data procedures are applied, (i.e., for units, stacks, or pipes with installed flow monitors, and/or  $NO_x$ -diluent CEMS, and/or NO<sub>x</sub> concentration CEMS, and/or fuel flowmeters). RT 535 establishes the maximum hourly operating load, which is used to create load ranges for missing data purposes for the load-based missing data procedures.

#### **Field Descriptions and Instructions**

**Unit/Stack/Pipe ID (4).** Submit one RT 535 for each unit ID, common stack ID, multiple stack ID, common pipe ID, and multiple pipe ID at which load-based missing data procedures are applied (whether for stack flow rate,  $NO_x$  emission rate,  $NO_x$  concentration or fuel flow rate).

**Load Units (10).** Identify the type of load information reported in this record using one of the following uppercase codes:

MWElectrical Capacity (in megawatts)STSteam (in antice of 1000 lbs/lbs)

ST Steam (in units of 1000 lbs/hr)

Maximum Hourly Gross Load (12). Define the maximum load associated with the unit, stack or pipe at full capacity.

For boilers (including units with multiple stack exhaust configurations), this value is based on one of the following: (1) the nameplate capacity; (2) the nameplate capacity as derated; or (3) a value higher than nameplate, if the unit or stack historically operates at levels exceeding nameplate.

For common stack (or common pipe) configurations, the maximum load will be the highest sustainable combined operating load for the units serving the common stack (or pipe).

For multiple stack (or pipe) configurations, report one RT 535 for each stack (or pipe), indicating the maximum hourly gross load for the associated unit in column 12 of each record.

For combustion turbines, determine the maximum hourly gross load according to the guidelines in Question 18.7 in the Part 75 Policy Manual.

**Reserved** (18). This field, which was previously used only by units in the OTC  $NO_x$  Budget Program, has been reserved.

**Single Load Testing Only Flag (19).** For peaking units and bypass stacks, which qualify for single-load flow RATA testing without any special petition, report one of the following uppercase codes to indicate the basis on which you qualify:

- B Bypass Stack
- P Peaking Unit

For any other unit that has an EPA-approved petition under § 75.66 to perform only single-load flow RATA testing, report the following code:

S Only single-level flow RATAs are required, based on EPA approval of a petition

If you must routinely perform multi-load RATA testing for flow or, if this field is not applicable (because there are no flow monitoring systems at the unit or stack), leave this field blank.

Also leave this field blank if, in a particular calendar year, you qualify for a single-load flow RATA under Part 75 because the unit has operated at a single load level for  $\geq$  85.0% of the time since the last annual flow RATA. You must use RT 695 to claim the exemption from multi-load flow testing for that year.

Leave this field blank for common pipe (CP) and multiple pipe (MP) configurations.

# (16) RT 536: Range of Operation Normal Load, and Load Usage

Submit RT 536 in each quarterly report for each unit, multiple stack or common stack with installed CEMS.

Also submit RT 536 (columns 1 through 21, only) in each quarterly report for a unit, common pipe or multiple pipe, if the optional quarterly fuel flow-to-load test in Section 2.1.7 of Appendix D to Part 75 is used to quality assure a fuel flowmeter installed at the unit or pipe location.

RT 536 defines the upper and lower boundaries of the "range of operation" for the unit (or units, for a common stack or pipe). The range of operation extends from the minimum safe, stable operating load to the maximum sustainable load, and provides the basis for defining the low, mid, and high operating load levels.

RT 536 is also used to report the results of an analysis of historical load data for the unit or stack, as described in Part 75 (see Section 6.5.2.1(c) of Appendix A). The results of the historical load data analysis provide the basis for: (1) defining the normal operating load level (or levels) for the unit or stack; (2) determining the two appropriate load levels at which to conduct annual 2-load flow RATAs; (3) determining, for multi-load flow RATAs, the two appropriate load levels at which to calculate bias

adjustment factors, when a normal load bias test is failed; and (4) determining the appropriate load level at which to conduct the quarterly flow-to-load ratio test. Note that for peaking units, the historical load data analysis is not required.

For new or newly-affected units, in the initial monitoring plan submittal, use the best available estimates of the upper and lower boundaries of the range of operation and determine the normal load and the two most frequently-used load levels based on the anticipated manner of operating the unit. Report the date of submittal of the initial monitoring plan or the date on which commercial operation of the unit begins (whichever is earlier) as the activation date in column 27.

Update the information in RT 536 when the manner of operating the unit(s) changes significantly and a new historical load data analysis is performed which shows that the normal load(s) and/or the two most frequently-used load levels have also changed. In that case, submit two RTs 536 for the quarter in which the new data analysis was performed, (i.e., one RT 536 to inactivate the results of the previous load data analysis and one RT 536 to activate the results of the new load data analysis).

# **Field Descriptions and Instructions**

**Upper Boundary of Range of Operation (10).** Report the upper boundary of the range of operation, either in units of megawatts or 1000 lb/hr of steam, as appropriate. The upper boundary of the range of operation must be equal to or less than the maximum hourly gross load reported in column 12 of RT 535.

For single units (including units that have a multiple stack exhaust configuration), report the maximum sustainable load, which is the higher of: (1) the nameplate capacity of the unit (less any physical or regulatory deratings); or (2) the highest sustainable load, based on a minimum of four representative quarters of historical operating data.

For a common stack (or pipe), report the sum of the maximum sustainable loads of all units using the stack (or pipe) as the upper boundary of the range of operation. If that combined load is unattainable in practice, report the highest sustainable combined load, based on a minimum of four representative quarters of historical operating data.

For a multiple stack (or pipe) configuration, report one RT 536 for each stack (or pipe), indicating the maximum sustainable load for the associated unit in column 10 of each record.

Lower Boundary of Range of Operation (16). Report the lower boundary of the range of operation, either in units of megawatts or 1000 lb/hr of steam, as appropriate.

For single units (including units that have a multiple stack exhaust configuration), report the minimum safe, sustainable load for the unit.

For a common stack (or pipe), report the lowest safe, sustainable load for any of the units using the stack (or pipe) as the lower boundary of the range of operation. Alternatively, for frequently operated units discharging to a common stack (or using a common pipe), you may report the sum of the minimum safe, stable loads of the units serving the common stack (or pipe) as the lower boundary of the operating range.

For a multiple stack (or pipe) configuration, report one RT 536 for each stack (or pipe), indicating the minimum safe, stable load for the associated unit in column 16 of each record.

**Two Most Frequently-used Load Levels (22).** Based on the results of the historical load data analysis described in section 6.5.2.1 (c) of Appendix A, report the two load levels ("L", "M", or "H") that are used the most frequently. Separate the reported load levels with a comma (i.e., "L,M").

For peaking units, leave this field blank.

**Designated Normal Load (25).** Based upon the results of the historical load data analysis described in section 6.5.2.1(c) of Appendix A, designate and report the most frequently-used load level ("L", "M", or "H") as the "normal" load level. For all  $SO_2$ ,  $NO_x$ , and flow RATAs conducted at the designated normal load, a bias test is required.

For peaking units, leave this field blank.

Second Designated Normal Load(Optional) (26). Based upon the results of the historical load data analysis, you may elect to designate and report the second most frequently-used load level as an additional normal load level. If you select this option, perform a bias test for all  $SO_2$ ,  $NO_x$ , and flow RATAs conducted at this load level.

For peaking units, leave this field blank.

**Date of Historical Load Data Analysis (Activation Date) (27).** Report the year, month and day of the historical load data analysis (see sections 6.5.2.1 (c) and (d) of Appendix A) that defines the range of operation, the two most frequently-used load levels and the normal load level(s). There is one exception to this: for the <u>initial</u> load analysis at a particular unit or stack, report the activation date as the first day of the quarter in which the data analysis is performed (i.e., Jan 1, Apr 1, July 1 or Oct 1, as applicable), rather than the actual date of the analysis, unless the two dates are the same.

Once the operating range and normal load level(s) have been established, Part 75 does <u>not</u> require you to repeat the historical load analysis unless a significant change in the manner of unit operation occurs, which may result in a re-designation of the operating range and/or the normal load level(s) and/or the two most frequently-used load levels. At least two quarters of representative data are required to document that such a change in unit operation has occurred.

If , however, you elect to repeat the load analysis periodically, e.g., prior to each annual RATA, in order to confirm that nothing has changed (even though this is not required by the regulation), do <u>not</u> change the activation date unless the new data analysis shows that a re-designation of the operating range and/or the normal load and/or the two most frequently-used load levels is necessary.

For peaking units, report the later of: (a) the date of program participation; or (b) the date on which peaking status was first claimed for the unit.

When transitioning from non-peaking status to peaking unit status at the beginning of a new calendar year or ozone season, make the transition in the 1<sup>st</sup> quarter EDR (for year-round reporters) and in the 2<sup>nd</sup> quarter EDR (for ozone season-only reporters). Deactivate the existing RT 536, as of December 31 of the previous year (for a year-round reporter) or September 30 of the previous year (for an ozone season-only reporter). Then, activate a new RT 536, as of January 1 of the current year (for a year-round reporter) or October 1 of the previous year (for an ozone season-only reporter). A new load analysis is not required, because the whole operating range is considered normal for a peaking unit. Therefore, in the new RT 536, leave columns 22 through 26 blank. RT 507 must also be submitted, to claim peaking unit status.

**Inactivation Date (35).** Report an inactivation date only when a new historical load data analysis is performed which indicates that either the range of operation and/or the two most frequently-used load levels and/or the normal load level has changed. When this occurs, submit one RT 536 with the results of the previous load data analysis and report the inactivation date in this field. Submit a second RT 536 with the results of the new load data analysis, leaving this field blank. The activation date in column 27 of the new RT 536 is the day after the inactivation date in column 35 in the old RT 536.

If the operating range, the two most frequently-used load levels and the normal load level have not changed, leave this field blank.

For peaking units, leave this field blank, unless peaking status is lost at the end of a year or ozone season, in which case you must deactivate the existing RT 536 information as of December 31 (for a year-round reporter) or September 30 (for an ozone season-only reporter) of that year. Then, you must perform a historical load analysis and activate a new RT 536, as described in the column 27 instructions above, and indicate in RT 507 that peaking unit status has been lost. Make all of these transactions in the quarter in which the RT 507 is updated, i.e., in the 1<sup>st</sup> quarter EDR submittal (for year round reporters), or in the 2<sup>nd</sup> quarter EDR (for ozone season-only reporters).

#### (17) **RT 540: Fuel Flowmeter Data**

Report information on all fuel flowmeter <u>systems</u> in RT 540. Do not use this record to report data on individual components. Report one RT 540 for each GAS, OILV, OILM, LTOL, or LTGS system in RT 510, except as noted below.

For systems comprised of multiple fuel flowmeters using different methods of calibration, report multiple RTs 540 for the system, indicating the calibration method for each flowmeter in column 38 in the subsequent records. All information in the other fields of the multiple RTs 540 will be the same.

#### **Field Descriptions and Instructions**

**Parameter Monitored (13).** Report the parameter measured by the system using one of the following uppercase codes:

| GAS  | Gas System                    |
|------|-------------------------------|
| LTGS | Long Term Gas Fuel Flow (LME) |
| LTOL | Long Term Oil Fuel Flow (LME) |
| OILV | Volumetric Oil Fuel Flow      |
| OILM | Mass of Oil Fuel Flow         |

**Type of Fuel (17).** Report the type of fuel measured by the system using one of the following uppercase codes:

| DSL | Diesel Oil                                     |
|-----|------------------------------------------------|
| LPG | Liquefied Petroleum Gas (if measured as a gas) |
| NNG | Natural Gas                                    |
| OGS | Other Gas                                      |
| OIL | Residual Oil                                   |
| OOL | Other Oil                                      |
| PNG | Pipeline Natural Gas (as defined in § 72.2)    |
| PRG | Process Gas                                    |

**Maximum System Fuel Flow Rate (20).** Report the maximum fuel flow rate for the system. This maximum fuel flow rate is needed for missing data purposes. If the system is comprised of main supply and return components, calculate the net system maximum fuel flow rate assuming that the main supply is operating at the maximum potential fuel flow rate, as defined in section 2.4.2.1 of Appendix D, and that the return flow rate is zero. For a combined cycle turbine with a duct burner, if the fuel flowmeter system includes both the turbine and duct burner flowmeter components, report the sum of the maximum potential fuel flow rates of the component flowmeters.

Units of Measure for Maximum Fuel Flow Rate (30). Report the units of measure for fuel flow rate provided by the system using one of the following uppercase codes:

Volumetric Flow of Oil

| SCFH        | Standard cubic feet per hour |
|-------------|------------------------------|
| GALHR       | Gallons per hour             |
| BBLHR       | Barrels per hour             |
| M3HR        | Cubic meters per hour        |
|             |                              |
| Mass of Oil |                              |

LBHR Pounds per hour

Gas flow

HSCF 100 standard cubic feet per hour

**Source of Maximum Rate (35).** Report either "URV" to indicate that the maximum rate is based on the upper range value, or "UMX" to indicate that the maximum rate is determined by the rate at which the unit can combust fuel.

**Initial Accuracy Test Method (38).** Identify the initial accuracy test methods for the fuel flow meters. If you use an accuracy test method other than those identified in Part 75, submit this information with your monitoring plan.

| AGA3 | Certification by Design, in Accordance with AGA Report No. 3             |
|------|--------------------------------------------------------------------------|
| AGA7 | AGA Report No. 7                                                         |
| API  | American Petroleum Institute Method Listed in Appendix D, Section        |
|      | 2.1.5.1                                                                  |
| ASME | For any ASME Method Listed in Appendix D, Section 2.1.5.1                |
| ILMM | In-line (on-site) Comparison Against a Master Meter                      |
| LCRM | Laboratory Comparison Against a Reference Meter                          |
| NIST | NIST-traceable Method, Approved by Petition Under § 75.66                |
| ISO  | International Organization for Standardization Method Listed in Appendix |
|      | D, Section 2.1.5.1                                                       |

For uncertified billing meters, you may leave this field blank.

**Ongoing Calibration Method [Reserved] (49).** This field has been reserved. Leave this field blank.

**Submission Status (60).** Report "A" when adding a new entry, "C" when correcting a previous entry, "D" when deleting a previous entry, or "U" when resubmitting an unchanged entry.

# (18) **RT 550:** Reasons for Monitoring System Downtime or Missing Parameter (Optional)

Report this record type to identify the reasons for any periods in which data are missing or unavailable during the reporting period. If more than one reason is relevant because there are primary and backup monitoring systems installed and certified, report multiple RTs 550, one for each system. This record is optional beginning in the first quarter following the effective date of the 1999 Part 75 rule revisions.

#### **Field Descriptions and Instructions**

**Parameter (10).** For each record identify the parameter for which data are missing using the following codes:

| CO2  | CO <sub>2</sub> Concentration |
|------|-------------------------------|
| FLOW | Stack Flow                    |
| GAS  | Gas                           |
| H2O  | Moisture                      |
| NOX  | NO <sub>x</sub> Emission Rate |
| NOXC | NO <sub>x</sub> Concentration |
| O2   | O <sub>2</sub> Concentration  |
| OILM | Mass of Oil                   |
| OILV | Volumetric Flow of Oil        |
| SO2  | SO <sub>2</sub> Concentration |
|      |                               |

Do not leave this field blank.

**Monitoring System ID** (14). Report the monitoring system ID for the system that was not able to provide data. Do not report the component ID in this field, even if the problem is caused by a specific component in the system. If a problem such as DAHS failure causes data from all primary and backup systems for a pollutant to be unavailable and you report the cause using Reason Code 1, 2, 3, 4, 5, or 6 in column 33, you may leave the monitoring system ID blank.

**Begin Date and Hour of Missing Data Period (17, 23).** Report the beginning date and hour of the missing data period.

End Date and Hour of Missing Data Period (25, 31). Report the end date and hour of the missing data period. Leave this field blank if the missing data period continued beyond the reporting date for this reporting period. Report the same RT 550 again with the actual end date and hour in the report for the reporting period in which this occurs.

Missing Data Reason Code (33). Use the following codes to categorize reasons for missing data.

| 1  | DAHS Hardware Failure                      |
|----|--------------------------------------------|
| 2  | DAHS Software Failure                      |
| 3  | DAHS Maintenance/Upgrade                   |
| 4  | PLC Hardware Failure                       |
| 5  | PLC Software Failure                       |
| 6  | PLC Maintenance/Upgrade                    |
| 7  | Out-of-Control: Calibration Test           |
| 8  | Out-of-Control: Linearity Check            |
| 9  | Out-of-Control: RATA                       |
| 10 | Monitor Off Line for Calibration           |
| 11 | Monitor Off Line for Linearity Check       |
| 12 | Routine Maintenance                        |
| 13 | Analyzer Failure                           |
| 14 | Probe Failure                              |
| 15 | Sample Transport System Failure            |
| 16 | Erratic Analyzer Response                  |
| 17 | Electrical Failure                         |
| 18 | Lightning                                  |
| 19 | Range Exceeded                             |
| 20 | QA/QC Activities                           |
| 21 | Fuel Flowmeter Failure                     |
| 22 | Out-of-control: Fuel Flowmeter Calibration |
| 23 | Sampling Failure                           |
| 24 | Sample Loss or Contamination               |
| 25 | Interference Check Failure                 |
| 26 | Leak Check Failure                         |
| 99 | Other (Describe)                           |
|    |                                            |

Do not leave this field blank.

**Missing Data Description (35).** If the reason code adequately characterizes the event, leave the reason description field blank. If you reported the missing data code as "99", you <u>must</u> describe the reason in this field.

**Corrective Action Description (110).** Provide a brief description of the actions taken to address the reason for the missing data.

Similarly, if the corrective action is self-evident (such as conducting a successful daily calibration), leave this field blank.

# (19) **RT 555: Monitoring System Recertification Events (OTC NBP)**

RT 555 has been replaced by RT 556 for ARP or Subpart H units.

#### (20) RT 556: Monitoring System Recertification, Maintenance, or Other Events

In the normal course of maintaining and operating monitoring systems you may need to replace or repair various components or change the type of equipment or software installed to measure and report emissions. This may occur unexpectedly during normal operation or may be done according to a maintenance schedule or prior to scheduled quality assurance tests (e.g., linearity checks and RATAs). Diagnostic testing and in some instances certification or recertification testing is required when such repairs, component replacements, or equipment changes are made.

Use RT 556 to report certification, recertification and maintenance events and the status of any required certification, recertification, or diagnostic testing. Typical certification, recertification and maintenance events include:

- Replacement of an entire continuous emission monitoring system;
- Change-outs of analytical or other monitoring system components;
- DAHS vendor changes or software version upgrades;
- Changing of the polynomial coefficient(s) or K factor(s) of a flow monitor or moisture monitoring system;
- Modification to the flue gas handling system or unit operation that significantly changes the flow or concentration profile;
- Probe location change, for gas monitoring systems;
- Flow monitor location change; and
- Other system modifications that require one or more tests, as determined in accordance with the EPA policy (see "Part 75 Emissions Monitoring Policy Manual," Question 13.21 and

Questions 16.14 through 16.16) or through consultation with EPA Regional Office and Headquarters staff.

RT 556 describes the particular certification, recertification or maintenance event, indicates which quality assurance tests are required, and (if applicable) defines any time period(s) during which the monitoring system was unable to provide quality-assured data, pending the outcome of the required quality assurance tests. Data are considered quality-assured when all of the required QA tests have been successfully completed. When "conditional" data validation is used, it must be done in accordance with procedures in § 75.20(b)(3), prior to completing all of the required certification, recertification or diagnostic testing. Under § 75.20(b)(3), the conditionally valid data status begins when a probationary calibration error test is passed. If the required QA tests are then completed in a timely manner, with no failures, the conditionally valid data are considered to be quality-assured, back to the hour of completion of the probationary calibration error test.

Regarding recertifications, note that, with one exception (i.e., changing of the polynomial coefficient(s) or K factor(s) of a flow monitor or moisture monitoring system) the definition of a "recertification event" is limited to those non-routine changes to a monitoring system or process which require either: (1) RATA(s); (2) fuel flowmeter accuracy testing; (3) a full QA sequence of transmitter tests and primary element inspections (for orifice, nozzle and venturi-type fuel flowmeters); or (4) regeneration of an Appendix E NO<sub>x</sub> correlation curve. Submittal of a formal recertification application is required only for recertification events.

Note that when a monitoring system is replaced, a new, unique system ID is assigned and the new system must be tested for certification. When an analyzer is replaced in a previously certified system, if a new system ID is assigned, this is also considered to be a certification event. If the old system ID is retained, it is considered to be a recertification event (see Part 75 Policy Manual Question 13.4 for further guidance).

#### **Report RT 556 as follows:**

- Whenever recertification testing or diagnostic testing is required as a result of changes made to a previously-certified monitoring system (or as the result of changes in the manner of operating the process). Follow the guidelines in Policy Manual Questions 13.21 and 16.14 through 16.16.
- When a monitoring system is replaced with a new system (having a new system ID) and is tested for certification.
- When the conditional data validation procedures described in § 75.20(b)(3) are applied to the initial certification testing of the CEM systems on a new (or newly-affected) unit.
- When the conditional data validation procedures of § 75.20(b)(3) are used for a routine quality assurance RATA or linearity check (see Sections 2.2.3(b)(3) and 2.3.2(b)(3) of Appendix B).
- If a routine quality assurance test is done for the dual purposes of routine QA and recertification (see Part 75, Appendix B, Section 2.4).

- For the required linearity checks of non-redundant backup monitors and temporary "like-kind replacement" analyzers, when these monitors are brought into service (see § 75.20(d)(2)(iii)).
- When the polynomial coefficients or K-factor(s) of a flow monitor or moisture monitoring system are changed, triggering an unscheduled RATA requirement.
- When a change from a non-CEMS-based monitoring methodology to a CEMS methodology occurs (e.g., changing from Appendix E to a CEMS for NO<sub>x</sub>), and the conditional data validation procedures of § 75.20(b)(3) are applied during the CEMS certification process.

# Do not report RT 556

- For the initial certification of the monitoring systems for a new unit or for a newly-affected unit, if the conditional data validation procedures described in § 75.20(b)(3) are <u>not</u> applied during the CEMS certification process.
- For the routine periodic quality assurance tests required under Appendices B, D, and E of Part 75, except when conditional data validation is used.
- If the <u>only</u> diagnostic test required for a particular event is a calibration error test.
- For any event listed in the Tables in Policy Manual Question 13.21 that does not require RT 556 to be submitted.
- When a change from a CEMS-based monitoring methodology to a non-CEMS methodology occurs (e.g., switching from an SO<sub>2</sub> CEMS to Appendix D, or changing from a NO<sub>x</sub> CEMS to Appendix E). In such cases, simply use RT 585 to indicate changes in monitoring methodology. However, if the opposite occurs, (i.e., changing from a non-CEMS-based methodology to CEMS), report RT 556 if the conditional data validation procedures of § 75.20(b)(3) are applied during the CEMS certification process.

RT 556 must provide a complete record of each certification, recertification or maintenance event, the tests required, the date(s) and time(s) of any out-of-control periods, and the date and time of successful completion of the required tests. If the time period extending from the hour of the change to the monitoring system to the hour of completion of the required tests spans two or more quarters, a RT 556 must be submitted in each successive quarterly report until closure is obtained. For instance, if a change made to a CEMS requires a RATA and the RATA is not completed by the end of the quarter in which the change to the system occurs, then, for that quarter, complete columns 1 through 30 of RT 556. If conditional data validation is used complete also columns 31 through 40 and 51. Leave columns 41 and 49 (date and hour of completion of required tests) blank. If the RATA is passed in the next quarter, submit RT 556 with the report for that quarter, containing the same information in columns 1 through 30 that was reported in the previous quarterly report. Then, to provide closure for this event, complete columns 41 and 49 of RT 556 and leave column 51 blank.

If, for a Subpart H unit, you submit electronic quarterly reports only for the ozone season (for the second and third calendar quarters (see § 75.74(c))), final resolution of all conditionally valid data recorded during the ozone season is required no later than the deadline for submitting the third quarter emissions report, either by using missing data substitution or by completing the required QA test(s). In

some cases, resubmittal of the emissions report for the second quarter may be required to fully resolve conditionally valid data for the ozone season (see §§ 75.74(c)(3)(xi) and (xii)).

### **Field Descriptions and Instructions**

**Component ID** (10). Report the component ID subject to recertification/diagnostic testing, if a specific component is involved. If the event is system, not component specific, leave this field blank.

**Monitoring System ID** (13). Report the monitoring system ID for the system affected by the event. Do not leave this field blank for any event codes except for 1, 2, 3 (DAHS recertification events), or 700 (LME changes). If a new monitoring system ID is assigned (e.g., when an entire monitoring system is replaced or when an analyzer in a previously certified monitoring system is replaced) report the new system ID number in this field.

**Event Code (16).** Report one of the following codes. If there is no applicable event code, use the code "99" for "Other" and provide a brief description of the event in RT 910.

| 1   | DAHS Vendor Change                                                                           |
|-----|----------------------------------------------------------------------------------------------|
| 2   | DAHS Software Version Upgrade                                                                |
| 3   | DAHS Failure                                                                                 |
| 5   | Change or Insert New Temperature, Pressure, or Molecular Weight                              |
|     | Correction Algorithms in the DAHS, for a Dilution-type Monitoring                            |
|     | System                                                                                       |
| 10  | Change or Insert New Mathematical Algorithms in the DAHS to Convert                          |
|     | NO Concentration to Total NO <sub>x</sub>                                                    |
| 15  | Change Missing Data Algorithms                                                               |
| 20  | Installation of Add-on SO <sub>2</sub> Emission Controls                                     |
| 25  | Installation of Add-on NO <sub>x</sub> Emission Controls– Low Range Added                    |
| 26  | Installation of Add-on NO <sub>x</sub> Emission Controls– Low Range Not Added,               |
|     | but RATA is Required (Stratification Detected)                                               |
| 30  | Addition of a Low-scale Measurement Range (Not associated with add-on                        |
|     | control installation)                                                                        |
| 35  | Addition of a High-scale measurement range (Not associated with add-on                       |
|     | control installation)                                                                        |
| 99  | Other                                                                                        |
| 100 | Permanent Gas Analyzer Replacement (Like-kind Analyzer, per Policy                           |
| 100 | Question 7.22)                                                                               |
| 101 | Permanent Gas Analyzer Replacement (Not Like-kind)                                           |
| 102 | Replace or Repair any of These Components of an Extractive or Dilution-                      |
|     | type System Photomultiplier, Lamp, Internal Analyzer Filter or Vacuum                        |
|     | Pump, Capillary Tube, O <sub>3</sub> Generator, Reaction Chamber, NO <sub>2</sub> Converter, |
|     | Ozonator Dryer, Sample Cell, Optical Filters                                                 |
| 105 | Permanent Replacement of Umbilical Line                                                      |
|     |                                                                                              |

| 106 | Replace or Repair any of These Components of an In-Situ Monitoring<br>System—Light Source, Projection Mirrors, UV Filter, Fiberoptic Cable,<br>Spectrometer Crating, Mirrors or Mirror Motor                                                  |
|-----|----------------------------------------------------------------------------------------------------|
| 107 | Spectrometer Grating, Mirrors or Mirror Motor<br>Repair or Replace Circuit Board in an In-Situ System                                                                                                    |
| 107 | Change the Location or Measurement Path of an In-Situ Monitor                                                                                                    |
|     | -                                                                                                    |
| 109 | Replacement of a Continuous Moisture Sensor                                                                                                    |
| 110 | Gas Analyzer Probe Replacement (Same Location, Different Length)                                                                                                    |
| 120 | Gas Monitoring System Complete Replacement                                                                                                    |
| 125 | Initial Certification (Gas Monitoring System). Use this code <u>only</u> : (a) for CEM certification at new and newly-affected units; or (b) when reconfiguration occurs (e.g., switching from common stack to unit-level                     |
|     | monitoring)                                                                                                    |
| 130 | Gas Monitoring System Probe Relocation                                                                                                    |
| 140 | Temporary Use of a Like-kind Replacement Non-redundant Backup<br>Analyzer                                                                                                    |
| 150 | Temporary Use of a Regular Non-redundant Backup Monitoring System                                                                                                    |
| 160 | Changes to the Mathematical Algorithm or K-factor(s) of a Moisture<br>Monitoring System                                                                                                    |
| 170 | Change to the Span Value of a Gas Monitor                                                                                                    |
| 180 | Critical Orifice Replacement (Same Size)                                                                                                    |
| 185 | Critical Orifice Replacement (Different Size)                                                                                                    |
| 190 | Probe Replacement Dilution-extractive Monitoring System (Same                                                                                                    |
|     | Length, Location, and Dilution Ratio)                                                                                                    |
| 191 | Major Modification to Dilution Air Supply                                                                                                    |
| 192 | Disassemble and Reassemble Dilution Probe for Service                                                                                                    |
| 195 | Change from In-Stack to Out-of-Stack Dilution (or Vice-versa)                                                                                                    |
| 200 | For Gas and/or Flow CEMS, Modification to the Flue Gas Handling<br>System or Unit Operation that Significantly Changes the Flow or<br>Concentration Profile                                                                                   |
| 300 | Flow Monitor Complete Replacement                                                                                                    |
| 301 | Changes to the Polynomial Coefficients or K-factor(s) of a Flow Monitor                                                                                                    |
| 302 | Flow Monitor Transducer Replacement                                                                                                    |
| 305 | Initial Certification (Flow Monitor) Use this code <u>only</u> : (a) for flow<br>monitor certification at new and newly-affected units, or (b) when<br>reconfiguration occurs (e.g., switching from common stack to unit-level<br>monitoring) |
| 310 | Other Major Flow Monitor Component Replacement or Repair (e.g., DP<br>Probe, Thermal Sensor, Transducer Electronics)                                                                                                    |
| 311 | Flow Monitor Relocation                                                                                                    |
| 312 | Stack Flow-to-load Ratio or GHR Test Failure                                                                                                    |
| 400 | Fuel Flowmeter Replacement                                                                                                    |
| 401 | Fuel Flowmeter Transmitter/Transducer Replacement                                                                                                    |
| 402 | Fuel Flowmeter Primary Element Replacement (Orifice, Nozzle or Venturi-type, Same Dimensions)                                                                                                    |

| 403 | Fuel Flowmeter Primary Element Replacement (Orifice, Nozzle or                                                                                                    |
|-----|----------------------------------------------------------------------------------------------------|
| 105 | Venturi-type, Different Dimensions)                                                                                                    |
| 405 | Fuel Flowmeter Primary Element Replacement (Other Types of                                                                                                    |
|     | Flowmeters)                                                                                                    |
| 410 | Fuel Flow-to-load or GHR Test Failure                                                                                                    |
| 501 | For Appendix E Systems, Modifications to the Flue Gas Handling System<br>or Unit Operation that Significantly Changes the Flow or Concentration<br>Profile Requiring a Retest Under Appendix E to Part 75 to Re-establish<br>the NO <sub>x</sub> Correlation Curve |
| 502 | For Appendix E Units, Exceeding the Excess $O_2$ Level for > 16                                                                                                    |
| 302 | Consecutive Operating Hours                                                                                                    |
| 503 |                                                                                                    |
| 303 | For Appendix E Units, Exceeding the Water to Fuel or Steam to Fuel                                                                                                    |
|     | Rates for > 16 Consecutive Operating Hours                                                                                                    |
| 504 | For Appendix E Units, Exceeding Other QA/QC Parameters for > 16                                                                                                    |
|     | Consecutive Operating Hours                                                                                                    |
| 600 | Opacity Monitor Complete Replacement                                                                                                    |
| 610 | Opacity Monitor Transceiver Replacement                                                                                                    |
| 620 | Opacity Monitor Transceiver Factory Rebuild                                                                                                    |
| 630 | Opacity Monitor Relocation                                                                                                    |
| 700 | For a Low Mass Emissions (LME) Unit, a Change to the Unit or to the Fuel Supply or Manner of Unit Operation, Requiring Redetermination of the Unit-specific, Fuel-specific $NO_x$ Emission Rate                                                                    |

**Code for Required Test (19).** Report one of the following codes to designate which specific tests are required for the specific event which occurred. Note that for CEMS, these codes describe only the full QA tests that are required, not the abbreviated diagnostic tests described in Question 13.21 of the Part 75 Policy Manual. You are not required to report the results of the abbreviated diagnostic tests to EPA.

| 1  | 3-load RATA, 7-day Calibration Error Test                        |
|----|------------------------------------------------------------------|
| 2  | Normal Load RATA, 7-day Calibration Error Test, Linearity Check, |
|    | Cycle Time Test                                                  |
| 3  | 3-load RATA, 7-day Calibration Error Test, DAHS Verification     |
| 4  | Normal Load RATA, 7-day Calibration Error Test, Linearity Check, |
|    | Cycle Time Test, DAHS Verification                               |
| 5  | Normal Load RATA                                                 |
| 6  | 3-load Flow RATA                                                 |
| 7  | 2-load Flow RATA                                                 |
| 8  | Normal Load RATA, Linearity Check                                |
| 9  | Linearity Check                                                  |
| 10 | Linearity Check, 7-day Calibration Error Test                    |
| 11 | Normal Load RATA, 7-day Calibration Error Test, Linearity Check  |
| 12 | Normal Load RATA, Linearity Check, Cycle Time Test               |
| 13 | Normal Load RATA, 7-day Calibration Error Test, Cycle Time Test  |
| 14 | 7-day Calibration Error Test, Cycle Time Test                    |
|    |                                                                  |

| 15 | Normal Load RATA, 7-day Calibration Error Test |
|----|------------------------------------------------|
| 16 | Normal Load RATA, Cycle Time Test              |

- Normal Load RATA, Cycle Time Test
- Linearity Check, Cycle Time Test 17
- 18 7-day Calibration Error Test
- Cycle Time Test 19
- DAHS Verification (Formulas) 20
- 21 DAHS Verification (Missing Data Routines)
- 22 DAHS Verification (Formulas and Missing Data)
- 23 DAHS Verification (Formulas and Missing Data), Daily Calibration Error Test
- 24 **Off-line Calibration Demonstration**
- 25 Off-line Calibration Demonstration, 7-day Calibration Error Test
- Abbreviated Stack Flow-to-load Ratio Test 26
- 27 3-load RATA, 7-day Calibration Error Test, Leak Check
- 28 Abbreviated Stack Flow-to-load Ratio Test, Leak Check
- Angle of View, Angle of Projection, Mean Spectral Response, Response 40
- Time, Calibration Drift Test, Stack Exit Correction Factor
- 42 Stack Exit Correction Factor
- 51 Fuel Flowmeter Accuracy Test
- 52 Fuel Flowmeter Transmitter Test, Primary Element Inspection
- 53 Fuel Flowmeter Transmitter Test
- 54 Primary Fuel Flowmeter Element Inspection
- 55 Abbreviated Fuel Flow-to-load Test
- 56 Fuel Flowmeter Transmitter Test, Primary Element Inspection, Re-
- determine Flow Coefficients
- 57 Primary Element Inspection, Re-determine Flow Coefficients
- Retest of the Appendix E NO<sub>x</sub> Correlation Curve 75
- Re-determination of the Unit-specific, Fuel-specific NO<sub>x</sub> Emission Rate 76 for a Low Mass Emissions (LME) Unit
- 99 Other (Note that Recertification Application May Be Required)

Date and Hour of Event (21, 29). Report (if applicable) the date and hour at which the monitoring system is deemed to be out-of-control (unable to provide quality-assured data) as a result of changes made to the system.

For DAHS upgrades and failures, report (if applicable) the date and hour when the monitoring system(s) associated with the DAHS are deemed out-of-control (unable to provide quality-assured data).

If there is no out-of-control period associated with a particular event, report in columns 21 and 29 the date and hour of the beginning of the event. This date and hour must precede the date and hour of commencement of the required diagnostic or recertification tests. Consider the following examples:

(1) For certifications and recertifications triggered by the replacement of a monitoring system or an analyzer, report in columns 21 and 29 the date and hour on which the replacement monitoring system or analyzer is first installed.

- (2) For the initial certification of monitoring systems on new (or newly-affected) units, use the following guideline. Report a date and hour that predates, but is close in time to, the commencement date and hour of the certification testing. If you use the conditional data validation procedures of § 75.20(b)(3), the beginning date and hour of the certification event must precede the date and hour of the probationary calibration error test.
- (3) For Installation of Add-on controls (Event Codes 20 and 25), report the date on which emissions first exited to the atmosphere through the new operating controls. (See Policy Manual question 16.14.)
- (4) When a DAHS is replaced or the DAHS software version is upgraded, and the old and new platforms or software versions are run in parallel (so that there may be a smooth transition from the old to the new, with no monitoring system out-of-control periods associated with the DAHS replacement or upgrade), report in columns 21 and 29 the date and hour at which the new DAHS platform or software version first begins to be run in parallel with the old platform or version. Submit the RT 556 with the electronic report for the calendar quarter in which data reporting with the new DAHS or upgraded software version begins.

**Beginning of Conditionally Valid Period (Probationary Calibration Error Test) Date/Hour (31, 39).** For gas CEMs or flow monitoring systems only, whenever you use the conditional data validation procedures of § 75.20(b)(3), report the date and hour that a probationary calibration error test was successfully completed according to the provisions of § 75.20(b)(3). Data are conditionally valid from that date and hour until all required tests are passed, provided that all tests are passed in succession, within the allotted window of time, with no failures.

Note that in most instances, the allotted time for completing the required tests will be as specified in § 75.20(b)(3)(iv). However, for the initial certification of the CEMS installed on a new (or a newly affected) unit, the timelines in § 75.20(b)(3)(iv) are superseded by the certification window provided in the applicable regulation (e.g., the timeline specified in § 75.4(b) -- see also sections 6.2(a), 6.4(a), and 6.5(f)(1) in Part 75, Appendix A). Also, when a new stack is constructed or when add-on SO<sub>2</sub> or NO<sub>x</sub> emission controls are installed, a longer window of time is allotted in §75.4(e) for the required certification, recertification and/or diagnostic testing (see Part 75 Policy Manual, Questions 16.14 through 16.16).

Also, if the Event Code indicates initial certification, analyzer replacement, or complete replacement of a monitoring system (Event Codes 100, 101, 120, 125, 300 or 305) and conditional data validation is used, a BAF of 1.000 should be applied to the hourly data (where applicable) from the beginning of the conditional data validation period to the completion hour of the certification or recertification RATA.

If the conditional data validation procedures in § 75.20(b)(3) are not used, leave these fields blank. Also, for excepted monitoring systems under Appendices D or E to Part 75, leave these columns blank.

**Date and Hour That Last Test Is Successfully Completed (41, 49).** Report the date and hour in which the last required certification, recertification or diagnostic test was successfully completed.

Leave these fields blank if the required tests have not been successfully completed by the end of the quarter.

Except for Subpart H units for which you report data on an ozone season-only basis, when the conditional data validation procedures of § 75.20(b)(3) are used and the required QA tests have not been completed successfully by the end of the quarter, leave the date and hour in columns 41 and 49 blank and report the emissions data from the monitoring system as conditionally valid, using the flag in column 51. For ozone season-only reporters, you may only use the conditional data flag in the second quarter emissions report.

Note that for year-round reporters, the final status of all conditionally valid data for each calendar year must be resolved in the annual compliance certification report required under § 72.90 (see § 75.20(b)(3)(ix)). For ozone season-only reporters, as previously noted above, resolution of all conditionally valid data is required by the deadline for submitting the third quarter emissions report.

If the required certification, recertification or diagnostic tests are successfully completed after the end of a particular quarter but before the quarterly report deadline, you may submit the results with the current quarterly report so that the use of a conditional data flag is unnecessary. In such cases, report in columns 41 and 49 the date and hour in which the last test is successfully completed, even though this date is after the end of the current reporting quarter.

If you complete the required tests in a subsequent quarter, submit a RT 556 in the electronic report for that quarter, to provide closure of the event. In columns 1 through 30 of this RT 556, report information identical to that reported in columns 1 through 30 of the original RT 556 for the event. In columns 41 and 49, indicate the date and hour of completion of the required tests, and leave column 51 blank.

For more information on reporting conditionally valid data, see Section III.D.

**Indicator That Conditionally Valid Data Were Reported at End of Quarter (51).** For gas or flow monitoring systems only, report a "C" if data from the monitoring systems are conditionally valid at the end of the quarter. This would occur if an event occurs and you performed a successful probationary calibration error test in the current quarter, but did not complete all of the required tests by either the end of the quarter or before the quarterly report deadline. Do not report a "C" if data that were conditionally valid during the quarter were then subsequently validated by the successful completion of all required tests. Ozone season-only reporters may not use this flag in the third quarter emissions report. Full resolution of all conditionally valid data recorded during the ozone season is required prior to submitting the third quarter report. For excepted monitoring systems under Appendices D or E to Part 75, leave this column blank.

# (21) **RT 560:** Appendix E NO<sub>x</sub> Correlation Curve Segments

If you use Appendix E methodology to determine hourly  $NO_x$  emission rate for a unit, submit one set of RTs 560 for each fuel-specific correlation curve derived from the four-load emission testing described in section 2.1 of Appendix E (See also the instructions for RTs 650 through 653). Include the RTs 560 in each quarterly report.

For a typical Appendix E test, the following four RTs 560 must be submitted, each one representing a segment of the correlation curve:

- One record (load level zero) representing the segment of the correlation curve below the minimum heat input level represented by the lowest operating level; and
- Three records representing segments joining the test results from the adjacent operating levels that were tested. If you performed more than four levels of testing there should be one segment record for each additional operating level.

Order these records within the record type by operating level in ascending order (0 - 4+). The graph below (Illustration 4) represents the relationship of operating level test data in RT 651 and segments defined in RT 560. The reporting of segments in this record type replaces the requirement to report formulas representing these segments in RT 520. Appendix E formulas are <u>not</u> required in RT 520.

#### **Field Descriptions and Instructions**

**Operating Level (20).** For the lowest segment, report an operating level of "0" (zero). For all other segments, report the operating level associated with the lower bound of the curve segment (e.g., in Illustration 4, operating level "1" is associated with segment 2).

**Segment ID (22).** For each segment of the curve, assign and report a unique segment ID consisting of three alphanumeric characters.

 $NO_x$  Monitoring System ID (25). Report the monitoring system ID for the Appendix E  $NO_x$  emission rate system that was certified and that you use to report  $NO_x$  emission rate data.

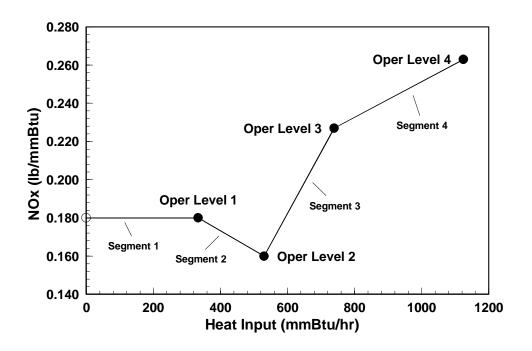

Illustration 4 EXAMPLE NO<sub>x</sub> CORRELATION CURVE SEGMENTS

**Heat Input #1 (Low) (28).** For operating level 0 (zero), the low heat input rate value should be zero. For all other segments, the low heat input rate value is the heat input rate associated with the operating level for the record, as reported in RT 651. (For example, in segment 2 above, the low heat input rate is 330 mmBtu/hr.)

**Heat Input #2 (High) (35).** For the highest operating level the high heat input rate value is the highest heat input rate tested. For all other records, the high heat input rate is the heat input rate value reported in RT 651 for the next operating level. (For example, in segment 2 above, the high heat input rate value is 530 mmBtu/hr.)

 $NO_x$  Rate #1 (42). For operating level zero, both  $NO_x$  Rate #1 and  $NO_x$  Rate #2 are the  $NO_x$  emission rate reported in column 23 for operating level 1 in RT 651. For all other operating levels,  $NO_x$  Rate #1 should be the  $NO_x$  emission rate reported in RT 651 associated with the operating level for the record. (For example, in segment 2 above,  $NO_x$  Rate #1 is 0.180 lb/mmBtu.)

 $NO_x$  Rate #2 (48). For operating level zero,  $NO_x$  Rate #2 is the  $NO_x$  emission rate reported in column 23 for operating level 1 in RT 651. For all other operating levels,  $NO_x$ Rate #2 should be the  $NO_x$  emission rate reported in RT 651 associated with the next operating level for the record. (For example, in segment 2 above,  $NO_x$  Rate #2 is 0.160 lb/mmBtu.)

**Type of Fuel (54).** Report in this field the type of fuel used during Appendix E testing using the following codes:

| DSL | Diesel Oil                                  |
|-----|---------------------------------------------|
| LPG | Liquefied Petroleum Gas                     |
| MIX | Mixture                                     |
| NNG | Natural Gas                                 |
| OGS | Other Gas                                   |
| OIL | Residual Oil                                |
| OOL | Other Oil                                   |
| PDG | Producer Gas                                |
| PNG | Pipeline Natural Gas (as defined in § 72.2) |
| PRG | Process Gas                                 |

**Reserved (57).** This field was used only by units in the OTC  $NO_x$  Budget Program, and therefore has been reserved.

# (22) RT 585: Monitoring Methodology Information

Submit one or more RTs 585 for each unit to define the monitoring approaches used to measure or estimate emissions. This record type is unit-specific; therefore, do not report RTs 585 for any common or multiple stack IDs or pipe IDs. Submit a RT 585 for each pollutant or parameter measured as required by the applicable program.

For example, if CS1 is a common stack for Units 1 and 2, report two sets of RTs 585: one set for Unit 1, and one set for Unit 2. For Acid Rain units, each set of RTs 585 should have separate RTs 585 for parameters SO2, NOXR, CO2, HI, and OP, and, if applicable, H2O. As another example, if MS1A and MS1B are multiple stacks for Unit 1, report one set of RTs 585 for Unit 1.

If you use several methodologies or combination of methodologies, either as a backup or to address different fuels, submit multiple RTs 585.

If you are required to correct for moisture when calculating emissions or heat input rate, report a RT 585 for moisture (parameter H2O) to define the methodology used to determine hourly moisture for emissions calculations. If you are using a moisture default from Part 75, identify the fuel type in column 24 as C (Coal) or W (Wood). If you use a different moisture default that was approved by petition, identify the fuel type in column 24 as NFS (Non fuel specific).

Where Subpart H and Acid Rain Program requirements overlap or are identical, duplicative reporting of RT 585 is <u>not</u> required (e.g., if Appendix E is used to determine the  $NO_x$  emission rate for both Acid Rain and Subpart H purposes, submit <u>one</u> RT 585 for the parameter NOXR).

If you change methodologies for a parameter during the reporting period, submit two RTs 585 for the parameter: one indicating the date on which the use of the previous methodology was discontinued and one indicating the date on which the replacement methodology begins.

**For Acid Rain Program Units**: Refer to Table 33, below. For all Acid Rain units, except for units using the low mass emissions (LME) methodology under § 75.19, submit separate RTs 585 for parameters SO2, NOXR, CO2, HI, and OP, and, if applicable, H2O. Submit an additional RT 585 for parameter NOXM if the unit is also subject to Subpart H and if you use a NO<sub>x</sub> concentration system and stack flow monitor as either the primary or secondary methodology for determining NO<sub>x</sub> mass emissions.

If a unit which has an  $SO_2$  monitor combusts both high sulfur fuel (e.g., coal or oil) and natural gas, and uses a default  $SO_2$  emission rate and Equation F-23 for hours in which natural gas is combusted (see § 75.11(e)(1)), define two RTs 585 for parameter SO2: one with a monitoring methodology code of "CEM" in column 14 and fuel type code of "NFS" (Non-fuel Specific) in column 24 and one with the methodology code of "F23" in column 14 and fuel type code of "PNG" or "NNG" in column 24. You should also report two RTs 587 for this unit: one for the higher sulfur fuel and one for natural gas.

For a unit with  $SO_2$  or  $NO_x$  emission controls and a bypass stack, if the owner or operator elects not to monitor at the bypass stack and to report the MPC or MER when the flue gases are routed through the bypass stack (see 75.16 (c) and 75.17(d)), report one or more additional RTs 585 for the parameter "SO2", "NOXR", or "NOXM" (as applicable). Use a methodology code of "BYMAX" for each of these RTs 585.

If a unit is exempted from opacity monitoring requirements because it is gas-fired or diesel-fired, report a fuel type code of "PNG", "NNG", or "DSL" in column 24. If the unit has a wet scrubber and is exempted from installing a COMS because it has entrained water droplets in the effluent, report a fuel type code of "NFS" in column 24.

**For Acid Rain Program Low Mass Emissions (LME) Units:** Refer to Table 34, below. Submit separate RTs 585 for parameters SO2, NOXR, CO2, HI, and OP. For parameters SO2, NOXR, CO2, if you combust more than one type of fuel, submit a RT 585 for each fuel type. For parameter HI, submit more than one RT 585 if you use the long-term fuel flow option and combust more than one type of fuel.

**For Non-Acid Rain Subpart H Units**: Refer to Table 35, below. For all non-Acid Rain Subpart H units, except for units using the low mass emissions (LME) methodology under § 75.19:

- If you calculate NO<sub>x</sub> mass emissions by determining NO<sub>x</sub> emission rate and heat input rate, submit two RTs 585, one for NO<sub>x</sub> emission rate (NOXR) and one for heat input rate (HI);
- If you use a NO<sub>x</sub> concentration CEMS times stack flow to determine NO<sub>x</sub> mass emissions either as a primary or backup methodology, submit a RT 585 to identify this NO<sub>x</sub> mass emissions methodology (NOXM); and
- If applicable, submit RT 585 for moisture (H2O).

**For Non-Acid Rain Subpart H Low Mass Emissions (LME) Units:** Refer to Table 36, below. Submit RTs 585, to describe the methodology for NO<sub>x</sub> emission rate (NOXR) and to describe the methodology for heat input (HI). For parameters NOXR, if you combust more than one type of fuel, submit a RT 585 for each fuel type. For parameter HI, submit more than one RT 585 if you use the long-term fuel flow option and combust more than one type of fuel.

#### Field Descriptions and Instructions

Use Tables 33 through 36 below, in conjunction with the general instructions above, to provide the appropriate information in each RT 585. Select the appropriate table based on the programs applicable to the unit (e.g., use Table 34 for an Acid Rain low mass emissions (LME) unit).

**Parameter (10).** Report the parameter for which the monitoring methodology applies using one of the codes listed in the first column of the appropriate table below.

**Monitoring Methodology (14).** Report one of the methodology codes listed in the third column of the appropriate table below to describe the methodology used to monitor the parameter.

**Type of Fuel Associated with Methodology (24).** Report the code for the type of fuel associated with the methodology or value. Select one of the applicable fuel codes in the fifth column of the appropriate table below. These codes are defined as follows:

| Coal                                        |
|---------------------------------------------|
| Coal Refuse (culm or gob)                   |
| Diesel Oil                                  |
| Non-fuel Specific                           |
| Natural Gas                                 |
| Other Gas                                   |
| Residual Oil                                |
| Other Oil                                   |
| Other Solid Fuel                            |
| Pipeline Natural Gas (as defined in § 72.2) |
| Process Gas                                 |
| Process Sludge                              |
| Petroleum Coke                              |
| Refuse                                      |
| Tire Derived Fuel                           |
| Wood                                        |
| Waste Liquid                                |
| Liquefied Petroleum Gas                     |
|                                             |

**Primary/Secondary Methodology Indicator (27).** Indicate whether you intend to use this methodology as a primary or secondary (backup) methodology for the unit, parameter and type of fuel by reporting the following uppercase codes:

| Р | Primary   |
|---|-----------|
| S | Secondary |

**Missing Data Approach for Methodology (28).** Report the approach used for the methodology to determine substituted values during periods of missing data as indicated below:

| SPTS  | Standard Part 75 Missing Data Procedures i.e., the Normal, <i>Non Fuel-Specific</i> CEMS procedures in § 75.33 or § 75.74(c)(7) (for non-ARP, Subpart H units that report on an ozone season-only basis), or the |
|-------|----------------------------------------------------------------------------------------------------|
|       | Standard Appendix D Missing Data Procedures, or the Standard Fuel-                                                                                                    |
|       | Specific Appendix E Missing Data Procedures.                                                                                                    |
| REV75 | Inverse Part 75 Missing Data Procedures for Moisture or $O_2$ , Per § 75.36 or § 75.37                                                                                                    |

OZN75Ozone Season vs. Non-Ozone Season NOx CEMS Missing Data<br/>Procedures in § 75.34 (a)(2), for Subpart H units that report year-round<br/>Not Applicable

For all LME codes and the code for opacity use "NA".

**Methodology Start Date (34).** Report the actual date on which the methodology was first used to determine emissions or heat input rate for the unit. This date must precede or coincide with the date of any certification testing associated with the methodology, but should not predate the installation date of the monitoring system(s). For opacity, report the same starting date as for emission reporting, whether you are exempted from opacity monitoring or not.

Methodology End Date (42). Report the actual date on which the methodology was last used to determine emissions or heat input rate for the unit. If the methodology is currently in use, either as a primary or secondary methodology, leave this field blank.

If you change methodologies either at the beginning of a reporting period or during a reporting period, submit one RT 585 for the methodology which was previously used, indicating the last day on which the methodology was used. Report a second RT 585 for the new methodology. In the second record, leave this field blank.

| Parameter<br>Code<br>(Col 10) | Parameter<br>Description         | Methodology<br>Code<br>(Col 14) | Methodology Description                                                         | Acceptable Fuel Codes<br>(Col 24)         |
|-------------------------------|----------------------------------|---------------------------------|---------------------------------------------------------------------------------|-------------------------------------------|
| SO2                           | SO <sub>2</sub> Emissions        | СЕМ                             | Continuous Emission Monitoring                                                  | NFS                                       |
|                               |                                  | BYMAX                           | MPC for Highest-Sulfur Fuel<br>(Control Device Bypass Hours)                    | NFS                                       |
|                               |                                  | F23                             | Use of Default SO2 Emission Rate and CEMS For HI                                | NNG, PNG                                  |
|                               |                                  | AMS                             | Approved Alternative Monitoring                                                 | As approved                               |
|                               |                                  | GFF                             | Gas Fuel Flow per Appendix D                                                    | LPG, NNG, OGS, PNG,<br>PRG                |
|                               |                                  | OFF                             | Oil Fuel Flow per Appendix D                                                    | DSL, OIL, OOL                             |
| NOXR                          | NO <sub>x</sub> Emission<br>Rate | AE                              | Appendix E                                                                      | NNG, OGS, PNG, LPG,<br>PRG, DSL, OIL, OOL |
|                               |                                  | CEM                             | Continuous Emission Monitoring                                                  | NFS                                       |
|                               |                                  | BYMAX                           | MER for Highest NO <sub>x</sub> Emitting Fuel<br>(Bypass Stack Operating Hours) | NFS                                       |
|                               |                                  | AMS                             | Approved Alternative Monitoring                                                 | As approved                               |

 Table 33

 ACID RAIN PROGRAM METHODOLOGIES AND PARAMETERS

(cont.)

| Table 33                                               |
|--------------------------------------------------------|
| ACID RAIN PROGRAM METHODOLOGIES AND PARAMETERS (cont.) |

| Parameter<br>Code<br>(Col 10) | Parameter<br>Description | Methodology<br>Code<br>(Col 14) | Methodology Description                                                         | Acceptable Fuel Codes<br>(Col 24)                                                       |
|-------------------------------|--------------------------|---------------------------------|---------------------------------------------------------------------------------|-----------------------------------------------------------------------------------------|
| CO2                           | CO <sub>2</sub>          | CEM                             | Continuous Emission Monitoring                                                  | NFS                                                                                     |
|                               | Emissions                | FSA                             | Fuel Sampling and Analysis (if<br>Equation G-1 or G-2 is used)                  | C, DSL, LPG, NFS, NNG,<br>OGS, OIL, OOL, PNG,<br>PRG, PRS, R, CRF, OSF,<br>PTC, TDF, WL |
|                               |                          | AMS                             | Approved Alternative Monitoring                                                 | As approved                                                                             |
|                               |                          | GFF                             | Gas Fuel Flow per Appendix D (if Equation G-4 is used)                          | LPG, NNG, OGS, PNG,<br>PRG                                                              |
|                               |                          | OFF                             | Oil Fuel Flow per Appendix D (if Equation G-4 is used)                          | DSL, OIL, OOL                                                                           |
| НІ                            | Heat Input               | СЕМ                             | Continuous Emission Monitoring                                                  | NFS                                                                                     |
|                               |                          | AMS                             | Approved Alternative Monitoring                                                 | As approved                                                                             |
|                               |                          | GFF                             | Gas Fuel Flow per Appendix D                                                    | NNG, OGS, PNG, PRG,<br>LPG                                                              |
|                               |                          | OFF                             | Oil Fuel Flow per Appendix D                                                    | DSL, OIL, OOL                                                                           |
| OP                            | Opacity                  | СОМ                             | Continuous Opacity Monitor                                                      | NFS                                                                                     |
|                               |                          | EXP                             | Exempted                                                                        | PNG, NNG, DSL, NFS                                                                      |
| H2O                           | Moisture                 | MMS                             | Continuous Moisture Sensor                                                      | NFS                                                                                     |
|                               |                          | MDF                             | Moisture Default                                                                | C, W, NFS                                                                               |
|                               |                          | MTB                             | Moisture Look-up Table                                                          | NFS                                                                                     |
|                               |                          | MWD                             | Wet/dry O <sub>2</sub> Analyzers                                                | NFS                                                                                     |
| NOXM                          | NO <sub>x</sub> Mass     | СЕМ                             | NO <sub>x</sub> Concentration Times Stack Flow                                  | NFS                                                                                     |
|                               | Emissions                | BYMAX                           | MPC for Highest NO <sub>x</sub> Emitting Fuel<br>(Bypass Stack Operating Hours) | NFS                                                                                     |
|                               |                          | AMS                             | Approved Alternative Monitoring                                                 | As approved                                                                             |

| Table 34                                   |  |  |  |  |
|--------------------------------------------|--|--|--|--|
| ACID RAIN PROGRAM LOW MASS EMISSIONS (LME) |  |  |  |  |
| METHODOLOGIES AND PARAMETERS               |  |  |  |  |

| Parameter<br>Code<br>(Col 10) | Parameter<br>Description         | Methodology<br>Code<br>(Col 14) | Methodology Description                              | Acceptable Fuel Codes<br>(Col 24) |
|-------------------------------|----------------------------------|---------------------------------|------------------------------------------------------|-----------------------------------|
| SO2                           | SO <sub>2</sub> Emissions        | SO2G                            | Generic SO <sub>2</sub> Default Value                | DSL, NNG, OIL, OOL,<br>PNG        |
|                               |                                  | SO2U                            | Fuel and Unit-Specific SO <sub>2</sub> Default Value | DSL, OIL                          |
| NOXR                          | NO <sub>x</sub> Emission<br>Rate | NOXG                            | Generic NO <sub>x</sub> Emission Rate Default        | DSL, NNG, OIL, OOL,<br>PNG        |
|                               |                                  | NOXU                            | Unit and Fuel-Specific NO <sub>x</sub> Emission Rate | DSL, NNG, OIL, OOL,<br>PNG        |
| CO2                           | CO <sub>2</sub> Emissions        | CO2G                            | Generic CO <sub>2</sub> Default Value                | DSL, NNG, OIL, OOL,<br>PNG        |
| HI                            | Heat Input                       | LTFF                            | Long Term Fuel Flow                                  | DSL, NNG, OIL, OOL,<br>PNG        |
|                               |                                  | MHHI                            | Maximum Rated Hourly Heat Input                      | NFS                               |
| OP                            | Opacity                          | СОМ                             | Continuous Opacity Monitoring                        | NFS                               |
|                               |                                  | EXP                             | Exempted                                             | NNG, PNG, DSL, NFS                |

| Table 35                                             |
|------------------------------------------------------|
| NON-ACID RAIN SUBPART H METHODOLOGIES AND PARAMETERS |

| Parameter<br>Code<br>(Col 10) | Parameter<br>Description         | Methodology<br>Code<br>(Col 14) | Methodology Description                                                      | Acceptable Fuel<br>Codes (Col 24)            |
|-------------------------------|----------------------------------|---------------------------------|------------------------------------------------------------------------------|----------------------------------------------|
| NOXR                          | NO <sub>x</sub> Emission<br>Rate | AE                              | Appendix E                                                                   | LPG, NNG, OGS,<br>PNG, PRG, DSL,<br>OIL, OOL |
|                               |                                  | СЕМ                             | Continuous Emission Monitoring                                               | NFS                                          |
|                               |                                  | BYMAX                           | MER for Highest NO <sub>x</sub> Emitting Fuel (Bypass Stack Operating Hours) | NFS                                          |
|                               |                                  | AMS                             | Approved Alternative Monitoring                                              | As approved                                  |

(cont.)

| Parameter<br>Code<br>(Col 10) | Parameter<br>Description          | Methodology<br>Code<br>(Col 14) | Methodology Description                                                         | Acceptable Fuel<br>Codes (Col 24) |
|-------------------------------|-----------------------------------|---------------------------------|---------------------------------------------------------------------------------|-----------------------------------|
| HI                            | Heat Input                        | СЕМ                             | Continuous Emission Monitoring                                                  | NFS                               |
|                               |                                   | AMS                             | Approved Alternative Monitoring                                                 | As approved                       |
|                               |                                   | GFF                             | Gas Fuel Flow Per Appendix D                                                    | LPG, NNG, OGS,<br>PNG, PRG        |
|                               |                                   | OFF                             | Oil Fuel Flow Per Appendix D                                                    | DSL, OIL, OOL                     |
|                               |                                   | EXP                             | Exempted from heat input monitoring<br>under State SIP or special petition      | NFS                               |
| NOXM                          | NO <sub>x</sub> Mass<br>Emissions | CEM                             | NO <sub>x</sub> Concentration times Stack Flow                                  | NFS                               |
|                               |                                   | BYMAX                           | MPC for Highest NO <sub>x</sub> Emitting Fuel<br>(Bypass Stack Operating Hours) | NFS                               |
|                               |                                   | AMS                             | Approved Alternative Monitoring                                                 | As approved                       |
| H2O                           | Moisture                          | MMS                             | Continuous Moisture Sensor                                                      | NFS                               |
|                               |                                   | MDF                             | Moisture Default                                                                | C, W, CRF, NFS                    |
|                               |                                   | MTB                             | Moisture Look-up Table                                                          | NFS                               |
|                               |                                   | MWD                             | Wet/dry O <sub>2</sub> Analyzers                                                | NFS                               |

 Table 35

 NON-ACID RAIN SUBPART H METHODOLOGIES AND PARAMETERS (cont.)

# Table 36NON-ACID RAIN SUBPART H LOW MASS EMISSIONS (LME)METHODOLOGIES AND PARAMETERS

| Parameter<br>Code<br>(Col 10) | Parameter<br>Description         | Methodology<br>Code<br>(Col 14) | Methodology Description                                 | Acceptable<br>Fuel Codes<br>(Col 24) |
|-------------------------------|----------------------------------|---------------------------------|---------------------------------------------------------|--------------------------------------|
| NOXR                          | NO <sub>x</sub> Emission<br>Rate | NOXG                            | Generic NO <sub>x</sub> Emission Rate<br>Default        | DSL, NNG,<br>OIL, OOL, PNG           |
|                               |                                  | NOXU                            | Unit and Fuel-Specific NO <sub>x</sub><br>Emission Rate | DSL, NNG,<br>OIL, OOL, PNG           |
| HI                            | Heat Input                       | LTFF                            | Long Term Fuel Flow                                     | DSL, NNG,<br>OIL, OOL, PNG           |
|                               |                                  | MHHI                            | Maximum Rated Hourly Heat Input                         | NFS                                  |

# (23) RT 586: Control Equipment Information

Report one or more RTs 586 to define the types of  $SO_2$ , NOx, and particulate control equipment in place or planned for each unit. Do not report RTs 586 for any parameter ( $SO_2$ ,  $NO_x$  or particulate) for which the unit is uncontrolled. Also, do not report RT 586 for a parameter if emissions of that parameter are controlled by limiting production or by switching fuels.

This record type is unit-specific; do not report RTs 586 for any common or multiple stack ID or pipe ID. If a common stack serving two units contains a control device, report this information for each of the units associated with the common stack.

#### **Field Descriptions and Instructions**

**Parameter (10).** Report the parameter to be controlled using one of the following uppercase codes:

| SO2  | Sulfur Dioxide         |
|------|------------------------|
| NOX  | Nitrogen Oxides        |
| PART | Particulates (Opacity) |

**Control Equipment Code (14)**. Report the type of controls using the following uppercase codes:

#### <u>NO<sub>x</sub> Controls</u>

| СМ   | Combustion Modification/Fuel Reburning                                           |
|------|----------------------------------------------------------------------------------|
| DLNB | Dry Low NO <sub>x</sub> Premixed Technology (Turbines only)                      |
| H2O  | Water Injection (Turbines and Cyclone Boilers only)                              |
| LNB  | Low NO <sub>x</sub> Burner Technology (Dry Bottom Wall-fired Boilers or Process  |
|      | Heaters only)                                                                    |
| LNBO | Low NO <sub>x</sub> Burner Technology with Overfire Air (Dry Bottom Wall-fired   |
|      | Boilers or Process Heaters Only)                                                 |
| LNC1 | Low NO <sub>x</sub> Burner Technology with Close-coupled OFA (Tangentially fired |
|      | units only)                                                                      |
| LNC2 | Low NO <sub>x</sub> Burner Technology with Separated OFA (Tangentially fired     |
|      | units only)                                                                      |
| LNC3 | Low NO <sub>x</sub> Burner Technology with Close-coupled and Separated OFA       |
|      | (Tangentially fired units only)                                                  |
| LNCB | Low NO <sub>x</sub> Burner Technology for Cell Burners                           |
| NH3  | Ammonia Injection                                                                |
| 0    | Other                                                                            |
| OFA  | Overfire Air                                                                     |
| SCR  | Selective Catalytic Reduction                                                    |
| SNCR | Selective Non-catalytic Reduction                                                |
| STM  | Steam Injection                                                                  |
|      | 5                                                                                |

#### <u>SO<sub>2</sub> Controls</u>

| DA  | Dual Alkali                       |
|-----|-----------------------------------|
| DL  | Dry Lime FGD                      |
| FBL | Fluidized Bed Limestone Injection |
| MO  | Magnesium Oxide                   |
| 0   | Other                             |
| SB  | Sodium Based                      |
| WL  | Wet Lime FGD                      |
| WLS | Wet Limestone                     |
|     |                                   |

#### **Particulate Controls**

| В    | Baghouse(s)                       |
|------|-----------------------------------|
| ESP  | Electrostatic Precipitator        |
| HESP | Hybrid Electrostatic Precipitator |
| WESP | Wet Electrostatic Precipitator    |
| WS   | Wet Scrubber                      |
| 0    | Other                             |
| C    | Cyclone                           |

**Primary/Secondary Controls Indicator (20).** Report whether you intend to use the control methodology as a primary or secondary (backup) methodology for the unit by using the following uppercase codes:

| Р | Primary   |
|---|-----------|
| S | Secondary |

**Original Installation (21).** For each parameter, report the letter "O" to indicate that the control equipment was installed and operational as part of the original unit design. If the control equipment was not part of the original unit design, leave this field blank.

**Controls Install Date (22).** If the control equipment was not part of the original installation, report the approximate date on which controls were installed or will be installed at the unit. Leave this field blank if it is not applicable.

**Controls Optimization Date (30).** If the control equipment was not part of the original installation, report the approximate date on which optimization of the control equipment was completed and the equipment fully operational at the unit. If there was no optimization period, leave this field blank.

**Controls Retirement Date (38).** Report the date on which the control equipment was removed or retired from the unit. Leave this field blank if the control equipment is still in use.

Seasonal Controls Indicator (46). For Subpart H units, if the  $NO_x$  control equipment is used only during the ozone season, report an "S" in this field. Otherwise, leave this column blank.

# (24) **RT 587: Unit Fuel Type**

Submit RT 587 for each type of fuel burned at each unit. This is a unit-specific record type, therefore do not report RT 587 for common or multiple stack IDs or pipe IDs. This record is used to indicate the primary, secondary, emergency, and startup fuels combusted by each unit, to report changes in the types of fuels combusted and to indicate when such changes occurred. (RT 587 replaces columns 55 and 95 of RT 502.)

### **Field Descriptions and Instructions**

**Fuel Types Combusted (10).** Report one of the following uppercase codes to indicate the types of fuel combusted by the unit:

| C<br>CRF | Coal<br>Coal Refuse (culm or gob)           |
|----------|---------------------------------------------|
| DSL      | Diesel Oil                                  |
| NNG      | Natural Gas                                 |
| OGS      | Other Gas                                   |
| OIL      | Residual Oil                                |
| OOL      | Other Oil                                   |
| OSF      | Other Solid Fuel                            |
| PNG      | Pipeline Natural Gas (as defined in § 72.2) |
| PRG      | Process Gas                                 |
| PRS      | Process Sludge                              |
| PTC      | Petroleum Coke                              |
| R        | Refuse                                      |
| TDF      | Tire-derived Fuel                           |
| W        | Wood                                        |
| WL       | Waste Liquid                                |
| LPG      | Liquefied Petroleum Gas                     |
|          |                                             |

Diesel oil is defined in § 72.2 as low sulfur fuel oil of grades 1-D or 2-D, as defined by ASTM D-975-91, grades 1-GT or 2-GT, as defined by ASTM D2880-90a, or grades 1 or 2, as defined by ASTM D396-90. By those definitions (specifically ASTM D396-90) and for the purposes of this Program, kerosene is considered a subset of diesel oil and therefore should be identified with the code DSL. If your fuel does not qualify as one of these types, do not report the code DSL.

**Fuel Type Start Date (13).** Report the first date on which the unit combusted this fuel type (or the best available estimate if the exact date is not known). The fuel start date must precede or coincide with the date of any monitoring system certifications performed while combusting the fuel.

**Fuel Type End Date (21).** If the combustion of this fuel type has been permanently discontinued at this unit, report the last date on which this fuel type was combusted at the unit. If not applicable, leave this field blank.

**Primary/Secondary/Emergency/Startup Fuel Indicator (29).** Report whether the fuel type listed in column 10 is the primary fuel (as defined in § 72.2), a backup (secondary) fuel, a startup fuel, or an emergency fuel for this unit using the following uppercase codes:

| E | Emergency          |
|---|--------------------|
| Ι | Ignition (Startup) |
| Р | Primary            |
| S | Backup (Secondary) |

**Ozone Season Fuel Switching Flag (30).** If fuel switching (to a secondary fuel or fuels) is used for seasonal control of ozone, report "S" in this field for the secondary fuel(s) record(s). Otherwise leave this field blank.

**Demonstration Method to Qualify for Monthly Fuel Sampling for GCV (31).** Report the method used to demonstrate that a unit using Appendix D qualifies for monthly GCV fuel sampling (see section 2.3.5 of Appendix D) using one of the following uppercase codes:

| GHS | 720 Hours of Data Using Hourly Sampling              |
|-----|------------------------------------------------------|
| GGC | 720 Hours of Data Using an On-line Gas Chromatograph |
| GOC | 720 Hours of Data Using an On-line Calorimeter       |

For units that have not performed this demonstration, leave this field blank.

**Demonstration Method to Qualify for Daily Fuel Sampling for %S (ARP) (34).** Report the method used to demonstrate that an Acid Rain unit using Appendix D qualifies for daily % sulfur sampling (see section 2.3.6 of Appendix D) using one of the following uppercase codes:

| SHS | 720 Hours of Data Using Manual Hourly Sampling    |
|-----|---------------------------------------------------|
| SGC | 720 Hours of Data Using On-line Gas Chromatograph |

For units that have not performed this demonstration, leave this field blank.

#### D. Quality Assurance and Certification Data Reporting

All certification, recertification, and periodic quality assurance tests that affect data validation must be reported in EDR format in a quarterly report. Report the appropriate test data and results for each primary monitoring system, each redundant backup monitoring system, and each non-redundant backup system used to report data during the quarter.

Do not report tests that are discontinued because of non-CEMS related equipment failures, such as unit outages or reference method failures. Also do not report the results of trial runs and gas injections that meet the acceptance criteria in § 75.20(b)(3)(vii)(E), which are part of the process of optimizing the performance of a CEMS. The results of these tests are not used to establish the validity of hourly emissions data. All completed, passed tests, all completed, failed tests, all tests which are discontinued (aborted) because of CEMS failures, and all trial runs and gas injections that do not meet the acceptance criteria in § 75.20(b)(3)(vii)(E) must be reported.

For initial certification and recertification, submit CEMS test data or LME qualification data to the Administrator in electronic format in the appropriate quarterly report, as described below, and also as a separate submittal as part of the initial certification application (within 45 days of completing all required tests) or as part of the recertification application (within 45 days of completing all recertification tests). For recertifications and required diagnostic tests, submit a corresponding RT 556 in the quarterly report. Also submit a corresponding RT 556 for routine RATAs and linearity checks, if the conditional data validation procedures in § 75.20(b)(3) are used.

Submit the results of all required quality assurance, certification, diagnostic, and recertification tests as part of the electronic quarterly report for the calendar quarter in which the tests are completed. There are three exceptions:

- For new units, where the initial certification tests are completed prior to the program participation date, submit data for all certification tests in the first quarterly report;
- When a recertification or diagnostic test period continues past the end of the current quarter and the recertification or diagnostic tests are completed within the first 30 days of the next quarter (i.e., in time to be submitted in the quarterly report for the current quarter). If the tests are failed, replace conditionally valid data with substitute data and thereby avoid a resubmission. If the tests are passed, report the data as quality-assured, and thereby avoid having to use a conditional data flag ("C") in RT 556, column 51; and
- For a Subpart H unit for which you report data only during the ozone season, when required QA tests are done outside of the ozone season (between October 1 of the previous year and April 30 of the current year) which affect data validation in the current ozone season. Submit the results of these QA tests in the quarterly report for the second calendar quarter of the current year, or with the third quarter report, if the second quarter is a non-operating quarter (see § 75.74(c)(6)(v)).

To ensure the completeness and quality of quality assurance data, EPA has developed and released the Monitoring Data Checking Software (MDC) on the Clean Air Markets Division Home Page: (URL:<u>www.epa.gov/airmarkets/cems/mdc/htm</u>). EPA strongly recommends that you use this software to evaluate and correct any inconsistencies and omissions before submitting the quality assurance tests data to EPA. EPA also uses this software to analyze quality assurance test data and provide feedback to the source.

# (1) **RT 600: 7-day Calibration Error Test Data and Results**

Report all 7-day calibration error tests performed for initial certification, recertification, or diagnostic purposes, using RTs 600. For each day of the 7-day test, report the results of the zero and upscale gas injections (or flow reference signals) in RT 600.

If a component is part of two systems report the 7-day calibration error test twice, once for each system using the appropriate system IDs. For example, for a diluent monitor used as part of a  $CO_2$  monitoring system and a  $NO_x$ -diluent system, report  $CO_2$  7-day calibration test twice. Report one set of RTs 600, using the  $CO_2$  system ID and the  $CO_2$  component ID and the other set of RTs 600 using the  $NO_x$ -diluent system ID and the diluent component ID.

For moisture monitoring systems consisting of wet and dry-basis  $O_2$  monitors, report two 7-day calibration tests only if the wet and dry readings are obtained from two different analyzers.

For flow monitoring systems comprised of two flow components, perform and report 7-day calibration tests for each flow component in the system.

For dual range monitors, perform and report 7-day calibration tests at each range of the instrument.

#### **Field Descriptions and Instructions**

**Instrument Span (24).** Report the appropriate span value from RT 530, column 36, corresponding to the parameter monitored and the span scale ("L" or "H") reported in column 24. Do not leave this field blank.

**Reference Value (37).** Report the certified (tag) value of the reference calibration gas, in ppm (for SO<sub>2</sub> and NO<sub>x</sub>) or in %CO<sub>2</sub> or %O<sub>2</sub> (for CO<sub>2</sub> and O<sub>2</sub>). For flow monitors, report the value of the reference signal, in the appropriate units. See the instructions for column 62 in RT 230.

**Measured Value (50).** Report the response of the gas analyzer to the reference calibration gas, in ppm (for SO<sub>2</sub> and NO<sub>x</sub>) or in %CO<sub>2</sub> or %O<sub>2</sub> (for CO<sub>2</sub> and O<sub>2</sub>). For flow monitors, report the response of the monitor to the reference signal.

**Results (Calibration Error or |\mathbf{R} \cdot \mathbf{A}|) (63).** For the normal (concentration analyzer) calibration error (CE) specification, report the results as the absolute value of the difference between the reference value and the measured value (i.e.,  $|\mathbf{R} \cdot \mathbf{A}|$ , as a percentage of the instrument span). If the alternative low-emitter or diluent specification is used, report the result as  $|\mathbf{R} \cdot \mathbf{A}|$  in terms of ppm (for SO<sub>2</sub> and NO<sub>x</sub>) or in terms of %CO<sub>2</sub> or %O<sub>2</sub>. If the calculated calibration error meets the standard specification, report the result as a percentage of the span even though the result would also pass the alternative specification. Only when the result does not pass the standard specification, but does meet the alternative specification, should you report the absolute value of the difference.

For low-span DP-type flow monitors using the alternate calibration error specification: (1) report "0.0" in this field if the value of |R - A| is  $\leq 0.01$  inches of water; or (2) report "0.1" in this field if the value of |R - A| is > 0.01, but  $\leq 0.10$  inches of water; or (3) if the value of |R - A| is > 0.10 inches of water; or (3) if the value of |R - A| is > 0.10 inches of water; or (3) if the value of |R - A| is > 0.10 inches of water; or (3) if the value of |R - A| is > 0.10 inches of water.

Alternative Performance Specification (APS) Flag (68). Report whether the test result was determined using a normal specification ("0" (zero)) or the alternative performance specification "1" allowed under Part 75.

Appendix A to Part 75 specifies that the calibration error of an  $O_2$  or  $CO_2$  monitor is <u>always</u> expressed in percent  $O_2$  or  $CO_2$ , rather than as a percentage of span. This is considered to be the "normal" calibration error specification and should have a "0" flag in RTs 230 and 600. The alternate performance specification flag in these record types

applies only to  $SO_2$  and  $NO_x$  pollutant concentration monitors at facilities that are lowemitters of those pollutants.

**Reference Signal or Calibration Gas Level (69).** For each day of the 7-day calibration error test, reference gas injections or signal levels are required at two levels. The same two gas levels or signals must be used for all days of the test. Indicate "Z" if the reference gas injected or signal is a zero-level check (0 to 20% of span) and "H" if a high-level calibration gas (80 to 100% of span) or a high-level flow monitor signal (50 to 70% of span) is used. A mid-level calibration gas (50 to 60% of span) may be used in lieu of the high-level gas. If a mid-level gas is used, report "M" in this column.

**Span Scale (70).** Report whether the component (or the range of the instrument) tested is high ("H") or ("L") low scale. If the monitoring system component only measures at a single instrument range, enter "H" or leave this field blank.

**Test Number (71).** For each set of 7-day calibration error records which comprise a single test, assign a unique test number for the system and component. You may reuse the test number for different systems and components. You may also reuse the test number for the same monitoring system, provided that the tests are performed and reported in different quarters. If you submit data for an incomplete or aborted test, assign and report a test number. If you submit hardcopy information on a test in a certification report or submit other information about the test to EPA or a State agency, refer to the system and component IDs, the test number, and test time period (quarter and year). Do not leave this field blank.

(Note: If a single component ID is used to represent a dual-range analyzer (i.e., if a component type code of "SO2A", "NOXA", "CO2A", "O2DA", or "O2WA" is assigned to the analyzer in column 23 of RT 510), use two different test numbers for the low and high scale tests when reporting 7-day calibration error tests of the low and high ranges in the same EDR submittal).

**Reason for Test (73).** Report the purpose of the test using one of the following uppercase codes:

- C Initial Certification
- D Diagnostic
- R Recertification

Do not leave this field blank.

# (2) RTs 601 and 602: Linearity Check Data and Results

Report all linearity checks performed for initial certification, recertification, ongoing quality assurance or diagnostic purposes using RTs 601 and 602. Use RT 601 to report the results of each calibration gas injection. Use RT 602 to report the results for the set of injections at each gas level (low, mid, and high). Linearity checks are required to be performed with the unit in operation. Therefore, do not report RTs 601 and 602 for non-operating quarters.

If your gas monitors are configured such that injection of calibration gases forces all of the analyzers into the calibration mode, when you perform a linearity check on one monitor you may (e.g., if you use tri-blend calibration gases) cause simultaneous (unscheduled) linearity checks of the other analyzers to be done. You do not have to report the results of these unscheduled linearity tests as long as they meet the linearity error specifications. However, if the results of these unscheduled tests indicate that a monitoring system is out-of-control, you must report the results and consider it to be a failed linearity check.

If you report data on a year-round basis, a linearity check of each gas monitor is required in each QA operating quarter (i.e., a calendar quarter with  $\geq$  168 unit or stack operating hours) for routine quality assurance.

For Subpart H units or stacks for which you report data only in the ozone season (only in the second and third quarters), linearity checks are required both inside and outside of the ozone season. Pre-ozone season linearity checks are required under § 75.74(c)(2)(I) and may be done any time between October 1 of the previous year and April 30 of the current year. Linearity checks are also required in the second and third calendar quarters, if those quarters qualify as QA operating quarters. Note that for the second calendar quarter, only the unit operating hours in the months of May and June are considered when determining whether that quarter is a QA operating quarter (see § 75.74(c)(3)(ii)).

For dual-span units, a linearity check is required only on the range(s) used during the quarter.

For an  $SO_2$  or  $NO_x$  monitor with a span value of 30 ppm or less, linearity checks are not required.

If a calendar quarter is not a QA operating quarter; or if for a dual-span unit, a particular monitor range was not used during the quarter, you may claim a linearity check exemption for that quarter, subject to certain limitations (see RT 698 instructions). If an SO<sub>2</sub> or NO<sub>x</sub> monitor has a span value of  $\leq$  30 ppm, you may claim an on-going linearity test exemption for that quarter (see RT 698 instructions).

Report all completed and aborted linearity tests that affect data validation. For a Subpart H unit or stack for which you report data only in the ozone season, report the results of all pre-ozone season linearity checks that affect data validation in the current ozone season, in the quarterly report for the second calendar quarter of the current year (or with the third quarter report, if the second quarter is a non-operating quarter).

An aborted test is treated as a failed test if the test is discontinued due to a monitor failure, and the results must be reported, with one exception. For ozone season-only reporters, an aborted pre-ozone season linearity check need not be reported if a subsequent linearity check is passed prior to the start of the current ozone season.

It is not necessary to report or to treat as a failed test a linearity check which is discontinued because of a failure which is unrelated to instrument performance, such as a power outage, unit outage, or calibration gas problem. It is not necessary to report the results of trial gas injections that are part of the process of optimizing the performance of a monitor, when the injections meet the acceptance criteria in § 75.20(b)(3)(vii)(E). For discontinued tests and trial injections that do not affect data validation, record the results as part of the official test log and maintain records on-site (or at an alternative location known to the regulatory agency if on-site storage is not feasible).

If a component is part of two systems, report the linearity twice, once for each system using the appropriate system/component IDs. For example, for a diluent monitor used as part of a  $CO_2$  monitoring system and a  $NO_x$ -diluent system, report  $CO_2$  linearity test twice. Report one set of RTs 601 and 602, using the  $CO_2$  system ID and the  $CO_2$  component ID and another set using the  $NO_x$ -diluent system ID and the diluent component ID.

Submit one RT 601 for each gas injection in each reported linearity check. For completed tests for normal span levels, there will generally be nine RTs 601 and three RTs 602.

If you report more than the nine required gas injections as part of a test because of State test requirements, report all injections using the same test number. EPA will evaluate only the last three injections at each level, as indicated by the date and time of the injection. Prior injections will be disregarded in the calculation of results. Calculate and report results using only these injections.

If a required linearity test is not completed by the end of the quarter in which it is due, a 168 unit/stack operating hour grace period is allowed to perform the test.

For Subpart H units or stacks for which you report data only in the ozone season, a 168 unit/stack operating hour grace period is conditionally allowed, when the required pre-ozone season linearity check is not completed by April 30th (see § 75.74(c)(2)(i)(D)(1)). However, grace periods are not allowed for the linearity checks required inside the ozone season (in the second and third calendar quarters) (see § 75.74(c)(3)(ii)).

To claim a grace period for a missed linearity test, follow the applicable instructions under RT 699.

## Field Descriptions and Instructions for RT 601

**Date and Time (16, 22).** Report the date and time of each gas injection. Because gas injections are sequential and cannot be simultaneous, the time of each gas injection must be unique for each analyzer. Gas injections at each level must be performed sequentially, so that two gas injections are never performed successively at the same level for the same analyzer.

**Instrument Span (26).** Report the span of the component. The span value must be the same as the span value reported in RT 530 for the unit or stack effective on the date and hour of the linearity check. The span value must be the same for each of the gas injections.

**Reference Value (39).** Report the certified (tag) value of the reference calibration gas for each injection. The reference value must be in units of ppm for  $NO_x$  and  $SO_2$  and in  $%CO_2$  or  $%O_2$  for diluent gases.

**Measured Value (52).** Report the instrument measurement value to the number of decimal places required for hourly measured data reported in the EDR. For example, report  $NO_x$  or  $SO_2$  concentration to one decimal place.

**Calibration Gas Level (65).** Report the calibration gas level associated with the gas injection as either "L", "M", or "H". For high level injections the calibration gas concentration must be 80 to 100% of the span reported in column 25; for mid level, 50 to 60% of span; and for low level, 20 to 30% of span.

**Span Scale (66).** Report whether the test is for a high or low scale span by reporting either "H" or "L". If the unit or stack only measures at a single instrument range, enter "H" or leave this field blank.

**Test Number (67).** For each set of linearity records that comprise a single test at either high or low scale, assign and report a unique test number for the system and component. Use this same test number in RT 602 to report the results at each gas level.

(Note: If a single component ID is used to represent a dual-range analyzer (i.e., if a component type code of "SO2A", "NOXA", "CO2A", "O2DA", or "O2WA" is assigned to the analyzer in column 23 of RT 510), use two different test numbers for the low and high scale tests when reporting linearity checks of the low and high ranges in the same EDR submittal.)

If you submit data for an incomplete or aborted test, assign and report a test number to the reported RTs 601.

You may reuse the test number for different systems and components. You may also reuse the test number for the same monitoring system, provided that the tests are performed and reported in different quarters.

If you submit hardcopy information for this test in a certification or recertification report or submit other information about the test to EPA or the State agency, refer to the system ID, component ID, test number, and test time period.

Do not leave this field blank.

**Indicator of Aborted Test (69).** Leave this field blank unless the linearity test was aborted. If you abort the linearity check without completing all required gas injections, report an "A" in column 69 for each of the gas injections associated with the test. The monitoring system is considered out-of-control when a linearity test is aborted due to a problem with the CEMS. Do not report RT 602 for an aborted test.

# Field Descriptions and Instructions for RT 602

**Date** (16). Report the date of the linearity test. If the test period spans two or more calendar days, report the date on which the test is completed.

**Instrument Span (22).** Report the span of the component. The span value should be the same as the span value reported in RT 530, column 36, for the unit or stack as effective on the date and hour of the linearity check. The span value and span scale in each RT 602 must be the same as the span value (and scale) for each of associated gas injections reported in RTs 601.

Mean of Reference Values (35). Calculate and report the mean or average of the reference values for the specified calibration gas level.

Mean of Measured Values (48). Calculate and report the mean or average of the measured values for the specified calibration gas level.

**Results (Linearity Error or | \mathbf{R} - \mathbf{A} |) (61).** Calculate and report the linearity error for each calibration gas level using Equation A-4 of Part 75, Appendix A, Section 7.1. Alternatively, calculate the result  $| \mathbf{R} - \mathbf{A} |$ , as provided in Part 75, Appendix A, Section 3.2. If the calculated linearity error meets the standard specification, report the result as a percentage of the reference gas tag value even though the result would also pass the alternative specification. Only when the result does not pass the standard specification, but does meet the alternative specification, should you report the absolute value of the difference.

Alternative Performance Specification (APS) Flag (66). If you calculate the results using the alternative performance specification in Section 3.2 of Appendix A to Part 75, report a "1" in this field. For all other tests report "0" (zero). Do not leave this field blank.

**Calibration Gas Level (71).** Report the calibration gas level associated with the results as either "L" (low), "M" (mid), or "H" (high). Do not leave this field blank.

**Span Scale (72).** Report whether the test is for a high scale or low scale span value by entering either "H", "L", or blank (for single range analyzer only) consistent with the scale indicated in RTs 601.

**Test Number (73).** Report the test number used for the set of gas injections in the corresponding set of RTs 601 (i.e., for nine RTs 601 and three RTs 602). Do not leave this field blank.

**Reason for Test (75).** Report the purpose of the test using one or more of the following uppercase codes:

| С | Initial Certification                                     |
|---|-----------------------------------------------------------|
| D | Diagnostic                                                |
| G | Periodic Quality Assurance Test Performed in Grace Period |
| Q | Periodic Quality Assurance                                |
| R | Recertification                                           |

If more than one code applies, submit a two-letter code (for example, "RQ" for a linearity check performed as a recertification test and to meet the quarterly linearity requirement). Do not leave this field blank.

# (3) RT 603: Flow Leak Check Results

Report in RT 603 all leak checks performed for differential pressure stack flow monitors. For units or stacks for which you report data on a year-round basis, a leak check is required in each QA

operating quarter. If a calendar quarter is not a QA operating quarter, a leak check exemption for that quarter may be claimed using RT 698. If a leak check is not completed by the end of the quarter in which it is due, a 168 unit/stack operating hour grace period is allowed to complete the test (see RT 699 instructions).

For Subpart H units or stacks for which you report data only in the ozone season, leak checks are required only during the ozone season (in the second and third calendar quarters), if those quarters qualify as QA operating quarters. Note that for the second calendar quarter, only the unit operating hours in the months of May and June are considered when determining whether that quarter is a QA operating quarter (see § 75.74(c)(3)(iv)).

Do not report RT 603 for non-operating quarters.

# **Field Descriptions and Instructions**

Status (24). Report the outcome of the test using the following uppercase codes:

| F | Fail |
|---|------|
| Р | Pass |

**Reason for Test (29).** Report the purpose of the test using one or more of the following uppercase codes:

| D | Diagnostic                                                |
|---|-----------------------------------------------------------|
| G | Periodic Quality Assurance Test Performed in Grace Period |
| Q | Periodic Quality Assurance                                |

If more than one code applies, submit a two-letter code (for example, "DQ" for a test performed as a diagnostic test and to meet the quarterly leak check requirement). Do not leave this field blank.

# (4) **RT 605:** Reference Data for Flow-to-load Ratio or Gross Heat Rate Evaluation

For units or stacks for which you report data on a year-round basis, this record type and its companion RT 606 are required in each QA operating quarter (a quarter with  $\geq$  168 unit or stack operating hours), for units or stacks with flow monitoring systems. For a non-QA operating quarter, do not report RT 605 or RT 606. Instead, report RT 698 to claim an exemption from the flow-to-load ratio test for that quarter.

For each primary and each redundant backup flow monitoring system, an evaluation of the flowto-load ratio or the gross heat rate (GHR) is required in each QA operating quarter. Only flow rate data actually reported to EPA are to be included in the data evaluation. Do not analyze data recorded by redundant backup flow monitors unless the data are reported in RT 220 as part of the official data record.

For Subpart H units or stacks for which you report data only in the ozone season, flow-to-load ratio tests are only required during the ozone season. Therefore, for such units or stacks, report RTs 605 and 606 only for the second and third calendar quarters, if those quarters are QA operating quarters (see § 75.74(c)(3)(iii)).

In order to perform the quarterly flow-to-load or GHR evaluation, determine  $R_{ref}$ , a reference value of the flow-to-load ratio, or (GHR)<sub>ref</sub>, a reference value of the GHR. The value of  $R_{ref}$  (or (GHR)<sub>ref</sub>) is derived from data collected during a normal-load flow RATA. Update the baseline  $R_{ref}$  or (GHR)<sub>ref</sub> value each time that a normal-load flow RATA is conducted. RT 605 is used to report the current value of  $R_{ref}$  or (GHR)<sub>ref</sub>, derived from the results of the most recent normal load flow RATA. When two load levels are designated as normal in RT 536, derive a separate reference flow-to-load ratio or GHR value for each normal load level, and report the appropriate RT(s) 605 as described below in the corresponding instructions for RT 606.

For common stacks, the reference flow-to-load ratio or GHR is derived from the stack flow rate and the combined unit loads for the units serving the stack. Thus, report one RT 605 for each common stack under the flow monitoring system associated with the common stack. For example, if CS1 is a common stack serving Units 1 and 2, report one RT 605 for CS1 under the flow monitoring system ID associated with common stack CS1.

For multiple stack configurations, a single reference ratio or GHR value is derived from the sum of the flow rates in the individual stacks and the unit load, and the reference value is reported multiple times (i.e., once under each flow monitoring system ID associated with each of the stacks). For example, if MS1A and MS1B are multiple stacks for Unit 1, report two RTs 605: one for multiple stack MS1A and one for MS1B, under the flow monitoring system ID associated with each of the multiple stacks.

## **Field Descriptions and Instructions**

Monitoring System ID (10). Report the system ID of the flow monitoring system.

**Reference Flow RATA End Date and Time (13, 21).** Report the ending date and time of the most recent passing normal load flow RATA for this monitoring system.

**Test Number (25).** Report the test number associated with the most recent passing normal load flow RATA.

Average Gross Unit Load (27). Report  $L_{avg}$ , the average gross unit load during the most recent normal load flow RATA (RT 610, column 64), in megawatts or 1000 lb/hr of steam, as appropriate.

For common stacks, report the combined load for all units that were operating during the RATA.

For multiple stack configurations, determine  $L_{avg}$  by summing the gross unit load values for all of the normal-load flow RATA runs for all of the stacks, and dividing the result by the total number of RATA runs (e.g., for two 9-run RATAs performed on stacks MS1 and MS2, add the load values for all 18 RATA runs and divide the result by 18).

**Operating Level (33).** Report the operating load level during the most recent normal load flow RATA (RT 611 column 116). Except for peaking units, the load level must be "L", "M", or "H". For peaking units, the load level must be "N".

**Average Reference Method Flow Rate During Reference Flow RATA (34).** Report the arithmetic mean of the flow rates (in scfh) measured by EPA Reference Method 2 (or its allowable alternatives) during the most recent normal load flow RATA (RT 611, column 48). For a multiple stack configuration, calculate the mean reference method flow rate for the unit by summing the mean reference method flow rates measured during the flow RATAs at the individual stacks.

**Reference Flow/Load Ratio (44).** If you used the flow-to-load methodology, calculate and report  $R_{ref}$ , the reference value of the flow-to-load ratio, as follows. Divide the average reference method flow rate from column 34 by the reference RATA load in column 27 and multiply the result by  $10^{-5}$ . Round the ratio to two decimal places.

If you used the gross heat rate (GHR) methodology for the quarterly flow monitor evaluation(s), leave this field blank.

Average Hourly Heat Input Rate During RATA (50). If you used the gross heat rate (GHR) methodology, use the appropriate equation from Appendix F to Part 75 to calculate (Heat Input)<sub>avg</sub>, the average hourly heat input during the most recent normal load flow RATA. In the Appendix F equation, use the average hourly  $CO_2$  concentration recorded during the RATA test period and the average reference method flow rate from column 34, above. Report this average hourly heat input rate, rounded to one decimal place.

If you used the flow-to-load methodology for the quarterly flow monitor evaluations, leave this field blank.

**Reference Gross Heat Rate (GHR) Value (57).** If you used the gross heat rate (GHR) methodology, calculate and report  $(GHR)_{ref}$ , the reference value of the gross heat rate, as follows. Divide the average hourly heat input from column 50 by the reference RATA load from column 27 and multiply the result by 1000. The units of the GHR will be either Btu/kw-hr or Btu/lb of steam.

If you used the flow-to-load methodology for the quarterly flow monitor evaluations, leave this field blank.

# (5) **RT 606:** Quarterly Flow-to-load Ratio or Gross Heat Rate Check

This record type is required only for units or common stacks with flow monitoring systems. RT 606 summarizes the results of the quarterly flow-to-load ratio or gross heat rate quality assurance test required under Section 2.2.5 of Appendix B to Part 75. Submit RT 606 only for QA operating quarters. For a non-QA operating quarter, do not report RT 606. Rather, report RT 698 to claim an exemption from the flow-to-load ratio test for that quarter.

For units or stacks for which you report data on a year-round basis, submit one RT 606 for each QA operating quarter, for each primary flow monitoring system and for each redundant backup flow monitoring system. For Subpart H units or stacks for which you report data only in the ozone season, report RTs 606 only for the second and third calendar quarters, if those quarters are QA operating quarters.

Note that for multiple stack configurations, you will obtain only a single test result, since the flow-to-load ratio or GHR analysis is done at the unit level, not at the stack level. Therefore, you must report this same test result multiple times (i.e., once under each flow monitoring system ID associated with each of the multiple stacks).

When two load levels are designated as normal in RT 536, perform the quarterly flow-to-load ratio or GHR evaluation at the higher load level if sufficient data are available for the analysis. Otherwise, perform the evaluation at the lower load level. If the test is performed at the higher load level, report RTs 605 and 606 only for that load level. If there are insufficient data available at the higher load level and the test is done at the lower load level, report RTs 605 and 606 for both load levels, indicating a test result of "P" or "F" (as appropriate) for the lower load level in column 25 of RT 606, and indicating a test result of "E" or "N" (as appropriate) for the higher load level in column 25 of RT 606. If there are insufficient data at both load levels, report RTs 605 and 606 for both load levels, indicating a test result of "E" or "N" (as appropriate) for the higher load 606 for both load levels, indicating a test result of "E" or "N" (as appropriate) for both load for both load levels, indicating a test result of "E" or "N" (as appropriate) for both load for both load levels, indicating a test result of "E" or "N" (as appropriate) for both load for both load levels, indicating a test result of "E" or "N" (as appropriate) for both load for both load levels, indicating a test result of "E" or "N" (as appropriate) for both load for both load levels, indicating a test result of "E" or "N" (as appropriate) for both load for both load levels, indicating a test result of "E" or "N" (as appropriate) for both load levels in column 25 of RT 606.

For rectangular stacks or ducts with installed flow monitors, when you apply a wall effects adjustment factor (WAF) to the data from the flow monitor, the WAF is entered into the programming of the flow monitor as a correction to the stack or duct cross-sectional area. As soon as the wall effects correction is applied, the measured stack gas flow rates at a given load level will decrease, possibly by 5 percent or more. This reduction in the reported flow rates may adversely impact the quarterly flow-to-load (Q/L) ratio test, and may even cause a test failure, if the data from the most recent normal load flow RATA (i.e., the RATA on which the reference Q/L ratio is based) were not corrected for wall effects. Note that this effect is only temporary, and will disappear when the next normal load flow RATA is done and the appropriate WAF is applied to the reference method data. However, in the interim period while the effect is still present, EPA recommends the following:

- Report the reference flow-to-load ratio information in RT 605 in the usual manner. Do not attempt to make any adjustment to the reference method flow rate data recorded during the previous normal load RATA.
- Perform the quarterly flow-to-load ratio test in the usual manner and assess the impact of the wall effects adjustment that was applied to the stack flow rates.
  - -- If the test is passed, report the results in RT 606, in the usual manner.
  - -- If the test is failed, you may copy your quarterly flow rate data, export it outside the DAHS environment, and remove the wall effects correction from each hourly flow rate, by dividing it by the WAF. Then, re-run the flow-to-load analysis. Report the results of the test in RT 606 and put a note in RT 910<sup>1</sup> indicating that the WAF was removed from the flow rate data before running the flow-to-load ratio test. Keep the results of the data analysis on-site, in a format suitable for inspection.
- In your quarterly EDR, you must report the wall effects-adjusted flow rates in columns 29 and 39 of RT 220, as measured by your flow monitor and as recorded by your DAHS, whether or not you remove the WAF from the flow rate data to perform the flow-to-load ratio test.

1

Clean Air Markets Division, U.S. EPA

# **Field Descriptions and Instructions**

Monitoring System ID (10). Report the system ID of the flow monitoring system on which the flow-to-load ratio or GHR test is performed.

**Calendar Quarter and Year (13).** Report the quarter and year for which the flow-to-load ratio or GHR data analysis is performed (this will be the same as the quarter and year reported in RT 100).

**Test Basis Indicator (18).** Report whether you used the flow-to-load or gross heat rate methodology for the quarterly data analysis using the following uppercase codes:

| Н | Gross Heat Rate    |
|---|--------------------|
| Q | Flow-to-load Ratio |

Leave this field blank if you report a results code of "E" or "N" in column 25.

**Bias Adjusted Flow Rates Used (19).** Report whether <u>bias-adjusted</u> flow rate values have been used in the quarterly flow-to-load ratio data analysis ("Y" or "N"). All flow-to-load ratios or GHRs must be calculated in a consistent manner (i.e., using unadjusted flow rates in all calculations or using bias-adjusted flow rates in all calculations).

Do not leave this field blank unless you report a results code of "E" or "N" in column 25.

Average Absolute % Difference Between Reference Ratio (or GHR) and Hourly Ratios (or GHR Values) (20). Report the value of E<sub>f</sub>, which is the arithmetic average of the absolute percent differences between the reference flow-to-load ratio (or reference GHR) and the individual hourly flow-to-load ratios (or hourly GHRs) used in the data analysis. Leave this field blank if you report a results code of "E" or "N" in column 25.

**Result (25).** If, for a particular flow monitor, the value of  $E_f$  is within the applicable limit in Section 2.2.5 of Appendix B to Part 75, report the result as "P" (pass).

If  $E_f$  is not within the applicable limit, report the result as "F" (fail).

Report the result as "N" if a flow-to-load analysis is not required for the monitoring system because there were fewer than 168 hours of quality-assured flow rate data recorded by the monitoring system during the quarter at loads within  $\pm 10\%$  of  $L_{avg}$  (the average load during the most recent normal load flow RATA). A test result of "N" may be due to infrequent unit operation or infrequent usage of a flow monitoring system (e.g., a redundant backup flow monitoring system which is used for less than 168 hours in a quarter).

Report the test result as "E" if fewer than 168 hours of quality-assured flow rate data remain for analysis, after excluding hourly flow rate data from the analysis for the allowable reasons described in columns 30 through 53 of RT 606.

**Number of Hours Used in Quarterly Flow-to-load or GHR Analysis (26).** Report the number of hours of quality-assured flow rate data that were used for the flow-to-load or GHR evaluation of the flow monitoring system. A minimum of 168 hours of quality-assured flow rate data are required. Leave this field blank or report zero if you report a results code of "E" or "N" in column 25.

**Number of Hours Excluded for Different Type of Fuel (30).** Report the number of hours (if any) of flow rate data excluded from the flow-to-load or GHR analysis because the fuel combusted was different than the fuel combusted during the reference flow RATA. A fuel is considered different if it is in a different state of matter (solid, liquid, or gas) from the fuel burned during the RATA or if the fuel is a different classification of coal (e.g., bituminous versus sub-bituminous). Also, for units that co-fire different types of fuel, if the reference RATA was done while co-firing, then hours in which a single fuel was combusted may be excluded from the data analysis (and vice-versa for co-fired hours, if the reference RATA was done while combusting only one type of fuel). Leave this field blank or report zero if you are not claiming any excluded hours for this reason <u>or</u> if you report a results code of "N" in column 25.

Number of Hours Excluded for Load Ramping Up or Down (34). Report the number of hours (if any) of flow rate data excluded from the data analysis because of ramping (i.e., the hourly load differed by more than  $\pm 15\%$  from the load during the previous or subsequent hour). Leave this field blank or report zero if you are not claiming any excluded hours for this reason <u>or</u> if you report a results code of "N" in column 25.

**Number of Hours Excluded for Scrubber Bypass (38).** For units with wet scrubbers, report the number of hours (if any) of flow rate data excluded from the data analysis because the scrubber was entirely bypassed. Leave this field blank or report zero if you are not claiming any excluded hours for this reason <u>or</u> if you report a results code of "N" in column 25.

**Number of Excluded Hours Preceding a Normal Load Flow RATA (42).** If a normal load flow RATA of the monitoring system was performed and passed during the quarter, you may exclude all flow rate data recorded by the monitoring system prior to completion of the RATA from the flow-to-load or GHR analysis. Report the number of hours (if any) of flow rate data excluded for this reason. Leave this field blank or report zero if you are not claiming any excluded hours for this reason <u>or</u> if you report a results code of "N" in column 25.

Number of Excluded Hours Preceding a Successful Diagnostic Test, Following a Documented Monitor Repair, or Following a Major Component Replacement (46). If a documented repair or major flow monitor component replacement occurred during the quarter to correct a problem with the flow monitoring system accuracy, and if a subsequent abbreviated flow-to-load test was passed in accordance with Section 2.2.5.3 of Appendix B to Part 75 to verify that the monitoring system was generating accurate data, you may exclude all flow rate data recorded by the monitoring system prior to completion of the abbreviated flow-to-load test from the flow-to-load or GHR analysis. Report the number of hours (if any) of flow rate data excluded for this reason. Leave this field blank or report zero if you are not claiming any excluded hours for this reason <u>or</u> if you report a results code of "N" in column 25.

Number of Hours Excluded for Flue Gases Discharging Simultaneously Through a Main Stack and Bypass Stack (50). For a unit with a main stack and a bypass stack (e.g., a unit with a wet scrubber), report the number of hours (if any) of flow rate data excluded from the flow-to-load or GHR analysis because flue gases were flowing through both stacks simultaneously. Leave this field blank or report zero if you are not claiming any excluded hours for this reason <u>or</u> if you report a results code of "N" in column 25.

# (6) **RTs 610 and 611:** Relative Accuracy Test Audit (RATA) and Bias Test Data and Results

Report the results of all relative accuracy tests performed for initial certification, recertification or ongoing quality assurance using RTs 610 and 611. RT 610 reports the results of each run. RT 611 reports the relative accuracy for the load level. Follow the rounding conventions discussed in Section II.C.(7)(d).

For units or stacks for which you report data on a year-round basis, for routine quality assurance, a RATA of each CEMS is required either semiannually (i.e., once every two QA operating quarters) or annually (i.e., once every four QA operating quarters), depending on the relative accuracy percentage obtained in the previous RATA. If a calendar quarter is not a QA operating quarter, a RATA deadline extension of one quarter may be claimed. Part 75 also allows extension of SO<sub>2</sub> RATA deadlines based on the type of fuel combusted during the quarter and provides conditional RATA exemptions in certain instances. (Refer to the RT 697 instructions for details.) If a required RATA is not completed by the end of the quarter in which it is due, a 720 unit/stack operating hour grace period is allowed to perform the test. To claim a grace period for a missed RATA, follow the applicable instructions under RT 699.

For Subpart H units or stacks for which you report data only in the ozone season, RATAs must be performed to quality-assure the NO<sub>x</sub> mass emissions data recorded in the ozone season. Note that the QA operating quarter method of determining RATA deadlines and data validation status does not apply to these units or stacks. Instead, a successful RATA resulting in a semiannual (or annual) frequency validates data from a CEMS for two (or four) calendar quarters (not QA operating quarters) following the quarter in which the RATA is passed (see §§ 75.74(c)(2)(ii)(F) and (G) and § 75.74(c)(3)(vii)). The RATA grace period provisions in Section 2.3.3 of Appendix B also do not apply to these units or stacks. However, a grace period is conditionally allowed within the ozone season, when the data validation window from the previous RATA has expired prior to the start of the current ozone season (see § 75.74(c)(2)(ii)(H)). To claim this grace period, follow the applicable instructions under RT 699.

Report the results of all completed and aborted RATAs which affect data validation. For Subpart H units or stacks for which you report data only in the ozone season, report the results of all pre-ozone season RATAs which affect data validation in the current ozone season, in the quarterly report for the second calendar quarter of the current year (or in the third quarter report, if the second quarter is a non-operating quarter).

An aborted test is a RATA which is discontinued due to a monitor failure and is treated as a failed test. The results of aborted RATAs must be reported, with one exception. For ozone season-only reporters, an aborted pre-ozone season RATA need not be reported if a subsequent RATA is passed prior to the start of the current ozone season. For an aborted RATA, report only RTs 610, using a run status flag of "9" in column 62 for each run. Do not report RT 611 for an aborted RATA.

It is not necessary to report or to treat as a failed test, a RATA which is discontinued because of a failure which is unrelated to instrument performance, such as a power outage, unit outage, unit stability problems or reference monitor failure. Also do not report the results of trial RATA runs that are part of the process of optimizing the performance of a monitor, when the injections meet the acceptance criteria in § 75.20(b)(3)(vii)(E). For trial runs that do not affect data validation, record the results as part of the official test log and maintain records on-site (or at an alternative location known to the regulatory agency if on-site storage is not feasible).

## Field Descriptions and Instructions for RT 610

**Monitoring System ID** (10). Report the system ID. The monitoring system ID is an essential identifier for this record type. Relative accuracy tests are performed and reported <u>only</u> on a system basis. For example, the relative accuracy test for a  $NO_x$ -diluent monitoring system is performed only on a lb/mmBtu basis, not on an individual component basis.

Run Start and End Date and Time (13, 19, 23, 29). Report the precise start and end time for each individual run. Run times must not overlap.

Units of Measure (33). Report the units of measure in which the run results are reported using one of the following codes:

| 1 | ppm               |
|---|-------------------|
| 2 | lb/mmBtu          |
| 3 | scfh (wet basis)  |
| 4 | $%CO_2$           |
| 5 | $%O_2$            |
| 7 | %H <sub>2</sub> O |

Value from CEM System Being Tested (34). Report the measured value from the monitoring system being tested in the appropriate units for the run. Report these values to the same precision as is required for hourly data in the EDR (i.e., to the nearest 0.1 ppm, 0.1%  $CO_2$ ,  $O_2$ , or  $H_2O$ , 0.001 lb/mmBtu or 1000 scfh, as applicable).

For flow monitors installed on rectangular stacks or ducts, if you are using Conditional Test Method CTM-041 to apply a correction for wall effects, the reference method and flow monitor run values reported in RT 610 will be wall effects-adjusted flow rates.

Value from Reference Method, Adjusted as Necessary for Moisture and/or Calibration Bias (47). Report the measured value from the reference method monitor to which the monitoring system is being compared. This value should reflect adjustment, as necessary, for moisture and/or calibration bias. Also report these values to the same precision as required for hourly data.

For flow monitors installed on rectangular stacks or ducts, if you are using Conditional Test Method CTM-041 to apply a correction for wall effects, the reference method values reported in RT 610 will be wall effects-adjusted flow rates.

**Run Number (60).** Assign and report a run number to each measurement, beginning with the number "1" for each load level. Because all runs must be reported whether or not they are used to calculate the relative accuracy test, run numbers must be consecutive and in chronological order. Do not skip a run number.

**RATA Run Status Flag (62).** Report whether the run data were used to determine relative accuracy using one of the following codes:

- 0 Run Not Used in RATA Calculation
- 1 Run Used in RATA Calculation
- 9 Test Aborted

The code "9" was originally defined under the Acid Rain Program to indicate a test which was not used (either because the test was aborted or because a more favorable RATA result was obtained on a subsequent attempt). This code is no longer allowed for completed RATAs. The use of code "9" is reserved exclusively for aborted tests. Report all completed RATAs, whether passed or failed, using only run status flags of "1" or "0".

**Operating Level (63).** Report the load level at which the relative accuracy test was performed. For RATAs of monitoring systems installed on peaking units, report "N" in this field. For all other RATAs, use only the letters "L", "M", and "H" to indicate the operating level.

Use one of the following uppercase codes:

| L | Low                             |
|---|---------------------------------|
| Μ | Mid                             |
| Н | High                            |
| Ν | Normal (for peaking units only) |

**Gross Unit Load (64).** For each run, report the load level in megawatts or steam load during the run. The units for this value (either megawatts or steam in 1000 lb/hr) should be consistent with the units used to define load levels in RT 535 of the monitoring plan.

Do not leave this field blank and do not report zero in this field.

**Test Number (70).** Assign and report a test number to each set of relative accuracy runs which comprise a relative accuracy test. For all runs associated with all load levels of a multiload flow or heat input RATA, assign and report a single, unique test number for the set of test records.

For example, assign the test number "1" to a normal load relative accuracy test for a  $NO_x$ -diluent system. If this test is aborted or fails and a new test is subsequently passed, assign the test number "2" to the successful second test. For test number "2" there will be a minimum of nine RTs 610 (one for each run) and one RT 611 (with the test result).

For a 2-load flow RATA or a 3-load flow RATA assign the same test number to all the low, mid and high level runs (as applicable) of the test in RT 610 and assign this same test number

to the corresponding RTs 611 that represent the results for each load level. For example, if a 3-load RATA was performed at low, mid and high load levels, a test number of "1" is assigned. Each RATA run at each of the three load levels will therefore have a test number of "1". The corresponding RT 611 for each of the three load levels will also have a test number of "1". The test number links together the three-load levels as a single "test." The test number also (when used in conjunction with the operating level) distinguishes each set of load-specific runs within the 3-load RATA.

You may use the same test number (e.g., "1") for RATAs of different monitoring systems in the same calendar quarter.

You may reuse the test number for the same monitoring system, provided that the tests are performed and reported in different quarters and files.

If you submit data for an incomplete, aborted test, assign and report a unique test number to the set of reported RTs 610.

If you submit hardcopy information on this test in a certification or recertification report or submit other information about the test to EPA or a State agency, refer to the monitoring system ID, the test number, and test time period.

Do not leave this field blank.

## Field Descriptions and Instructions for RT 611

**Monitoring System ID (10).** Report the same monitoring system ID submitted in RT 610 for the test. Do not leave this field blank.

**RATA End Date and Time (13, 19).** Report the date and time of completion of the last run performed as part of the test, whether or not the run was used in the calculation.

**Reference Method Used (23).** Report the primary reference method(s) used to determine relative accuracy, using the codes below. Enter only one code per RATA.

## Reference Methods

1. For gas monitoring system RATAs in which a single primary reference method from Appendix A of 40 CFR 60 is used (i.e., for RATAs of  $SO_2$ ,  $CO_2$ , or  $NO_x$  concentration monitoring systems, RATAs of  $O_2$  monitoring systems or moisture monitoring systems), report the number and letter associated with the primary reference method.

For gas monitoring system RATAs in which two primary reference methods are used (i.e., for  $NO_x$ -diluent monitoring system RATAs), indicate the numbers and letters of the two primary methods, separated by a comma. Do not leave any blank spaces between the alphanumeric characters in the code.

| Code  | Commonly Used RATA Method(s)                                          |
|-------|-----------------------------------------------------------------------|
| 6C    | SO <sub>2</sub> RATA Using RM 6C                                      |
| 7E    | NO <sub>x</sub> Concentration System RATA Using RM 7E                 |
| 3A    | CO <sub>2</sub> or O <sub>2</sub> Monitoring System RATA Using RM 3A  |
| 4     | Moisture Monitoring System RATA Using RM 4                            |
| 7E,3A | NO <sub>x</sub> -diluent Monitoring System RATA Using RM 7E and RM 3A |
| 20    | NO <sub>x</sub> RATA Using RM 20                                      |
| 2J    | Method 2, with WAF (either measured or default) from Conditional      |
|       | Test Method CTM-041                                                   |
| 2FJ   | Method 2F, with WAF (either measured or default) from                 |
|       | Conditional Test Method CTM-041                                       |
| 2GJ   | Method 2G, with WAF (either measured or default) from                 |
|       | Conditional Test Method CTM-041                                       |

2. For flow RATAs use one of the following uppercase codes (no other codes are acceptable):

| Code | Commonly Used RATA Method(s)                              |
|------|-----------------------------------------------------------|
| 2    | Method 2, Without Wall Effects Adjustment                 |
| M2H  | Method 2, With Measured Method 2H Wall Effects Adjustment |
| D2H  | Method 2, With Default Method 2H Wall Effects Adjustment  |
| 2F   | Method 2F, Without Wall Effects Adjustment                |
| 2G   | Method 2G, Without Wall Effects Adjustment                |
| 2FH  | Method 2F, With Method 2H Wall Effects Adjustment (either |
|      | measured or default)                                      |
| 2GH  | Method 2G, with Method 2H Wall Effects Adjustment (either |
|      | measured or default)                                      |

Units of Measure (34). Report the units of measure in which the run results are reported using one of the following codes.

| 1 | ppm               |
|---|-------------------|
| 2 | lb/mmBtu          |
| 3 | scfh              |
| 4 | %CO <sub>2</sub>  |
| 5 | $\%O_2$           |
| 7 | %H <sub>2</sub> O |

Units of measure reported in RTs 611 must be consistent with the units reported for the test in RTs 610.

**RATA Calculation Fields (35 through 110).** Report the results of the relative accuracy test and interim values, as required and defined for the appropriate test method and in Part 75, Appendix A.

**Bias Adjustment Factor at this Load Level (111).** For each passed RATA report the bias adjustment factor (BAF) at each load level tested, as described below. Leave this field blank if the RATA is failed.

## Load-level BAFs for Single-load RATAs:

- 1. For RATAs of CO<sub>2</sub>, O<sub>2</sub>, or H<sub>2</sub>O monitoring systems, always report a BAF of 1.000, since a bias test is not required for these systems.
- 2. For RATAs of  $SO_2$  and  $NO_x$  monitoring systems and for single-load flow RATAs, report 1.000 in this field if the bias test is passed and report the calculated BAF if the bias test is failed.
- 3. For a unit that qualifies as a low emitter of  $SO_2$  or  $NO_x$  (see Appendix B to Part 75, Section 2.3.1.2, paragraphs (e) and (f)), if the calculated BAF exceeds 1.111, report the BAF that will actually be applied to the  $SO_2$  or  $NO_x$  emissions data. That is, report either the calculated BAF or a default BAF of 1.111, whichever value will be used in the emission calculations (see Section 7.6.5 of Appendix A to Part 75).

<u>Load-level BAFs for a Multiple-load Flow RATA</u>: Determine the appropriate BAF for each tested load level, as follows:

- 1. For simplicity, EPA recommends that you perform a bias test and determine a BAF at all load levels tested. If you choose this option, report a load-level BAF of 1.000 if the bias test is passed and report the calculated load-level BAF if the bias test is failed.
- 2. If you do not choose option (1) above, the minimum bias test and BAF reporting requirements are as follows:
  - Perform a bias test at each tested load level ("L", "M", or "H") which is designated as a normal load in RT 536;
  - If the bias test is passed, report a BAF of 1.000 for the load level;
  - If a bias test is failed at any designated normal load, you must determine and report the load-level BAFs for the two most frequently-used load levels (as specified in RT 536, column 22).

**Operating Level (116).** Report the load level as "H", "M", "L", or "N" consistent with the load level reported in RT 610, column 63.

Average Gross Unit Load (117). Report the average gross unit load in megawatts or steam load for all runs used in the relative accuracy calculation for this load level.

**Indication of Normal Load (127).** If a peaking unit is being tested, leave this field blank. Otherwise, if the load level (i.e., "L", "M", or "H") at which the RATA is performed is designated as a normal load in column 25 or 26 of RT 536, report "N" in this field. This

applies to both gas and flow RATAs. If the load level being tested is not designated as normal in RT 536, leave this field blank.

Alternative Performance Specification (APS) Flag (128). Report "0" for relative accuracy based on a determination of relative accuracy as a percentage of the mean of the reference method (RM) value. Report a "1" for relative accuracy determined by taking the absolute value of the difference between the RM and CEM mean values. The alternative relative accuracy specifications apply only to: (1) low-emitting SO<sub>2</sub>, and NO<sub>x</sub> monitoring systems; (2)  $CO_2$  and  $O_2$  monitoring systems; and (3) moisture monitoring systems.

**Test Number (129).** Report the test number assigned for this test, consistent with the instructions for RT 610.

**Reason for RATA (131).** Report the purpose of the test using one or more of the following uppercase codes:

| С | Initial Certification                                     |
|---|-----------------------------------------------------------|
| D | Diagnostic                                                |
| G | Periodic Quality Assurance Test Performed in Grace Period |
| Q | Periodic Quality Assurance                                |
| R | Recertification                                           |

If more than one code applies, submit a two-letter code (e.g., "RQ" for a RATA test performed as a recertification test and to meet the annual RATA requirement, "QD" to indicate that a test is performed both for routine quality assurance and as a diagnostic). Do not leave this field blank.

**Number of Load Levels Comprising Test (133).** Report for all tests the number of load level tests which are required for a successful RATA. For gas RATAs, report "1". For flow RATAs, report "1", "2", or "3", as appropriate. Do not leave this field blank.

**System Bias Adjustment Factor for a Multiple-load Flow RATA (134).** This field applies only to multiple-load flow RATAs. If the flow monitoring system passed the relative accuracy test at all tested load levels, report the BAF that will be applied to the subsequent data reported from the monitoring system. Determine the system BAF as follows:

- 1. Report a system BAF of 1.000 if the bias test was passed at all load levels designated as normal (see column 111 instructions, above); or
- 2. Report the higher of the two BAFs calculated at the two most frequently used load levels (as defined in RT 536, column 22), if the bias test was failed at any designated normal load level.

If the monitoring system failed the relative accuracy test at any load level or if you performed only a single-load flow RATA for the system, leave this field blank.

# (7) RTs 614, 615, 616, and 617: Reference Method Supporting Data for Flow RATA Tests

As described in detail in the paragraphs below, RATA support Records 614 through 617 are required only for flow RATAs in which: (1) Method 2F or 2G is used, without adjustment for wall effects; or (2) Method 2F or 2G is used, with adjustment for wall effects, either in accordance with Method 2H or Conditional Test Method CTM-041; or (3) the stack is circular, Method 2 is used, and a calculated wall effects adjustment factor is determined by direct measurement using Method 2H and applied to each test run; or (4) the stack or duct is rectangular, Method 2 is used, and a calculated or default wall effects adjustment factor is determined by direct measurement using CTM-041 and applied to each test run.

For Methods 2F and 2G, submit RT 614 and 615 <u>only</u> for the test runs that are actually used to calculate relative accuracy (i.e., runs flagged with a "1" in RT 610, column 62). One RT 614 is required per test run and one RT 615 is required for each Method 1 traverse point in each test run. For multi-load flow RATAs, submit RTs 614 and 615 for each load level tested.

For regular Method 2 (circular stacks), submit RT 614 and 615 <u>only</u> for the run(s) in each flow RATA that are used to derive a calculated wall effects adjustment factor. One RT 614 is required for each of those runs and one RT 615 is required for each Method 1 traverse point in each of those runs. For multi-load flow RATAs, submit the required RTs 614 and 615 for each load level at which a calculated wall effects adjustment factor is determined.

Submit RT 616 only for flow RATAs at circular stacks in which regular Method 2 is used and a default wall effects adjustment factor (WAF) from Method 2H is applied to each test run. For multi-load flow RATAs, submit one RT 616 for each load level at which the default WAF is applied.

Submit RT 617 only for flow RATAs at rectangular stacks or ducts in which regular Method 2 is used and a default or calculated wall effects adjustment factor (WAF) from Conditional Test Method CTM-041 is applied to each test run. For multi-load flow RATAs, submit one RT 617 for each load level at which the WAF is applied.

The reporting requirements for RTs 614, 615, and 616 are summarized in Table 37, and the requirements for RT 617 are summarized in Table 37A.

| Case Case |                                                   | Reference      | Reference<br>Method Code | Required EDR Record Types |            |     |
|-----------|---------------------------------------------------|----------------|--------------------------|---------------------------|------------|-----|
| No.       | Description                                       | Method(s) Used | ethod(s) Used RT 611: 23 |                           | 614 / 615* | 616 |
| 1         | Method 2, with<br>no wall effects<br>adjustments  | 2              | 2                        | Y                         | Ν          | N   |
| 2         | Method 2 with default WAF                         | 2 and 2H       | D2H                      | Y                         | Ν          | Y   |
| 3         | Method 2 with calculated WAF                      | 2 and 2H       | M2H                      | Y                         | Y**        | N   |
| 4         | Method 2F, with<br>no wall effects<br>adjustments | 2F             | 2F                       | Y                         | Y          | N   |
| 5         | Method 2F with<br>calculated or<br>default WAF    | 2F and 2H      | 2FH                      | Y                         | Y          | N   |
| 6         | Method 2G, with<br>no wall effects<br>adjustments | 2G             | 2G                       | Y                         | Y          | N   |
| 7         | Method 2G with<br>calculated or<br>default WAF    | 2F and 2H      | 2GH                      | Y                         | Y          | N   |

Table 37 SUMMARY OF EDR REPORTING REQUIREMENTS FOR RECORD TYPES 614, 615, and 616

\* When RTs 614 and 615 are required, report them only for RATA runs that are used in the relative accuracy calculations (i.e., run status flag in RT 610:62 = "1").

\*\* For reference method code "M2H", report RTs 614 and 615 for a particular RATA run only if the run is both used in the relative accuracy calculations (i.e., run status flag in RT 610:62 = "1") and used to derive a calculated WAF.

| (Rectangular Stacks or Ducts, with Wall Effects Adjustment)  |                  |                           |            |     |     |  |
|--------------------------------------------------------------|------------------|---------------------------|------------|-----|-----|--|
| Test Method Used                                             | Reference Method | Required EDR Record Types |            |     |     |  |
|                                                              | Code RT 611: 23  | 610 / 611                 | 614 / 615* | 616 | 617 |  |
| Method 2 with calculated or default WAF from CTM-041         | 2J               | Y                         | Ν          | N   | Y   |  |
| Method 2F with calculated<br>or default WAF from CTM-<br>041 | 2FJ              | Y                         | Y          | N   | N   |  |
| Method 2G with calculated<br>or default WAF from CTM-<br>041 | 2GJ              | Y                         | Y          | Ν   | Ν   |  |

#### Table 37A FLOW RATA SUPPORT RECORDS (Rectangular Stacks or Ducts, with Wall Effects Adjustment)

\* When RTs 614 and 615 are required, report them only for RATA runs that are used in the relative accuracy calculations (i.e., run status flag in RT 610:62 = "1").

# Field Descriptions and Instructions for RT 614 (Run Level Data)

**Monitoring System ID (10).** Report the system ID for the flow monitoring system (from RT 510 of the monitoring plan) being tested for relative accuracy.

**Test Number (13).** Report the same test number as for the corresponding RT 610 for the test run.

**Operating Level (15).** Report the same operating level as in the corresponding RT 610 for the test run.

Run Number (16). Report the same run number as in the corresponding RT 610.

**Run Start and End Date and Time (18, 26, 30, 38).** Report the same run starting and ending date(s) and time(s) as reported in the corresponding RT 610.

Flow Rate Reference Method(s) Used (42). Report one of the following uppercase codes to indicate which flow rate reference method(s) from Appendix A to 40 CFR Part 60 were used for the test.

| 2F  | Method 2F, Without Wall Effects Adjustment                                     |
|-----|--------------------------------------------------------------------------------|
| 2G  | Method 2G, Without Wall Effects Adjustment                                     |
| 2FH | Method 2F, With Method 2H Wall Effects Adjustment (either measured or default) |
| 2GH | Method 2G, With Method 2H Wall Effects Adjustment (either measured or default) |
| M2H | Method 2, With Measured Method 2H Wall Effects Adjustment                      |

 2FJ Method 2F, With WAF (either measured or default) from Conditional Test Method CTM-041
 2GJ Method 2G, With WAF (either measured or default) from Conditional Test Method CTM-041

This code must be the same as the codes submitted in column 23 of RT 611. Note that codes "2", "2J", and "D2H" do not appear on the list above. Reporting of RT 614 is not required for those method codes.

**Number of Traverse Points (45).** Report the number of Method 1 traverse points used for the test run. If Method 2H is used to calculate a wall effects adjustment factor from the test data for this run, the number of traverse points must be at least 16.

**Barometric Pressure (47).** Report the barometric pressure, in inches of mercury, for the test run.

**Stack Static Pressure (52).** Report the stack static pressure, in inches of water, for the run. If  $P_g$  is negative, include the minus sign. Note that there is a "floating" decimal point in this field, to allow you to report negative pressures less than -9.9 inches of water. That is, you may report negative static pressures to one decimal place instead of two (e.g., -15.1 in. H<sub>2</sub>O).

% CO<sub>2</sub>/O<sub>2</sub> in Stack Gas, Dry Basis and CO<sub>2</sub>/O<sub>2</sub> Reference Method (57, 62, 67). Report the dry-basis %CO<sub>2</sub> and %O<sub>2</sub> in the stack gas for the test run, in columns 57 and 62, respectively. Report in column 67 which reference method, 3 or 3A, was used to measure the diluent gas concentrations.

% Moisture in Stack Gas (71). Report the stack gas moisture percentage for the test run.

Stack Gas Wet and Dry Molecular Weight (76, 81). Report the molecular weight of the stack gas for the test run, on both a dry basis (column 76) and a wet basis (column 81). Use Equation 3-1 in Method 3 to calculate  $M_d$  and Equation 2-6 in Method 2 to calculate  $M_s$ .

**Stack Diameter at Test Port Location (86).** Report the stack diameter in feet at the test port location. For rectangular stacks or ducts, report the equivalent diameter, calculated as follows: determine the actual cross-sectional area of the rectangular duct, in ft<sup>2</sup>; set this area equal to the area of a circle,  $(1/4 \pi d^2)$ ; and solve for "d," the equivalent circular diameter (ft).

**Stack or Duct Cross-sectional Area at Test Port (91).** Report the cross-sectional area of the stack or duct in square feet at the test port location. For a rectangular stack or duct, report the <u>actual cross-sectional area -- do not</u> adjust the area for wall effects.

Average Velocity for Run, Not Accounting for Wall Effects (97). Report the average velocity for the test run in feet per second, without considering wall effects. The calculated average run velocity is the arithmetic average of the calculated point velocities

at the Method 1 traverse points (i.e., the average of all of the velocity values reported in RT 615, column 81 for this test run).

Average Velocity for Run, Accounting for Wall Effects (103). If the stack is circular and a wall effects adjustment factor (WAF) is to be derived using the data from this test run, report the average run velocity, considering wall effects. Calculate this value using the appropriate point velocity values from RT 615, columns 81 and 87, in Equation 2H-17 of Method 2H. If no wall effects adjustment factor is to be derived from the run data, leave this field blank. Also leave this field blank if the stack or duct is rectangular.

**Calculated Wall Effects Adjustment Factor** (*WAF*) **Derived from this Run (109).** If the stack is circular and test data from this run are used to derive a wall effects adjustment factor (*WAF*) in accordance with Equation 2H-19 of Method 2H, calculate the *WAF* by dividing the adjusted velocity value in column 103 by the unadjusted velocity value in column 97 and report the result in column 109.

If the test data from this run are not used to derive a WAF, leave this field as blank or zero. Also leave this field blank if the stack or duct is rectangular.

Report the calculated WAF result in this field even if a default WAF is applied to this run.

**Calculated or Rectangular Duct** *WAF* **Applied to All Runs of This RATA (115).** For circular stacks, if no wall effects adjustment is applied to the test runs of this RATA or if a default is *WAF* applied, leave this field as blank or zero. Otherwise, report the value of the calculated *WAF* applied to this test run and to all of the other runs of this RATA. The term "*WAF*" is defined in sections 12.2, 12.7.1, and 12.7.2 of Method 2H as "the wall effects adjustment factor that is applied to the average velocity, unadjusted for wall effects, in order to obtain the final wall effects-adjusted stack gas velocity...." Therefore, *WAF* may be either a default value (as discussed in the column 121 instructions), a WAF calculated from a single run (as discussed in the column 109 instructions), or an average value calculated from multiple single-run WAFs.

Note the following instances in which a WAF value reported in column 109 must be adjusted upward before using it to determine *WAF*: (1) If a WAF reported in column 109 is less than 0.9800 and was derived from a partial wall effects traverse (according to Section 8.2.2 of Method 2H), adjust the WAF value upward to 0.9800; and (2) If a WAF reported in column 109 is less than 0.9700 and was derived from a complete wall effects traverse (according to Section 8.2.3 of Method 2H), adjust the WAF value upward to 0.9800; and (2) If a WAF reported in column 109 is less than 0.9700 and was derived from a complete wall effects traverse (according to Section 8.2.3 of Method 2H), adjust the WAF value upward to 0.9700.

For rectangular stacks or ducts, if no wall effects adjustment is applied to the test runs of this RATA, leave this field blank. Otherwise, report to four decimal places the WAF (either measured or default) that is being applied to all runs of this RATA. The WAF reported in this field must equal the WAF reported in RT 532, column 20.

**Default WAF Applied to All Runs of This RATA (121).** For circular stacks, if a default *WAF* is applied to this test run and to all of the other runs of this RATA, report the appropriate value from Method 2H. For brick and mortar stacks, use a default *WAF* of

0.9900. For all other stacks, use a default WAF of 0.9950. If no wall effects adjustment is applied to the test runs of this RATA or if a calculated WAF is applied, leave this field as blank or zero. Also leave this field blank if the stack or duct is rectangular.

Average Stack Flow Rate, Wet Basis, Adjusted if Applicable for Wall Effects (127). Report the average stack gas flow rate for the test run, in scfh (wet basis). If wall effects are not considered, calculate the average flow rate according to the applicable equation in Method 2, 2F or 2G, using the unadjusted average run velocity from column 97 of this record in the calculations. If the stack is circular and wall effects adjustments are applied, however, first obtain the wall effects-adjusted average velocity by multiplying the calculated *WAF* from column 115 or the default *WAF* from column 121 of this record (as appropriate) by the unadjusted average velocity in column 97, in accordance with Equation 2H-21 of Method 2H. Then, following the provisions of section 12.7 in Method 2H, use the final wall effects-adjusted velocity, obtained from Equation 2H-21, in the applicable equation from Method 2, 2F, or 2G to calculate the wall effects-adjusted stack gas flow rate and report this adjusted flow rate in column 127. The flow rate value reported in column 127 must match the flow rate reported for this test run in RT 610, column 47.

For a rectangular stack or duct, if Conditional Test Method CTM-041 is used to determine a WAF, calculate the average stack gas flow rate (in scfh), adjusted for wall effects, using the following equation:

$$Q_{avg} = 3600 (A_s) (v_{avg}) (WAF) (T_{std}/T_s) (P_s/P_{std})$$

Where:

- $Q_{avg} =$  Average stack gas flow rate for the run, adjusted for wall effects, wet basis (scfh)
- $A_s =$  Stack or duct cross-sectional area at the test location, from column 91 (ft<sup>2</sup>)
- $v_{avg} =$  Average stack gas velocity for the run, not accounting for wall effects, from column 97 (ft/sec)
- WAF = Wall effects adjustment factor, from column 115
- $T_s =$  Average stack temperature (°R)
- $T_{std} = Standard temperature (528 °R)$
- $P_s =$  Stack pressure, i.e., sum of barometric and static pressures (in. Hg)
- $P_{std} =$  Standard pressure (29.92 in. Hg)
- 3600 = Conversion factor (sec/hr)

<u>Note</u>: The Equation above is essentially the same as Equation 25b in CTM-041, except that the flow rate is expressed in scfh, rather than scf/sec.

## Field Descriptions and Instructions for RT 615 (Traverse Point Level Data)

**Monitoring System ID (10).** Report the system ID for the flow monitoring system (from RT 510 of the monitoring plan) being tested for relative accuracy.

**Test Number (13).** Report the same test number as in the corresponding RT 610 for the test run.

**Operating Level (15).** Report the same operating level as in the corresponding RT 610 for the test run.

**Run Number (16).** Report the same run number as in the corresponding RT 610 for the test run.

**Reference Method Probe Type (18).** Report the type of probe employed in reference method using one of the following uppercase codes:

| AS  | Type S (automated)                            |
|-----|-----------------------------------------------|
| DA  | Prism-shaped 3-D Pitot (without thermocouple) |
| DAT | Prism-shaped 3-D Pitot (with thermocouple)    |
| Р   | Prandtl                                       |
| S   | Type S (manual)                               |
| SPH | Spherical 3-D Probe                           |

**Probe ID (22).** Report the permanent identification number engraved (or otherwise marked) on the probe being used to measure velocity at the traverse point.

**Pressure Measurement Device Type (33).** Report the type of pressure measurement device employed in reference method using one of the following uppercase codes:

- ET Electronic Manometer or Electronic Pressure Transducer
- MG Mechanical Pressure Gauge (e.g., Magnehelic® gauge)
- MN Fluid Manometer

**Method 1 Traverse Point ID (35).** Assign a unique alphanumeric designation to each of the Method 1 traverse points. Maintain the same point numbering scheme throughout the RATA. Do <u>not</u> leave any of the columns 35 through 37 blank. Use leading zeros to fill in, as necessary. For example, if the traverse points are numbered consecutively from 1 through 16, report them as "001", "002", "003", etc.

**Probe or Pitot Velocity Calibration Coefficient (38).** Report the value of the probe or pitot tube velocity calibration coefficient. For a Type-S or Prandtl pitot tube, this will be  $C_p$ . For a 3-dimensional probe, this will be the appropriate  $F_2$  coefficient.

**Date of Latest Probe or Pitot Tube Calibration (43).** Report the year, month, and day of the latest successful wind tunnel calibration of the probe or pitot tube.

Average Velocity Differential Pressure at Traverse Point (51). Report the sightweighted or integrated average velocity differential pressure, in inches of H<sub>2</sub>O, recorded at the Method 1 traverse point, unless the data acquisition system provides a continuous readout of the square root of the differential pressure, in which case, leave this field blank. For Method 2 or 2G, report the average  $\Delta P$  value. For a 3-dimensional probe, report the average value of (P<sub>1</sub> - P<sub>2</sub>).

Note: If you report the average differential pressure in this field, do not report data in column 56.

Average of Square Roots of Velocity Differential Pressures at Traverse Point (56). If the data acquisition system electronically provides an integrated average of the square roots of all differential pressure readings recorded at the Method 1 traverse point (rather than providing an average of the differential pressure values themselves), report the integrated average of the square roots. Otherwise, leave this field blank.

Note: If you report the integrated average of the square roots of the differential pressures in this field, do not report data in column 51.

**Stack Temperature at Traverse Point (61).** Report the stack temperature measured at the traverse point, in degrees Fahrenheit.

**Exterior Method 1 Traverse Point Identifier (66).** For circular stacks, if the traverse point is one of the four Method 1 points closest to the stack wall and if this test run is used to determine a wall effects adjustment factor (WAF), report "W" in column 66. Otherwise, leave this field blank. Also leave this field blank if the stack or duct is rectangular.

Number of Wall Effects Points Used to Derive Replacement Velocity (67). For circular stacks, if a "W" is reported in column 66, indicating that the traverse point is an exterior Method 1 traverse point, report the number of wall effects points used to generate the replacement velocity at the traverse point. The total number of wall effects points reported in column 67 should include: (1) all 1-inch incremented points at which actual wall effects measurements were made; (2) all 1-inch incremented points at which actual wall effects measurements were not made, but for which the velocity obtained at a subsequent wall effects traverse point was used, as provided under Section 8.7.1.2 of Method 2H; and (3) the traverse point located at  $d_{rem}$  (as defined in Section 3.3 of Method 2H), if a velocity measurement was taken at that point.

Leave this field blank if the stack or duct is rectangular.

Yaw Angle of Flow at Traverse Point (69). If Method 2 is used for the velocity traverse, leave this field blank. If Method 2F or 2G is used for the velocity traverse, report the measured yaw angle at the traverse point. If the yaw angle is negative, be sure to include the minus sign.

**Pitch Angle of Flow at Traverse Point (75).** If Method 2 or 2G is used for the velocity traverse, leave this field blank. If Method 2F is used for the velocity traverse, report the measured pitch angle of the traverse point. If the pitch angle is negative, be sure to include the minus sign.

**Calculated Velocity at Traverse Point, Not Accounting for Wall Effects (81).** Using the appropriate equation from Method 2, 2F, or 2G (as applicable), calculate the velocity at the traverse point, in actual ft/sec. Use the average differential pressure at the traverse point from column 51 of this record or the average of the square roots of the differential pressures from column 56 of this record (whichever is appropriate) in the calculations, along with the stack temperature from column 61 of this record and the supporting runlevel information from columns 47 through 85 of RT 614. Round off the result to two decimal places. Do not adjust the calculated point velocity for wall effects.

## **Calculated Replacement Velocity at Traverse Point, Accounting for Wall Effects**

(87). For circular stacks, leave this field as blank or zero unless the traverse point is one of the four exterior Method 1 traverse points (indicated by a "W" in column 66). If a "W" is indicated in column 66, report the replacement point velocity for the traverse point, in actual ft/sec, corrected for wall effects in accordance with Equation 2H-15 of Method 2H (see also Form 2H-1 or Form 2H-2 and accompanying instructions in Method 2H).

Leave this field blank if the stack or duct is rectangular.

## **Field Descriptions and Instructions for RT 616**

Monitoring System ID (10). Report the ID of the flow monitoring system for which the RATA was performed.

**Test Number (13).** Report the test number as reported in the corresponding RTs 610/611.

**Operating Level (15).** Report the operating level as reported in the corresponding RTs 610/611.

**RATA End Date and Time (16, 24).** Report the end date and time as reported in the corresponding RT 611.

**Default Wall Effects Adjustment Factor Used (28).** Report the default wall effects adjustment factor (*WAF*) applied to each run of the flow RATA for this operating level, in accordance with Method 2H. For brick and masonry stacks, use a default *WAF* of 0.9900. For all other stacks, use a default *WAF* of 0.9950.

#### Field Descriptions and Instructions for RT 617

For rectangular stacks or ducts with installed flow monitors, when Method 2J (i.e., regular Method 2 with a calculated or default WAF) is used for a flow RATA, RT 617 must be reported Report one RT 617 for each operating level of the applicable flow RATA. Do not report RT 617 when using Method 2FJ or 2GJ.

# **Field Descriptions and Instructions**

**Monitoring System ID** (10). Report the system ID of the flow monitor for which the RATA is performed (RT 610/611).

Test Number (13). Report the test number of the flow RATA (RT 611).

**Operating Level (15).** Report the load level as "H", "M", or "L", consistent with the operating level in the applicable RT 611.

**RATA End Date and Time (16, 24).** Report the date and time on which the RATA was completed for this operating level.

**Number of Method 1 Traverse Points (28).** Report the number of Method 1 traverse points in the test runs. The number of Method 1 traverse points reported in RT 617 must equal the number of Method 1 traverse points reported in RT 532, column 58.

**Wall Effects Adjustment Factor (30).** Report the WAF currently applied. The WAF reported in RT 617 must equal the WAF reported in RT 532, column 20.

# (8) **RT 620:** Cycle Time/Response Time Data and Results [Replaced]

This record type was retired and replaced by RT 621.

# (9) **RT 621: Cycle Time Test Data and Results**

The cycle time test is required for initial certification of a gas CEMS and may be required for recertification or as a diagnostic test. The cycle time test is not a required periodic quality assurance test under Appendix B to Part 75. Submit RT 621 only when a cycle time test of a gas monitoring system is required for initial certification, recertification, or diagnostic purposes. Perform the cycle time test according to the procedures under 40 CFR Part 75, Appendix A, Section 6.4. An upscale and a downscale cycle time test is required for each analyzer component of each gas monitoring system. Separate RTs 621 are required for the upscale and downscale tests for each analyzer component.

## **Field Descriptions and Instructions**

**Component ID** (10). Report the component ID (from RT 510) of the gas analyzer being tested.

**Monitoring System ID (13).** Report the monitoring system ID (from RT 510) of the gas analyzer being tested. For time-sharing, each probe location should have a different monitoring system ID. In such cases, report separate RTs 621 for each time-shared monitoring system.

Date (16). Report the date on which the cycle time test was performed.

**Start Time (22).** Report the start of the cycle time test which was the hour and minute at which the calibration gas flow was stopped after obtaining a stable calibration gas reading (i.e., point "B" in Figure 6 in Section 6.4 of Appendix A to Part 75).

**End Time (26).** Report the end of the cycle time test which was the hour and minute at which 95.0% of the step change between the starting stable calibration gas value and the ending stable stack emissions value was achieved (see Figure 6 in Appendix A).

**Component Cycle Time (30).** Report the upscale or downscale cycle time (as appropriate) for the analyzer component being tested. For time-sharing, the same analyzer component can have different component cycle times, depending on which monitoring system (probe location) is being tested.

**Stable Starting Monitor Value (32).** Report the stable analyzer response to the calibration gas at the beginning of the cycle time test (see point B in Figure 6 in Appendix A).

**Stable Ending Monitor Value (45).** Report the final, stable analyzer response to the stack emissions (see point C in Figure 6 in Appendix A).

**Calibration Gas Value (58).** Report the certified tag value of the calibration gas used for the cycle time test.

**Calibration Gas Level (71).** If the upscale response of an analyzer was checked (i.e., from a zero-level calibration gas to stack emissions), report the calibration gas level as "Z". If the downscale response was tested (i.e., from a high-level calibration gas to stack emissions), report the calibration gas level as "H".

**Total or System Cycle Time (72).** For an SO<sub>2</sub> or CO<sub>2</sub> pollutant concentration monitor, report the longer of the upscale and downscale cycle times as the system cycle time. Therefore, even if the upscale and downscale component cycle times are different, both the upscale and downscale RTs 621 will have the same system cycle time. For NO<sub>x</sub>-diluent monitoring systems, report the system cycle time as the longest component cycle time observed during any of the upscale or downscale tests of the pollutant and diluent analyzers. Therefore all four of the RTs 621 for the cycle time test of a NO<sub>x</sub>-diluent monitoring system (i.e., the two upscale and two downscale test results) will have the same system cycle time. If time-sharing is used, determine the total cycle time as follows. Identify the longest component cycle times together and then add an appropriate amount of time (as determined by the CEMS manufacturer) to account for all purge cycles at the different probe locations, to obtain the total cycle time. Report this total cycle time in RT 621 as the system cycle time for each of the time-shared systems.

**Reason for Test (74).** Indicate the purpose of the test using one of the following uppercase codes:

- C Initial Certification
- D Diagnostic
- R Recertification

Do not leave this field blank.

**Test Number (76).** For each set of records which comprise a single test, assign a unique test number for the system and component. For SO<sub>2</sub> and CO<sub>2</sub> pollutant concentration monitors, two RTs 621 comprise a cycle time test of the monitoring system (i.e., the upscale and downscale test results). For NO<sub>x</sub>-diluent systems, four RTs 621 comprise a system cycle time test (i.e., the upscale and downscale test results for each analyzer). You may reuse the test number for different systems and components. You may also reuse the test number for the same monitoring system, provided that the tests are performed and reported in different quarters. If you submit data for an incomplete or aborted test, assign and report a test number. If you submit hardcopy information on a test in a certification report or submit other information about the test to EPA or a State agency, refer to the system and component IDs, the test number, and test time period (quarter and year). Do not leave this field blank.

If a single component ID is used to represent a dual-range analyzer (i.e., if a Note: component type code of "SO2A", "NOXA", "CO2A", "O2DA", or "O2WA" is assigned to the analyzer in column 23 of RT 510), use two different test numbers for the low and high scale cycle time tests when reporting low and high scale tests in the same EDR submittal. Also, for  $NO_x$ -diluent systems, when only the  $NO_x$ component or the diluent component (but not both) has two ranges, report under one test number the high range test of the dual-range component (i.e., upscale and downscale results) along with the upscale and downscale results obtained for the single-range component, and report under a second test number the low range test of the dual-range component (upscale and downscale results) along with the upscale and downscale results obtained for of the single-range component. If both the NO<sub>x</sub> and diluent components have two ranges, report the high range tests of the two components (upscale and downscale results) together under one test number and report the low range tests of the two components together under a second test number.

# (10) **RT 623: Qualifying Test for Off-line Calibration Error Tests**

To use an off-line daily calibration error check (a calibration error test performed during a period in which a unit is not operating) to validate CEMS data, a demonstration that the results of an off-line calibration are comparable to the results of an on-line calibration is required. Report the results of this demonstration in RT 623. For each off-line/on-line calibration demonstration, submit four records for each component analyzer in each monitoring system (two for the high (or mid) level calibration gas injections and two for the zero level injections). RT 623 serves as the official record that the required off-line/on-line calibration has been passed. Report RT 623 in each calendar quarter in which off-line calibrations are used to validate data. For simplicity, you may include RTs 623 in every quarterly report, whether or not an off-line calibration was performed during the quarter.

## **Field Descriptions and Instructions**

Columns 1 through 72. See the instructions for these fields for RT 230.

**Off-line/On-line Indicator (73).** Identify calibrations performed during a non-operating hours with the code "OFF" and during operating hours with the code "ON". Do not leave this field blank.

**Reason for Test (76).** Indicate the purpose of the test using one of the following uppercase codes:

- C Initial Demonstration
- D Diagnostic

Do not leave this field blank.

**Test Number (77).** For each set of records which comprise a single test, assign a unique test number for the system and component. You may reuse the test number for different systems and components. You may also reuse the test number for the same monitoring system, provided that the tests are performed and reported in different quarters. Do not submit data for an incomplete or aborted test. If you submit hardcopy information on a test in a certification report or submit other information about the test to EPA or a State agency, refer to the system and component IDs, the test number, and test time period (quarter and year). Do not leave this field blank.

## (11) **RT 624: Other QA Activities**

Use this record to report primary element inspections for orifice, venturi, and nozzle fuel flowmeters. Primary element inspections are required once every 12 calendar quarters; however, the optional fuel flow-to-load ratio test in Section 2.1.7 of Appendix D may be used to extend the interval between successive inspections up to 20 calendar quarters. Also use this record for tank drop accuracy tests performed on fuel flowmeters for qualifying low mass emissions (LME) units under § 75.19.

For a Subpart H unit, stack, or pipe for which you report data only in the ozone season, if a required primary element inspection is done outside the ozone season (from October 1 of previous year to April 30 of the current year) and is used to validate data in the current ozone season, report the results of the inspection in the quarterly report for the second calendar quarter of the current year (or in the third quarter report, if the second quarter is a non-operating quarter).

Do not report RT 624 for non-operating quarters.

## **Field Descriptions and Instructions**

Parameter (16). Report the system parameter for the monitoring system tested.

Activity/Test Completion Date/Hour (20, 28). Report the date and hour in which the test was completed.

**QA Test Activity Description (30).** Report the type of test or other activity (for example, orifice inspection, etc.).

**Test Result (50).** Report whether the system or component passed ("P") or failed ("F") the test.

**Reason for Test (51).** Report the purpose of the test using the following uppercase codes:

- C Initial Certification
- D Diagnostic
- Q Periodic Quality Assurance
- R Recertification

If more than one code applies, submit a two-letter code (e.g., "RQ" for a test performed as a recertification test and to meet the periodic quality assurance requirement). Do not leave this field blank.

QA Test Code (53). Report the test code for this type of test or other activity.

- 01 Primary Element Visual Inspection for Orifice, Nozzle, and Venturi Types
- 02 Fuel Flowmeter/Tank Drop Accuracy Test (LME only)
- 03 Leak Check Performed on Moisture Sensors
- 04 PEMS daily calibration error test
- 05 Periodic check of PEMS accuracy with a portable analyzer
- 99 Other

# (12) **RT 627: Fuel Flowmeter Accuracy Test**

Report fuel flowmeter accuracy test results in RT 627 if you calibrate the meter with a flowing fluid, i.e., if the flowmeter is calibrated in a laboratory or by an in-line calibration against a reference flowmeter. (See Sections 2.1.5.1 and 2.1.5.2 of Appendix D to Part 75.) Flowmeter accuracy tests are required once every four "fuel flowmeter QA operating quarters" (as defined in § 72.2); however, the optional fuel flow-to-load ratio test in Section 2.1.7 of Appendix D may be used to extend the interval between successive accuracy tests up to 20 calendar quarters. If fuel flowmeter components are rotated (as described in paragraph (d) of the RT 510 instructions), report the results of the accuracy test for rotated components only when they are re-installed for use, i.e., do <u>not</u> report accuracy test results if the meter is temporarily put into in storage after being recalibrated. A "fuel flowmeter QA operating quarter" is counted against a flowmeter only when the meter has been re-installed, not if it is in storage (see *Part 75 Policy Manual*, Questions 25.17 and 25.18).

For fuel flowmeter systems with multiple flowmeter components (e.g., a system with a main supply meter and a return meter, or a system consisting of multiple flowmeters supplying the same type of fuel to a unit, or a multicomponent system where different flowmeters are rotated in and out), report a separate RT 627 for each <u>installed</u> flowmeter component.

For a Subpart H unit or pipe for which you report data only in the ozone season, you must include all of the fuel flowmeter QA operating quarters in the entire year, when determining the deadline for the

next accuracy test (see § 75.74(c)(4)). If the required flowmeter accuracy test for an ozone season-only reporter is done outside the ozone season (from October 1 of previous year to April 30 of current year) and is used to validate data in the current ozone season, report the results of the test in the quarterly report for the second calendar quarter of the current year (or in the third quarter report, if the second quarter is a non-operating quarter).

Do not report RT 627 for non-operating quarters.

#### **Field Descriptions and Instructions**

**Component and Monitoring System ID (10, 13).** Report the component and monitoring system IDs for the fuel flowmeter being tested. If fuel flowmeters are rotated (as described in paragraph (d) of the introductory text to the RT 510 instructions), whenever a recalibrated flowmeter is reinstalled, report the ID number of the system into which the flowmeter is reinstalled. For a system with multiple flowmeter components, report a separate RT 627 for each installed flowmeter component

**Test Completion Date and Hour (16, 24).** Report the date and hour that all test runs were completed. For multiple-component systems, if the test completion dates and hours for the individual flowmeters are not the same, report the latest of these dates and hours.

**Reinstallation Date and Hour (26, 34).** For laboratory tests that were not performed inline at the unit, report the date and hour that the fuel flowmeter was reinstalled. If in-line tests were performed, leave these fields blank.

Accuracy at Low Fuel Flow Rate (36). Report the accuracy as a percentage of upper range value, using Equation D-1 of Appendix D. Round to one decimal place.

**Highest Accuracy at Mid Fuel Flow Rate (41).** Report the accuracy as a percentage of upper range value, using Equation D-1 of Appendix D. Round to one decimal place. If accuracy testing is done at two or more mid-range fuel flow rates, report the highest accuracy from all of the mid-level test results in this field and do not report the other mid-level results.

Accuracy at High Fuel Flow Rate (46). Report the accuracy as a percentage of upper range value, using Equation D-1 of Appendix D. Round to one decimal place.

Test Method (51). Report the type of test using the following uppercase codes:

- I Inline Comparison at the Unit
- L Lab Comparison

Test Result (52). Report the test result using the following uppercase codes:

- A Aborted
- F Failed
- P Passed

Do not leave this field blank.

**Test Number (53).** Report a unique test number assigned to the test for the monitoring system and quarter/year. Do not leave this field blank.

## (13) **RT 628:** Accuracy Test for Orifice, Nozzle, or Venturi Type Fuel Flowmeters

For orifice, nozzle, and venturi-type fuel flowmeters, submit RT 628 to report the results of transmitter or transducer accuracy tests performed under Section 2.1.6.1 of Appendix D to Part 75. Transmitter/transducer accuracy tests are required once every four "fuel flowmeter QA operating quarters" (as defined in § 72.2); however, the optional fuel flow-to-load ratio test in Section 2.1.7 of Appendix D may be used to extend the interval between successive accuracy tests up to 20 calendar quarters.

For a Subpart H unit or pipe for which you report data only in the ozone season, you must include all fuel flowmeter QA operating quarters in the entire year, when determining the deadline for the next accuracy test (see § 75.74(c)(4)). If the required accuracy test for an ozone season-only reporter is done outside the ozone season (from October 1 of previous year to April 30 of the current year) and is used to validate data in the current ozone season, report the results of the test in the quarterly report for the second calendar quarter of the current year (or in the third quarter report, if the second quarter is a non-operating quarter).

Do not report RT 628 for non-operating quarters.

## **Field Descriptions and Instructions**

**Component and Monitoring System ID** (10, 13). Report the component and monitoring system IDs for the fuel flowmeter being tested. For the component ID, use the ID for component type GFFM or OFFM.

**Test Completion Date and Hour (16, 24).** Report the date and hour that all test runs on all three transmitters (temperature, pressure, and differential pressure) were completed.

Accuracy Determination at Low Level (26). Report one of the following: (1) the highest accuracy for any of the three transmitters, obtained using Equation D-1a of Appendix D; (2) the sum of the accuracies of the three transmitters; or (3) the total fuel flowmeter accuracy, as determined using AGA Report No. 3 Uncertainty Guidelines. Round to one decimal place.

Accuracy Determination Methodology for Low Level (31). Report the method used to determine accuracy results for this level using one of the following uppercase codes:

| ACT  | Actual Accuracy for Individual Components (must be $\leq 1.0\%$ of full scale |
|------|-------------------------------------------------------------------------------|
|      | to pass)                                                                      |
| AGA3 | Total Flowmeter Accuracy From AGA Report No. 3 Uncertainty                    |
|      | Guidelines (must be $\leq 2.0\%$ of upper range value to pass)                |
| SUM  | Sum of the Accuracy of All Components (must be $\leq 4.0\%$ to pass)          |

**Highest Accuracy Determination at Mid Level (35).** Report one of the following: (1) the highest accuracy for any of the three transmitters, obtained using Equation D-1a of Appendix D; (2) the sum of the accuracies of the three transmitters; or (3) the total fuel flowmeter accuracy, as determined using AGA Report No. 3 Uncertainty Guidelines. If accuracy testing is done at two or more mid-level points, then, for Option 1, report the highest individual accuracy value from all of the mid-level tests of all three transmitters. If option (2) is used, first determine the highest accuracy for each of the three transmitters at all mid-level points tested. Then, take the sum of these three highest accuracy values. Round to one decimal place.

Accuracy Determination Methodology for Mid Level (40). Report the method used to determine accuracy results for this level using one of the following uppercase codes:

| ACT  | Actual Accuracy for Individual Components (must be $\leq 1.0\%$ of full scale |
|------|-------------------------------------------------------------------------------|
|      | to pass)                                                                      |
| AGA3 | Total Flowmeter Accuracy from AGA Report No. 3 Uncertainty                    |
|      | Guidelines (must be $\leq 2.0\%$ of upper range value to pass)                |
| SUM  | Sum of the Accuracy of All Components (must be $\leq 4.0\%$ to pass)          |

Accuracy Determination at High Level (44). Report one of the following: (1) the highest accuracy for any of the three transmitters, obtained using Equation D-1a of Appendix D; or (2) the sum of the accuracies of the three transmitters; or (3) the total fuel flowmeter accuracy, as determined using AGA Report No. 3 Uncertainty Guidelines. Round to one decimal place.

Accuracy Determination Methodology for High Level (49). Report the method used to determine accuracy results for this level using one of the following uppercase codes:

| ACT  | Actual Accuracy for Individual Components (must be $\leq 1.0\%$ of full scale |  |
|------|-------------------------------------------------------------------------------|--|
|      | to pass)                                                                      |  |
| AGA3 | Total Flowmeter Accuracy from AGA Report No. 3 Uncertainty                    |  |
|      | Guidelines (must be $\leq 2.0\%$ of upper range value to pass)                |  |
| SUM  | Sum of the Accuracy of All Components (must be $\leq 4.0\%$ to pass)          |  |
|      |                                                                               |  |

Test Result (53). Report the overall test result using the following upper case codes:

- A Aborted
- F Failed (accuracy requirement not met at one or more levels tested)
- P Passed (accuracy requirement met at all levels tested)

Do not leave this field blank.

**Test Number (54).** Report a unique test number to the test for the monitoring system and quarter/year. Do not leave this field blank.

# (14) **RT 629:** Baseline Data for Fuel Flow-to-load Ratio or Gross Heat Rate Check for Fuel Flowmeters

If you elect to use the optional fuel flow-to-load ratio test provisions of Section 2.1.7 of Appendix D to Part 75 to extend the deadline for required fuel flowmeter accuracy tests, report RT 629 and its companion RT 630 for each operating quarter. According to the provisions of Section 2.1.7.1, this record type must be supported by at least 168 hours of baseline fuel flow-to-load ratio or gross heat rate (GHR) data.

The baseline data must be generated no more than four calendar quarters after the last successful flowmeter accuracy test was completed, unless flowmeters are rotated in and out of different systems and are temporarily kept in storage after being recalibrated. In the case where a meter is put into temporary storage, you may count the calendar quarter in which the flowmeter is reinstalled as the first quarter in the baseline data collection period.

For orifice, nozzle, and venturi fuel flowmeters, the baseline data must be generated no more than four calendar quarters after completion of the last full quality assurance sequence (i.e., flowmeter transmitter test and primary element inspection).

For units or pipes for which you report data on a year-round basis, report this record type for operating quarters in which the data collection for the baseline fuel flow-to-load ratio or GHR is in progress and for every subsequent operating quarter in which the optional fuel flow-to-load quality assurance test procedure is used for periodic quality assurance.

If you select the fuel flow-to-load ratio test option for a Subpart H unit or pipe for which you report data only in the ozone season, fuel flow-to-load ratio tests are required only during the ozone season. Therefore, for such units or pipes, report RT 629 only for the second and third calendar quarters, if those quarters are operating quarters (see § 75.74(c)(3)(v)).

Report RT 629 for each fuel flowmeter system that will be quality-assured using the baseline data. Do <u>not</u> report RT 629 for non-operating quarters. However, note that you must report RT 696 for all quarters (including non-operating quarters) in which you claim an accuracy test deadline extension (see RT 696 instructions).

For common pipe configurations, a single baseline fuel flow-to-load ratio or GHR is derived from the average common pipe fuel flow rate and the hourly loads for all units that received fuel from the common pipe. Thus, report only one RT 629 for the common pipe. For example, if CP1 is a common pipe for Units 1 and 2, report one RT 629 for CP1 under the fuel flowmeter system ID associated with common pipe CP1.

# **Field Descriptions and Instructions**

**Unit/Pipe ID (4).** Report the unit or pipe ID associated with the fuel flowmeter system to be quality-assured.

**Monitoring System ID (10).** Report the system ID of the fuel flowmeter system to be quality-assured using the baseline data.

**Completion Date and Hour of Most Recent Primary Element Inspection (13, 21).** For orifice, nozzle, or venturi fuel flowmeters required to perform a visual inspection of the primary element as periodic quality assurance (under Section 2.1.6.6 of Appendix D), report the date and hour of the most recent primary element inspection. For all other types of fuel flowmeters, leave these fields as blank or zero.

#### **Completion Date and Hour of Most Recent Flowmeter or Transmitter Accuracy**

**Test (23, 31).** For orifice, nozzle, and venturi fuel flowmeters required to perform a transmitter accuracy test as periodic quality assurance (under Section 2.1.6 of Appendix D), report the date and hour of the most recent transmitter accuracy test (according to Sections 2.1.6.1 through 2.1.6.5 of Appendix D). For all other fuel flowmeters, report the date and hour of the most recent flowmeter system accuracy test (according to Section 2.1.5.1 or 2.1.5.2 of Appendix D). For systems with multiple fuel flowmeter components, if the completion dates and hours of the accuracy tests of the individual component meters are different, report the latest of these dates in this field (see *Part 75 Policy Manual*, Question 25.19). When flowmeter components are rotated among different systems (as described in paragraph (d) of RT 510 introductory text), report the latest accuracy test completion date.

**Beginning Date and Hour of Baseline Period (33, 41).** Report the date and hour of the first hour of operation of the fuel flowmeter after completion of the most recent accuracy test.

**Completion Date and Hour of Baseline Period (43, 51).** Report the last date and hour of data that was used as baseline data to develop the baseline fuel flow-to-load ratio or baseline GHR. Note: there must be at least 168 hours of baseline data collected within four calendar quarters of the most recent flowmeter accuracy test or (for orifice, nozzle and venturi-type fuel flowmeters) within four calendar quarters of the most recent full QA test sequence, (i.e., transmitter accuracy tests and primary element inspection) in order to use the optional quality assurance procedures from Section 2.1.7 of Appendix D. If the baseline data period is still in progress, leave these fields and subsequent fields as blank or zero and skip to column 99.

Average Fuel Flow Rate (53). Report the hourly average fuel flow rate during unit operation measured by the fuel flowmeter system during the baseline period (i.e.,  $Q_{base}$  from Equation D-1b in Section 2.1.7.1 of Appendix D). If you report the average hourly heat input rate in column 76, you may leave this field as blank or zero.

For a system with more than one fuel flowmeter for the identical type of fuel, you must determine the net hourly fuel flow rate for each hour in the baseline data collection period. The net fuel flow rate may represent the difference between the values measured for the main supply and recirculating fuel lines, or may represent the sum of fuel flow for two fuel flowmeters measuring the same type of fuel to the unit. For a combined cycle turbine with auxiliary firing (e.g., a duct burner), if the duct burner operates infrequently (i.e., < 25% of the unit operating hours, on average), you may establish the baseline for the fuel flowmeter system using the hours when only the combustion turbine is in operation. Add together all of the net hourly fuel flow rates and divide by the number of hours in the baseline data collection period to obtain  $Q_{base}$ .

Average Load (63). Report the average unit load during the baseline period (i.e.,  $L_{avg}$  from Equation D-1c in Section 2.1.7.1 of Appendix D). For a common pipe, add together all of the hourly operating loads for all units that received fuel through the common pipe header during the baseline data collection period. Divide the result by the number of hours in the baseline data collection period to obtain  $L_{avg}$ . For a combined cycle turbine with auxiliary firing, if the duct burner operates infrequently and you establish the baseline using hours when only the turbine is in operation, use the corresponding hourly electrical outputs from the turbine to determine  $L_{avg}$ .

**Baseline Fuel Flow-to-load Ratio (69).** Report the baseline fuel flow-to-load ratio calculated as  $R_{base}$  from Equation D-1B in Section 2.1.7.1 of Appendix D. If you report the baseline GHR in column 83, you may leave this field as blank or zero.

**Units of Fuel Flow-to-load (75).** Report the code for the units of the baseline fuel-flow-to-load ratio. Codes 1 and 2 apply to gas combustion. Codes 3 and 4 apply to oil combustion. If column 69 (the baseline fuel flow-to-load ratio) is blank, leave this field as blank or zero.

| 1 | 100 scfh/MWe                        | 4 | (lb/hr)/klb per hour steam load     |
|---|-------------------------------------|---|-------------------------------------|
| 2 | 100 scfh/klb per hour of steam load | 5 | (gal/hr)/MWe                        |
| 3 | (lb/hr)/MWe                         | 6 | (gal/hr)/klb per hour of steam load |

Report codes 5 and 6 only for non-Acid Rain Subpart H units using volumetric oil flowmeters.

Average Hourly Heat Input Rate (76). Report the average heat input rate for the baseline hours in mmBtu/hr. If you report the average fuel flow rate in column 53, you may leave this field as blank or zero.

**Baseline GHR (83).** Report the baseline value of the gross heat rate calculated as (GHR)<sub>base</sub> from Equation D-1C in Section 2.1.7.1 of Appendix D. If you provide the baseline fuel flow-to-load ratio in column 69, you may leave this field as blank or zero.

**Units of Baseline GHR (89).** Report the code for the units of the baseline GHR as follows:

- 1 Btu/kwh
- 2 Btu/lb of steam load

If column 83 (the baseline GHR) is blank (or zero) also leave this field blank (or zero).

**Number of Hours Excluded Due to Co-firing or Combustion of a Different Fuel (90).** If single-fuel combustion is the principal mode of operation, report the number of hours (if any) of fuel flow rate data excluded from the fuel flow-to-load or GHR analysis because the unit was co-firing different fuels. If co-firing is the principal mode of operation, report the number of single-fuel hours (if any) excluded from the data analysis. Leave this field as blank or zero if you are not claiming any excluded hours for this reason.

Number of Hours Excluded Due to Ramping (93). Report the number of hours from the baseline period excluded from the baseline data because they met the criteria of ramping hours in Section 2.1.7.1 of Appendix D. Leave this field as blank or zero if you are not claiming any excluded hours for this reason.

**Number of Excluded Hours in Lower 25% of Range of Operation (96).** Report the number of hours from the baseline period that were excluded from the baseline data because the unit load during the hour was in the lower 25.0% of the range of operation and was not considered normal. Leave this field as blank or zero if you are not claiming any excluded hours for this reason.

Flag Indicating Baseline Data Collection is in Progress and That Fewer Than Four Calendar Quarters Have Elapsed Since Quarter of the Last Flowmeter QA Test (99). If the baseline data collection period is still in progress, and fewer than four calendar quarters have elapsed since the quarter of the last successful fuel flowmeter accuracy test, report a "B" in column 99. For a flowmeter that was placed in temporary storage and subsequently reinstalled, report "B" if the baseline data collection period is in progress and fewer than four quarters have elapsed since the flowmeter was reinstalled. Otherwise, leave this field blank.

#### (15) **RT 630:** Quarterly Fuel Flow-to-load Test for Fuel Flowmeters

Report RT 630 every operating quarter, for units using the optional fuel flowmeter quality assurance provisions of Section 2.1.7 of Appendix D to Part 75 (i.e., the fuel flow-to-load ratio or GHR test) to extend the deadline for fuel flowmeter accuracy tests. Do not report RT 630 for non-operating quarters.

For common pipe configurations, report only one RT 630 for the common pipe. For example, if CP1 is a common pipe for Units 1 and 2, report one RT 630 for CP1 under the fuel flowmeter system ID associated with common pipe CP1.

If a system contains more than one fuel flowmeter component (e.g., the main fuel flowmeter component and a return meter component or multiple fuel flowmeters feeding a single unit), you must submit a separate RT 630 for each flowmeter in the system, applying the result of the *system* fuel flow-to-load ratio test to each component. If fuel flowmeters are rotated among different systems (as described in paragraph (d) of the RT 510 introductory instructions), report RT 630 only for the <u>installed</u> flowmeter component(s).

For a combined-cycle combustion turbine (CT) with a duct burner, if the fuel flowmeters serving the CT and the duct burner are represented as components of a single fuel flowmeter monitoring system in RT 510, you may perform the fuel flow-to-load ratio test using only the turbine fuel flow rate and load, provided that the duct burner is used, on average, for  $\leq 25\%$  of the unit operating hours. If you perform the fuel flow-to-load ratio test are RTs 630 for the CT and duct burner fuel flowmeter components, and apply the results of the test to each component flowmeter.

For a Subpart H unit or pipe for which you report data only in the ozone season, fuel flow-to-load ratio tests are required only during the ozone season. Therefore, for such units or pipes, report RT 630

only for the second and third calendar quarters, if those quarters are operating quarters (see  $\frac{75.74(c)(3)(v)}{2}$ ).

If a "B" is reported in column 99 of RT 629 (indicating that the baseline data collection period is still in progress), fill in only columns 1 through 20 and 27 of RT 630.

Note that you must report RT 696 in addition to RTs 629 and 630 to claim the allowable accuracy test deadline extensions associated with the fuel flow-to-load or GHR methodology. The RTs 696 are required for <u>all</u> calendar quarters, <u>including</u> non-operating quarters and (for ozone season-only reporters) quarters outside the ozone season, for as long as you continue to claim deadline extensions using the fuel flow-to-load or GHR methodology (see the RT 696 instructions for further discussion).

#### **Field Descriptions and Instructions**

**Unit/Pipe ID (4).** Report the unit or pipe ID associated with the fuel flowmeter system to be quality-assured.

Monitoring System ID (10). Report the system ID of the fuel flowmeter system to be quality-assured.

**Component ID (13).** Report the component ID of the fuel flowmeter to be qualityassured. If a system contains more than one fuel flowmeter component (e.g., the main fuel flowmeter component and a return meter component or multiple fuel flowmeters feeding a single unit), submit a separate RT 630 under each flowmeter component ID. If fuel flowmeter components are routinely rotated among this unit (or pipe) and other unit(s) (or pipe(s)) -- submit a RT 630 for each <u>installed</u> flowmeter component in the system.

**Calendar Quarter and Year (16).** Report the calendar quarter and year of data that is being quality assured (QYYYY).

**Test Basis Indicator (21).** Report a "Q" if the quarterly analysis compares the hourly fuel flow-to-load ratios (using Equation D-1E in Section 2.1.7.2 of Appendix D). Report an "H" if the quarterly analysis compares the hourly gross heat rates (using Equation D-1F in Section 2.1.7.2 of Appendix D). Leave this field blank if you report a results code of "E", "B", or "N" in column 27.

Quarterly Average Absolute % Difference Between Baseline Ratio (or Baseline GHR) and Hourly Quarterly Ratios (or GHR Values) (22). Perform the quarterly analysis according to the provisions of Section 2.1.7.2 of Appendix D. If 168 hours of data are available, calculate and report the value of  $E_f$  using Equation D-1G.

<u>Note</u>: In the quarter in which the baseline data collection is completed, there must be at least 168 hours of data subsequent to completing baseline data collection in order to perform a fuel flow-to-load or GHR test for that quarter. Leave this field as blank or zero if you report a results code of "E", "B", or "N" in column 27.

**Result (27).** If the value of  $E_f$  is within the applicable limit in Section 2.1.7.2 of Appendix D, report "P" to indicate that the fuel flowmeter system passed the quarterly evaluation.

If the value of  $E_f$  is not within the applicable limit, report "F" to indicate that the fuel flowmeter system failed the quarterly evaluation (refer to Section 2.1.7.4 for the consequences of a failed fuel flow-to-load test).

If the quarter is not a fuel flowmeter QA operating quarter (if fewer than 168 hours of data were recorded in the quarter by the fuel flowmeter system to be tested), report "N".

If, after excluding hours of data according to the optional data exclusion provisions (see Section 2.1.7.3 of Appendix D), fewer than 168 hours of data remain for the quarter for the fuel flowmeter system to be tested, report "E".

If the baseline data collection period is still in progress at the end of the reporting quarter and fewer than four calendar quarters have elapsed since quarter of the last successful fuel flowmeter accuracy test (or since the quarter of reinstallation of the flowmeter—see RT 629, column 99 instructions), report "B".

**Number of Hours Used in the Quarterly Data Analysis (28).** Report the number of hours of quality-assured fuel flow rate data that were used for the fuel flow-to-load or GHR evaluation of the fuel flowmeter system. A minimum of 168 hours of quality-assured fuel flow rate data are required for the analysis. Leave this field as blank or zero if you report a results code of "E", "B", or "N" in column 27.

**Number of Hours Excluded Due to Co-firing or Combustion of a Different Fuel (32).** If single-fuel combustion is the principal mode of operation, report the number of hours (if any) of fuel flow rate data excluded from the fuel flow-to-load or GHR analysis because the unit was co-firing different fuels. If co-firing is the principal mode of operation, report the number of single-fuel hours (if any) excluded from the data analysis. Leave this field as blank or zero if you are not claiming any excluded hours for this reason or if you report a results code of "B" or "N" in column 27.

Number of Hours Excluded Due to Ramping (36). Report the number of hours (if any) of fuel flow rate data excluded from the data analysis because of ramping (i.e., the hourly load differed by more than  $\pm 15\%$  from the load during either the hour before or the hour after). Leave this field as blank or zero if you are not claiming any excluded hours for this reason or if you report a results code of "B" or "N" in column 27.

**Number of Excluded Hours in Lower 25% of Range of Operation (40).** Report the number of hours (if any) of fuel flow rate data excluded from the data analysis because the unit load was in the lower 25.0% of the range of operation (from minimum safe, stable load to maximum sustainable load, as indicated in RT 536). This exclusion is not allowed if operation in this lower portion of the range is considered normal for the unit. Leave this field as blank or zero if you are not claiming any excluded hours for this reason or if you report a results code of "B" or "N" in column 27.

# (16) **RTs 630 and 631:** Alternative Monitoring System Approval Petition Results and Statistics [Renumbered]

These record types were renumbered as RTs 640 and 641.

# (17) **RTs 640 and 641:** Alternative Monitoring System Approval Petition Data, Results, and Statistics

RTs 640 and 641 are used to report data for a petition to use an alternative monitoring system under Subpart E of Part 75. If you plan to petition EPA under Subpart E, contact EPA to obtain directions for reporting this information.

# (18) **RT 645:** Qualifying Data for Low Mass Emissions Units Excepted Methodology

You may use the low mass emissions (LME) methodology under § 75.19 for determining and reporting hourly SO<sub>2</sub>, NO<sub>x</sub>, and CO<sub>2</sub> emissions and heat input for each unit which qualifies as a LME unit. Record type 645 provides the initial evidence that a unit qualifies for LME status. However, unlike RT 507 (which is used to claim peaking unit or gas-fired unit status), RT 645 is not designed to be updated from year-to-year. Rather, on-going LME status is demonstrated by the cumulative SO<sub>2</sub> and NO<sub>x</sub> mass emissions reported in the 300-level EDR records. In view of this, submit RT 645 <u>only</u> as follows: (1) as part of the certification application; and (2) in the quarterly report for the first quarter in which the low mass emissions excepted methodology is used to report data.

For Acid Rain units, use this record type to qualify as a low mass emissions unit by demonstrating that the unit emits no more than 25 tons of  $SO_2$  and less than 100 tons of  $NO_x$  for each year during a three year period. If the unit is also subject to Subpart H, no more than 50 of the allowable annual tons of  $NO_x$  may be emitted during the ozone season. Therefore, for Subpart H, Acid Rain units, you must submit <u>two</u> RTs 645, i.e., one to demonstrate that the unit meets the < 100 tons per year  $NO_x$  emission criterion, and one to demonstrate that the unit emits no more than 50 tons of  $NO_x$  per ozone season.

For a non-Acid Rain Subpart H unit that reports data on an ozone season-only basis, use this record type to qualify as a low mass emissions unit by demonstrating that the unit emits no more than 50 tons of  $NO_x$  for each ozone season during a three-year period. For a non-Acid Rain Subpart H unit that reports data year-round, you must submit two RTs 645, as described in the preceding paragraph.

Both in the certification application and in the EDR report for the first quarter in which the excepted methodology is used (unless that quarter is a non-operating quarter), submit the annual measured/projected/estimated  $SO_2$  and/or  $NO_x$  mass emissions for the three calendar years or ozone seasons immediately preceding the date of the certification application. Projections may be used, as necessary, for Year 1, Year 2, or Year 3 (or for Ozone Season 1, 2, or 3), when:

- Actual measured data (e.g., EDR reports) or reasonable estimates of actual emissions derived from other sources (e.g., Part 60 monitoring data, process operating data, fuel usage records, etc.) are not available (e.g., for a new unit);
- One or more of the past three years is not representative of current unit operation (e.g., if controls were recently installed); or
- The owner or operator takes a Federally enforceable permit restriction on unit operating hours.

If the calendar quarter of the first LME report is a non-operating quarter, do not submit RT 645 with the EDR report for that quarter. Rather, submit RT 645 in the first subsequent unit operating quarter.

If only historical data are being used to qualify, Year 1 would be three years before the year of the application. If only projected data are being used, Year 1 would be the calendar year of the application. Similarly, if only historical data are being used, Year 3 would be one year before the calendar year of the application or if only projected data were being used, Year 3 would be two years after the year of the application). The appropriate calendar years for Ozone Seasons 1, 2, and 3 are determined in a similar manner.

If a qualifying LME unit emits more than the allowable number of tons of  $SO_2$  or  $NO_x$  in a particular year or ozone season, the unit loses its LME status. Should this occur, the owner or operator must install and certify monitoring systems in a timely manner, as described in § 75.19. If LME status is lost, submit RTs 585 indicating changes in monitoring methodologies with the appropriate effective dates.

For more information on the default emission factors for low mass emissions units, see the instructions for submitting the appropriate defaults in RT 531. For information on emission testing of a group of identical LME units, refer to the RT 660 instructions.

#### **Field Descriptions and Instructions**

**Calendar Year of Application (10).** Report the calendar year for which the certification application for approval to use the low mass emissions excepted methodology was submitted. Note that for an existing affected unit switching to LME from another monitoring methodology, use of the LME methodology may not begin until the first operating hour of the next calendar year or ozone season following the date of the application.

**Type of Qualification (14).** Indicate the type of qualification using one of the following codes:

| OS | Ozone Season |
|----|--------------|
| YR | Annual       |

If the unit is subject to both the Acid Rain Program and Subpart H, <u>or</u> if the unit is subject only to Subpart H, but reports data on a year-round basis, submit <u>two</u> RTs 645, one coded "YR", to demonstrate that the unit meets the < 100 tons per year  $NO_x$  emission criterion, and one coded "OS" to demonstrate that the 50 tons per ozone season threshold is met.

**Ozone Season or Years 1 - 3 (16, 40, 64).** Report the three calendar years used for the measured, estimated or projected  $SO_2$  and/or  $NO_x$  mass emissions.

**Ozone Season or Years 1 - 3 Measured/Projected /Estimated NO<sub>x</sub> Mass Emissions (20, 44, 68).** Report the NO<sub>x</sub> mass emissions for each of the three years or ozone seasons based on either measured or estimated NO<sub>x</sub> mass emissions or projected NO<sub>x</sub> mass emissions, as appropriate according to § 75.19. For Acid Rain-affected Subpart H units and for non-Acid Rain Subpart H units reporting on a year-round basis, report the annual NO<sub>x</sub> mass emissions if the value reported in column 14 is "YR" and report the ozone season NO<sub>x</sub> mass emissions if the value in column 14 is "OS". Round and report this value to one decimal place.

Ozone Season or Years 1 - 3  $NO_x$  Mass Calculated from Emission Factors (24, 48, 72). Reporting of calculated  $NO_x$  emissions in addition to measured/estimated/projected emissions is no longer required, as of May 1, 2002. Leave this field blank for all LME submittals on and after that date.

**Years 1 - 3 Measured/Projected /Estimated SO<sub>2</sub> Mass Emissions (ARP) (28, 52, 76).** Report the SO<sub>2</sub> mass emissions for each of the three years based on either measured or estimated SO<sub>2</sub> mass emissions or projected SO<sub>2</sub> mass emissions, as appropriate according to § 75.19. Round and report this value to one decimal place. Leave this field blank for non-Acid Rain Subpart H units. Also leave this field blank for Acid Rain Subpart H units if the value reported in column 14 is "OS".

**Years 1 - 3**  $SO_2$  Mass Calculated from Emission Factors (ARP) (32, 56, 80). Reporting of calculated NO<sub>x</sub> emissions in addition to measured/estimated/projected emissions is no longer required, as of May 1, 2002. Leave this field blank for all LME submittals on and after that date.

**Years 1 - 3 Ozone Season or Annual Operating Hours (36, 60, 84).** Report the number of unit operating hours (as defined in § 72.2) for each of the three years or ozone seasons.

# (19) **RT 650:** NO<sub>x</sub> Emission Rate Correlation Test Data

This record type is used to report Appendix E test results for oil and gas fired peaking units. Report only the results of full Appendix E emission tests. If a test is aborted or if certain test runs are discarded as invalid, keep a record of hit in the test log, but do not report partial tests or invalid runs in RT 650. The only acceptable reasons for aborting a test or discarding test runs are: (1) the reference test method was not used properly or malfunctioned; or (2) a problem with the unit or process prevented the test from being done at the load level or conditions specified in the regulation.

To establish a NO<sub>x</sub>/heat input rate correlation curve based on Appendix E to Part 75, you must perform reference method testing at a minimum of four load levels. Report the test data from a minimum of three runs for each load level in RT 650. Report the test results reference method, test at each load level in RT 651. For each run at each load level reported in RT 650, also report the oil and/or gas combusted and the heat input associated with each fuel in RTs 652 and 653. Use the four RTs 651 to define the upper and lower bounds of each of the NO<sub>x</sub> correlation curve segments reported in RTs 560. Assign a unique test number to the data and results and report this test number in all record types associated with the test.

# Field Descriptions and Instructions for RT 650

Monitoring System ID for Appendix E NO<sub>x</sub> System (10). Report the monitoring system ID for the NO<sub>x</sub> Appendix E system defined in the monitoring plan. This system is comprised only of a DAHS component.

**Reference Method Run Start Date (13).** Report the date on which the run started.

Reference Method Run Start Time (19). Report the precise start time for the run.

Reference Method Run End Date (23). Report the date on which the run ended.

Reference Method Run End Time (29). Report the precise end time for the run.

**Reference Method Response Time (33).** Report the response time according to Method 20 of Appendix A to Part 60 (if Method 20 is used – otherwise, leave blank) in seconds for the run. This value determines the sampling time for the run.

Value From Reference Method During Run (36). Report the reference method value for the run in  $NO_x$  pounds per mmBtu, rounded to three decimal places.

**Run Number** (44). Assign a run number to each run. You may assign run numbers either consecutively for each test (i.e., run numbers 1 through 12 for each of the three runs at four load levels) or for each load level within the test (i.e., 1 through 3 for the runs at each load level). At a minimum, runs must be numbered consecutively in time order within a load level. Within a load level, do not skip or repeat a run number.

**Operating Level (46).** Report the operating level for each set of runs using "1" as the indicator for the lowest level.

**Type of Fuel Combusted (48).** Report the type of fuel combusted during the test using the following uppercase codes:

- A Natural Gas
- D Diesel Oil
- G Other Gas
- L Liquefied Petroleum Gas
- M Mixture
- N Pipeline Natural Gas
- O Residual Oil
- P Process Gas
- R Producer Gas
- X Other Oil

**Total Heat Input During the Run (49).** For all Appendix E tests, report the total heat input in mmBtu for the time period of the run. This value should also be in reported in <u>RT 652</u> or <u>RT 653</u>.

**[Reserved]** (56). This field, previously used to report elapsed time, has been reserved. Leave this field blank.

Hourly Heat Input Rate During Run (59). For Appendix E runs, report the total heat input divided by the duration of the run (as calculated from the start and end times).

**Test Number (66).** For all runs which comprise an Appendix E test at all load levels for a specific fuel, assign and report a unique test number for the set of test records.

For example, for a 4-load Appendix E test performed while combusting natural gas, assign the same test number "1" to each test run at each of the four load levels. In other words, all twelve records are assigned the same test number, "1". Also report this test number in column 51 of RT 651 (the summary of the test results), in column 60 of RT 653 (which provides supporting data for heat input from the fuel flow meter), and in column 18 of each of the RTs 560 used to define the correlation curve segments resulting from the test.

If you test the unit for gas and assign test number "1" to the twelve run records and then conduct a separate test for oil or a fuel mixture, you must assign a different unique test number to the test data for the second fuel.

You may use the same test number (e.g., "1") for Appendix E tests of different monitoring systems conducted in the same calendar quarter.

You may reuse the test number for the same monitoring system, provided that the tests are performed and reported in different quarters and files.

**[Reserved]** (68). This field, previously used to report the highest NOx emission rate for any run of a low mass emissions (LME) unit test, has been reserved. All LME tests and re-tests performed after July 12, 2002 must be reported in EDR v 2.2 format, using the new calculational methodology that was promulgated in the June 12, 2002 revisions to Part 75.

**[Reserved](69).** This field, previously used to report the adjusted default  $NO_x$  emission rate, has been reserved. All LME tests ans re-tests performed after July 12, 2002 must be reported in EDR v2.2 format using the new calculational methodology that was promulgated in the June 12, 2002 revisions to Part 75.

# (20) RT 651: NO<sub>x</sub> Emission Rate Correlation Results

For each Appendix E test, report the test results in RT 651. The number of RTs 651 required corresponds to the number of loads tested. For example, if the Appendix E tests were performed at four unique load levels, report four RTs 651. Do <u>not</u> report RT 651 for fuel-and-unit-specific tests of LME units.

#### **Field Descriptions and Instructions**

Monitoring System ID for Appendix E NO<sub>x</sub> System (10). Report the monitoring system ID for the NO<sub>x</sub> Appendix E system defined in the monitoring plan. This system is comprised of only a DAHS component.

**Completion Date of Last Run in Level (13).** Report the end date of the last run completed at the operating level.

**Completion Time of Last Run in Level (19).** Report the end time of the last run completed at the operating level.

Arithmetic Mean of Reference Method Values at This Level (23). Calculate and report the average  $NO_x$  emission rate (as reported in RT 650) from all runs at this operating level. Round the average to three decimal places.

**F-factor Converting NO<sub>x</sub> Concentrations to Emission Rates (31).** Report the F-factor used to calculate the NO<sub>x</sub> emission rate for the run. This F-factor should be consistent with the type of fuel combusted during the test.

Average Heat Input Rate at This Level (41). Calculate and report the average heat input rate from all runs at this operating level. Round to one decimal place.

**Operating Level (48).** Report the operating level represented by the data, using "1" as the lowest level.

**Type of Fuel Combusted (50).** Report the type of fuel combusted using the same fuel code represented in RT 650, column 48 for the test.

Test Number (51). Report the same test number as reported in RT 650, column 66 for test.

#### (21) **RT 652: Heat Input from Oil Combusted During Test**

For any Appendix E test used to establish a  $NO_x$  emission rate curve for use during hours in which oil is combusted, report a companion RT 652. RT 652 verifies the calculation of heat input during the run. There should be one RT 652 for each run reported in RT 650 when any of the fuel combusted was oil. Do <u>not</u> report RT 652 for LME unit tests.

#### **Field Descriptions and Instructions**

**Monitoring System ID for Oil Fuel Flow System (10).** Report the monitoring system ID for the certified OILV or OILM system used to measure the value or mass of oil combusted during the run. This monitoring system should be defined in the monitoring plan system data (RTs 510).

Run Start Date (13). Report the start date for the run as in the companion RT 650.

Run Start Time (19). Report the exact start time for the run as in the companion RT 650.

Run End Date (23). Report the end date for the run as in the companion RT 650.

Run End Time (29). Report the exact end time for the run as in the companion RT 650.

**Run Number (33).** Report the run number assigned to the run and reported in the corresponding RT 650.

**Mass of Oil Combusted During Run (35).** This value is either measured directly by a fuel flowmeter system or calculated from the volume of oil measured by a fuel flowmeter system. All values must be reported in units of pounds (oil mass), not as oil mass flow rate.

Use an equation similar to Equation D-3 to convert oil volume to mass (in lbs), where the density of the oil is determined by the applicable ASTM procedures in Part 75.

If you use oil volume and GCV to determine heat input for the run, leave this field blank.

**Gross Calorific Value (GCV) of Oil (45).** Report the heat content or gross calorific value (GCV) of the oil used to calculate heat input during the run. Report this value in units consistent with the units used to report the mass or volume of oil combusted as described below.

**Heat Input From Oil During Run (55).** Calculate and report the total heat input from oil by multiplying the heat content (GCV) of the fuel by either the oil mass or the oil volume combusted during the run. Report this value in units of mmBtu rounded to one decimal place.

**Volume of Oil Combusted During Run (62).** If the fuel flow system measures the volumetric flow of oil, report the volume of oil combusted during the run, as measured. If the fuel flow system measures mass of oil directly, leave this column blank.

Units of Measure for Volume of Oil (72). Report the units of measure used to measure volumetric flow using one of the following uppercase codes:

| BBL | Barrels             |
|-----|---------------------|
| GAL | Gallons             |
| M3  | Cubic meter         |
| SCF | Standard cubic feet |
| M3  | Cubic meter         |

If you calculate hourly heat input directly from the volumetric flow, be sure to use corresponding units for gross calorific value of the fuel.

**Density of Oil (77).** If you use volume of oil combusted, you may elect to sample the density of the oil and use the density to calculate the mass of oil during the run. However, it is not necessary to sample and report density for this purpose. If you elect not to use this option, you may leave this field blank.

Units of Measure for Density of Oil (85). If you sample and report density of the oil, report the units of measure for density using one of the following uppercase codes. Otherwise, leave this field blank. The units must correspond to the units of measure for oil volume.

| <u>Volume of Oil Units</u> |                                                        | <b>Density of</b>               | Density of Oil Units                                                                          |  |
|----------------------------|--------------------------------------------------------|---------------------------------|-----------------------------------------------------------------------------------------------|--|
| BBL<br>GAL<br>M3H<br>SCF   | Barrel<br>Gallon<br>Cubic meter<br>Standard cubic feet | LBBBL<br>LBGAL<br>LBM3<br>LBSCF | Pounds per barrel<br>Pounds per gallon<br>Pounds per cubic meter<br>Pounds per standard cubic |  |
|                            |                                                        |                                 | feet                                                                                          |  |

**Test Number (90).** Report the test number assigned and reported for the Appendix E test associated with this run.

Units of Measure for GCV (92). Report the units of measure for GCV which corresponds to the mass or volume of oil combusted and is used in the calculation of heat input during the run using one of the following uppercase codes.

| BTUBBL | Btu per barrel              |
|--------|-----------------------------|
| BTUGAL | Btu per gallon              |
| BTULB  | Btu per pound               |
| BTUM3  | Btu per cubic meter         |
| BTUSCF | Btu per standard cubic feet |

#### (22) RT 653: Heat Input From Gas Combusted During Test

For any Appendix E test used to establish a  $NO_x$  emission rate curve for use during hours in which gas is combusted, report a companion RT 653. This RT 653 verifies the calculation of heat input during the run. There should be one RT 653 for each run reported in RT 650 when any of the fuel combusted was gas. Do <u>not</u> report RT 653 for LME unit tests.

#### **Field Descriptions and Instructions**

**Monitoring System ID for Gas Fuel Flow System (10).** Report the monitoring system ID for the certified GAS system used to measure the volume of gas combusted during the run. This monitoring system should be defined in the monitoring plan system data (RTs 510).

Run Start Date (13). Report the start date for the run as in the companion RT 650.

Run Start Time (19). Report the exact start time for the run as in the companion RT 650.

Run End Date (23). Report the end date for the run as in the companion RT 650.

Run End Time (29). Report the exact end time for the run as in the companion RT 650.

**Volume of Gas Combusted During Run (33).** This value is the gas measured directly by a gas fuel flowmeter system during the run. All values must be reported in units of 100 standard cubic feet (gas volumes), not as gas volumetric flow rates).

**Gross Calorific Value of Gas (43).** Report the heat content or gross calorific value (GCV) of the gas from the appropriate sample to calculate heat input during the run. Report this value in Btu per 100 scf.

**Heat Input From Gas During Run (53).** Calculate and report the total heat input from gas by multiplying the heat content (GCV) of the fuel by the volume of gas combusted. Report this value in units of mmBtu rounded to one decimal place.

**Test Number (60).** Report the test number assigned and reported for the Appendix E test associated with this run.

#### (23) **RT 660: Requirements and Results for Unit Group Testing (LME Units Only)**

If you perform representative tests for a group of identical low mass emissions (LME) units, to determine unit-specific defaults, report the required RTs 650, as described above for each test associated with the identical unit group.

In addition, submit a RT 660 for each unit that is part of the identical unit group, indicating whether or not testing was performed at that unit. Include RTs 660 in group ID, ORISPL code and unit ID order at the bottom of the quarterly report or certification file. For each identical unit in the group, the full set of RTs 660 must be included in each quarterly report.

#### **Field Descriptions and Instructions**

**Group ID** (4). Assign and report a group ID, beginning with the letters "GP" and followed by the ORIS code or facility ID of one of the units in the group. If a single facility has more than one group, begin each group ID with the letter "G" followed by a unique one digit number for the group (and then the ORIS code). This will ensure that the group ID number is unique. Do not leave this field blank.

Each group ID should be associated with a set of units and the group of tests performed to establish the default rate for these units. If you retest one or more units (potentially affecting the default rate for the group) assign a new unique group ID and resubmit the entire set of RTs 660 in each quarterly report for all units in the group.

**ORIS Code (or Facility ID), Plant Name, Unit ID (12, 18, 38).** Include identifying information for each unit in the group. There will be one RT 660 for each unit, including the unit identified in column 4. Do not leave these fields blank.

**Test Status (44).** Indicate whether a test was performed for the unit identified in this record by reporting one of the following uppercase codes:

| AE | Appendix E Testing   |
|----|----------------------|
| NT | No Testing Performed |

**Test Date for Unit (46).** If tests are performed at the unit, report the date on which the testing was completed. If no tests were performed, leave this field blank.

**Default Rate from Identical Unit Testing (54).** If the purpose of the tests is to establish a unit-specific, fuel-specific  $NO_x$  emission rate, report the resulting rate to three decimal places. The unit-specific, fuel-specific  $NO_x$  emission rate is the highest of the adjusted default rates from all tests performed for the group.

**Purpose of Group Tests (60).** Report "DF" in this field, to indicate that the purpose of the tests is to establish a fuel-specific  $NO_x$  emission rate for the units in the group.

**Type of Fuel (62).** Report the type of fuel combusted using the same fuel code represented in RT 650, column 48 for the test.

[Reserved](63). This field, which had previously been used only by OTC sources, has been reserved.

# (24) RT 695: Single-load Flow RATA Claim

Record type 695 does not apply to flow monitors installed on peaking units or bypass stacks, since only single-load RATAs are required for these monitors. RT 695 also does not apply if an exemption from multiple-load flow RATAs has been granted by EPA in response to a petition under § 75.66.

For all other load-based units (or stacks) with stack flow monitoring systems, Section 2.3.1.3(c) of Appendix B to Part 75 allows you to perform the required annual flow RATA at a single-load (low, mid or high) instead of conducting a multiple-load RATA if the unit (or stack) has operated at one load level for  $\geq$  85.0% of the time since the last annual flow RATA. Whenever you use this provision of Appendix B, submit RT 695 to document that the unit (or stack) qualifies for a single-load flow RATA. RT 695 summarizes the historical load data for the unit (or stack) since the last annual flow RATA. Submit a separate RT 695 for each flow monitoring system for which a single-load flow RATA claim is made. Submit the RT(s) 695 in the same quarterly report as the single-load flow RATA(s).

Note that this option to claim single-load flow RATAs is not available to Subpart H units or stacks for which you report data on an ozone season-only basis, instead of year-round. For such units or stacks, two-load flow RATAs are required for routine quality-assurance, and three-load RATAs are required for initial certification, at least once every five years thereafter, and whenever the polynomial coefficients or K-factor(s) of the flow monitor are changed (see § 75.74(c)(2)(i)(C)).

#### **Field Descriptions and Instructions**

**Monitoring System ID (10).** Report the identification number of the flow monitoring system for which the single-load RATA claim is being made.

**End Date of Last Annual Flow RATA (13).** Report the year, month and day of completion of the last annual flow RATA for the monitoring system. If the last annual flow RATA was a multi-load RATA, report the date on which testing of the last load level was completed. This date is the beginning of the historical load data collection period that is used to make the single-load flow RATA claim. Alternatively, you may use the first day of the calendar quarter in which the last annual flow RATA was performed as the beginning of the data collection period.

**End Date of Historical Load Data Collection Period (21).** Report the year, month and day of the end of the historical load data collection period used to make the single-load flow RATA claim. This date must be no more than 21 days prior to the date of commencement of the current annual flow RATA. Alternatively, if you begin the data collection period on the first day of the quarter of the last annual flow RATA, you may use the last day of the calendar quarter immediately preceding the quarter of this year's flow RATA as the end date of the data collection period.

**Historical Percent Usage of Low Load Level (29).** Based on the results of the historical load data analysis, report the percentage of the time that the unit (or stack) operated at the low load level (0 to 30.0% (inclusive) of the range of operation) in the historical load data collection period.

**Historical Percent Usage of Mid Load Level (34).** Based on the results of the historical load data analysis, report the percentage of the time that the unit (or stack) operated at the mid load level (> 30.0% and  $\leq 60.0\%$  (of the range of operation) in the historical load data collection period.

**Historical Percent Usage of High Load Level (39).** Based on the results of the historical load data analysis, report the percentage of the time that the unit (or stack) operated at the high load level (> 60.0% of the range of operation) in the historical load data collection period.

**Load Level for the Single-load Flow RATA (44).** Indicate the load level (L, M, or H) at which the claimed single-load flow RATA will be performed. The percent usage of the selected load level in the historical load data collection period. must be greater than or equal to 85.0%.

#### (25) RT 696: Fuel Flowmeter Accuracy Test Extension

All Part 75 fuel flowmeters are required to undergo periodic accuracy tests. For orifice, nozzle, and venturi-type flowmeters, periodic visual inspections of the primary element are also required. The term "accuracy test" refers either to: (a) calibrating the flowmeter with a flowing fluid in a laboratory; or (2) calibrating the flowmeter against a certified in-line "master meter" at the affected facility; or (3) for flowmeters that are certified by design (i.e., orifice, nozzle, and venturi-type meters), calibrating the pressure, temperature and differential pressure transmitters using NIST- traceable equipment.

Each time that you perform an accuracy test of a fuel flowmeter, the <u>projected</u> deadline (without extensions) for the next accuracy test is the end of the fourth calendar quarter following the quarter of the test (e.g., for a test done in 1<sup>st</sup> quarter, 2005, the projected deadline is March 31, 2006). There is one exception to this—when a flowmeter is calibrated in the lab, the projected deadline is reckoned from the quarter of <u>reinstallation</u> of the flowmeter, which may not be the same as the quarter in which it was tested (see Part 75 Policy Manual, Questions # 25.17 through 25.19). For orifice, nozzle, and venturi-type flowmeters, the projected deadline for the next primary element inspection (PEI) is the end of the twelfth calendar quarter following the quarter of the PEI.

These projected test deadlines must be met unless a flowmeter qualifies for one or more deadline extensions. There are two possible ways of extending projected fuel flowmeter test deadlines:

The first way is to use the "QA quarter" method. Part 75 requires accuracy tests to be done once every four "fuel flowmeter QA operating quarters," or "QA quarters," for short. A "QA quarter" is a calendar quarter in which the fuel measured by the flowmeter is combusted for at least 168 hours. Only QA quarters count toward the deadline for the next test. Therefore, for each "non-QA" quarter, you may extend the projected accuracy test deadline by one quarter, up to a maximum of 20 calendar quarters from the quarter of the previous QA test. This method of extending the accuracy test deadline is advantageous for units that seldom have "QA" quarters, either because they operate infrequently or seldom burn a particular type of fuel. Note that this method may only be used to extend accuracy test deadlines, <u>not</u> PEI deadlines.

The second way is to use the optional "fuel flow-to-load ratio" or "gross heat rate (GHR)" methodology described in Part 75, Appendix D, Section 2.1.7. This methodology allows you to extend both accuracy test and PEI deadlines. If you wish to apply this method to an orifice, nozzle or venturi-type flowmeter, you must first perform a complete QA test sequence (i.e., a transmitter accuracy test and a PEI) in the same quarter before you begin using the method. After completing the flowmeter accuracy test or QA test sequence (as applicable), the method requires you to collect at least 168 hours of baseline data, in order to develop a reference flow-to-load ratio or gross heat rate. Then, in each subsequent operating quarter, you must analyze your hourly fuel flow rate and load data and compare it against the reference value. You may claim a one-quarter extension of the deadline for the next accuracy test or QA test sequence (up to a maximum of 20 quarters between successive tests or QA sequences) for each baseline data collection quarter (up to a maximum of four) and for each subsequent quarter in which the results of the data analysis are satisfactory (see RT 630 Instructions for further discussion). The fuel flow-to-load or GHR method is advantageous for units that have frequent "QA quarters" because they consistently burn a particular type of fuel for more than 168 hours per quarter.

Submit RT 696 to claim all allowable extensions of fuel flowmeter accuracy test deadlines. Test deadlines may only be extended one quarter at a time. Therefore, you must submit RT 696 for every calendar quarter, including non-operating quarters, for as long as the deadline continues to be extended. Note that if you are using the optional fuel flow-to-load ratio or GHR methodology to extend the accuracy test deadline, the RT 696 claims must be submitted in addition to the required RTs 629 and 630.

When you make an extension claim for a non-operating quarter (i.e., a quarter with <u>zero</u> operating hours), do not submit the RT 696 claim record in the EDR for that quarter. Rather, submit this claim record in the report for the next required reporting quarter in which the unit operates (see Section II.C(14) of these Instructions). For year-round reporters, the term "required reporting quarter" refers to any of the four calendar quarters in the year; for ozone season-only reporters it refers only to the second and third calendar quarters.

To determine whether you can extend the accuracy test deadline by using the "QA quarter" method for a Subpart H unit or pipe for which you report data only in the ozone season, you must include <u>all</u> calendar quarters for the entire year in the determination, not just the reporting quarters (see §75.74(c)(4)). When the optional fuel flow-to-load ratio or GHR methodology is used for an ozone season-only reporter, accuracy test deadline extensions may be claimed, as described in the second bulleted item above, for the quarters inside the ozone season (the second and third calendar quarters). <u>Automatic</u> deadline extensions may be claimed for the calendar quarters outside the ozone season (the fourth and first calendar quarters), since no fuel flow-to-load ratio tests are required in those quarters. For the quarters outside the ozone season (the fourth quarter of the previous year and the first quarter of the current year ), submit the necessary RT 696 claims in the quarterly report for the second calendar quarter of the current year (or, if the second quarter is a non-operating quarter, submit the RTs 696 in the next required reporting quarter in which the unit operates).

# **Field Descriptions and Instructions**

Monitoring System ID (10). Report the system ID for which an accuracy test deadline extension is being claimed.

**Date of Last Accuracy Test (13).** Report the date on which a successful accuracy test for the system was last performed. Do not leave this field blank.

Accuracy Test Expiration Date Without Extension (21). Report the projected deadline for the next required accuracy test. Do not leave this field blank.

The date in column 21 will always be the last day in a particular calendar quarter. If an extension of the original projected test deadline was claimed in one or more previous quarters, the date reported in this field must reflect those previous extensions. For example, if the original projected test deadline was June 30, 2006 and a RT 696 was submitted last quarter, extending the projected deadline to September 30, 2006, then you must report September 30, 2006 as the "accuracy test expiration date without extension" when making an extension claim this quarter.

Accuracy Test Expiration Date with Extension (29). Report the date on which the accuracy test will expire with the claimed extension. This date will *always* be the last day in the calendar quarter following the expiration date reported in column 21. Therefore, for the example given in the column 21 instructions above, since the reported accuracy test expiration date without extension is September 30, 2006, the extended deadline will be December 31, 2006. Do not leave this field blank.

**Type of Extension (37).** Report one of the following the appropriate codes for the type of extension claimed.

- 1 Extension because calendar quarter was not a fuel flowmeter QA operating quarter (fuel flow rate data were recorded by the flowmeter system for fewer than 168 hours)
- 2 Extension claimed because fuel flow-to-load ratio test was performed and passed this quarter (see Section 2.1.7 of Appendix D)
- 3 Extension claimed because the baseline data collection period for the fuel flow-to-load ratio test is still in progress, and fewer than four calendar quarters have elapsed since quarter of the last successful fuel flowmeter accuracy test
- Extension claimed because fewer than 168 hours of fuel flowmeter data remained for fuel flow-to-load ratio analysis, after allowable data exclusions were taken under Section 2.1.7.3 of Appendix D
- 5 Extension claimed for the first or fourth calendar quarter of the year, for a unit reporting data on an ozone season-only basis, and using the fuel flow-to-load ratio test to extend the flowmeter accuracy test deadline. Fuel flow-to-load ratio testing is not required outside the ozone season for this source.

**Quarter and Year (39).** Report the quarter and year for which the exemption is claimed (QYYYY).

#### (26) RT 697: RATA Deadline Extension or Exemption

Submit RT 697 to claim all allowable extensions of RATA deadlines and all on-going or conditional RATA exemptions. RATA deadlines may only be extended one quarter at a time, and RATA exemptions must be claimed one quarter at a time. Therefore, you must submit RT 697 for every calendar quarter, including non-operating quarters, for as long as the deadline continues to be extended or the exemption continues to be claimed.

The allowable RATA extensions and exemptions described in RT 697 (see codes 1 through 10 under the column 37 instructions, below) may be claimed by any qualifying source that reports data on a year-round basis. However, for Subpart H units or stacks for which you report data only in the ozone season, none of the RATA deadline extensions apply. Only the conditional RATA exemption for non-redundant backup monitors (code 5) or exemptions related to the load range for testing (code 9 or 10) may be claimed. For ozone season-only reporters, RATA deadline extensions may not be claimed using code 1, because the RATA deadlines for these sources are determined on a calendar quarter basis, rather than a QA operating quarter basis. Also, RATA extensions and exemptions using codes 2, 3, and 4 apply only to SO<sub>2</sub> monitors, and are not appropriate for ozone season-only reporters, since for these sources you report only NO<sub>x</sub> mass emissions, not SO<sub>2</sub> emissions.

For year-round reporters, there is a limit to the extension of RATA deadlines. A RATA deadline may not be extended beyond the end of the eighth calendar quarter following the quarter in which the last RATA was performed. Therefore, if the reporting quarter is the eighth calendar quarter since the quarter of the last RATA, a deadline extension cannot be claimed.

When claiming a RATA deadline extension, submit RT 697 in the quarterly report for the quarter in which the monitoring system qualifies for an extension (except as noted below for non-operating quarters). For instance, if the RATA deadline is the end of the fourth calendar quarter of 2000 and in the first quarter, 2000, the unit operates only 100 hours (i.e., the first quarter is not a QA operating quarter), submit RT 697 with the first quarter, 2000, quarterly report, in order to claim an allowable RATA deadline extension until first quarter, 2001.

If the unit does not operate for one or more consecutive quarters and you would like to claim a RATA deadline extension, do not submit RT 697 with the quarterly report(s) for the non-operating quarter(s). Instead, submit RT 697 for each of the non-operating quarter(s) in the quarterly report from the first quarter in which you resume operation of the unit (see Section II.C.14 of these instructions).

For on-going and conditional RATA exemptions, submit RT 697 for each quarter, including nonoperating quarters, for as long as the exemption continues to be claimed. Also submit RT 697 when any previously claimed RATA-exempt status is lost. However, do not submit an exemption claim for a nonoperating quarter with the quarterly report for that quarter. Rather, submit the claim in the next required reporting quarter in which the unit operates.

For year-round reporters, the term "required reporting quarter" refers to any of the four calendar quarters in the year, and for ozone season-only reporters it refers only to the second and third calendar quarters.

# **Field Descriptions and Instructions**

**Monitoring System ID** (10). Report the system ID of the primary or redundant backup monitoring system for which a RATA deadline extension, exemption or loss of exemption is being claimed. Do not leave this field blank.

**Date of Last RATA (13).** Leave this field blank if no previous RATA exists because the system has maintained a RATA exemption. Otherwise, report the date on which a successful RATA of the system was last completed. For codes 9 and 10, report the completion date of the RATA to which the exemption applies.

**RATA Expiration Date Without Extension (21).** Report the projected deadline for the next required RATA. If you are claiming an exemption from RATA requirements (code 3, 4, 5, 9 or 10), leave this field blank.

The date in column 21 will always be the last day in a particular calendar quarter. If an extension of the original projected RATA deadline was claimed in one or more previous quarters, the date reported in this field must reflect those previous extensions. For example, if the original projected RATA deadline was June 30, 2000 and a RT 697 was submitted in the previous quarter, extending the projected deadline to September 30, 2000, report September 30, 2000 as the "RATA expiration date without extension" when making an extension claim this quarter.

**RATA Expiration Date With Extension (29).** Report the date on which the RATA will expire with the claimed extension. Report in this field only if an extension of a RATA deadline is being claimed. This date will *always* be the last day in the calendar quarter following the expiration date reported in column 21.

**Type of RATA Extension or Exemption Claimed or Lost (37).** Report the appropriate code (1 through 9), that describes the type of RATA extension or exemption claimed or lost.

- 1 <u>RATA Deadline Extension Claimed for the Monitoring System Identified in Column 10</u>. There were fewer than 168 unit or stack operating hours this quarter. Since this is not a "QA operating quarter," the RATA deadline is moved forward by one calendar quarter.
- 2 <u>SO<sub>2</sub> RATA Deadline Extension Claimed</u>. Only very low sulfur fuel (as defined in § 72.2) was combusted this quarter.

This code applies to units that combust both very low sulfur fuel and higher-sulfur fuel(s) as primary and backup fuels and account for  $SO_2$  emissions with an  $SO_2$  monitor. This code does <u>not</u> apply to units for which the higher-sulfur fuel is used only as an emergency backup fuel or for short-term testing. Code 2 may be used to claim a one quarter extension of the  $SO_2$  RATA deadline, if very low sulfur fuel is the only fuel combusted in the unit(s) during the quarter <u>and</u> if no more than eight calendar quarters have elapsed since the quarter in which the last  $SO_2$  RATA was performed.

3 <u>Ongoing SO<sub>2</sub> RATA Exemption Claimed</u>. Only very low sulfur fuel (as defined in § 72.2) was combusted this quarter.

Codes 3 and 6 apply only to units that combust very low sulfur fuel <u>exclusively</u> (as certified by the designated representative) and which account for  $SO_2$  emissions with an  $SO_2$  monitoring system. Submit RT 697 each quarter to claim continued RATA-exempt status for the  $SO_2$  monitor. If higher sulfur fuel is burned in the unit and the on-going  $SO_2$  RATA-exempt status is lost, enter code 6 in this field in lieu of 3.

4 <u>Conditional SO<sub>2</sub> RATA Exemption Claimed</u>. Year-to-date usage of fuel with a sulfur content higher than very low sulfur fuel is less than 480 hours.

Codes 4 and 7 apply only to units that: (1) combust very low sulfur fuel as the primary fuel; (2) use higher sulfur fuel only as emergency backup fuel or for short-term testing; and (3) use an SO<sub>2</sub> monitoring system to account for SO<sub>2</sub> emissions. Such units are entitled to an exemption from SO<sub>2</sub> RATAs, provided that the annual usage of higher sulfur fuel is 480 hours or less. Submit RT 697 each quarter to claim a continued SO<sub>2</sub> RATA exemption, by certifying that the year-to-date usage of higher sulfur fuel has not exceeded 480 hours. If the annual higher sulfur fuel usage exceeds 480 hours and the SO<sub>2</sub> RATA-exempt status is lost, report code 7 in this field in lieu of 4.

5 <u>Conditional RATA Exemption Claimed</u>. Year-to-date usage of a regular non-redundant backup monitoring system at this unit/stack is  $\leq$  720 hours <u>and</u> fewer than 8 full quarters have elapsed since last RATA.

This code applies only to regular non-redundant backup monitoring systems (i.e., systems that have their own separate probes and sample interfaces). If such a system is used for 720 hours or less per year at a particular unit or stack and if fewer than eight quarters have elapsed following the quarter in which the last RATA of the system was performed at that location, no RATA is required. Submit RT 697 for each quarter in which the non-redundant backup system is used for data reporting, to certify that the year-to-date usage of the system at that location has not exceeded 720 hours and that fewer than eight quarters have elapsed since the last RATA. If the year-to-date usage (or current ozone season usage, for ozone season-only reporters) of the system exceeds 720 hours or if eight quarters have elapsed following the quarter of the last RATA, the RATA-exempt status is lost. If this occurs, report code 8 in this field in lieu of 5.

- 6 <u>Ongoing SO<sub>2</sub> RATA Exemption Lost</u>. Fuel with a sulfur content higher than very low sulfur fuel as defined in § 72.2 combusted this quarter. Note that when on-going SO<sub>2</sub> RATA-exempt status is lost, you may still qualify for a conditional SO<sub>2</sub> RATA exemption. If so, you may claim that status by submitting a second RT 697 with code "4" reported in this field.
- 7 <u>Conditional SO<sub>2</sub> RATA Exemption Lost</u>. Year-to-date usage of fuel with a sulfur content higher than very low sulfur fuel as defined in § 72.2 exceeded 480 hours. When conditionally-exempt status is lost, this triggers an SO<sub>2</sub> RATA requirement (see § 75.21(a)(7)).
- 8 <u>Conditional RATA Exemption Lost</u>. Year-to-date usage (or current ozone season usage, for ozone season-only reporters) of a regular non-redundant backup monitoring system exceeded 720 hours at this unit or stack. When conditionally-exempt status is lost, this

triggers a RATA requirement for the non-redundant backup monitoring system (see  $\frac{75.20(d)(2)(v)}{2}$ ).

- 9 Exemption From Performing Single-Load RATA at Normal Load. Due to unusual circumstances, you have requested and obtained permission from EPA to perform a required single-load RATA at a load level other than the normal load designated in RT 536. EPA recommends that you document in RT 910 the date on which permission to test at a non-normal load was obtained.
- 10 Exemption From Performing Multiple-Load Flow RATA within the Prescribed Load Range. Due to unusual circumstances or process operating conditions, you have requested and obtained permission from CAMD to perform a required multiple-load flow RATA based on operating load ranges other than those defined in the active RT 536. EPA recommends that you document in RT 910 the date on which permission to test using the alternative load range was obtained.

Year-to-date Hours Usage of Fuel with Sulfur Content Higher Than Very Low Sulfur Fuel (39). If you claim a conditional  $SO_2$  RATA exemption under code 4, report the cumulative number of hours in the current calendar year in which fuel with a sulfur content higher than very low sulfur fuel as defined in § 72.2 has been combusted. Otherwise, leave this field blank.

**Year-to-date Hours of Regular Non-redundant Backup CEMS Use at This Unit/Stack** (43). For each regular non-redundant backup monitoring system used to report data during the quarter and for which a conditional RATA exemption is being claimed under code 5, report (as applicable) the cumulative number of hours for which the non-redundant backup system has been used at this same unit/stack location in the current calendar year. Otherwise, leave this field blank.

**Quarter and Year (47).** Report the quarter and year for which the extension or exemption is claimed (QYYYY).

# (27) RT 698: Quarterly QA Test Exemption Claim

For units or stacks for which you report data on a year-round basis, Part 75 requires the following quarterly tests to be performed for routine quality assurance: (1) linearity checks of all gas monitors are required in each QA operating quarter; (2) a leak check of each differential pressure-type flow monitor is required in each QA operating quarter; and (3) a flow-to-load ratio test is required in each QA operating quarter; for each flow monitor.

For Subpart H units or stacks for which you report data only in the ozone season (in the second and third quarters), pre-ozone season linearity checks are required under § 75.74(c)(2)(i). These checks may be done any time between October 1 of the previous year and April 30 of the current year. In addition, linearity checks and (if applicable) leak checks of DP-type flow monitors are required during the ozone season (in the second and third calendar quarters), if those quarters qualify as QA operating quarters (see RT 601, 602, and 603 instructions), and flow-to-load ratio tests (if applicable) are required in the second and third calendar quarters are QA operating quarters.

Part 75 allows exemptions from these quarterly QA test requirements in the following instances. These exemptions may be claimed using RT 698:

A. For units or stacks for which you report data on a year-round basis:

- 1. Linearity check, leak check, and flow-to-load ratio test exemptions may be claimed for any operating quarter that does not qualify as a QA operating quarter (the unit or stack operates for less than 168 hours);
- 2. A linearity check exemption may be claimed for a particular monitor range (e.g., the high or low range of a dual-span unit) if the range is not used during the quarter;
- 3. For SO<sub>2</sub> and NO<sub>x</sub> span values of 30 ppm or less, an on-going linearity check exemption may be claimed; and
- 4. For complex exhaust configurations, an on-going flow-to-load ratio test exemption may be claimed if approved by petition to the Administrator under § 75.66 and Section 7.8 of Appendix A to Part 75.
- B. For Subpart H units or stacks for which you report data only in the ozone season, the same quarterly QA test exemptions as described in paragraph (A), above, may be claimed, for the required reporting quarters (the second and third calendar quarters).

For ozone season-only reporters, you may not claim an exemption from the required pre-ozone season linearity check unless your unit qualifies for the on-going exemption described in (B), above (i.e., for an SO<sub>2</sub> or NO<sub>x</sub> span value  $\leq$  30 ppm). Note that a 168 unit/stack operating hour grace period is conditionally allowed when the pre-ozone season linearity check is not completed by April 30th (see § 75.74(c)(2)(i)(D)(*I*) and the RT 699 instructions).

If you elect to claim an exemption from the quarterly linearity test, leak check or flow-to-load ratio test requirement for a particular quarter, or if you have received an on-going exemption from the quarterly flow-to-load or GHR test by an approved petition, submit RT 698. Submit the record in the quarter for which the exemption is claimed (except as noted below for non-operating quarters). For example, if a linearity check would be due by December 31, 2000, submit RT 698 in the fourth quarter 2000 quarterly report.

Quarterly QA test exemptions must be claimed one quarter at a time. Therefore, you must submit RT 698 for every calendar quarter, including non-operating quarters, for which an exemption is claimed. However, do not submit an exemption claim for a non-operating quarter with the quarterly report for that quarter. Instead, submit the claim in the next required reporting quarter in which the unit operates. Note that if the unit operates for < 168 hours in a quarter and if, for a particular monitor, a valid grace period claim (RT 699) is submitted which covers the entire quarter, it is not necessary to submit RT 698 for that monitor for that quarter.

For year-round reporters, the term "required reporting quarter" refers to any of the four calendar quarters in the year, and for ozone season-only reporters it refers only to the second and third calendar quarters.

For units or stacks for which you report data on a year-round basis, linearity check exemptions for a particular monitor or range may only be claimed for three consecutive calendar quarters following the quarter in which the last linearity check was performed, except for the low span  $SO_2$  and  $NO_x$  monitor exemption (see code "4" under "Basis for Exemption" below), which is an on-going exemption. If the reporting quarter is the fourth calendar quarter since the quarter of the last linearity test, a linearity test must be completed either within the reporting quarter or within a 168 unit operating hour grace period following the end of the reporting quarter (see Section 2.2.3(f) of Appendix B). When the grace period is used, a grace period claim (RT 699) must be submitted.

For Subpart H units or stacks for which you report data only in the ozone season, the provisions in Section 2.2.3(f) of Appendix B, pertaining to the minimum frequency of linearity checks and to grace periods, are inapplicable. Rather, for these units and stacks, linearity checks must be done both outside and within the ozone season, at the frequency specified in § 75.74(c)(2)(i) and § 75.74(c)(3)(ii). Grace periods are conditionally allowed for the required pre-ozone season linearity checks, but not for the linearity checks required within the ozone season (see § 75.74(c)(2)(i)(D)(1) and § 75.74(c)(3)(ii)).

#### **Field Descriptions and Instructions**

**Component and Monitoring System ID** (10, 13). Submit a record for each affected component and monitoring system ID for which an exemption is claimed. For a flow monitoring system with two or more component monitors (e.g., an "X-pattern" configuration), report only one RT 698, under the monitoring system ID, and leave the component ID blank.

**Basis for Exemption (16).** Report the reason for the exemption using one of the following codes:

- 1 Fewer than 168 Unit/Stack Operating Hours in Quarter (not a QA operating quarter)
- 2 Analyzer Range Not Used During Calendar Quarter (dual span only)
- 3 Flow-to-load Test Exemption, by Approved Petition
- 4 SO<sub>2</sub> or NO<sub>x</sub> monitor span value  $\leq$  30 ppm

**Type of Test (17).** If a linearity test exemption is claimed, report "L" in this field. If a quarterly flow-to-load test exemption is claimed, report "F". If a leak check exemption is claimed for a differential pressure-type flow monitor, report "K".

**Quarter and Year (18).** Report the quarter and year for which the exemption is claimed (QYYYY).

**Span Scale (23).** If a linearity test exemption is claimed, indicate whether the exemption is for the low or high measurement scale. If it is for the low scale, report "L". If it is for the high scale, either leave blank or report "H". Leave blank for all flow-to-load test or leak check exemptions.

#### (28) RT 699: QA Test Extension Claim Based on Grace Period

If you elect to claim a grace period extension of a QA test deadline, submit a RT 699 to claim the test deadline extension. For units or stacks for which you report data on a year-round basis, the allowable grace period for a linearity check or a leak check is 168 unit or stack operating hours after the end of the quarter in which the check was required. For a RATA, the allowable grace period is 720 unit or stack operating hours after the expiration of the RATA deadline.

For Subpart H units or stacks for which you report data only in the ozone season, the length of the allowable grace periods is the same as for year-round reporters (168 unit or stack operating hours for linearity checks and 720 unit or stack operating hours for RATAs). However, for these sources, the grace period begins with the first unit operating or stack operating hour in the current ozone season (the first operating hour on or after May first) and ends either: (a) on the date and hour of completion of the required QA test; (b) on the date and hour at which the maximum allowable number of operating hours in the grace period is reached; or (c) at the end of the third calendar quarter, whichever of these dates and hours occurs first.

In contrast with the grace periods allowed for year-round reporters, grace periods for Subpart H units or stacks for which you report data only in the ozone season are allowed only when linearity checks and RATAs required prior to the current ozone season are not completed by April 30th, and only if certain conditions are met. These conditions are: (1) that a linearity check or RATA (as applicable) was passed on or after January first of the previous calendar year; and (2) that the unit or stack on which the monitor is located operated for fewer than 336 hours during the previous ozone season (see \$ 75.74(c)(2)(i)(D)(1) and 75.74(c)(2)(ii)(H)(1)). If a source does not meet conditions (1) and (2) above and cannot qualify for a grace period, the conditional data validation provisions of \$ 75.20(b)(3) may be still be used, subject to certain restrictions (see \$ 75.74(c)(3)(vi)).

When a grace period begins and ends in a single calendar quarter, submit RT 699 in the quarterly report for the quarter containing the grace period. For example, if the linearity test is due by December 31, 1999, but is actually completed in a grace period in the first quarter of 2000, submit a RT 699 in the first quarter 2000 quarterly report. Note that RT 699 must also be submitted when the allowable grace period expires in the reporting quarter, without the required QA test having been completed (this serves as a claim of data validity during the grace period).

For units or stacks for which you report data year-round, when a grace period spans two or more calendar quarters (e.g., for an infrequently-operated unit), submit RTs 699 for each operating quarter, starting with the quarter in which the grace period begins (the first operating quarter after the QA test deadline (see column 17 instructions, below)) and ending either with the quarter in which the grace period expires or the quarter in which the required QA test is completed, whichever occurs first. If any non-operating quarters occur during this time span, do not report RT 699 for those quarters (no data validation claim is required for a non-operating quarter).

For Subpart H units or stacks for which you report data only in the ozone season, if the grace period begins in the second quarter and ends in the third quarter, submit RTs 699 for both quarters. If the second quarter is a non-operating quarter and the grace period begins and ends in the third quarter, submit RT 699 only for the third quarter.

# **Field Descriptions and Instructions**

**Component and Monitoring System ID** (10, 13). Submit a record for each affected test, identifying it by component and monitoring system ID for linearity or leak tests and by system ID only for relative accuracy tests.

Type of Test (16). Report the type of test affected using one of the following codes:

| Κ | Leak Check |
|---|------------|
| L | Linearity  |
| R | RATA       |

**Beginning of Grace Period (17).** Report the date on which the grace period begins. This will be the date of the first unit or stack operating hour in a required reporting quarter, after expiration of the QA test deadline. For year-round reporters, the QA test deadline will always expire at the end of a calendar quarter. For ozone season-only reporters, since grace periods apply only to required pre-ozone season linearity checks and RATAs, the QA test deadline will always expire at the last hour of the day on April 30th. For year-round reporters, the term "required reporting quarter" refers to any of the four calendar quarters in the year, and for Subpart H sources that report data only in the ozone season it refers only to the second and third quarters.

**Date and Hour of Completion of Required QA Test (25, 33).** If the required QA test is completed in the reporting quarter, within the grace period, report the date and hour in which the test was completed. If the test was not completed within the allowable grace period and the grace period expired within the reporting quarter, leave these fields blank. Also leave these fields blank if, at the end of the quarter, the QA test has not been completed and the grace period has not yet expired.

Number of Unit/Stack Operating Hours From Beginning of Grace Period to Completion of QA Test or Maximum Allowable Grace Period (35). Leave this field blank if, at the end of the reporting quarter, the required QA test has not been completed and the grace period has not yet expired. If the QA test was completed in the reporting quarter, within the grace period, report the number of unit or stack operating hours (as defined in § 72.2) from the beginning of the grace period until the hour of completion of the QA test. If the required QA test was not completed within the grace period, and the grace period expired within the reporting quarter, report the maximum allowable grace period (720 or 168 unit or stack operating hours, as applicable) to claim data validity during the grace period. When the required QA test is not completed by the end of the grace period, the monitoring system is considered out-of-control in the first hour following the expiration of the grace period.

**Date and Hour of End of Grace Period (38, 46).** If, at the end of the reporting quarter, the grace period has not yet expired and the QA test has not yet been completed, leave these fields blank. Otherwise, report the date and hour within the reporting quarter on which the grace period ended or expired. If you report data on a year-round basis, this will either be the date and hour within the grace period on which the required test was passed or the date and hour on which the maximum allowable number of operating hours

was reached, and the grace period expired. For Subpart H sources that report data only in the ozone season, there is one additional possibility for the third calendar quarter. If, at the end of the third quarter, the maximum number of allowable operating hours in the grace period have not yet elapsed and the required QA test has not yet been completed, report the last hour in the third quarter as the end of the grace period.

#### E. Electronic Compliance Certification Records

The RTs 900-level enable electronic versions of the DR/ADR/AAR/AAAR signature, certification statements, and other cover letter information to be directly included in the electronic quarterly report.

For Acid Rain units, RTs 900 and 901 are an optional replacement for the hardcopy DR/ADR signature required to accompany a quarterly report submission. However, if RTs 900 and 901 are not included with an Acid Rain quarterly report file, then a hardcopy cover letter with, at a minimum, the DR/ADR certification statement and signature must be submitted to EPA. Although it is not required, EPA strongly encourages the use of RTs 900 and 901, rather than hard copy cover letters.

For Subpart H units, RTs 940 and 941 are an optional replacement for the hardcopy AAR/AAAR signature required to accompany a quarterly report submission. However, if RTs 940 and 941 are not included with a Subpart H unit quarterly report file, then a hardcopy cover letter with, at a minimum, the AAR/AAAR certification statement and signature must be submitted to EPA. Although it is not required, EPA strongly encourages the use of RTs 940 and 941, rather than hard copy cover letters.

For units subject to both the Acid Rain Program and Subpart H, owners and operators are strongly encouraged (but not required) to designate the same person as DR (for the Acid Rain Program) and as AAR (for Subpart H). Designating the same person for these responsibilities facilitates, among other things, the submission and certification of electronic reporting of quarterly reports. When a quarterly report is submitted electronically, only one representative is authorized by EPA to submit a data file directly to the mainframe. If the DR and the AAR are not the same, EPA requires both the DR and the AAR to submit a statement to the EPA granting authorization to the other representative to electronically submit the quarterly reports for which they are jointly responsible. If the DR and AAR sign the joint certification statement, RTs 900, 901, 940, and 941 can be contained in the quarterly report. If the DR and AAR do not sign and submit the authorization records to certify the submittal) while the certifying official not submitting the quarterly report must submit to EPA a signed hard copy certification letter each quarter. EPA will contact the AAR and DR if they are required to provide the joint authorization statement and have not completed it.

The seven record types for certification are:

| <b>Record Type</b> | Description                                                  |  |
|--------------------|--------------------------------------------------------------|--|
| 900                | Acid Rain Program Part 75 Certification and DR/ADR Signature |  |
| 901                | Acid Rain Program Part 72 Certification Statement, verbatim  |  |
| 910                | Cover Letter Text, File Specific (Optional)                  |  |
| 920                | Cover Letter Text, Not File Specific (Optional)              |  |
| 940                | Subpart H Certification and AAR/AAAR Signature               |  |
| 941                | Subpart H Certification Statement, verbatim                  |  |
|                    |                                                              |  |

999

Contact Person Information (Optional)

# (1) **RT 900:** Part 75 Certification Statement and Designated Representative Signature (ARP)

Each quarterly report should contain only one RT 900, containing the applicable Part 75 certification statement and signature. RT 900 identifies (by last name, first name, and middle initial) the DR or ADR responsible for signing the cover letter, and also indicates the signature date. RT 900 also contains one of three codes (CERTIFY, CERTIFY CONTROLLED, or CERTIFY DEFERRED) to identify the appropriate Part 75 certification statement required for the quarterly report:

- (a) For most reports that contain data for certified units, the code "CERTIFY" is appropriate. This code is also appropriate for a report submitted for a unit that did not operate during the quarter. Use this code unless another code applies.
- (b) If the quarterly report contains data for a stack or unit with add-on emission controls, then the code "CERTIFY CONTROLLED" is appropriate to indicate that the designated representative certifies that for all hours where data are substituted following the provisions of \$75.34(a)(1), that the add-on emission controls were operating within the range of parameters listed in the monitoring plan and that the substitute values recorded during the quarter do not systematically underestimate SO<sub>2</sub> or NO<sub>x</sub> emissions and that the controls were operating properly during any periods of missing data.
- (c) While owners and operators of affected units that are shut down on their compliance deadline do not have to begin reporting until required to do by the applicable rule deadline (see Section C.(13) on "Data Reporting Requirements for Uncertified Units"), data for a deferred unit can optionally be reported at any time on or after the compliance deadline that would have been applicable to them if they had been operating. If data for a deferred unit are reported, even though it is not yet certified and is still not operating, continue to report in every quarter until you notify EPA that the unit has been retired. If the owner or operator of a unit in this circumstance chooses to report, he or she should use the code "CERTIFY DEFERRED".

A footnote for RT 900 contains the certification text represented by each certification code.

# (2) **RT 901: Part 72 Certification Statement (ARP)**

Submit RTs 901 to include the Acid Rain Program Part 72 verbatim certification statement:

I am authorized to make this submission on behalf of the owners and operators of the affected source or affected units for which the submission is made. I certify under penalty of law that I have personally examined, and am familiar with, the statements and information submitted in this document and all its attachments. Based on my inquiry of those individuals with primary responsibility for obtaining the information, I certify that the statements and information are to the best of my knowledge and belief true, accurate, and complete. I am aware that there are significant penalties for submitting false statements and information or omitting required statements and information, including the possibility of fine or imprisonment.

Make sure that the text for each line does not go beyond column 73 (beginning at column 6 and ending at column 67). Each RT 901 contains a number (in columns 4 and 5) indicating which of the lines of certification text is contained in that record, followed by that line of the certification text (verbatim) as shown in the following example for the first line of the certification statement:

#### Example RT 901

901011 am authorized to make this submission on behalf of the owners 90102 and operators of the affected source.

#### (3) RT 910: Cover Letter Text, File-specific (Optional)

RT 910 allows for electronic reporting of cover letter information which would otherwise be provided in a hardcopy cover letter. RT 910 can be used to report information that is specific to the quarterly report for any Program. An example of an issue that may be outlined in RT 910 is if the DR uses a code of 999 (other) in column 16 of RT 556 to describe a monitoring system certification event. The DR can use the RT 910 to provide an additional explanation about the event. If the DR/AAR is requesting permission to deviate from the requirements of the Acid Rain Program, the DR/AAR should send that petition under separate cover.

RT 910 is optional; if you do not need to report any additional, file-specific information, only include RTs 900 and 901 (Acid Rain Program) and/or RTs 940 and 941 (Subpart H) in the quarterly report. You may include as many RTs 910 as necessary to convey additional information. In the last RT 910, include the word "END" to indicate that this is the last record in the set.

#### (4) **RT 920:** Cover Letter Text, Not File-specific (Optional)

RT 920 allows for electronic reporting of cover letter information that would otherwise be provided in a hardcopy cover letter. RT 920 can be used to report information that is not specific to the quarterly report (use RT 910 to report information that directly relates to the quarterly report).

RT 920 is optional; if you do not need to report any additional information that is not specific to the quarterly report only include RTs 900 and 901 (Acid Rain Program) and/or RTs 940 and 941 (Subpart H) in the quarterly report. Include as many RTs 920 as necessary to convey additional information that is not specific to the quarterly report. In the last RT 920, include the word "END" to indicate that this is the last record in the set.

#### (5) **RT 940:** Subpart H Certification Statement and Authorized Account Representative Signature

For Subpart H units, each quarterly report should contain only one RT 940, containing the applicable program certifications and signatures. RT 940 identifies (by last name, first name, and middle initial) the AAR or AAAR responsible for signing the cover letter, and also indicates the signature date. RT 940 also contains one of three codes (CERTIFY, CERTIFY CONTROLLED, or CERTIFY DEFERRED) to identify the appropriate certification statement required for the quarterly report:

- (a) For most reports that contain data for certified units, the code "CERTIFY" is appropriate. This code is also appropriate for a report submitted for a unit that did not operate during the quarter. Use this code unless another code applies.
- (b) If the quarterly report contains data for a stack or unit with add-on emission controls, then the code "CERTIFY CONTROLLED" is appropriate.
- (c) "CERTIFY DEFERRED" may be reported for a non-operating, affected unit that is not yet certified under Subpart H.

A footnote for RT 940 contains the certification text represented by each of these three certification codes, see the footnote pertaining to RT 940.

# (6) **RT 941: Subpart H General Certification Statement**

Submit RT 941 to include the appropriate Subpart H verbatim certification statement. Ask your State for the exact text of the certification statement. Make sure that the text for each line does not go beyond column 73 (beginning at column 6 and ending at column 67). Each RT 941 contains a number (in columns 4 and 5) indicating which of the lines of certification text is contained in that record, followed by that line of the certification text (verbatim) as shown in the following example for the first line of the certification statement:

#### Example RT 941

94101 I am authorized to make this submission on behalf of the owners 94102 and operators of the affected source.

# (7) RT 999: Contact Person Record (Optional)

This optional record can be used to identify a contact person (including the DR, ADR, AAR, AAAR, Environmental Manager or CEMS contact) who can respond to questions regarding the quarterly report. It also provides a place to update contact information, (i.e., phone or e-mail address information).

# [Appendices A, B, and D have been deleted -- Appendix C is re-designated as Appendix A]

#### APPENDIX A: GUIDELINES FOR PREPARATION OF EDR SUBMITTALS

#### I. INTRODUCTION

Under the Acid Rain Program and Subpart H there are three principal types of electronic reports which must be submitted in EDR format. These are: (1) monitoring plan submittals; (2) certification and recertification applications; and (3) quarterly emissions reports. This appendix explains which EDR record types are associated with each type of submittal. The "basic" or essential record types for each type of submittal are presented in Section II and supplementary tables are provided in Section III, which give additional record types that must be reported for specific monitoring methodologies. The guidelines in Sections II and III apply to all affected units <u>except for</u> units that qualify to use the low mass emissions (LME) unit methodology under § 75.19. EDR reporting guidelines for LME units are presented in Section IV of this appendix.

#### II. BASIC ELEMENTS OF AN EDR SUBMITTAL

#### A. Monitoring Plans

The following record types are the basic elements of a monitoring plan submittal:

| Record Type | Description                           | Program Applicability and Comments                                                                                                    |
|-------------|---------------------------------------|----------------------------------------------------------------------------------------------------|
| 100         | Facility Identification               | ARP, Subpart H                                                                                                    |
| 503         | Stack and Pipe Definition             | ARP, Subpart H for certain configurations.<br>See Table D below.                                                                                                   |
| 504         | Unit Information                      | ARP, Subpart H                                                                                                    |
| 505         | Program Indicator for Report          | ARP, Subpart H                                                                                                    |
| 506         | EIA Cross reference Information       | ARP, Subpart H                                                                                                    |
| 535         | Unit and Stack Operating Load<br>Data | ARP, Subpart H<br>Required for any unit, stack or pipe using load-based missing<br>data procedures, either for NO <sub>x</sub> , stack flow rate or fuel flow rate |
| 585         | Monitoring Methodology<br>Information | ARP, Subpart H                                                                                                    |
| 586         | Control Equipment Information         | ARP, Subpart H (if emission controls are present).<br>See Table D below.                                                                                           |
| 587         | Unit Fuel Type                        | ARP, Subpart H                                                                                                    |

# Table ABASIC MONITORING PLAN RECORD TYPES

| Record Type          | Description | Program Applicability and Comments                                                                                                    |
|----------------------|-------------|----------------------------------------------------------------------------------------------------|
| Other 5XX<br>Records |             | See Tables A-1 through A-13 below for additional 500-level records that may be required for specific monitoring methodologies.                               |
| 9XX Records          |             | RTs 900, 901, 910, 920, 940, 941, and 999 are optional.<br>Hardcopy cover letters and certification statements may be<br>submitted in lieu of these records. |

 Table A

 BASIC MONITORING PLAN RECORD TYPES (cont.)

#### **B.** Certification or Recertification Application

The following record types are the basic elements of a certification or recertification application submittal. Note that a certification or recertification application includes the basic monitoring plan elements from Section II.A, plus the results of the required certification or recertification tests.

| Record Type          | Description                           | Program Applicability and Comments                                                                                                    |
|----------------------|---------------------------------------|----------------------------------------------------------------------------------------------------|
| 100                  | Facility Identification               | ARP, Subpart H                                                                                                    |
| 503                  | Stack and Pipe Definition             | ARP, Subpart H for certain configurations.<br>See Table D below.                                                                                           |
| 504                  | Unit Information                      | ARP, Subpart H                                                                                                    |
| 505                  | Program Indicator for Report          | ARP, Subpart H                                                                                                    |
| 506                  | EIA Cross reference Information       | ARP, Subpart H                                                                                                    |
| 535                  | Unit and Stack Operating Load<br>Data | ARP, Subpart H<br>Required for any unit, stack or pipe using load-based missing<br>data procedures, either for $NO_x$ , stack flow rate or fuel flow rate. |
| 585                  | Monitoring Methodology<br>Information | ARP, Subpart H                                                                                                    |
| 586                  | Control Equipment Information         | ARP, Subpart H (if emission controls are present). See Table D below.                                                                                      |
| 587                  | Unit Fuel Type                        | ARP, Subpart H                                                                                                    |
| Other 5XX<br>Records |                                       | See Tables A-1 through A-13 below for additional 500-level records that may be required for specific monitoring methodologies.                             |
| 6XX Records          |                                       | Submit the results of all QA tests required for certification or recertification in the appropriate 600-level records. See Tables A-1 through A-13 below.  |

 Table B

 CERTIFICATION AND RECERTIFICATION BASIC RECORD TYPES

| Table B                                                             |
|---------------------------------------------------------------------|
| <b>CERTIFICATION AND RECERTIFICATION BASIC RECORD TYPES (cont.)</b> |

| Record Type | Description         | Program Applicability and Comments                                                   |
|-------------|---------------------|--------------------------------------------------------------------------------------|
| 900         | Certifications      | ARP<br>Hard copy certification may be provided in lieu of this record<br>type.       |
| 901         | Certifications      | ARP<br>Hard copy certification may be provided in lieu of this record<br>type.       |
| 910         | Comments            | ARP, Subpart H                                                                       |
| 920         | Comments            | ARP, Subpart H                                                                       |
| 940         | Certifications      | Subpart H<br>Hard copy certification may be provided in lieu of this record<br>type. |
| 941         | Certifications      | Subpart H<br>Hard copy certification may be provided in lieu of this record<br>type. |
| 999         | Contact Information | ARP, Subpart H                                                                       |

# C. Quarterly Emissions Report

The following record types are the basic elements of a quarterly emissions report submittal. Note that a quarterly emissions report includes the basic monitoring plan elements from Section II.A, plus additional information.

| Record Type | Description         Program Applicability and Comments |                                                                                                    |
|-------------|--------------------------------------------------------|----------------------------------------------------------------------------------------------------|
| 100         | Facility Identification                                | ARP, Subpart H                                                                                                    |
| 101         | Record Types Submitted                                 | ARP, Subpart H (Optional)                                                                                                    |
| 102         | Facility Location and Identification<br>Information    | ARP, Subpart H                                                                                                    |
| 2XX Records |                                                        | For units with CEMS, report hourly emission data in the appropriate 200-level records. See Tables A-1 through A -7b, below.                                                     |
| 300         | Operating Data                                         | ARP, Subpart H<br>Report one RT 300 for each hour for each unit stack or pipe<br>location except for units, stacks or pipes which did not operate<br>during the entire quarter. |

 Table C

 QUARTERLY EMISSIONS REPORT RECORD TYPES

| Table C                                         |
|-------------------------------------------------|
| QUARTERLY EMISSIONS REPORT RECORD TYPES (cont.) |

| Record Type          | Description                                       | Program Applicability and Comments                                                                                                    |  |
|----------------------|---------------------------------------------------|----------------------------------------------------------------------------------------------------|--|
| 301                  | Quarterly Cumulative Emissions<br>Data            | ARP                                                                                                    |  |
| 307                  | Cumulative NO <sub>x</sub> Mass Emissions<br>Data | Subpart H                                                                                                    |  |
| 328                  | NO <sub>x</sub> Mass Emissions                    | Subpart H                                                                                                    |  |
| Other 3XX<br>Records |                                                   | Other 300-level records are required for specific monitoring methodologies. See Tables A-1 through A-13, below for details.                                                      |  |
| 503                  | Stack and Pipe Definition                         | ARP, Subpart H for certain configurations. See Table D below.                                                                                                    |  |
| 504                  | Unit Information                                  | ARP, Subpart H                                                                                                    |  |
| 505                  | Program Indicator for Report                      | ARP, Subpart H                                                                                                    |  |
| 506                  | EIA Cross Reference Information                   | ARP, Subpart H                                                                                                    |  |
| 535                  | Unit/Stack Operating Load Data                    | ARP, Subpart H<br>Report for any unit, stack or pipe using load-based missing<br>data procedures, either for $NO_x$ , stack flow rate or fuel flow<br>rate.                      |  |
| 585                  | Monitoring Methodology<br>Information             | ARP, Subpart H                                                                                                    |  |
| 586                  | Control Equipment Information                     | ARP, Subpart H (if emission controls are present).<br>See Table D below.                                                                                                    |  |
| 587                  | Unit Fuel Type                                    | ARP, Subpart H                                                                                                    |  |
| Other 5XX<br>Records |                                                   | See Tables A-1 through A-13, below for additional 500-level records that may be required for specific monitoring methodologies.                                                  |  |
| 6XX Records          |                                                   | Submit the results of all QA tests required for certification, recertification and on-going quality assurance in the appropriate 600-level records. See Tables A-1 through A-13. |  |
| 900                  | Certifications                                    | ARP<br>Hard copy certification may be provided in lieu of this record<br>type.                                                                                                   |  |
| 901                  | Certifications                                    | ARP<br>Hard copy certification may be provided in lieu of this record<br>type.                                                                                                   |  |
| 910                  | Comments ARP, Subpart H                           |                                                                                                    |  |
| 920                  | Comments                                          | ARP, Subpart H                                                                                                    |  |
| 940                  | Certifications                                    | Subpart H<br>Hard copy certification may be provided in lieu of this record<br>type.                                                                                             |  |

| Record Type | Description         | Program Applicability and Comments                                                   |
|-------------|---------------------|--------------------------------------------------------------------------------------|
| 941         | Certifications      | Subpart H<br>Hard copy certification may be provided in lieu of this record<br>type. |
| 999         | Contact Information | ARP, Subpart H                                                                       |

 Table C

 QUARTERLY EMISSIONS REPORT RECORD TYPES (cont.)

#### D. Required Records for All Reports Based on Operational Configuration

The following records are required for all types of EDR submittals, if certain operational configurations (i.e., control equipment, pipes, or stacks) exist.

# Table DRECORD TYPES REQUIRED FOR SPECIFICOPERATIONAL CONFIGURATIONS

| <b>Record Type</b> | Description                   | Program Applicability and Comments                                                                                                    |
|--------------------|-------------------------------|----------------------------------------------------------------------------------------------------|
| 503                | Stack and Pipe Definition     | ARP, Subpart H<br>If a unit is monitored at a common stack or pipe (a stack or pipe<br>serving more than one unit) or has multiple stacks or pipes<br>(where emissions are measured at more than one stack exit or<br>fuel source), you must define these monitoring locations in RTs<br>503 in every EDR submission. |
| 586                | Control Equipment Information | ARP, Subpart H<br>If a unit has $NO_x$ , SO <sub>2</sub> or particulate control equipment, you<br>must submit one RT 586 for each type of controls installed.                                                                                                    |

# III. SUPPLEMENTARY TABLES

Tables A-1 through A-13, below, identify additional EDR record types that are either required or optional for specific monitoring methodologies. Use these tables in conjunction with Section II of this Appendix (Basic Elements of an EDR Submittal) to ensure that all of the essential information is reported in each monitoring plan submittal, each certification or recertification application and each quarterly emissions report.

# A. Determining Applicable Program Requirements

To determine which additional methodology-specific EDR record types to report for a unit or facility, you must first identify the program(s) under which the unit is regulated. There are three possibilities:

- 1. EPA Acid Rain Program (ARP only);
- 2. ARP and Subpart H State NO<sub>x</sub> mass trading program (ARP and Subpart H); or
- 3. Subpart H State NO<sub>x</sub> mass trading program (Subpart H only)

Once you have determined the program applicability for a unit, use Table A-1 to determine which pollutant and parameter information must be reported under the applicable program(s).

# Table A-1 REQUIRED POLLUTANT AND PARAMETER INFORMATION BY PROGRAM

| Program<br>Applicability | SO <sub>2</sub> Mass<br>Emissions | CO <sub>2</sub> Mass<br>Emissions | NO <sub>x</sub> Mass<br>Emissions | NO <sub>x</sub> Emission<br>Rate                                                                                                    | Heat Input                                                                                                    | Opacity      |
|--------------------------|-----------------------------------|-----------------------------------|-----------------------------------|----------------------------------------------------------------------------------------------------|----------------------------------------------------------------------------------------------------|--------------|
| ARP Only                 | Required                          | Required                          | § 75.19 LME<br>units only         | Required                                                                                                    | Required                                                                                                    | Required     |
| ARP and<br>Subpart H     | Required                          | Required                          | Required                          | Required                                                                                                    | Required                                                                                                    | Required     |
| Subpart H Only           | Not required                      | Not required                      | Required                          | Required only<br>for units using<br>NO <sub>x</sub> emission<br>rate and heat<br>input rate to<br>determine NO <sub>x</sub><br>mass emissions | Required only<br>for units using<br>$NO_x$ emission<br>rate and heat<br>input rate to<br>determine $NO_x$<br>mass<br>emissions, or if<br>required by a<br>State rule. | Not Required |

# B. Determining the Available Monitoring Methodologies

For each applicable pollutant or parameter from Table A-1, determine the monitoring methodology to be used. Table A-2 summarizes the allowable monitoring methodologies for various pollutants and parameters. A parenthetical statement at the end of each listed methodology option indicates which of the remaining tables in this section (i.e., Tables A-3 through A-13) must be consulted to determine the appropriate EDR record types to report.

| Pollutant or<br>Parameter         | Monitoring Methodology Options                                                                                                    |
|-----------------------------------|----------------------------------------------------------------------------------------------------|
| SO <sub>2</sub> Mass<br>Emissions | <ol> <li>SO<sub>2</sub> concentration CEMS and stack flow monitor (use Tables A-3 and A-6 and, if moisture correction is necessary, Tables A-7a through A-7d)</li> <li>Appendix D, fuel flowmeter and fuel sampling (use Table A-10)</li> <li>Default SO<sub>2</sub> emission rate and heat input rate from a flow monitor and a diluent CEMS, under § 75.11(e)(1) (use Table A-6 and either Table A-6a or Table A-4a, as applicable)</li> <li>Low mass emissions methodology under § 75.19 for qualifying units (use Table A-14 in Section IV)</li> </ol>                                                                                                    |
| CO <sub>2</sub> Mass<br>Emissions | <ol> <li>CO<sub>2</sub> concentration CEMS and stack flow monitor (use Tables A-5, A-6, and, if moisture correction is necessary, Tables A-7a through A-7d)</li> <li>Appendix G (use Table A-12)</li> <li>Low mass emissions methodology under § 75.19 for qualifying units (use Table A-14 in Section IV)</li> </ol>                                                                                                    |
| NO <sub>x</sub> Mass<br>Emissions | <ol> <li>NO<sub>x</sub> concentration CEMS and stack flow monitor (Use Tables A-4a and A-6, and, if moisture correction is necessary, Tables A-7a through A-7d)</li> <li>NO<sub>x</sub> emission rate determined using a NO<sub>x</sub>-diluent CEMS and heat input rate determined using a flow monitor and diluent CEMS (use Tables A-4a and A-6, and, if moisture correction is necessary, Tables A-7a through A-7d)</li> <li>NO<sub>x</sub> emission rate determined using a NO<sub>x</sub>-diluent CEMS and heat input rate determined using a fuel flowmeter and the procedures of Appendix D (use Tables A-4a, if moisture correction is necessary, Tables A-7a through A-7d, and Tables A-10 and A-11).</li> <li>NO<sub>x</sub> emission rate determined using Appendix E and heat input rate determined using a fuel flowmeter and the procedures of Appendix D (for peaking units only) (use Tables A-10 and A-11)</li> <li>Low mass emissions methodology under § 75.19 for qualifying units (use Table A-14 in Section IV)</li> </ol> |
| NO <sub>x</sub> Emission Rate     | <ol> <li>NO<sub>x</sub>-diluent CEMS with F-factor (use Table A-4a and, if moisture correction is necessary,<br/>Tables A-7a through A-7d)</li> <li>Appendix E NO<sub>x</sub> correlation curve for qualifying peaking units (use Table D-11)</li> <li>Low mass emissions methodology under § 75.19 for qualifying units (use Table A-14 in<br/>Section IV)</li> </ol>                                                                                                    |
| Heat Input                        | <ol> <li>Stack flow monitor, diluent monitor, and F factor (use Tables A-6 and either Table A-4a or A-6a, as applicable)</li> <li>Appendix D fuel flowmeter and fuel GCV sampling (use Table A-10)</li> <li>Low mass emissions methodology under § 75.19 for qualifying units (use Table A-14 in Section IV)</li> </ol>                                                                                                    |
| Opacity                           | Continuous opacity monitor (COM) (use Table A-8)                                                                                                    |

 Table A-2

 ALLOWABLE MONITORING METHODOLOGIES

# C. Interpreting Tables A-3 Through A-13

In Tables A-3 through A-13, below, the first column in each table identifies the record type. The second column gives a brief description of the record type.

The third, fourth, and fifth columns indicate whether the record type must be reported for a particular type of submittal. The third column header, "MP," refers to monitoring plan submittals. The fourth column header, "CT," stands for certification or recertification applications. The fifth column header, "QT," refers to quarterly emissions report submittals. The letter codes in columns 3 through 5 are defined as follows:

- Y This record type is required for this type of submittal (monitoring plan, certification/recertification application or quarterly emissions report)
- N This record type is not appropriate for this type of submittal.
- O This record type is appropriate, but optional for this type of submittal.
- A This record type <u>may</u> be required for this submittal. If any doubt exists as to the need to submit this record type, consult the appropriate EDR instructions.
- T This record type is required each time a quality assurance test (e.g., a RATA or linearity check) is performed.
- UA This record type must be updated each year or ozone season to demonstrate continuing qualification for or compliance with various rule provisions (e.g., peaking unit status).

Column 6 in each table lists the programs applicable to the record type. The information in this column indicates whether a certain record type is required for the Acid Rain Program, (ARP), or for Subpart H  $NO_x$  mass emission reporting (Subpart H), or both. Column 6 also provides brief reporting instructions for certain record types.

Once you have determined which record types have to be submitted, read the general reporting instructions and the column-specific instructions for those record types to ensure that the data elements in each record type are properly reported and that each record type is reported for the appropriate number of hours or situations and under the appropriate unit or stack ID(s).

# **D.** Reporting Data for an SO<sub>2</sub> CEMS

Table A-3 describes record types required for an Acid Rain Program unit or stack at which a  $SO_2$  concentration monitor and a flow monitor are used to determine  $SO_2$  mass emissions. This Table describes record types applicable to the  $SO_2$  CEMS only. To determine  $SO_2$  mass emissions also requires a flow monitor (see Table A-6). If  $SO_2$  concentration is measured on a dry basis, a moisture monitoring system or an appropriate moisture default value must be used to correctly calculate  $SO_2$  mass emissions (see Tables A-7a through A-7d).

| Record Type | Description                                                              | MP | СТ | QT | Program Applicability and Comments                                                                                                    |
|-------------|--------------------------------------------------------------------------|----|----|----|----------------------------------------------------------------------------------------------------|
| 200         | SO <sub>2</sub> Concentration Data                                       | N  | N  | Y  | ARP                                                                                                    |
| 230         | Daily Calibration Test Data<br>and Results                               | N  | N  | Y  | ARP                                                                                                    |
| 310         | SO <sub>2</sub> Mass Emissions Data                                      | N  | N  | Y  | ARP                                                                                                    |
| 507         | Data to Qualify as a<br>Peaking Unit                                     | А  | А  | A  | ARP<br>To claim exemption from 7-day calibration error<br>test                                                                                          |
| 510         | Monitoring Systems<br>Analytical Components<br>Table                     | Y  | Y  | Y  | ARP<br>See RT 510 instructions.                                                                                                    |
| 520         | Formula Table                                                            | Y  | Y  | Y  | ARP<br>Report SO <sub>2</sub> mass emission formula.                                                                                                    |
| 530         | Span Table                                                               | Y  | Y  | Y  | ARP<br>Report span value(s) for SO <sub>2</sub> .                                                                                                    |
| 536         | Range of Operation,<br>Normal Load and Load<br>Usage                     | Y  | Y  | Y  | ARP<br>Required for any unit or common stack with<br>CEMS.                                                                                              |
| 550         | Reason for Monitoring<br>System Downtime or<br>Missing Parameter         | N  | N  | 0  | ARP<br>Optional record type.                                                                                                    |
| 556         | Monitoring System<br>Recertification,<br>Maintenance, or Other<br>Events | N  | А  | А  | ARP<br>Report RT 556 for recertifications, diagnostic tests<br>and whenever the conditional data validation<br>procedures of § 75.20(b)(3) are applied. |
| 600         | 7-Day Calibration Error<br>Test Data and Results                         | N  | Y  | Т  | ARP<br>Report for each 7-day cal error test performed for<br>certification or recertification.                                                          |
| 601         | Linearity Check Data                                                     | N  | Y  | Т  | ARP<br>Report RTs 601 each time a linearity check is<br>performed for certification, recertification or for<br>on-going QA/QC.                          |
| 602         | Linearity Check Results                                                  | Ν  | Y  | Т  | ARP<br>Report RTs 602 each time a linearity check is<br>performed for certification, recertification or for<br>on-going QA/QC.                          |
| 610         | RATA and Bias Test Data                                                  | N  | Y  | Т  | ARP<br>Report RTs 610 each time a RATA is performed<br>for certification, recertification or for on-going<br>QA/QC.                                     |

Table A-3RECORD TYPES FOR SO2 CEMS METHODOLOGY

| Record Type | Description                                                  | MP | СТ | QT | Program Applicability and Comments                                                                                                    |
|-------------|--------------------------------------------------------------|----|----|----|----------------------------------------------------------------------------------------------------|
| 611         | RATA and Bias Test<br>Results                                | N  | Y  | Т  | ARP<br>Report RT 611 each time a RATA is performed<br>for certification, recertification or for on-going<br>QA/QC.                                                                        |
| 621         | Cycle Time Test Data and<br>Results                          | N  | Y  | Т  | ARP<br>Report RT 621 each time a cycle time test is<br>performed for certification or recertification.                                                                                    |
| 623         | Qualifying Test for Off<br>Line Calibration<br>Demonstration | N  | N  | A  | ARP<br>Report when off-line calibrations are used to<br>validate emission data.                                                                                                    |
| 697         | RATA Deadline Extension<br>or Exemption                      | N  | N  | A  | ARP<br>Report when claiming a RATA deadline extension<br>or a RATA exemption. (See instructions.)                                                                                         |
| 698         | QA Test Quarterly<br>Exemption                               | N  | N  | A  | ARP<br>Report when claiming a quarterly linearity test<br>exemption under Part 75, Appendix B, Section<br>2.2.1.                                                                          |
| 699         | QA Test Extension Based<br>on Grace Period                   | N  | N  | A  | ARP<br>Report when claiming a RATA test deadline<br>extension under Appendix B, Section 2.3.3 or<br>when claiming a linearity test deadline extension<br>under Appendix B, Section 2.2.4. |

Table A-3RECORD TYPES FOR SO2 CEMS METHODOLOGY (cont.)

## E. Reporting Data for a NO<sub>x</sub> Emission Rate System

Table A-4a describes record types required for a unit or stack at which NO<sub>x</sub> emission rate is monitored with a NO<sub>x</sub>-diluent CEMS. A NO<sub>x</sub>-diluent CEMS is comprised of a NO<sub>x</sub> concentration monitor and a diluent (O<sub>2</sub> or CO<sub>2</sub>) monitor. This type of system is used to determine NO<sub>x</sub> emission rate. Depending upon the equation used to calculate the NO<sub>x</sub> emission rate, a moisture correction may be necessary (see Tables A-7a through A-7d).

Under Subpart H, the  $NO_x$  concentration component of a  $NO_x$ -diluent system may be used with a flow monitor to determine  $NO_x$  mass emissions, in which case duplicate reporting of RT 201 is required (see instructions for RT 201). The diluent component of a  $NO_x$ -diluent system may also be used to determine heat input rate, moisture or  $CO_2$  mass emissions. In cases where the diluent monitor is used for multiple purposes carefully review the reporting instructions to determine if multiple RTs 210 or 211 are required. Note that the following record types listed in this table must be reported separately for the  $NO_x$  and diluent component monitors: RTs 230, 510, 530, 600, 601, 602, 621, 623, 698, and 699 (linearity check grace period, only).

| Record<br>Type       | Description                                                           | MP | СТ | QT | Program Applicability and Comments                                                                                                    |
|----------------------|-----------------------------------------------------------------------|----|----|----|----------------------------------------------------------------------------------------------------|
| 201                  | NO <sub>x</sub> Concentration Data                                    | N  | N  | Y  | ARP, Subpart H                                                                                                    |
| 210 <u>or</u><br>211 | $CO_2$ Concentration Data or $O_2$ Concentration Data                 | N  | N  | Y  | ARP, Subpart H<br>Report RT 210 or 211, depending on the type of<br>diluent monitor used.                                                                  |
| 230                  | Daily Calibration Test Data and<br>Results                            | N  | Ν  | Y  | ARP, Subpart H<br>Report separate RTs 230 for the $NO_x$<br>concentration monitor and the diluent monitor.                                                 |
| 320                  | NO <sub>x</sub> Emission Rate Data                                    | N  | N  | Y  | ARP, Subpart H                                                                                                    |
| 507                  | Data to Qualify as a Peaking Unit                                     | А  | А  | A  | ARP, Subpart H<br>To claim exemption from 7-day calibration error<br>test                                                                                  |
| 510                  | Monitoring Systems Analytical<br>Components Table                     | Y  | Y  | Y  | ARP, Subpart H<br>See RT 510 instructions.                                                                                                    |
| 520                  | Formula Table                                                         | Y  | Y  | Y  | ARP, Subpart H<br>Report NO <sub>x</sub> emission rate formula used.                                                                                       |
| 530                  | Span Table                                                            | Y  | Y  | Y  | ARP, Subpart H<br>Report span value(s) for $NO_x$ and diluent (CO <sub>2</sub> or $O_2$ ).                                                                 |
| 536                  | Range of Operation, Normal Load<br>and Load Usage                     | Y  | Y  | Y  | ARP, Subpart H<br>Required for any unit or common stack with<br>CEMS.                                                                                      |
| 550                  | Reason for Monitoring System<br>Downtime or Missing Parameter         | N  | N  | 0  | ARP, Subpart H<br>Optional record type                                                                                                    |
| 556                  | Monitoring System<br>Recertification, Maintenance, or<br>Other Events | N  | A  | A  | ARP, Subpart H<br>Report for recertifications, diagnostic tests and<br>whenever the conditional data validation<br>procedures of §75.20(b)(3) are applied. |
| 600                  | 7-Day Calibration Error Test Data<br>and Results                      | Ν  | Y  | Т  | ARP, Subpart H<br>Report for each 7-day cal error test performed for<br>certification or recertification.                                                  |
| 601                  | Linearity Check Data                                                  | N  | Y  | Т  | ARP, Subpart H<br>Report RTs 601 each time a linearity check is<br>performed for certification, recertification or for<br>on-going QA/QC.                  |
| 602                  | Linearity Check Results                                               | Ν  | Y  | Т  | ARP, Subpart H<br>Report RTs 602 each time a linearity check is<br>performed for certification, recertification or for<br>on-going QA/QC.                  |

Table A-4aRECORD TYPES FOR NOx-DILUENT CEMS

| Table A-4a                                                  |
|-------------------------------------------------------------|
| <b>RECORD TYPES FOR NO<sub>x</sub>-DILUENT CEMS (cont.)</b> |

| Record<br>Type | Description                                               | МР | СТ | QT | Program Applicability and Comments                                                                                                    |
|----------------|-----------------------------------------------------------|----|----|----|----------------------------------------------------------------------------------------------------|
| 610            | RATA and Bias Test Data                                   | N  | Y  | Т  | ARP, Subpart H<br>Report RTs 610 each time a RATA is performed<br>for certification, recertification or for on-going<br>QA/QC.                                                                       |
| 611            | RATA and Bias Test Results                                | N  | Y  | Т  | ARP, Subpart H<br>Report RT 611 each time a RATA is performed<br>for certification, recertification or for on-going<br>QA/QC.                                                                        |
| 621            | Cycle Time Test Data and Results                          | N  | Y  | Т  | ARP, Subpart H<br>Report RT 621 each time a cycle time test is<br>performed for certification or recertification.                                                                                    |
| 623            | Qualifying Test for Off Line<br>Calibration Demonstration | N  | N  | А  | ARP, Subpart H<br>Report when off-line calibrations are used to<br>validate emission data.                                                                                                    |
| 697            | RATA Deadline Extension or Exemption                      | N  | N  | А  | ARP, Subpart H<br>Report when claiming a RATA deadline<br>extension or a RATA exemption. (See<br>instructions.)                                                                                      |
| 698            | QA Test Quarterly Exemption                               | N  | N  | A  | ARP, Subpart H<br>Report when claiming a quarterly linearity test<br>exemption under Part 75, Appendix B, Section<br>2.2.1.                                                                          |
| 699            | QA Test Extension Based on<br>Grace Period                | N  | N  | А  | ARP, Subpart H<br>Report when claiming a RATA test deadline<br>extension under Appendix B, Section 2.3.3 or<br>when claiming a linearity test deadline extension<br>under Appendix B, Section 2.2.4. |

## F. Reporting Data from a NO<sub>x</sub> Concentration Monitoring System

Table A-4b describes record types required for Subpart H units or stacks at which a  $NO_x$  concentration monitor and a flow rate monitoring system (see Table A-6) are used to determine  $NO_x$  mass emissions. If  $NO_x$  concentration is measured on a dry basis, a moisture correction will be needed (see Tables A-7a through A-7d). The  $NO_x$  concentration CEMS may also be used to determine  $NO_x$  emission rate as part of a  $NO_x$ -diluent system (see Table A-4a).

|        | Table                           | A-4b               |
|--------|---------------------------------|--------------------|
| RECORD | <b>TYPES FOR NO<sub>X</sub></b> | CONCENTRATION CEMS |

| Record<br>Type | Description                                                           | MP | СТ | QT | Program Applicability and Comments                                                                                                    |
|----------------|-----------------------------------------------------------------------|----|----|----|----------------------------------------------------------------------------------------------------|
| 201            | NO <sub>x</sub> Concentration Data                                    | N  | N  | Y  | Subpart H                                                                                                    |
| 230            | Daily Calibration Test<br>Data/Results                                | N  | N  | Y  | Subpart H                                                                                                    |
| 507            | Data to Qualify as a Peaking Unit                                     | А  | А  | А  | Subpart H<br>To claim exemption from 7-day calibration error<br>test                                                                                          |
| 510            | Monitoring Systems Analytical<br>Components Table                     | Y  | Y  | Y  | Subpart H<br>See RT 510 instructions.                                                                                                    |
| 520            | Formula Table                                                         | Y  | Y  | Y  | Subpart H<br>Report NO <sub>x</sub> mass emission formula.                                                                                                    |
| 530            | Span Table                                                            | Y  | Y  | Y  | Subpart H<br>Report span value(s) for NO <sub>x</sub> .                                                                                                    |
| 536            | Range of Operation, Normal Load<br>and Load Usage                     | Y  | Y  | Y  | Subpart H<br>Required for any unit or common stack with<br>CEMS.                                                                                              |
| 550            | Reason for Monitoring System<br>Downtime or Missing Parameter         | N  | N  | 0  | Subpart H<br>Optional record type.                                                                                                    |
| 556            | Monitoring System<br>Recertification, Maintenance, or<br>Other Events | N  | А  | А  | Subpart H<br>Report RT 556 for recertifications, diagnostic tests<br>and whenever the conditional data validation<br>procedures of § 75.20(b)(3) are applied. |
| 600            | 7-Day Calibration Error Test Data<br>and Results                      | N  | Y  | Т  | Subpart H<br>Report for each 7-day cal error test performed for<br>certification or recertification.                                                          |
| 601            | Linearity Check Data                                                  | N  | Y  | Т  | Subpart H<br>Report RTs 601 each time a linearity check is<br>performed for certification, recertification or for<br>on-going QA/QC.                          |
| 602            | Linearity Check Results                                               | N  | Y  | Т  | Subpart H<br>Report RTs 602 each time a linearity check is<br>performed for certification, recertification or for<br>on-going QA/QC.                          |
| 610            | RATA and Bias Test Data                                               | N  | Y  | Т  | Subpart H<br>Report RTs 610 each time a RATA is performed<br>for certification, recertification or for on-going<br>QA/QC.                                     |
| 611            | RATA and Bias Test Results                                            | N  | Y  | Т  | Subpart H<br>Report RT 611 each time a RATA is performed<br>for certification, recertification or for on-going<br>QA/QC.                                      |

| Record<br>Type | Description                                               | MP | СТ | QT | Program Applicability and Comments                                                                                                    |
|----------------|-----------------------------------------------------------|----|----|----|----------------------------------------------------------------------------------------------------|
| 621            | Cycle Time Test Data and Results                          | N  | Y  | Т  | Subpart H<br>Report RT 621 each time a cycle time test is<br>performed for certification or recertification.                                                                                    |
| 623            | Qualifying Test for Off Line<br>Calibration Demonstration | N  | N  | А  | Subpart H<br>Report when off-line calibrations are used to<br>validate emission data.                                                                                                    |
| 697            | RATA Deadline Extension or Exemption                      | N  | N  | А  | Subpart H<br>Report when claiming a RATA deadline extension<br>or a RATA exemption. (See instructions.)                                                                                         |
| 698            | QA Test Quarterly Exemption                               | N  | N  | А  | Subpart H<br>Report when claiming a quarterly linearity test<br>exemption under Part 75, Appendix B, Section<br>2.2.1.                                                                          |
| 699            | QA Test Extension Based on<br>Grace Period                | N  | N  | А  | Subpart H<br>Report when claiming a RATA test deadline<br>extension under Appendix B, Section 2.3.3 or<br>when claiming a linearity test deadline extension<br>under Appendix B, Section 2.2.4. |

 Table A-4b

 RECORD TYPES FOR NO<sub>X</sub> CONCENTRATION CEMS (cont.)

## G. Reporting Data for a CO<sub>2</sub> CEMS

Table A-5 summarizes record types required for Acid Rain Program units or stacks at which a  $CO_2$  CEMS and a flow monitoring system (see Table A-6) are used to determine  $CO_2$  mass emissions. If  $CO_2$  concentration is measured on a dry basis, a moisture monitoring system or an appropriate moisture default value must be used to correctly calculate  $CO_2$  mass emissions (see Tables A-7a through A-7d). Note that when a  $CO_2$  CEMS is used for  $CO_2$  mass emissions and also for diluent purposes there will be some duplication of reporting. Carefully review the instructions to determine the appropriate reporting of all record types.

Table A-5RECORD TYPES FOR CO2 CEMS

| Record<br>Type | Description                       | MP | СТ | QT | Program Applicability and Comments                                                                                                    |
|----------------|-----------------------------------|----|----|----|----------------------------------------------------------------------------------------------------|
| 202            | CO <sub>2</sub> Concentration     | N  | N  | Y  | ARP                                                                                                    |
| 211            | O <sub>2</sub> Concentration Data | Ν  | N  | Y  | ARP<br>Report only if hourly oxygen concentration values<br>and Equation F-14a or F-14b are used to<br>determine hourly $CO_2$ concentration. |

| Record<br>Type | Description                                                           | МР | СТ | QT | Program Applicability and Comments                                                                                                    |
|----------------|-----------------------------------------------------------------------|----|----|----|----------------------------------------------------------------------------------------------------|
| 230            | Daily Calibration Test/Results                                        | N  | N  | Y  | ARP                                                                                                    |
| 330            | CO <sub>2</sub> Mass Emissions Data                                   | N  | N  | Y  | ARP                                                                                                    |
| 507            | Data to Qualify as a Peaking<br>Unit                                  | А  | А  | А  | ARP<br>To claim exemption from 7-day calibration error<br>test                                                                                          |
| 510            | Monitoring Systems<br>Analytical Components Table                     | Y  | Y  | Y  | ARP<br>See RT 510 instructions.                                                                                                    |
| 520            | Formula Table                                                         | Y  | Y  | Y  | ARP<br>Report CO <sub>2</sub> mass emission formula.                                                                                                    |
| 530            | Span Table                                                            | Y  | Y  | Y  | ARP<br>Report span value(s) for CO <sub>2</sub> or O <sub>2</sub> .                                                                                     |
| 536            | Range of Operation, Normal<br>Load, and Load Usage                    | Y  | Y  | Y  | ARP<br>Required for any unit or common stack with<br>CEMS                                                                                               |
| 550            | Reason for Monitoring<br>System Downtime or Missing<br>Parameter      | N  | N  | 0  | ARP<br>Optional record type.                                                                                                    |
| 556            | Monitoring System<br>Recertification, Maintenance,<br>or Other Events | N  | А  | А  | ARP<br>Report RT 556 for recertifications, diagnostic<br>tests and whenever the conditional data validation<br>procedures of § 75.20(b)(3) are applied. |
| 600            | 7-Day Calibration Error Test<br>Data and Results                      | N  | Y  | Т  | ARP<br>Report for each 7-day cal error test performed for<br>certification or recertification.                                                          |
| 601            | Linearity Check Data                                                  | N  | Y  | Т  | ARP<br>Report RTs 601 each time a linearity check is<br>performed for certification, recertification or for<br>on-going QA/QC.                          |
| 602            | Linearity Check Results                                               | Ν  | Y  | Т  | ARP<br>Report RTs 602 each time a linearity check is<br>performed for certification, recertification or for<br>on-going QA/QC.                          |
| 610            | RATA and Bias Test Data                                               | Ν  | Y  | Т  | ARP<br>Report RTs 610 each time a RATA is performed<br>for certification, recertification or for on-going<br>QA/QC.                                     |
| 611            | RATA and Bias Test Results                                            | N  | Y  | Т  | ARP<br>Report RT 611 each time a RATA is performed<br>for certification, recertification or for on-going<br>QA/QC.                                      |

 Table A-5

 RECORD TYPES FOR CO2 CEMS (cont.)

| Record<br>Type | Description                                               | МР | СТ | QT | Program Applicability and Comments                                                                                                    |
|----------------|-----------------------------------------------------------|----|----|----|----------------------------------------------------------------------------------------------------|
| 621            | Cycle Time Test Data and<br>Results                       | N  | Y  | Т  | ARP<br>Report RT 621 each time a cycle time test is<br>performed for certification or recertification.                                                                                    |
| 623            | Qualifying Test for Off Line<br>Calibration Demonstration | N  | N  | A  | ARP<br>Report when off-line calibrations are used to<br>validate emission data.                                                                                                    |
| 697            | RATA Deadline Extension or Exemption                      | Ν  | N  | А  | ARP<br>Report when claiming a RATA deadline<br>extension or a RATA exemption. (See<br>instructions.)                                                                                      |
| 698            | QA Test Quarterly Exemption                               | N  | N  | А  | ARP<br>Report when claiming a quarterly linearity test<br>exemption under Part 75, Appendix B, Section<br>2.2.1.                                                                          |
| 699            | QA Test Extension Based on<br>Grace Period                | N  | N  | А  | ARP<br>Report when claiming a RATA test deadline<br>extension under Appendix B, Section 2.3.3 or<br>when claiming a linearity test deadline extension<br>under Appendix B, Section 2.2.4. |

Table A-5RECORD TYPES FOR CO2 CEMS (cont.)

## H. Reporting Data for a Stack Flow Monitoring System

Table A-6 describes record types required for units or stacks at which a flow monitor is used to continuously measure the stack gas volumetric flow rate.

| Record<br>Type | Description                              | MP | СТ | QT | Program Applicability and Comments |
|----------------|------------------------------------------|----|----|----|------------------------------------|
| 220            | Volumetric Flow Data                     | N  | N  | Y  | ARP, Subpart H                     |
| 230            | Daily Calibration Test Data and Results  | N  | N  | Y  | ARP, Subpart H                     |
| 231            | Flow Daily Interference Check<br>Results | N  | N  | Y  | ARP, Subpart H                     |

Table A-6RECORD TYPES FOR FLOW MONITORING SYSTEMS

| Table A-6                                              |  |  |  |  |  |  |  |
|--------------------------------------------------------|--|--|--|--|--|--|--|
| <b>RECORD TYPES FOR FLOW MONITORING SYSTEM (cont.)</b> |  |  |  |  |  |  |  |

| Record<br>Type | Description                                                               | MP | СТ | QT | Program Applicability and Comments                                                                                                    |
|----------------|---------------------------------------------------------------------------|----|----|----|----------------------------------------------------------------------------------------------------|
| 507            | Data to Qualify as a Peaking Unit                                         | UA | A  | UA | ARP, Subpart H<br>Report RT 507 if exemption from multi-load flow<br>RATAs is claimed or if exemption from 7-day<br>calibration error test is claimed, because the unit<br>qualifies as a peaking unit. |
| 510            | Monitoring Systems/ Analytical<br>Components Table                        | Y  | Y  | Y  | ARP, Subpart H<br>See RT 510 instructions.                                                                                                    |
| 520            | Formula Table                                                             | Y  | Y  | Y  | ARP, Subpart H                                                                                                    |
| 530            | Span Table                                                                | Y  | Y  | Y  | ARP, Subpart H<br>Report both a calibration span value and a flow<br>rate span value.                                                                                                    |
| 536            | Range of Operation, Normal<br>Load, and Load Usage                        | Y  | Y  | Y  | ARP, Subpart H<br>Required for any unit or common stack with<br>CEMS.                                                                                                    |
| 550            | Reason for Monitoring System<br>Downtime or Missing Parameter             | N  | N  | 0  | ARP, Subpart H<br>Optional record type.                                                                                                    |
| 556            | Monitoring System<br>Recertification, Maintenance, or<br>Other Events     | N  | А  | A  | ARP, Subpart H<br>Report RT 556 for recertifications, diagnostic tests<br>and whenever the conditional data validation<br>procedures of § 75.20(b)(3) are applied.                                      |
| 600            | 7-Day Calibration Error Test Data<br>and Results                          | N  | Y  | Т  | ARP, Subpart H<br>Report RTs 600 each time a 7-day cal error test is<br>performed for certification or recertification.                                                                                 |
| 603            | Flow Leak Check Results                                                   | N  | Y  | Т  | ARP, Subpart H<br>Required for differential pressure type flow<br>monitors                                                                                                    |
| 605            | Reference Data for Flow-to-Load<br>Ratio or Gross Heat Rate<br>Evaluation | N  | N  | A  | ARP, Subpart H<br>Report RT 605 each quarter, unless exempted by<br>an approved petition under Section 7.8 of<br>Appendix A.                                                                            |
| 606            | Quarterly Flow-to-Load Ratio or<br>Gross Heat Rate Check                  | Ν  | N  | A  | ARP, Subpart H<br>Report each quarter, unless exempted by an<br>approved petition under Section 7.8 of Appendix<br>A.                                                                                   |
| 610            | RATA and Bias Test Data                                                   | N  | Y  | Т  | ARP, Subpart H<br>Report RTs 610 each time a RATA is performed<br>for certification, recertification or for on-going<br>QA/QC.                                                                          |

| Table A-6                                              |
|--------------------------------------------------------|
| <b>RECORD TYPES FOR FLOW MONITORING SYSTEM (cont.)</b> |

| Record<br>Type | Description                                               | MP | СТ | QT | Program Applicability and Comments                                                                                                    |
|----------------|-----------------------------------------------------------|----|----|----|----------------------------------------------------------------------------------------------------|
| 611            | RATA and Bias Test Results                                | N  | Y  | Т  | ARP, Subpart H<br>Report RTs 611 each time a RATA is performed<br>for certification, recertification or for on-going<br>QA/QC.                                                                                                    |
| 614            | Reference Method Supporting<br>Data for Flow RATA Tests   | N  | А  | А  | ARP, Subpart H<br>Report to support the use of Methods 2F and 2G<br>and whenever a wall effects factor is <u>calculated</u><br>using Method 2H.                                                                                                   |
| 615            | Reference Method Supporting<br>Data for Flow RATA Tests   | N  | А  | А  | ARP, Subpart H<br>Report to support the use of Methods 2F and 2G<br>and whenever a wall effects adjustment factor<br>(WAF) is <u>calculated</u> using Method 2H.                                                                                  |
| 616            | Reference Method Supporting<br>Data for Flow RATA Tests   | N  | А  | А  | ARP, Subpart H<br>Report to support the use of Method 2 when a<br><u>default</u> WAF is used in accordance with Method<br>2H.                                                                                                    |
| 623            | Qualifying Test for Off Line<br>Calibration Demonstration | N  | N  | А  | ARP<br>Report when off-line calibrations are used to<br>validate emission data.                                                                                                    |
| 695            | Single Load Flow RATA Claim                               | N  | N  | А  | ARP, Subpart H<br>Report when using the provisions of Appendix B,<br>Section 2.3.1.3(c) to claim a single load annual<br>flow RATA.                                                                                                    |
| 697            | RATA Deadline Extension or Exemption                      | N  | N  | A  | ARP, Subpart H<br>Report when claiming a RATA deadline<br>extension or a RATA exemption. (See<br>instructions.)                                                                                                    |
| 698            | QA Test Quarterly Exemption                               | N  | N  | А  | ARP, Subpart H<br>Report when claiming a quarterly leak check<br>exemption for a DP-type monitor under Part 75,<br>Appendix B, Section 2.2.2 or when claiming an<br>exemption from flow-to-load ratio testing under<br>Section 7.8 of Appendix A. |
| 699            | QA Test Extension Based on<br>Grace Period                | N  | N  | А  | ARP, Subpart H<br>Report when claiming a RATA test deadline<br>extension under Appendix B, Section 2.3.3 or<br>when claiming a leak check deadline extension<br>under Appendix B, Section 2.2.4.                                                  |

## I. Reporting Data for a Diluent Monitor Used for Heat Input Rate Only

Table A-6a describes record types necessary to support a diluent monitor used in conjunction with a flow monitoring system to determine hourly heat input rate but is <u>not</u> used to determine  $NO_x$  emission

rate. Depending upon the equation used to calculate the heat input rate, a moisture correction may be necessary (see Tables A-7a through 7d).

[<u>Note</u>: If the same diluent monitor is used for determining both heat input rate and the  $NO_x$  emission rate, disregard this Table and report only the records required under Table C-4 for the  $NO_x$ -diluent CEMS.]

#### Table A-6a RECORD TYPES FOR DILUENT MONITORS USED FOR HEAT INPUT RATE ONLY

| Record<br>Type       | Description                                                             | МР | СТ | QT | Program Applicability and Comments                                                                                                    |
|----------------------|-------------------------------------------------------------------------|----|----|----|----------------------------------------------------------------------------------------------------|
| 210 <u>or</u><br>211 | CO <sub>2</sub> Concentration Data<br>O <sub>2</sub> Concentration Data | N  | N  | Y  | ARP, Subpart H<br>Report RT 210 <u>or</u> 211, depending on the type of<br>diluent monitor used.                                                                   |
| 230                  | Daily Calibration Test Data and Results                                 | N  | Ν  | Y  | ARP, Subpart H                                                                                                    |
| 507                  | Data to Qualify as a Peaking Unit                                       | А  | А  | А  | ARP, Subpart H<br>To claim exemption from 7-day calibration error<br>test                                                                                          |
| 510                  | Monitoring Systems Analytical<br>Components Table                       | Y  | Y  | Y  | ARP, Subpart H<br>See RT 510 instructions.                                                                                                    |
| 520                  | Formula Table                                                           | Y  | Y  | Y  | ARP, Subpart H<br>Report heat input rate formula used.                                                                                                    |
| 530                  | Span Table                                                              | Y  | Y  | Y  | ARP, Subpart H<br>Report span value for the diluent CEMS.                                                                                                    |
| 536                  | Range of Operation, Normal<br>Load, and Load Usage                      | Y  | Y  | Y  | ARP, Subpart H<br>Required for any unit or common stack with<br>CEMS.                                                                                              |
| 550                  | Reason for Monitoring System<br>Downtime or Missing Parameter           | N  | N  | 0  | ARP, Subpart H<br>Optional record type.                                                                                                    |
| 556                  | Monitoring System<br>Recertification, Maintenance, or<br>Other Events   | N  | А  | А  | ARP, Subpart H<br>Report RT 556 for recertifications, diagnostic<br>tests and whenever the conditional data validation<br>procedures of § 75.20(b)(3) are applied. |
| 600                  | 7-Day Calibration Error Test Data<br>and Results                        | N  | Y  | Т  | ARP, Subpart H<br>Report for each 7-day cal error test performed for<br>certification or recertification.                                                          |
| 601                  | Linearity Check Data                                                    | Ν  | Y  | Т  | ARP, Subpart H<br>Report RTs 601 each time a linearity check is<br>performed for certification, recertification or for<br>on-going QA/QC.                          |

| Table A-6a                                        |  |  |  |  |  |  |
|---------------------------------------------------|--|--|--|--|--|--|
| <b>RECORD TYPES FOR DILUENT MONITORS USED FOR</b> |  |  |  |  |  |  |
| HEAT INPUT RATE ONLY (cont.)                      |  |  |  |  |  |  |

| Record<br>Type | Description                                               | MP | СТ | QT | Program Applicability and Comments                                                                                                    |
|----------------|-----------------------------------------------------------|----|----|----|----------------------------------------------------------------------------------------------------|
| 602            | Linearity Check Results                                   | N  | Y  | Т  | ARP, Subpart H<br>Report RTs 602 each time a linearity check is<br>performed for certification, recertification or for<br>on-going QA/QC.                                                            |
| 610            | RATA and Bias Test Data                                   | N  | Y  | Т  | ARP, Subpart H<br>Report RTs 610 each time a RATA is performed<br>for certification, recertification or for on-going<br>QA/QC.                                                                       |
| 611            | RATA and Bias Test Results                                | N  | Y  | Т  | ARP, Subpart H<br>Report RT 611 each time a RATA is performed<br>for certification, recertification or for on-going<br>QA/QC.                                                                        |
| 621            | Cycle Time Test Data and Results                          | N  | Y  | Т  | ARP, Subpart H<br>Report RT 621 each time a cycle time test is<br>performed for certification or recertification.                                                                                    |
| 623            | Qualifying Test for Off Line<br>Calibration Demonstration | N  | N  | А  | ARP, Subpart H<br>Report when off-line calibrations are used to<br>validate emission data.                                                                                                    |
| 697            | RATA Deadline Extension or Exemption                      | N  | N  | А  | ARP, Subpart H<br>Report when claiming a RATA deadline<br>extension or a RATA exemption (See<br>instructions).                                                                                       |
| 698            | QA Test Quarterly Exemption                               | N  | N  | A  | ARP, Subpart H<br>Report when claiming a quarterly linearity test<br>exemption under Part 75, Appendix B, Section<br>2.2.1.                                                                          |
| 699            | QA Test Extension Based on<br>Grace Period                | N  | N  | А  | ARP, Subpart H<br>Report when claiming a RATA test deadline<br>extension under Appendix B, Section 2.3.3 or<br>when claiming a linearity test deadline extension<br>under Appendix B, Section 2.2.4. |

#### J. Reporting Moisture Data

Tables A-7a through A-7d below summarize reporting for the four different methods of determining hourly stack gas moisture content. Moisture corrections are required in the following situations:

• When SO<sub>2</sub>, NO<sub>x</sub>, and CO<sub>2</sub> mass emissions are determined using a wet-basis stack flow monitor and an SO<sub>2</sub>, NO<sub>x</sub>, or CO<sub>2</sub> pollutant concentration monitor that measures on a dry basis (see Equations F-2 and F-14b from Appendix F of 40 CFR Part 75 and Equation N-2 in the (RT 520 instructions);

- When heat input rate is determined using Equation F-16, F-17, or F-18 from Appendix F of 40 CFR Part 75; or
- When NO<sub>x</sub> emission rate is determined using Equation 19-3, 19-4, 19-5, 19-8, or 19-9 from Method 19 in Appendix A of 40 CFR Part 60.

## (1) Reporting for Wet/Dry O<sub>2</sub> CEMS

Table A-7a describes record types required for units or stacks at which wet and dry-basis  $O_2$  monitors are used to determine moisture. Note that certain record types are required for both the wet and dry oxygen monitors.

| Record<br>Type | Description                                                           | MP | СТ | QT | Program Applicability and Comments                                                                                                    |
|----------------|-----------------------------------------------------------------------|----|----|----|----------------------------------------------------------------------------------------------------|
| 211            | O <sub>2</sub> Concentration Data                                     | N  | N  | Y  | ARP, Subpart H<br>Report separate RTs 211 for the readings from<br>the wet and dry oxygen monitors.                                                                   |
| 212            | Moisture Data                                                         | N  | Ν  | Y  | ARP, Subpart H                                                                                                    |
| 230            | Daily Calibration Test Data and<br>Results                            | N  | N  | Y  | ARP, Subpart H<br>Report only one RT 230 if the wet and dry $O_2$<br>readings are obtained by a single analyzer.                                                      |
| 510            | Monitoring Systems Analytical<br>Components Table                     | Y  | Y  | Y  | ARP, Subpart H<br>See RT 510 instructions.                                                                                                    |
| 520            | Formula Table                                                         | Y  | Y  | Y  | ARP, Subpart H<br>Report moisture formula M-1.                                                                                                    |
| 530            | Span Table                                                            | Y  | Y  | Y  | ARP, Subpart H<br>Report span value(s) for O <sub>2</sub> .                                                                                                    |
| 536            | Range of Operation, Normal<br>Load, and Load Usage                    | Y  | Y  | Y  | ARP, Subpart H<br>Required for any unit or common stack with<br>CEMS.                                                                                                 |
| 550            | Reason for Monitoring System<br>Downtime or Missing Parameter         | N  | N  | 0  | ARP, Subpart H<br>Optional record type.                                                                                                    |
| 556            | Monitoring System<br>Recertification, Maintenance, or<br>Other Events | N  | А  | A  | ARP, Subpart H<br>Report RT 556 for recertifications, diagnostic<br>tests and whenever the conditional data<br>validation procedures of § 75.20(b)(3) are<br>applied. |
| 600            | 7-Day Calibration Error Test<br>Data and Results                      | Ν  | Y  | Т  | ARP, Subpart H<br>Report for each 7-day cal error test performed for<br>certification or recertification.                                                             |

# Table A-7aRECORD TYPES FOR WET/DRY O2 CEMS

| Record<br>Type | Description                                               | MP | СТ | QT | Program Applicability and Comments                                                                                                    |
|----------------|-----------------------------------------------------------|----|----|----|----------------------------------------------------------------------------------------------------|
| 601            | Linearity Check Data                                      | Ν  | Y  | Т  | ARP, Subpart H<br>Report RTs 601 each time a linearity check is<br>performed for certification, recertification or for<br>on-going QA/QC.                                                            |
| 602            | Linearity Check Results                                   | Ν  | Y  | Т  | ARP, Subpart H<br>Report RTs 602 each time a linearity check is<br>performed for certification, recertification or for<br>on-going QA/QC.                                                            |
| 610            | RATA and Bias Test Data                                   | N  | Y  | Т  | ARP, Subpart H<br>Report RTs 610 each time a RATA is performed<br>for certification, recertification or for on-going<br>QA/QC.                                                                       |
| 611            | RATA and Bias Test Results                                | N  | Y  | Т  | ARP, Subpart H<br>Report RT 611 each time a RATA is performed<br>for certification, recertification or for on-going<br>QA/QC.                                                                        |
| 621            | Cycle Time Test Data and<br>Results                       | N  | Y  | Т  | ARP, Subpart H<br>Report RT 621 each time a cycle time test is<br>performed for certification or recertification.                                                                                    |
| 623            | Qualifying Test for Off Line<br>Calibration Demonstration | N  | N  | А  | ARP, Subpart H<br>Report when off-line calibrations are used to<br>validate emission data.                                                                                                    |
| 697            | RATA Deadline Extension or Exemption                      | N  | N  | А  | ARP, Subpart H<br>Report when claiming a RATA deadline<br>extension or a RATA exemption. (See<br>instructions.)                                                                                      |
| 698            | QA Test Quarterly Exemption                               | Ν  | N  | А  | ARP, Subpart H<br>Report when claiming a quarterly linearity test<br>exemption under Part 75, Appendix B, Section<br>2.2.1.                                                                          |
| 699            | QA Test Extension Based on<br>Grace Period                | N  | N  | А  | ARP, Subpart H<br>Report when claiming a RATA test deadline<br>extension under Appendix B, Section 2.3.3 or<br>when claiming a linearity test deadline extension<br>under Appendix B, Section 2.2.4. |

Table A-7aRECORD TYPES FOR WET/DRY O2 CEMS (cont.)

## (2) Reporting for Continuous Moisture Sensors

Table A-7b describes record types required for units or stacks at which a continuous moisture sensor is used to determine percent moisture.

| Record<br>Type | Description                                                           | MP | СТ | QT | Program Applicability and Comments                                                                                                    |
|----------------|-----------------------------------------------------------------------|----|----|----|----------------------------------------------------------------------------------------------------|
| 212            | Moisture Data                                                         | Ν  | Ν  | Y  | ARP, Subpart H                                                                                                    |
| 510            | Monitoring Systems Analytical<br>Components Table                     | Y  | Y  | Y  | ARP, Subpart H<br>See RT 510 instructions.                                                                                                    |
| 536            | Range of Operation, Normal Load, and Load Usage                       | Y  | Y  | Y  | ARP, Subpart H<br>Required for any unit or common stack with<br>CEMS.                                                                                                 |
| 550            | Reason for Monitoring System<br>Downtime or Missing Parameter         | Ν  | Ν  | 0  | ARP, Subpart H<br>Optional record type.                                                                                                    |
| 556            | Monitoring System<br>Recertification, Maintenance, or<br>Other Events | Ν  | A  | Α  | ARP, Subpart H<br>Report RT 556 for recertifications, diagnostic<br>tests and whenever the conditional data<br>validation procedures of § 75.20(b)(3) are<br>applied. |
| 610            | RATA and Bias Test Data                                               | Ν  | Y  | Т  | ARP, Subpart H<br>Report RTs 610 each time a RATA is performed<br>for certification, recertification or for on-going<br>QA/QC.                                        |
| 611            | RATA and Bias Test Results                                            | N  | Y  | Т  | ARP, Subpart H<br>Report RT 611 each time a RATA is performed<br>for certification, recertification or for on-going<br>QA/QC.                                         |
| 697            | RATA Deadline Extension or Exemption                                  | N  | N  | А  | ARP, Subpart H<br>Report when claiming a RATA deadline<br>extension or a RATA exemption (See<br>instructions).                                                        |
| 699            | QA Test Extension Based on<br>Grace Period                            | N  | N  | А  | ARP, Subpart H<br>Report when claiming a RATA test deadline<br>extension under Appendix B, Section 2.3.3.                                                             |

Table A-7bRECORD TYPES FOR CONTINUOUS MOISTURE SENSOR

## (3) Reporting for Use of Default % Moisture

When a default moisture constant is used to account for the stack gas moisture content, report the value in RT 531 (see §§ 75.11(b) and 75.12). Do not report hourly RTs 212.

| Record<br>Type | Description                              | MP | СТ | QT | Program Applicability and Comments                            |
|----------------|------------------------------------------|----|----|----|---------------------------------------------------------------|
| 531            | Maximums Minimums Defaults and Constants | Y  | Y  |    | ARP, Subpart H<br>Applies to coal and wood-fired units, only. |

Table A-7cRECORD TYPES FOR DEFAULT % MOISTURE

#### (4) Reporting for Use of Temperature and a Look-up Table

Report the record types in Table A-7d when a temperature sensor and a look-up table are used to determine % moisture. This method may only be used for saturated gas streams.

#### Table A-7d RECORD TYPES FOR REPORTING % MOISTURE FOR SATURATED GAS STREAMS

| Record<br>Type | Description                                                           | MP | СТ | QT | Program Applicability and Comments                         |
|----------------|-----------------------------------------------------------------------|----|----|----|------------------------------------------------------------|
| 212            | Moisture Data                                                         | N  | N  | Y  | ARP, Subpart H                                             |
| 510            | Monitoring Systems Analytical<br>Components Table                     | Y  | Y  | Y  | ARP, Subpart H                                             |
| 550            | Reason for Monitoring System<br>Downtime or Missing Parameter         | N  | N  | 0  | ARP, Subpart H<br>Optional record type.                    |
| 556            | Monitoring System<br>Recertification, Maintenance, or<br>Other Events | N  | А  | А  | ARP, Subpart H<br>Report RT 556 only for recertifications. |

## K. Reporting for Opacity Monitoring

Table A-8 describes the record types that are required to document compliance with the Acid Rain Program opacity monitoring requirements of § 75.14. Do not report hourly opacity readings in the quarterly report.

| Record<br>Type | Description                                                           | <b>MP</b> ** | <b>CT</b> ** | QT | Program Applicability and Comments                                                                                          |
|----------------|-----------------------------------------------------------------------|--------------|--------------|----|----------------------------------------------------------------------------------------------------|
| 507            | Data to Qualify as a Gas-fired<br>Unit                                | UA           | А            | UA | ARP<br>Report RT 507 only if an exemption from<br>opacity monitoring is claimed because the unit<br>qualifies as gas-fired. |
| 510            | Monitoring Systems Analytical<br>Components Table                     | А            | А            | А  | ARP<br>Report RT 510 only if installation of an<br>opacity monitor is required under § 75.14. See<br>RT 510 instructions.   |
| 556            | Monitoring System<br>Recertification, Maintenance,<br>or Other Events | N            | А            | А  | ARP<br>Report RT 556 only for opacity monitor<br>recertifications.                                                          |

Table A-8RECORD TYPES FOR OPACITY MONITORS

\*\* Note:

The results of opacity monitor certification and recertification tests are submitted <u>only</u> in hardcopy, to the State and Regional EPA offices, and are not submitted in EDR format.

#### L. Summary of Hourly Emissions and QA Reporting for CEMS

Table A-9 compares the hourly emissions data and quality-assurance reporting requirements for different types of CEMS. For more details on reporting from each type of monitoring system see Tables A-3 through A-7d above.

| Record               | Description                        | MP  | СТ | CT QT - | Program Applicability by Monitoring System<br>Type |                         |                 |             |                              |  |
|----------------------|------------------------------------|-----|----|---------|----------------------------------------------------|-------------------------|-----------------|-------------|------------------------------|--|
| Туре                 | Description                        | WIP |    |         | SO <sub>2</sub>                                    | NO <sub>x</sub><br>Conc | CO <sub>2</sub> | FLOW        | NO <sub>x</sub> -<br>diluent |  |
| 200                  | SO <sub>2</sub> Concentration Data | Ν   | N  | Y       | ARP                                                |                         |                 |             |                              |  |
| 201                  | NO <sub>x</sub> Concentration Data | N   | N  | Y       |                                                    | ARP<br>SUBH             |                 |             | ARP<br>SUBH                  |  |
| 202                  | CO <sub>2</sub> Concentration Data | Ν   | Ν  | Y       |                                                    |                         | ARP             |             |                              |  |
| 210 <u>or</u><br>211 | $CO_2$ or $O_2$ Diluent Data       | Ν   | N  | А       |                                                    |                         |                 |             | ARP<br>SUBH                  |  |
| 212                  | Moisture Data                      | Ν   | N  | А       | ARP                                                | ARP<br>SUBH             | ARP             |             | ARP<br>SUBH                  |  |
| 220                  | Volumetric Flow Rate Data          | Ν   | N  | А       |                                                    |                         |                 | ARP<br>SUBH |                              |  |

## Table A-9 COMPARISON OF CEMS REPORTING

| Record    | Description                                               | MD | СТ  | ОТ | Progr                  | am Applic                      | ability by<br>Type     | Monitoriı                      | ng System                      |
|-----------|-----------------------------------------------------------|----|-----|----|------------------------|--------------------------------|------------------------|--------------------------------|--------------------------------|
| Туре      | Description                                               | MP | СТ  | QT | SO <sub>2</sub>        | NO <sub>x</sub><br>Conc.       | CO <sub>2</sub>        | FLOW                           | NO <sub>x</sub> -<br>diluent   |
| 230       | Daily Calibration Error Test<br>Data and Results          | N  | N   | Y  | ARP                    | ARP<br>SUBH                    | ARP                    | ARP<br>SUBH                    | ARP<br>SUBH                    |
| 231       | Flow Interference Check                                   | N  | N   | Y  |                        |                                |                        | ARP<br>SUBH                    |                                |
| 310       | SO <sub>2</sub> Mass Emissions Data                       | N  | N   | Y  | ARP                    |                                |                        |                                |                                |
| 320       | NO <sub>x</sub> Emission Rate                             | N  | N   | Y  |                        |                                |                        |                                | ARP<br>SUBH                    |
| 330       | CO <sub>2</sub> Mass Emissions Data                       | N  | N   | Y  |                        |                                | ARP                    |                                |                                |
| 600       | 7- Day Calibration Error Test<br>Data and Results         | Ν  | Y** | Т  | ARP<br>Cert/<br>Recert | ARP<br>SUBH<br>Cert/<br>Recert | ARP<br>Cert/<br>Recert | ARP<br>SUBH<br>Cert/<br>Recert | ARP<br>SUBH<br>Cert/<br>Recert |
| 601 - 602 | Linearity Check                                           | N  | Y   | Т  | ARP                    | ARP<br>SUBH                    | ARP                    |                                | ARP<br>SUBH                    |
| 603       | Leak Check                                                | N  | Y   | Т  |                        |                                |                        | ARP<br>SUBH                    |                                |
| 605 - 606 | Reference and Quarterly Data for Flow-to-Load Ratio Test  | N  | Y   | Т  |                        |                                |                        | ARP<br>SUBH                    |                                |
| 610 - 611 | RATA and Bias Test Data                                   | N  | Y   | Т  | ARP                    | ARP<br>SUBH                    | ARP                    | ARP<br>SUBH                    | ARP<br>SUBH                    |
| 614 - 616 | Supporting Data for Flow<br>RATAs                         | N  | Y   | Т  |                        |                                |                        | ARP<br>SUBH                    |                                |
| 621       | Cycle Time Test Data and<br>Results                       | N  | Y   | Т  | ARP<br>Cert/<br>Recert | ARP<br>SUBH<br>Cert/<br>Recert | ARP<br>Cert/<br>Recert | ARP<br>SUBH<br>Cert/<br>Recert | ARP<br>SUBH<br>Cert/<br>Recert |
| 623       | Qualifying Test for Off Line<br>Calibration Demonstration | N  | А   | А  | ARP                    | ARP<br>SUBH                    | ARP                    | ARP<br>SUBH                    | ARP<br>SUBH                    |
| 697       | RATA Deadline Extension or Exemption                      | N  | Ν   | А  | ARP                    | ARP<br>SUBH                    | ARP                    | ARP<br>SUBH                    | ARP<br>SUBH                    |
| 698       | Quarterly QA Test Exemption                               | Ν  | Ν   | А  | ARP                    | ARP<br>SUBH                    | ARP                    | ARP<br>SUBH                    | ARP<br>SUBH                    |
| 699       | QA Test Extension Based on<br>Grace Period                | Ν  | Ν   | А  | ARP                    | ARP<br>SUBH                    | ARP                    | ARP<br>SUBH                    | ARP<br>SUBH                    |

Table A-9COMPARISON OF CEMS REPORTING (cont.)

<sup>\*\*</sup> Unless exempted (for peaking units and SO<sub>2</sub> or NO<sub>x</sub> monitors with span values  $\leq$  50 ppm).

## M. Reporting for Appendix D

Table A-10 summarizes the EDR reporting requirements for units using the procedures of Appendix D for hourly heat input rate determinations and for  $SO_2$  mass emissions estimation.

| Record<br>Type | Description                                                           | MP | СТ | QT | Program Applicability and Comments                                                                                                    |
|----------------|-----------------------------------------------------------------------|----|----|----|----------------------------------------------------------------------------------------------------|
| 302, 303       | Hourly Heat Input Rate                                                | N  | N  | Y  | ARP, Subpart H<br>Must be paired with RT 313 or 314 when<br>reporting $SO_2$ mass emissions.                                                                                                    |
| 313, 314       | SO <sub>2</sub> Mass Emissions                                        | N  | N  | Y  | ARP<br>Not required when using Appendix D to<br>determine heat input rate only.                                                                                                    |
| 510            | Monitoring System Analytical<br>Systems Data                          | Y  | Y  | Y  | ARP, Subpart H<br>See RT 510 instructions.                                                                                                    |
| 520            | Formula Table                                                         | Y  | Y  | Y  | ARP, Subpart H<br>Report the formulas used to calculate heat input<br>and $SO_2$ mass emissions.                                                                                                    |
| 530            | Span Table                                                            | Y  | Y  | Y  | ARP, Subpart H<br>Report maximum NO <sub>x</sub> emission rate in GNOX or<br>ONOX span records for gas and oil respectively.                                                                        |
| 536            | Range of Operation, Normal<br>Load, and Load Usage                    | A  | А  | А  | ARP, Subpart H<br>Required if the optional fuel flow-to-load ratio<br>methodology in Section 2.1.7 of Appendix D is<br>used.                                                                        |
| 540            | Fuel Flowmeter Data                                                   | Y  | Y  | Y  | ARP, Subpart H<br>Report a RT 540 for each fuel flowmeter<br>monitoring system.                                                                                                    |
| 550            | Reason for Monitoring System<br>Downtime or Missing Parameter         | N  | N  | 0  | ARP, Subpart H<br>Optional record type.                                                                                                    |
| 556            | Monitoring System<br>Recertification, Maintenance, or<br>Other Events | N  | А  | А  | ARP, Subpart H<br>Report RT 556 only for fuel flowmeter<br>recertifications and when an abbreviated fuel<br>flow-to-load ratio diagnostic test is performed (see<br>Section 2.1.7.4 of Appendix D). |
| 624            | Other QA Activities                                                   | N  | А  | А  | ARP, Subpart H<br>Report when visual inspection of orifice, nozzle<br>or venturi flowmeters are performed.                                                                                          |

Table A-10RECORD TYPES FOR APPENDIX D

| Record<br>Type | Description                                                                  | МР | СТ | QT | Program Applicability and Comments                                                                                                    |
|----------------|------------------------------------------------------------------------------|----|----|----|----------------------------------------------------------------------------------------------------|
| 627            | Fuel Flowmeter Accuracy Test                                                 | Ν  | А  | Т  | ARP, Subpart H<br>Report only for fuel flowmeters that are certified<br>and quality assured by periodic accuracy tests<br>according to Section 2.1.5.1 or 2.1.5.2 of<br>Appendix D. |
| 628            | Fuel Flowmeter Accuracy Test for<br>Orifice, Nozzle and Venturi<br>Flowmeter | N  | А  | Т  | ARP, Subpart H<br>Report only for orifice, nozzle and venturi-type<br>flowmeters that are quality assured by periodic<br>transmitter/transducer calibrations.                       |
| 629            | Fuel Flow-to-load Ration Test<br>Baseline Data                               | N  | N  | А  | ARP, Subpart H<br>Report if quarterly fuel flow-to-load ratio test in<br>Section 2.1.7 of Appendix D is used to extend<br>fuel flowmeter accuracy test deadlines.                   |
| 630            | Quarterly Fuel Flow-to-load Ratio<br>Test Results                            | N  | N  | А  | ARP, Subpart H<br>Report if quarterly fuel flow-to-load ratio test in<br>Section 2.1.7 of Appendix D is used to extend<br>fuel flowmeter accuracy test deadlines.                   |
| 696            | Fuel Flowmeter Accuracy Test<br>Extension                                    | N  | N  | А  | ARP, Subpart H<br>Use RT 696 to claim allowable extensions of fuel<br>flowmeter accuracy test deadlines.                                                                            |

Table A-10RECORD TYPES FOR APPENDIX D (cont.)

#### N. Reporting for Appendix E

Table A-11 summarizes the record types specific to reporting  $NO_x$  emission rate using the methodology under Appendix E of part 75. If you use this methodology, you must also report the appropriate record types to support the use of a fuel flowmeter for heat input rate determination under Appendix D (see Table A-10).

Table A-11RECORD TYPES FOR APPENDIX E

| Record<br>Type | Description                                                                           | MP | СТ | QT | Program Applicability and Comments                                                                                                    |
|----------------|---------------------------------------------------------------------------------------|----|----|----|----------------------------------------------------------------------------------------------------|
| 323            | NO <sub>x</sub> Emission Rate Alternative<br>Estimation Parameters for Oil<br>and Gas | N  | N  | A  | ARD, Subpart H<br>The use of this record type is limited to units that co-<br>fire a <u>consistent</u> combination of fuels and perform<br>Appendix E testing while combusting the fuel<br>mixture. |

| Record<br>Type | Description                                                                                | MP | СТ | QT | Program Applicability and Comments                                                                                                    |
|----------------|--------------------------------------------------------------------------------------------|----|----|----|----------------------------------------------------------------------------------------------------|
| 324            | NO <sub>x</sub> Emission Rate Estimation<br>Based on Appendix E                            | N  | N  | A  | ARP, Subpart H<br>Report RT 324 for units that combust a single fuel.<br>Report two or more for units that combust multiple<br>fuels (e.g., oil and gas) but perform Appendix E tests<br>based on single fuel combustion.                                                    |
| 325            | NO <sub>x</sub> Emission Rate Estimation<br>Based on Appendix E for<br>Multiple Fuel Hours | N  | N  | А  | ARP, Subpart H<br>For units that have separate $NO_x$ emission rate-heat<br>input rate correlation curves for each type of fuel<br>combusted, use RT 325 to report a combined $NO_x$<br>emission rate for any hour in which the unit<br>combusts more than one type of fuel. |
| 507            | Data to Qualify as a Peaking<br>Unit                                                       | UA | Y  | UA | ARP, Subpart H<br>To use Appendix E, the unit must qualify as a<br>peaking unit.                                                                                                    |
| 510            | Monitoring Systems Analytical<br>Components Table                                          | Y  | Y  | Y  | ARP, Subpart H<br>See RT 510 instructions.                                                                                                    |
| 550            | Reason for Monitoring System<br>Downtime or Missing<br>Parameter                           | N  | N  | 0  | ARP, Subpart H<br>Optional record type.                                                                                                    |
| 556            | Monitoring System<br>Recertification, Maintenance, or<br>Other Events                      | N  | N  | Т  | ARP, Subpart H<br>Report RT 556 only when Appendix E recertification<br>tests are performed.                                                                                                    |
| 560            | Appendix E NO <sub>x</sub> Correlation<br>Curve Segments                                   | N  | Y  | Y  | ARP, Subpart H<br>Report RTs 560 for <u>each</u> NO <sub>x</sub> correlation curve<br>derived from Appendix E testing. Report this record<br>type in lieu of providing formulas in RT 520.                                                                                   |
| 650            | NO <sub>x</sub> Emission Rate Correlation<br>Data                                          | N  | Y  | Т  | ARP, Subpart H<br>Report RT 650 for each Appendix E test run<br>performed for certification, recertification or on-<br>going quality assurance.                                                                                                    |
| 651            | Appendix E NO <sub>x</sub> Emission Rate<br>Correlation Results                            | N  | Y  | Т  | ARP, Subpart H<br>Report RT 651 for each Appendix E load level test<br>for each certification, recertification or on-going<br>quality test.                                                                                                    |
| 652            | Oil Fuel Flow During Test                                                                  | N  | Y  | Т  | ARP, Subpart H<br>Report RT 652 for each Appendix E test run<br>performed while combusting oil.                                                                                                    |
| 653            | Gas Fuel Flow During Test                                                                  | N  | Y  | Т  | ARP, Subpart H<br>Report RT 653 for each Appendix E test run<br>performed while combusting gas.                                                                                                    |

Table A-11RECORD TYPES FOR APPENDIX E (cont.)

## **O.** Reporting for Appendix G

Table A-12 summarizes the record types used when Appendix G of Part 75 is used to estimate  $CO_2$  mass emissions. If you use a fuel flowmeter in conjunction with the Appendix G Methodology you must report the appropriate record types for the fuel flowmeter (see Table A-10, above).

| Record<br>Type | Description                                              | MP | СТ | QT | Program Applicability and Comments                                                                                                |
|----------------|----------------------------------------------------------|----|----|----|----------------------------------------------------------------------------------------------------|
| 330            | CO <sub>2</sub> Mass Emissions Data                      | N  | N  | Y  | ARP<br>Report RT 330 for hours in which Equation G-4 is<br>used to determine hourly $CO_2$ mass emissions for<br>gas-fired units. |
| 331            | CO <sub>2</sub> Mass Emissions Estimations<br>Parameters | N  | N  | Y  | ARP                                                                                                    |
| 520            | Formula Table                                            | Y  | Y  | Y  | ARP<br>Report CO <sub>2</sub> mass emission formula(s).                                                                           |

Table A-12RECORD TYPES FOR APPENDIX G

#### P. Other Records for Special Circumstances

Table A-13 describes record types used for special situations under the Acid Rain Program or Subpart H.

Table A-13RECORD TYPES FOR SPECIAL SITUATIONS

| Record<br>Type   | Description                  | MP | СТ | QT | Program Applicability and Comments                                                                                                    |
|------------------|------------------------------|----|----|----|----------------------------------------------------------------------------------------------------|
| 260, 261,<br>262 | Reference Method Backup Data | Ν  | Ν  | А  | ARP, Subpart H<br>Report these record types when reference methods<br>are used as backup monitors to obtain hourly<br>emission data or flow rate data. |
| 624              | Other QA Activities          | Ν  | А  | А  | ARP, Subpart H<br>Report RT 624 when non-standard QA activities<br>are performed.                                                                      |

## IV. REQUIRED REPORTING FOR LOW MASS EMISSIONS (LME) UNITS

Table A-14 includes all record types required for the low mass emissions (LME) methodology under § 75.19. To qualify to use the LME methodology, an ARP unit must have less than 100 tons of NO<sub>x</sub> mass emissions per year and < 25 tons of SO<sub>2</sub> mass emissions per year. A non-Acid Rain Subpart H

unit that reports data only for the ozone season may qualify for LME if the  $NO_x$  emissions do not exceed 50 tons of  $NO_x$  mass emissions per ozone season. Subpart H units that report data year-round may qualify for LME status if the  $NO_x$  mass emissions do not exceed 50 tons per ozone season, and are less than 100 tons per year.

| Record<br>Type | Description                                                                                                | МР | СТ | QT | Program Applicability and Comments                                                                                                    |
|----------------|----------------------------------------------------------------------------------------------------|----|----|----|----------------------------------------------------------------------------------------------------|
| 100            | Facility Identification                                                                                    | Y  | Y  | Y  | ARP, Subpart H                                                                                                    |
| 102            | Facility Location and<br>Identification Information                                                        | Y  | Y  | Y  | ARP, Subpart H                                                                                                    |
| 301            | Quarterly Cumulative Emissions<br>Data                                                                     | N  | N  | Y  | ARP                                                                                                    |
| 305            | Quarterly Heat Input from Long<br>Term Fuel Flow Measurements<br>for Qualifying Low Mass<br>Emission Units | N  | N  | А  | ARP, Subpart H<br>Used only by units using the long term fuel flow<br>methodology to determine hourly heat input.                                              |
| 307            | Cumulative NO <sub>x</sub> Mass Emissions<br>Data                                                          | N  | N  | Y  | ARP, Subpart H                                                                                                    |
| 360            | Hourly Emissions Data for Low<br>Mass Emissions Units                                                      | N  | N  | Y  | ARP, Subpart H                                                                                                    |
| 503            | Pipe header definition                                                                                     | А  | А  | А  | ARP, Subpart H<br>Report RT 503 for any unit which has a single<br>long term fuel flow meter serving multiple units.                                           |
| 504            | Unit Information                                                                                           | Y  | Y  | Y  | ARP, Subpart H                                                                                                    |
| 505            | Program Indicator for Report                                                                               | Y  | Y  | Y  | ARP, Subpart H                                                                                                    |
| 506            | EIA Cross Reference Information                                                                            | Y  | Y  | Y  | ARP, Subpart H                                                                                                    |
| 507            | Data to Qualify as a Gas-fired<br>Unit                                                                     | UA | UA | UA | ARP<br>Report RT 507 only if an exemption from opacity<br>monitoring is claimed because the unit qualifies<br>as gas-fired per § 72.2.                         |
| 508            | Subpart H Reporting Frequency<br>Change                                                                    | А  | А  | А  | Subpart H, only                                                                                                    |
| 510            | Monitoring Systems/Analytical<br>Components Table                                                          | А  | А  | A  | ARP, Subpart H<br>Required only for: (1) a unit using the long term<br>fuel flow methodology; or (2) an ARP unit<br>required to monitor opacity under § 75.14. |
| 531            | Maximums, Minimums, Defaults, and Constants                                                                | Y  | Y  | Y  | ARP, Subpart H                                                                                                    |
| 535            | Unit and Stack Operating Load<br>Data                                                                      | А  | А  | А  | ARP, Subpart H. Submit RT 535 only if a certified Appendix D fuel flowmeter is used for long-term fuel flow.                                                   |
| 536            | Range of Operation, Normal<br>Load, and Load Usage                                                         | А  | А  | А  | ARP, Subpart H                                                                                                    |
| 540            | Fuel Flowmeter Data                                                                                        | А  | А  | А  | ARP, Subpart H                                                                                                    |

Table A-14RECORD TYPES FOR LOW MASS EMISSIONS UNITS

 Table A-14

 RECORD TYPES FOR LOW MASS EMISSIONS UNITS (cont.)

| Record<br>Type | Description                                                                                   | МР | СТ | QT | Program Applicability and Comments                                                                                                    |
|----------------|-----------------------------------------------------------------------------------------------|----|----|----|----------------------------------------------------------------------------------------------------|
| 556            | Monitoring System<br>Recertification, Maintenance, or<br>Other Events                         | N  | N  | Т  | ARP, Subpart H<br>Report RT 556 only: (1) when changes to the<br>unit, emission controls or manner of operation<br>require Appendix E testing to be performed, to re-<br>determine the fuel-specific, unit-specific $NO_x$<br>emission rate; or (2) for opacity monitor<br>recertifications. |
| 585            | Monitoring Methodology<br>Information                                                         | Y  | Y  | Y  | ARP, Subpart H                                                                                                    |
| 586            | Control Equipment Information                                                                 | А  | А  | А  | ARP, Subpart H                                                                                                    |
| 587            | Unit Fuel Type                                                                                | Y  | Y  | Y  | ARP, Subpart H                                                                                                    |
| 624            | Other QA Activities                                                                           | N  | А  | Т  | ARP, Subpart H<br>If you use a certified Appendix D orifice, nozzle<br>or venturi-type fuel flowmeter for long-term fuel<br>flow, report RT 624 when a visual inspection of<br>the primary element is performed.                                                                             |
| 627            | Fuel Flowmeter Accuracy Test                                                                  | N  | А  | Т  | ARP, Subpart H<br>If you use a certified Appendix D fuel flowmeter<br>for long-term fuel flow, report RT 627 when you<br>perform a periodic accuracy test of the flowmeter                                                                                                    |
| 628            | Fuel Flowmeter Accuracy Test for<br>Orifice, Nozzle and Venturi<br>Flowmeter                  | N  | А  | Т  | ARP, Subpart H<br>If you use a certified Appendix D orifice, nozzle<br>or venturi-type fuel flowmeter for long-term fuel<br>flow, report RT 628 when periodic transmitter or<br>transducer calibrations are performed.                                                                       |
| 629            | Baseline Data for Fuel Flow-to-<br>load Ratio or Gross Heat Rate<br>Check for Fuel Flowmeters | N  | N  | A  | ARP, Subpart H<br>If you use a certified Appendix D fuel flowmeter<br>for long-term fuel flow, report RT 629 if you use<br>the fuel flow-to-load or GHR test to extend the<br>flowmeter accuracy test deadline                                                                               |
| 630            | Quarterly Fuel Flow-to-load Test<br>for Fuel Flowmeters                                       | N  | N  | А  | ARP, Subpart H<br>If you use a certified Appendix D fuel flowmeter<br>for long-term fuel flow, report RT 630 if you use<br>the fuel flow-to-load or GHR test to extend the<br>flowmeter accuracy test deadline                                                                               |
| 645            | Qualifying Data for Low Mass<br>Emission Units                                                | А  | А  | А  | ARP, Subpart H<br>Submit only with initial monitoring plan,<br>certification application, and first quarterly report.<br>(cont.)                                                                                                    |

| Record<br>Type | Description                                            | MP | СТ | QT | Program Applicability and Comments                                                                                                    |
|----------------|--------------------------------------------------------|----|----|----|----------------------------------------------------------------------------------------------------|
| 650            | NO <sub>x</sub> Emission Rate Correlation<br>Test Data | Ν  | A  | Т  | ARP, Subpart H<br>Report RT 650 each time an Appendix E test is<br>performed for the purpose of determining a fuel-<br>specific, unit-specific $NO_x$ emission rate. See RT<br>650 general instructions. |
| 660            | Identical Unit Testing                                 | A  | A  | A  | ARP, Subpart H<br>Required only for units which perform identical<br>unit testing. Submit RT(s) 660 for each unit in<br>the group.                                                                       |
| 696            | Fuel Flowmeter Accuracy Test<br>Extension              | N  | N  | A  | ARP, Subpart H<br>If you use a certified Appendix D fuel flowmeter<br>for long-term fuel flow, report RT 696 to claim<br>allowable extensions of fuel flowmeter accuracy<br>test deadlines.              |
| 900            | Certifications                                         | N  | N  | 0  | ARP<br>Hard copy certification may be provided in lieu of<br>this record type.                                                                                                    |
| 901            | Certifications                                         | Ν  | N  | 0  | ARP<br>Hard copy certification may be provided in lieu of<br>this record type.                                                                                                    |
| 910            | Comments                                               | Ν  | N  | 0  | ARP, Subpart H                                                                                                    |
| 920            | Comments                                               | N  | N  | 0  | ARP, Subpart H                                                                                                    |
| 940            | Certifications                                         | N  | N  | 0  | Subpart H<br>Hard copy certification may be provided in lieu of<br>this record type.                                                                                                    |
| 941            | Certifications                                         | N  | Ν  | 0  | Subpart H<br>Hard copy certification may be provided in lieu of<br>this record type.                                                                                                    |
| 999            | Contact Information                                    | Ν  | N  | 0  | ARP, Subpart H                                                                                                    |

Table A-14 **RECORD TYPES FOR LOW MASS EMISSIONS UNITS (cont.)**